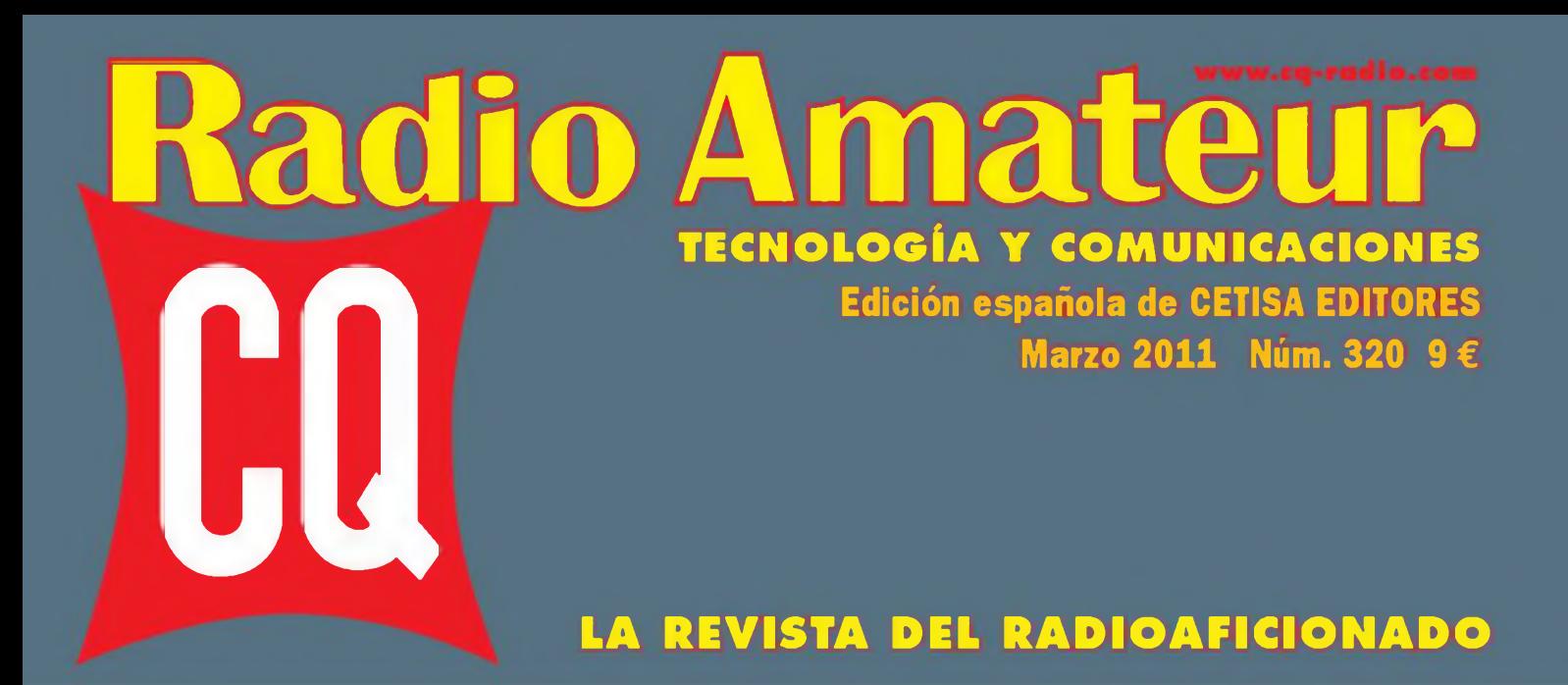

**CQ EXAMINA. Kit de conversión digital para el vatímetro Bird mod. 43**

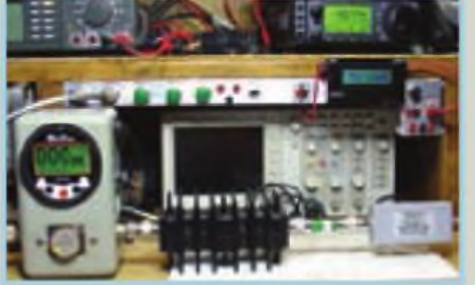

**PRODUCTOS. Transceptores de HF en 2010**

**RESULTADOS. "CQ WW WPX CW" 2010**

**QRP. Abriendo la banda con un vatio**

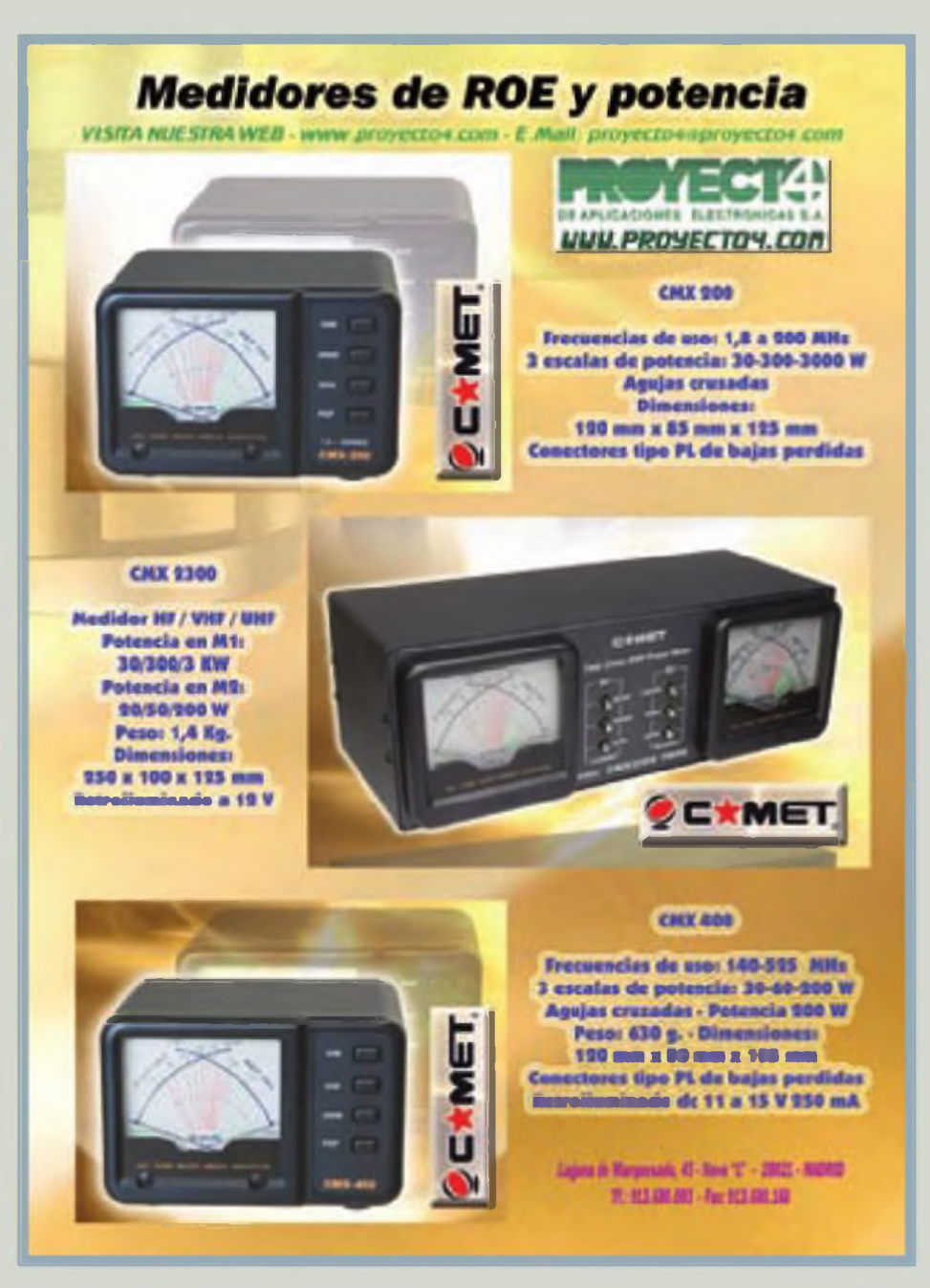

# The radio YAESU. FT DX 5000

## Nuevo transceptor HF/50 MHz

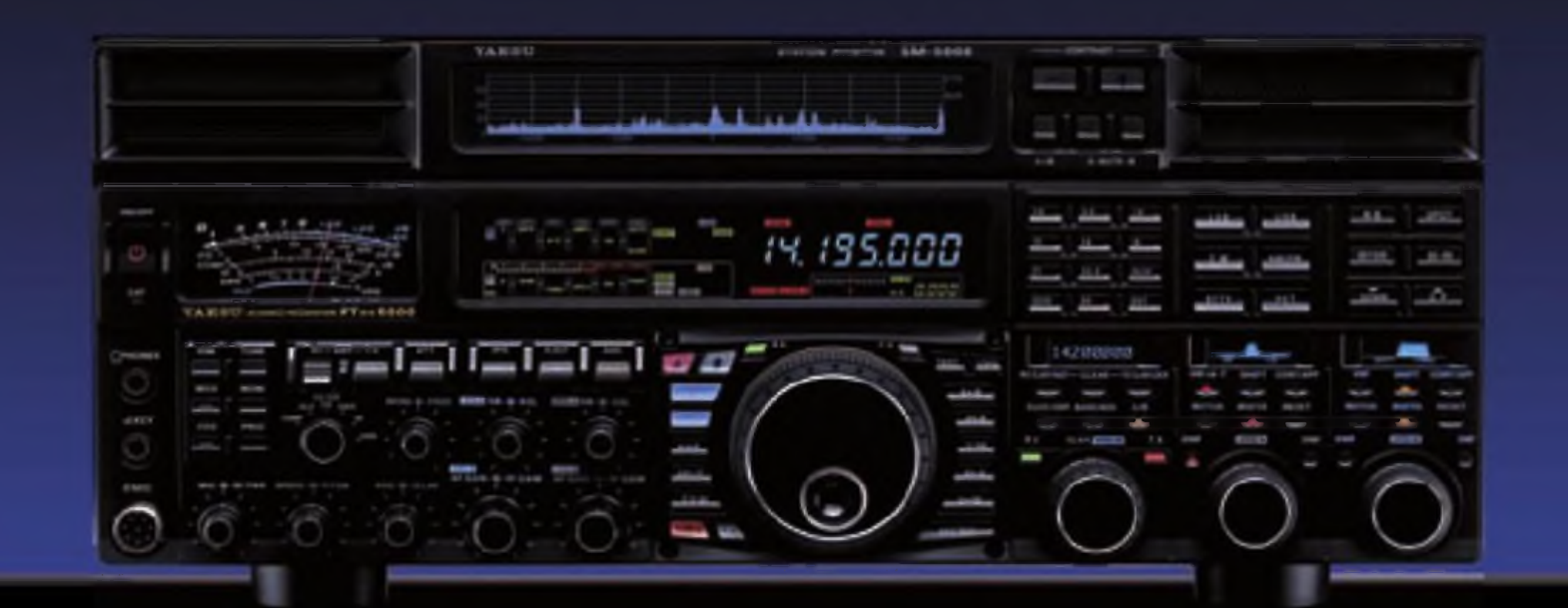

### FT DX 5000MP

Transceptor 200 W HF y 50 MHz Incluye Monitar de Estacian SM 5000 Incluye filtra OCXO ±0.05 ppm Incluye filtra Roofing de 6 polos 300 Hz Incluye filtra Roafing de 6 polos 600 Hz Incluye filtra Roofing de 6 polos 3 Khz

### **FT DX 5000 D**

Transceptor 200 W HF y SO MHz Incluye Monitor de Estación SM 5000 Incluye filtra TCXO ±0,5 ppm Incluye filtra Rapfing de 6 polas 600 Hz Incluye filtro Roofing de 6 polos 3 Khz

### **FT DX 5000**

Transceptor 200 W HF y SD MHz Monitor de Estación SM 5000 Opcional Incluye filtra TCXO =0,5 ppm Incluye filtra Raofing de 6 pales 600 Hz Incluye filtra Raofing de 6 pales 3 Khz

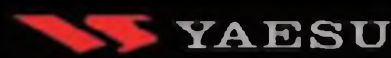

of any definition in Vertex Standard

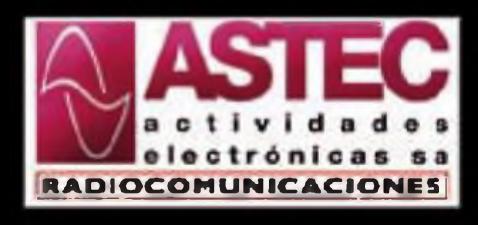

Valportillo Primera, 10 28108 ALCOBENDAS (Madrid) Tel : 91 661 03 62 - Fax 91 661 73 87 E-mail astec@astec.es Web: www.astec.es

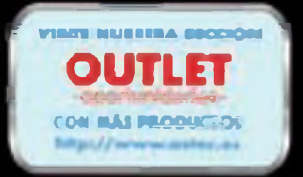

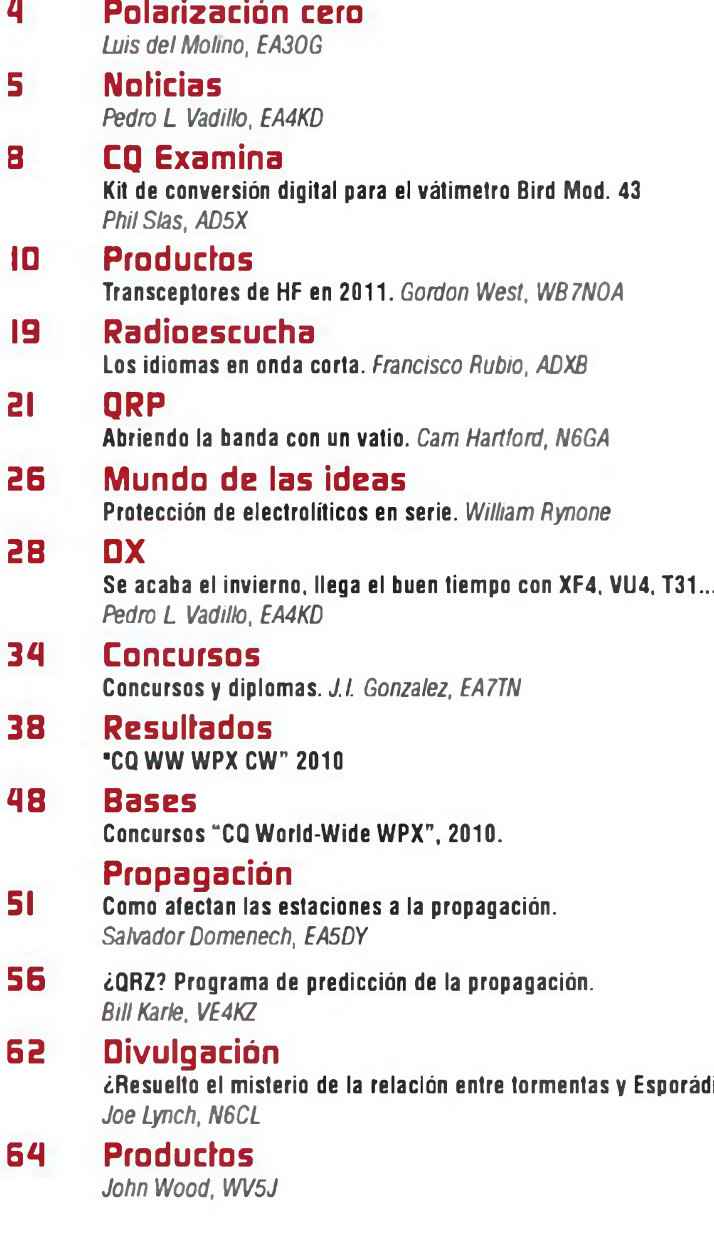

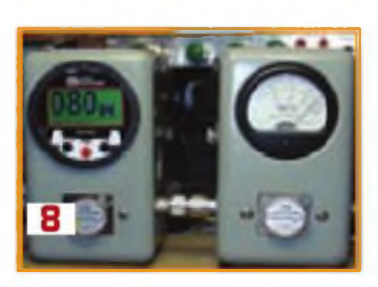

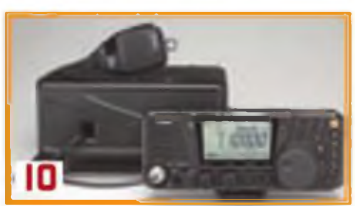

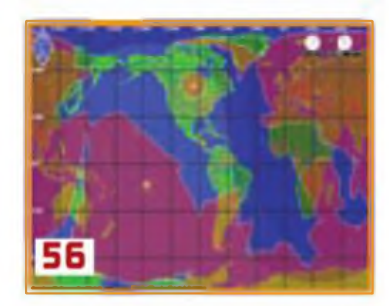

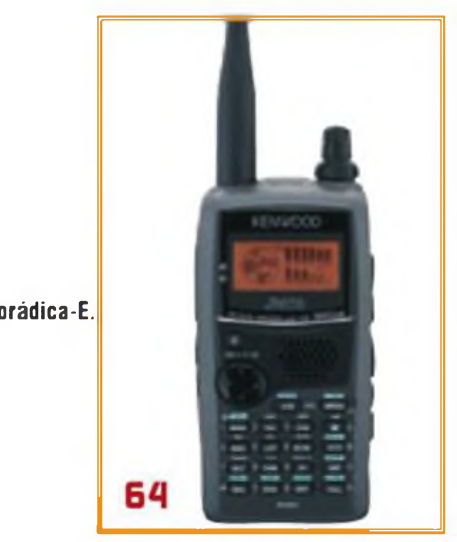

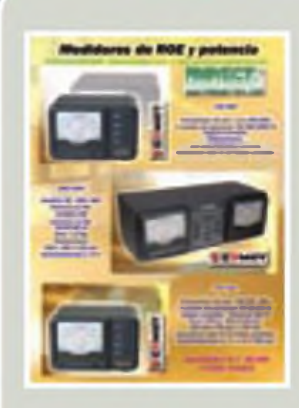

#### La portada

Proyecto4 **C/ Laguna del Marquesado. 45 Nave L 28021 MADRID Tel.: 91 368 00 93 Fax: 91 368 01 68 [www.proyecto4.com](http://www.proyecto4.com)**

### índice de anunciantes

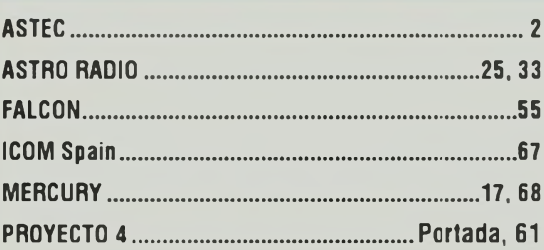

### **POLARIZACIÓN CERO**

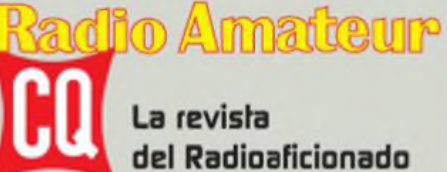

#### La revista del Radioaficionado

**Edición española de Cetisa Editores**

#### **Correo-E: [cqra@tecnlpubllcaclones.com](mailto:cqra@tecnlpubllcaclones.com)**

**Editor Área Electrónica: Eugenio Rey Diseño y Maquetación: Rafa Cardona Redacción y coordinación: Xavier Paradell, EA3ALV**

#### **Colaboradores:**

**Sergio Manrique, EA3DU - Kent Britain, WA5VJB - Joe Veras. K90CO - José l González Carballo, EA7TN - John Dorr, K1AR - Ted Melinosky, K1BV - Pedro L Vadillo. EA4KD - C^l Smtth, N4AA - Luis A del Molino. EA30G - Don Rotólo, N2IRZ - Wayne Yoshlda, KH6WZ • Salvador Doménech. EA5DY/4 - Tomas Hood. NW7US - AMRAD-AMRASE - Francisco Rubio ADXB - Joe Lynch. N6CL**

**«Checkpolnt»**

*Diplomas CQ/EA* **Joan Pons Marroquln, EA3GEG**

**Publicidad Enric Carbó ([ecarbo@cetisa.com](mailto:ecarbo@cetisa.com)) Tel. 932 431 040 Coordinadora Publicidad: Isabel Palomar ([ipalomar@cicinformacion.com](mailto:ipalomar@cicinformacion.com))**

#### *Estados Unidos*

**Chip Margelh. K7JA CQ Communications Inc 25 Newbndge Road HicksviBe. NY 11801 - Tel (516) 681-2922-Fax (516) 681-2926 Correo-E k7ja@cq-amateur-radio com**

**Suscripciones: Ingrid Tomé/Elisabeth Diez [susaipdones@tecnipublicaciones.com](mailto:susaipdones@tecnipublicaciones.com)**

#### **At Cliente: <sup>902</sup> <sup>999</sup> <sup>829</sup>**

*Precio ejemplar: España* **9€ - Extranjero: 11 €** *Suscripción <sup>1</sup> año (11 números):* **España 93 € - Extranjero: 114 €** *Suscripción 2 años (22 números):* **España 140 € - Extranjero: 180 €**

*Formas de adquirir o recibir la revista* **Mediante suscripción según se esoecifica en la tarjeta de suscripción que figura en cada ejemplar de la revista**

**-Por correo-E suscripaones@tecnipubllcaciones com -A través de nuestra jaágina web en: http.//www cq-radio com**

**Edita: \_\_\_\_\_\_\_\_**

**< Grupo Tecnipublicaciones**

EDITORIAL DE PRENSA PROPESIO

**Director General: Antoni Piqué Directora Delegación de Cataluña: María CruzÁlvarez Editora Jefe: Patricia Rial**

#### **Administración**

**Avda Manoteras, 44 - 28050 MADRID Tel 91 297 20 00 - Fax 91 297 21 52 Redacción**

**Enríe Granados, 7 - 08007 BARCELONA Tel 93 243 <sup>1</sup> 0 40 - Fax 93 349 23 50 [cqra@tecnipublicaciones.com](mailto:cqra@tecnipublicaciones.com)**

No se permite la reproducción total o parcial de la información publicada en esta revista, niel almacenamiento en un sistema de informática ni transmisión en cualquier forma o por cualquier medio electrónico, mecánico, fotocopia, registro u otros medios sin el permiso previo y por escrito de los titulares del Copyright.

Los autores son los únicos responsables de sus artículos, sin que ello implique la solidaridad de la revista con su contenido y los anunciantes fo son de sus originales. O Artículos ordinales de CO Magazine son propiedad

de CQ Communications Inc. USA. O Reservados todos los derechos de la adición española

por Grupo lecnipublicaciones S.L., 2011 Impreson Sayn - Impreso en España

Depósito Legal B-19 342-1903 - ISSN 0? 12-4696

MSAT anuncia el aplazamiento del lanzamie<br>desde la ISS previsto inicialmente en febrero<br>pacial (EVA) en el próximo mes de Julio del pr<br>cosmonautas Dimitry Kondratyev and Oleg Skripochka MSAT anuncia el aplazamiento del lanzamiento manual del Anssat-1 desde la ISS previsto inicialmente en febrero hasta un nuevo paseo espacial (EVA) en el próximo mes de Julio del presente, que realizarán los

No tenemos ninguna duda de que uno de los dos conseguirá ponerlo en órbita, puesto que el requisito mínimo es que lleguen sanos y salvos a la Estación Espacial y salgan al exterior para realizar los trabajos previstos y empujar el satélite bien lejos. La duración media calculada de la alimentación del satélite es de tres meses. habiéndose estimado un mínimo garantizado de un mes de funcionamiento y un máximo estimado de 6 meses Si bien no es para toda la vida, es en cambio un tiempo suficiente para darlo conocer.

Con esta experiencia, si se sabe aprovechar bien, abrirá nuevas puertas no solo <sup>a</sup> todos los radioficionados presentes, sino también ala radioafición del futuro-y al futuro de nuestras asociaciones- ya éste depende de corseguir interesar <sup>a</sup> los jóvenes en nuestra actividad y es evidente que no se logrará este objetivo mostrándoles las comunicaciones personales que ya disponen por otros medios, entiéndase Internet, telefonía móvil, y lo que vendrá. Hay que hacer todo lo posible para tratar de interesar a los jóvenes y no tan jóvenes en las comunicaciones espaciales, básicamente radioastronomía y satélites, ámbitos para los cuales se ha diseñado el Arissat-1

¿Por qué es tan significativo este satélite? Porque transmitirá 24 mensajes de saludo grabados por estudiantes en 15 lenguas diferentes, entre las cuales podrían figurar un mensaje en castellano y otro en catalán, que será transmitido en FM, además de que enviará fotos en televisión de barrido lento (SSTV) desde el espacio procedente de una de las 4 cámaras de que dispone. Además, proporcionará un servicio de telemetría de datos en un formato <sup>B</sup> PSK, que podrá ser introducido en una tarjeta de sonidoy ser decodificado en cualquier PC o MAC que descargue el programa de decodificación ad hoc.

El satélite incorpora una placa definida como SDX, que significa Transponder Definido por Software Este dispositivo permite la transmisión simultánea tanto de una señal de CW como de FM ya sea de voz o de SSTV, así como la telemetría en PBSK-400 y un transpondedor 432/144 lineal de 16 kHz de ancho de banda intercalado entre la señal de <sup>B</sup> PSK y la de FM. Todo al mismo tiempo en una banda de 40 kHz entre 145.918 y 145.958 kHz.

Cualquier programa de seguimiento de libre disposición, como por ejemplo el Orbitrón, permitirá seguir la órbita de la ISS y determinar los horarios de paso sobre nuestras cabezas. No podemos desaprovechar esta oportunidad de difundir en las escuelas todas estas emisiones y demostrar la facilidad con que pueden ser captadas con medios muy sencillos ¿ Por qué no lo intentas tú también?

#### **Campeonato mundial de telegrafía de alta velocidad (HST)**

La asociación alemana DARC invita a los telegrafistas de todo el mundo al 9º Campeonato Mundial de Telegrafía de Alta Velocidad (HST), a celebrar en Bielefeld, Alemania, del 19 al 23 de octubre de 2011 En el sitio web http://www <hst2011.de> se halla toda la información general acerca del HST, sus bases, etc. Invitamos a las sociedades miembros de la IARU o a los particulares interesados en participar, a que consulten el boletín n° <sup>1</sup> publicado en el mencionado sitio web, y <sup>a</sup> cumplimentar la solicitud antes del 31 de mayo de 2011. Para cualquier consulta escribir a info@hst201<sup>1</sup> de

#### **Respeto a las frecuencias autorizadas para la banda de 160 metros**

El Presidente de la IARU Regón 1, Hans Timmerman, PB2T, se hace eco del uso, en el reciente concurso CQ WW 160 metros, de frecuencias fuera de los segmentos autorizados en los distintos países de la región <sup>1</sup> para la banda de 160 metros.

Hans tiene cierta comprensión ante el hecho de que, durante los concursos más importantes, los planes de oanda de la IARU no sean seguidos, pero está totalmente en desacuerdo con que estaciones de aficionado transmitan en frecuencias fuera de las bandas establecidas.

Fuente: IARU Región <sup>1</sup>

#### **La radioafición, presente en la entrega de los premios Grammy**

Uno de los premios Grammy más importantes entregados el pasado 13 de febrero, el de mejor disco del año, fue concedido al grupo Canadiense Arcade Fire por su album The Suburbs. ¿Qué tiene esto que ver con nuestra afición?; pues que dos miembros del grupo; Win y Will Butler son nietos del músico Alvino Rey. antiguo W6UK, fallecido en 2004. Además, la canción We *Used to Wait* perteneciente al album ganador, habla de las comunicaciones y durante su interpretación en los conciertos del grupo, está ambientada con imágenes de tarjetas QSL.

#### **Aclaración**

En la sección de propagación publicada en el número de enero de 2010 (CQ 307) páginas 35 a 37, aparece un articulo, cuyo contenido no corresponde con las fechas de predicción citadas, sino a las realizadas en la misma sección correspondiente a la edición de enero de 2008, y cuyo autor es Alonso Mostazo, EA3PH.

Al tiempo que lamentamos el fallo y solicitamos la disculpa tanto del Sr. Mostazo como de los lectores, tratamos de paliar el retraso por la omisión involuntaria en la publicación de la presente nota.

*Redacción*

### **George franos, N2GA nombrado redactor de la sección de concursos de CQ Magazine**

George Tranos. N2GA, de Long Island. Nueva York, ha sido nombrado editor de concursos de CQ Amateur Radio magazine; según anunció Rich Moseson, W2VU.

Tranos sucede a John Dorr. K1AR, quien estuvo al frente de la sección de concursos de la revista durante casi 22 años. Tranos aporta dos décadas de experiencia en concursos, ha montado varias estaciones y obtuvo grandes puntuaciones tanto a nivel de monooperador como en equipo Ha operado bastantes veces desde el Caribe así como desde su propia estación en Nueva York. También ha sido árbitro en tres ediciones del WRTC (World Radio Teamsport Championship), en 2000, 2006 y 2010. Miembro del Yankee Clipper Contest Club, también fue

director de sección en la ARRL. Profesionalmente, es presidente de una empresa de software y consultoría, vicepresidente de una academia de motoristas profesionales y periodista freelance. Está casado con Diane Ortiz, K2DO.

El redactor de CQ Rich Moseson ha dicho; "estoy convencido de que George mantendrá en su columna el alto nivel conseguido por K1AR aportando además su gran experiencia".

"Tengo el honor de que me hayan solicitado colaborar con CQ magazine,' dijo Tranos. 'La sección de concursos es siempre la primera que leo. Espero ser capaz de mantener el nivel que hace que todos esperemos con impaciencia cada número de la revista".

La primera sección de George será de la de marzo de 2011.

### **La Voz de Rusia abandona la frecuencia de 7200 kHz**

La Voz de Rusia fue escuchada por primera vez emitiendo en 7200 kHz el <sup>1</sup> de febrero de 2011, hecho que fue notificado por PA0GRU al Servicio de Monitorización de la IARU. Un primer contacto con el centro

emisor de la emisora en San Petersburgo tuvo resultado negativo; la respuesta fue que "tanto los aficionados como las radiodifusoras están autorizados a transmitir en 7200 kHz".

A éste siguió otro contacto, acompañado de una imagen mostrando el espectro de la emisora (imagen capturada por HB9CET, del Servicio de Monitorización de la USKA), con su banda lateral inferior introduciéndose hasta 5 kHz dentro de la banda de radioaficionados de 40 metros.

El 8 de febrero fue recibido un correo electrónico del Centro General de Frecuencias de Radio en Moscú, anunciando que las emisiones en 7200 kHz habían sido cambiadas a la frecuencia de 7265 kHz.

Fuente: DJ9KR (IARU Monitoring System, Región 1)

**Radio Amateur**

**CIT WAY CIT CIW 2008** 

### **sus experiencias Comparta**

4 Envíenos fotografías de sus expediciones c actividades de radio, el texto explicativo de su último desalío, la descripción de sus nuevos contactos, los proyectos de su radioclub...  $\div$  i $CO$  Radio Amateur difundirá estas informaciones a través de sus páginas!

**CQ Rito Anutevr CJ Ènne 6raneóos, 7 06ÛÛ7 Barroca (Españal Tel: »24310 40 Email cqra@cetsa.com** 

### **Sudán del Sur, nueva entidad para el DXCC**

Después de los resultados obtenidos en el referéndum celebrado el pasado mes de enero acerca del futuro de Sudán; el próximo 9 de julio el nuevo país declarará su independencia. En un principio el nombre del nuevo país será la República de Sudán del Sur, aunque algunos otros nombres que se barajan son Azania y Juwama; fijando su capital en la región de Juba.

Ante estos hechos, el mundo del DX contará con una nueva entidad y por supuesto ya hay planes para celebrar la independencia con varias expediciones.

Paul, N6PSE ha informado que el 'Intrepid-DX Group' y el 'DX Friends' han unido sus fuerzas para llevar a cabo una macro expedición a Sudán del Sur durante veinte días en julio de 2011 Recordar que el "Intrepid-DX Group" fue el artífice de YI9PSE, Iraq <sup>y</sup> el" DX Friends" de S01R, RASD; 9X0R, Ruanda, E4X, Palestina y T70A, San Marino, entre otras muchas. Como patrocinador mayoritario estará ICOM, que contará también con el apoyo de ACOM (K1LZ). Esperan que les sea concedido el indicativo STODX. Se han fijado el objetivo de realizar 150.000 QSO con hasta 10 estaciones simultáneas las 24 horas del día, que contarán com amplificadores y antenas directivas. Es un proyecto muy ambicioso y caro, ya que por ejemplo deberán transportar grupos electrógenos debido a las infraestructuras eléctricas del país, por lo que cualquier ayuda será muy bien recibida. Los operadores serán: K3LP, N6PSE, YT1AD, K1LZ, N6OX, JH4RHF, RA9USU, K3VN, N2WB, AH6HY, EA5RM. EA2RY, EA7AJR, EA7KW. F5CWU, F9IE, IN3ZNR y UT7CR. Segui-

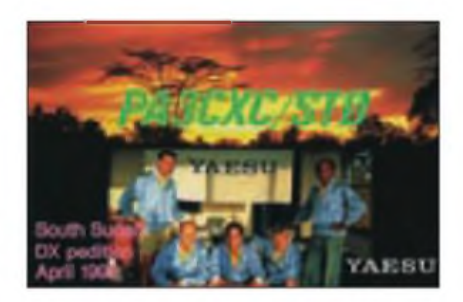

rán informando en las respectivas web; http://www.intrepid-dx.com v http:// [www.dxfriends.com](http://www.dxfriends.com).

Otro grupo que tiene previsto celebrar con una expedición la vuelta de ST0 a la radio es el liderado por Alex. 5Z4DZ/PA3DZN; Robert. S53R y Martti. OH2BH. Muchas de las instituciones de Sudán del Sur están representadas actualmente en Nairobi, el QTH de 5Z4DZ por lo que Alex ha podido trabajar en todo el tema de permisos para traslados y operación. S53R y su equipo está muy presente en la región y mantienen la infraestructura de telecomunicaciones del progama mundial de alimentos de las Naciones Unidas (UNWFP). disponiendo de oficinas en Sudán del Sur con muchas de las necesidades referentes a equipos cubiertas.

También esperan poder utilizar el material que OH2BH ha utilizado en anteriores expediciones para establecer la radioafición en países en los que no existía actividad.

Recordar a los más jóvenes que ST0. Sudán del Sur figuró en la lista de países activos del DXCC entre el 7 de mayo de 1972 y el 31 de diciembre de 1994, fecha ésta en la que ingresó en la categoría de "deleted".

### **Convención Lynx DX Group 2011**

Ya se conoce dónde se va a celebrar la Convención bianual de Lynx Dx Group, este año 2011 va a ser en la localidad castellonense de Peñíscola los días 29y 30 de Abril y <sup>1</sup> de Mayo.

El hotel elegido es "Hostería del Mar", ubicado en la Avenida Papa Luna n° 18. 12598, Peñíscola (Castellón), el precio de las habitaciones para los que quieran reservar es de 75,60 € por noche en habitación doble, alojamiento y desayuno La cena de gala del sábado 30 de Abril se celebrará en los salones del hotel con un precio de 36 € por persona.

Todas las actividades del DX-Forum se realizarán en el salón de actos del mismo hotel. Los que quieran pedir información o realizar directamente la reserva solo tienen que enviar un correo a;

EA3GHZ - Juan Carlos ea3ghz@tinet.<br>fut.es o EA5EOR - Enrique o EA5EOR jenriqueadell@gmail com

Desde la directiva del Lynx y del Comité organizador de la Convención, os animamos a todos a disfrutar un fin de semana de amistad y radio en vivo y en directo.

Fuente: Boletin del LYNX DX Group.

**CU** 

### **Próximo lanzamiento del satélite Arissat**

Hay en puertas una gran oportunidad para difundir la radioafición, una ocasión que no se debería desaprovechar y es importante realizar su difusión a los cuatro vientos; es decir, a todos los medios de comunicación. El próximo julio se pondrá en marcha el satélite Arissat-1, lanzado a mano desde la ISS, la Estación Espacial Internacional, que se realizará durante una salida al exterior, una EVA (Extra-Vehicular Activity) de los cosmonautas Dimitry Kondratyev and Oleg Skripochka.

La duración media calculada de la alimentación del satélite es de tres meses, habiéndose estimado un mínimo garantizado de un mes de funcionamiento y un máximo estimado de 6 meses. Pese a la limitación de su vida, si se sabe aprovechar, es un tiempo suficiente para darlo conocer, puesto que es algo que interesa mucho a todos, pues la radioafición del futuro (y el futuro de nuestras asociaciones) depende de conseguir interesar a los jóvenes en la radioafición y es evidente que no se logrará este objetivo sin mostrarles las comunicaciones personales que ya disponen por otros medios, entiéndase Internet, telefona móvil, y lo que vendrá . Tenemos que interesarlos como sea en las comunicaciones espaciales, básicamente radioastronomía y satélites, puesto que para esto se ha diseñadoArissat-1.

El satélite transmitirá 24 mensajes de saludo grabados por estudiantes en 15 lenguas diferentes, entre las cuales, al parecer, habrá un mensaje en castellano y otro catalán, que será transmitido en FM, además de que enviará fetos en SSTV desde el espacio procedente de una de las 4 cámaras de que dispone. No sólo eso, sino que enviará telemetría

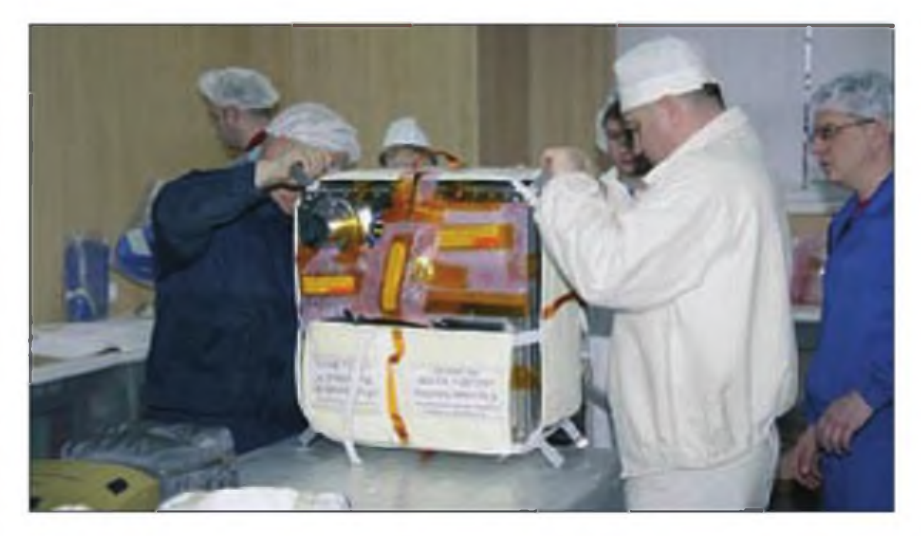

de datos en un formato BPSK, que podrá ser introducido en una tarjeta de sonido y ser decodificado en cualquier PC o MAC que descargue el programa de decodificación ad hoc.

Pero hay mucho más. El satélite incorpora una placa definida como traspondedor definido por software que permite transmitir de forma simultánea tanto una señal de CW, como una transmisión en FM ya sea de voz o de SSTV, así como la telemetría en PBSK-400 y un transpondedor 432/144 lineal de 16 kHz de ancho de banda intercalado entre la señal de BPSK y la de FM. Todo al mismo tiempo en una banda de 40 kHz entre 145.918 y 145.958 kHz. Como espero que haya muchos interesados en intentar recibir sus señales, pasemos a concretar más las frecuencias: FM 145.950 kHz; BPSK: 145.920 kHz; CW-2: 145.919 kHz activo junto con BPSK-1000; CW-1: 145.939 kHz activo junto con BPSK-400; entrada de traspondedor: 435.740-435.760; salida de traspondedor 145.922-145.938 con inversión de banda lateral

El satélite es un cubo de 70 cm de lado con una antena de látigo para 144 en una cara y otra para 435 en la cara opuesta y seis paneles solares que alimentan una batería RSC-Energía del mismo tipo utilizada en los trajes espaciales rusos Y apenas hemos comentado el experimento que incorpora y que consiste en medir la densidad del vacío cada 90 minutos, información que se transmitirá por la telemetría de B PSK.

Cualquier programa de seguimiento de libre disposición como por ejemplo el Orbitrón permitirá seguir la órbita de la ISS y determinar los horarios de paso sobre nuestras cabezas. No podemos desaprovechar esta oportunidad de difundir en las escuelas todas estas emisiones y demostrar la facilidad con que pueden ser captadas con medios muy sencillos. ¿ Por qué no lo intentas tú también?

Luis del Molino EA3OG

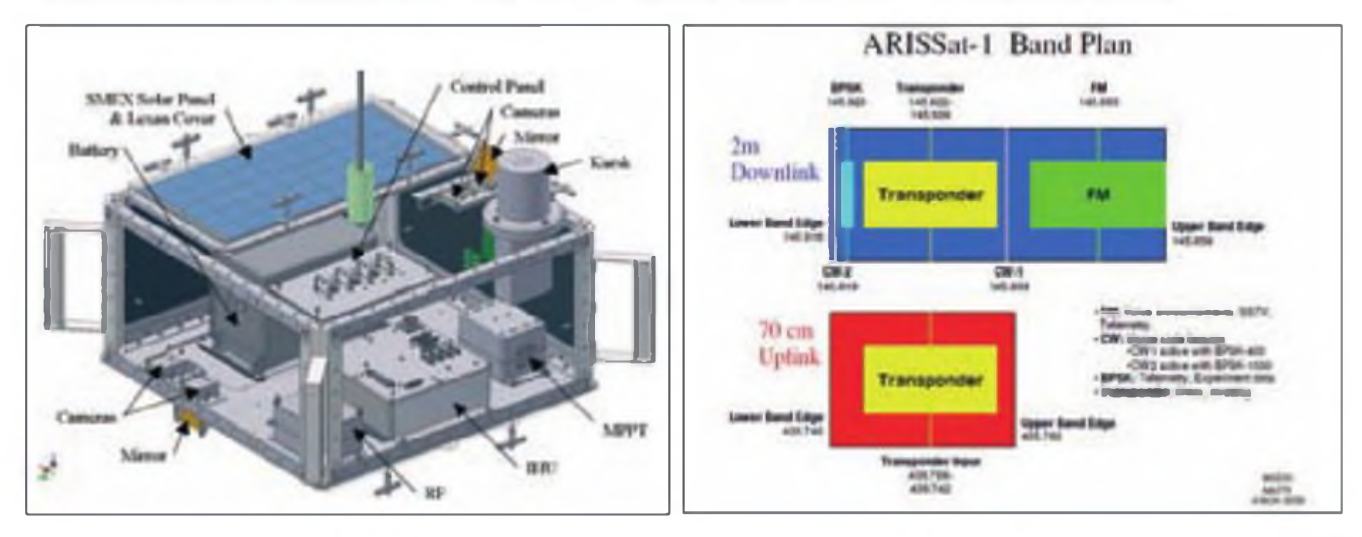

**LQ EXAMINA** 

**Foto A. Vatímetros Bird 43 con su medidor clásico analógico y con el vatímetro digital AS-43A. ¿Cuál es preferible leer?**

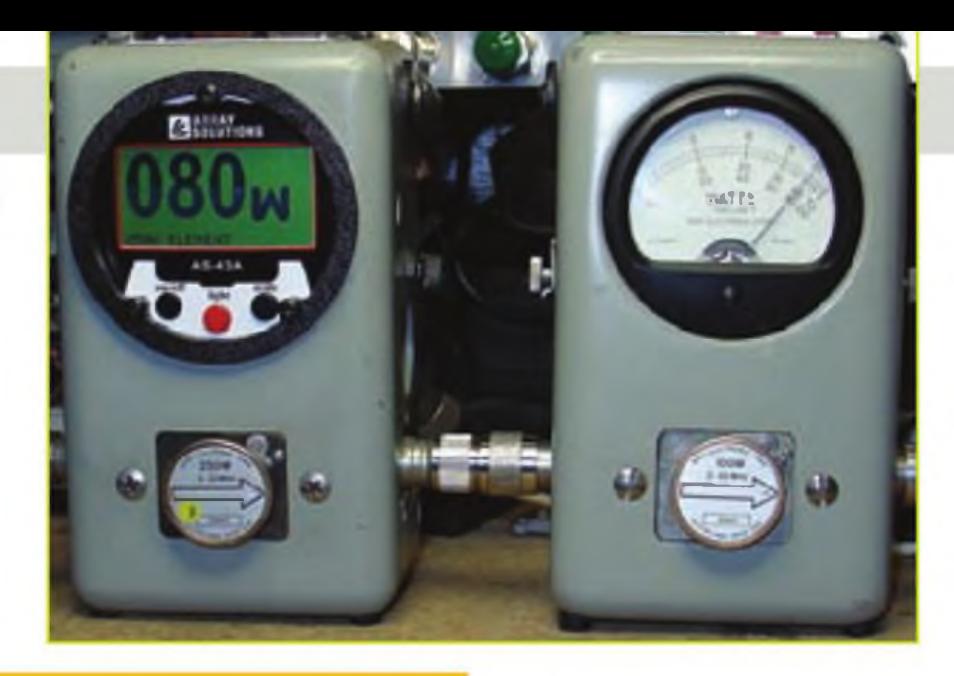

Phil Salas, AD5X

## **Kit de conversión digitalpara el vatímetro Bird Mod. 43**

La mayoría de aficionados que poseen un vatímetro Bird-43 no consideran siquiera el sustituirlo, pero ¿qué les parecería actualizarlo con una escala digital

así desde su presentación en 1952, el vatímetro Bird<br>Mod. 43 ha sido, de hecho, el medidor estándar en<br>También desde su presentación en el mercado, el Bird 43 no asi desde su presentación en 1952, el vatímetro Bird Mod. 43 ha sido, de hecho, el medidor estándar en los entornos :anto comercial como de aficionado. ha experimentado cambios significativos en su diseño, conservando incluso su instrumento analógico. Sin embargo, los medidores de potencia actuales hacen uso de indicadores digitales para eliminar la ambigüedad de la interpolación y los errores de lectura por paralaje. Esta particularidad deja al Bird 43 algo fuera de la competencia Sin embargo, esta carencia puede ser corregida aplicando el remedio, consistente en el kit AS-34A. de *Array Solutions.*

#### **El AS-43A**

El kit AS-43A es un indicador digital completo a LCD, que se ajusta en la posición del indicador analógico del Bird 43 (foto A), y que convierte el ndicador analógico normal del Bird 43 en un indicador digital de 3 dígitos con una pantalla grande muy legible. La alimentación del indicador la proporcionan cuatro pilas tamaño AA. En el marco del indicador AS-43A se incluyen tres teclas: Alimentación (ON/OFF). Retroiluminación (Light). y margen de medición (Scale). Pulsando repetidamente "scale" se recorren cíclicamente todos los niveles de potencia de los elementos Bird. y el nivel de potencia seleccionado aparece en el ángulo izquierdo inferior de la pantalla La retroiluminación, que no es necesaria normalmente

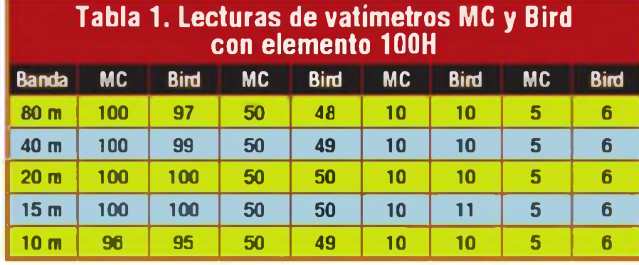

salvo en condiciones de baja iluminación, se activa al poner en marcha el vatímetro, pero se apaga automáticamente al cabo de 90 segundos, aunque se la puede activar permanentemente pulsando la tecla "light". Con unas pilas alcalinas se pueden esperar unas 400 horas de servicio con la tecla en "OFF" y unas 50 con la tecla en "ON".

Los detalles de instalación pueden ser repasados antes de adquirir el kitAS-43A bajando el manual desde la página <www [arraysolutions.com](wwwarraysolutions.com)>. El manual de instalación es muy minucioso e incluye fotografías para aclarar detalles. La instalación del medidor requiere un destornillador Phillip y unos alicates pequeños (o pinzas) y ocupa menos de 30 minutos. Hay también instrucciones para modificar el AS-43A. de forma que se puede ajustar la calibración de un elemento del que se tengan dudas sobre su exactitud al nivel que utilicemos habitualmente, como por ejemplo mejorar la lectura al nivel de 100 W

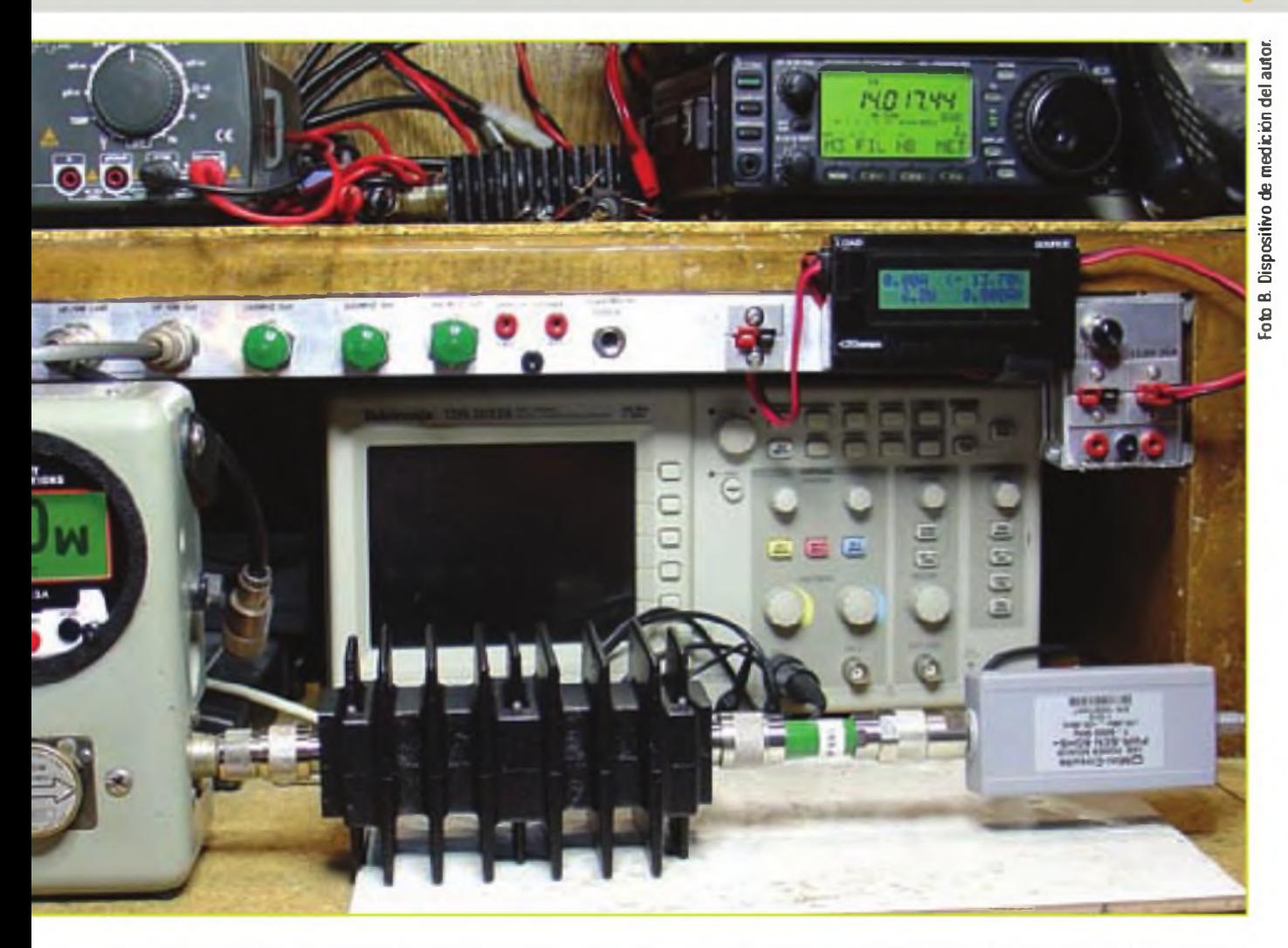

con un elemento de 250 W. Desde luego, el ajuste de la calibración de un elemento afectará sin duda la de otros Por ello, recomendamos esta modificación solamente si disponemos de un solo elemento y de un detector con el que podamos calibrar con precisión el indicador del AS-43A

#### **Resultados de las pruebas**

Mi laboratorio casero incluye ur sensor de potencia PWR-6GHS+ de *MiniCircuits,* (abreviado MC en las tablas) que ha sido calibrado según los estándares NIST, y que tiene una tasa de error típica de ±0,1 dB desde <sup>1</sup> a 3000 MHz, osea un ±2,3%. Usando este sensor de potencia, calibré los atenuadores necesarios para poder efectuar una medición afinada de potencia hasta 150 W. desde <sup>1</sup> MHz hasta 1050 MHz. Haciendo uso de mi disposición de medida de precisión que se muestra en la foto B, comprobé las lecturas de la unidad AS-43A haciendo uso de un elemento Bird 100H 2-30 MHz (100W) y otro 250H de 250 W.

Los datos del elemento de 100 W son lecturas hechas a tra-

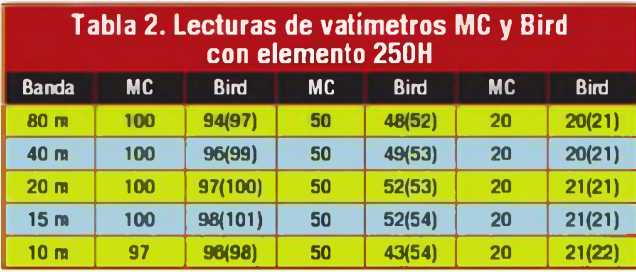

vés del margen del 100H del Bird, incluso con un nivel de 5W.

Los datos del elemento de 250 W se muestran er la Tabla II Tras las mediciones iniciales, modifiqué el AS-43Aretocando el potenciómetro de calibración en la lectura de 100 W en 20 m, pues éste es el nivel de potencia más habitual. Los valores de potencia tras la modificación del AS-43A se muestran entre paréntesis De nuevo, adviértase la precisión de las lecturas del AS-43A a través de un elemento Bird 250H en el margen entre 100 y 20 W El recalibrado mejoró ligeramente la precisión al nivel de 100 W, usualmente utilizado por mí. Así pues, como se puede ver, en la mayoría de casos esta modificación no es realmente necesaria salvo que tengamos un elemento fuera de tolerancia

#### **Resumen**

El kit AS-43A de mejora digital de *Array Solutionspara* el vatímetro analógico Bird 43 convierte <sup>a</sup> éste en un preciso instrumento de lectura digital. ¿Vale su precio? Ciertamente, si se tiene un vatímetro Bird 43 con el instrumento dañado, el AS-43A tiene su sentido, pero aunque nuestro vatímetro Bird tenga su instrumento en buen estado, puede ser la hora de retirarlo, guardarlo, y convertir al Bird 43 en un instrumento de lectura digital Le satisfarán los resultados.

El AS-43A está disponible al precio de 189 dólares en Array Solutions, 2611 North Beltline Road, Suite 109, Sunnyvale. TX 75182, EE.UU., página web: <[www.arraysolutions.com](http://www.arraysolutions.com)>.

Traducido por X. Paradell, EA3ALV ●

## **Transceptores de HF EN 2011**

Vamos a hacer un recorrido de la mano de Gordon West por los equipos y las novedades más recientes en transceptores de HF que estarán a la venta durante 2011.

Les de franceptores de HF predicen un año puntero en el campo de la radioafición en el que los radioaficionados conseguirán los máximos dB por rada dólar gastado. El ciclo solar nº 24 está despegando con os fabricantes de transceptores de HF predicen un año puntero en el campo de la radioafición en el que los radioaficionados conseguirán los máximos dB por una cifra récord de radioaficionados que disfrutan de la emoción de comunicar en HF, comenta Chip Margeli, K7JA, el nuevo director de Publicidad, Ventas y Marketing para la familia de revistas CQ.

Hay muy buenas noticias y novedades comerciales en la docena de fabricantes de equipos de HF, información que puede resumirse en congelación de precios y que los nuevos equipos proporcionan prestaciones en recepción hasta ahora no superadas.

Este año. echaremos un vistazo a los equipos de HF clasificándolos por precios:

- -Por debajo de 1200 dólares
- -Entre 1200 y 1999 dólares
- -Por encima de 2000 dólares

*Una nota sobre los precios:* Los precios son orientativos y aproximados y representan unas cantidades medias que se pueden conseguir en las tiendas, algunos de los cuales se ofrecen con buenos descuentos sobre los precios de lista. Algunos precios de venta pueden ser superiores en unos e inferiores en otros, e incluso que alguien ofrezca accesorios adicionales que no es'án incluidos en el precio indicado Por otra parte, las oscilaciones en los cambios de moneda pueden afectar los precios de los equipos fabricados en el exterior. de forma que sólo son meramente orientativos.

De todas formas, insistimos en que se debe comprar valorando no sólo lo que se consigue con el dinero, sino comparando los accesorios incluidos, los costes de envío, la asistencia técnica para escoger el equipo más adecuado, ayuda para la puesta en marsha y la disponibilidad del servicio técnico, etcétera. Todo esto hay que tenerlo en cuenta porque son valores que van más allá de lo que marca el precio de lista.

#### **Equipos por debajo de los 1200 dólares**

¿Qué tal un precio de 45 dólares por un kit de un equipo controlado por cristal, un monobanda de HF para CW con salida QRP. suministrado por Ramsey Electronics? Escoge la ban-

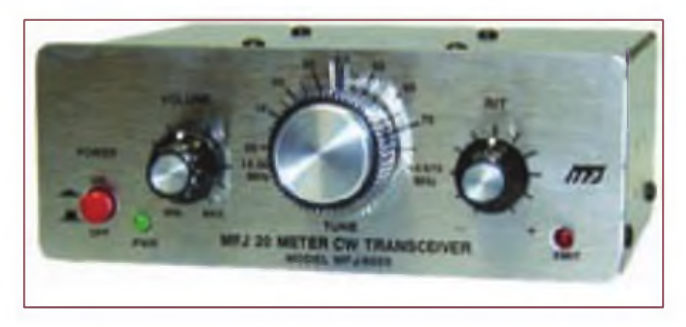

**Transceptor en kit MFJ-920 para 20 metros**

da entre las opciones de 20, 30 y 40 metros, cada uno de ellos con su propio circuito VXO que permite moverte unos cuantos kilohercios más arriba y abajo de la frecuencia del cristal. Si ya tienes un receptor de onda corta capaz de sintonizar la CW. estás en condiciones de contactar con todo el mundo con este reducido presupuesto Además, por otros 45 dólares, podrás conseguir un amplificador QRO de 20 vatios de Ramsey para la banda deseada

Más aún, por sólo 40 dólares más, Ramsey ofrece el kit de un receptor de conversión directa, suficientemente bueno para recibir 500 kHz completos de la banda que escojas, ya sea 20, 30 o40 metros.

¿Quieres un kit para montar un receptor y un transmisor en una sola caja? Oak Hílls Research proporciona el kit de un receptor para 80. 40. 30. 20 o 15 metros, cubriendo cada uno 70 kHz en una banda. El transceptor de Oak Hills saca 5 vatios con un receptor superheterodino, un filtro a cristal de 4 polos en la Fl y un mando de VFO con un dial calibrado en el panel frontal. El kit se completa con una caja y una carátula adhesiva y el circuito impreso. Por 100 dólares adicionales envían el kit montado, cuyo precio de lista es de 150 dólares por banda.

Otro legendario suministrador de kits es el NorCal Wilderness Radio, que ofrece kits mono y multibanda de baja potencia en el rango de 200-350 dólares, o el kit de un transceptor para 40 metros que es el favorito de los operadores en QRP Proporciona un receptor con una sensibilidad de - 137 dBm y con 2 vatios de salida con un VFO muy estable El modelo Sierra utiliza módulos enchufables para cambiar la banda deseada

Casi todos los radioaficionados conocen los equipos MFJ, la empresa ya legendaria que tiene un catálogo de 120 páginas MFJ ofrece un kit de receptor regenerativo por algo menos de 100 dólares, y también lo ofrece montado y comprobado por muy poco más.

Los equipos más populares de MFJ montados y listos para ser conectados a 12 voltios y a una antena están sobre los 200 dólares El transceptor de CW saca 5 vatios y los monobandas en SSB cerca de 12 vatios. Las cajas metálicas con panel frontal de aluminio pulido y carátula de vinilo lo convierten uno de los QRP más atractivos MFJ también dispone de un de un acoplador de antena manual y de una fuente de alimentación capaz de alimentar cualquier equipo de HF <sup>a</sup> elegir. Todos los equipos pueden mejorarse con 10 vatios de audio procesado con DSP mediante el amplificador bhi DSP y antenas GAP de GAP Antenna Products.

Ten-Tec ofrece un transceptor bibanda QRP en CW que cubre los 20 y 40 metros. El brillante display LCD muestra la frecuencia, modalidad, tensión DC, S-meter y otros parámetros. El transmisor saca alrededor de 5 vatios y su sintetizador digital directo DDS (Direct Digital Synthetizer) proporciona una recepción de cobertura general entre 5 y 16 MHz, y permite escuchar tanto CW como SSB.

¿Qué te parece un transceptor QRP de HF que puede crecer? Con los kits de Elecraft K1 bibanda y cuádruple banda, con un gasto entre 300 y 400 dólares puedes salir al aire y hacerlos crecer después con muchas más opciones: acoplador automático interno, supresor de ruidos, adaptador para batería interna, dial iluminado, módulos para bandas adicionales, cajas especiales y mandos.

Otro favorito de Elecraft es el kit del transceptor ultra-portátil KX1 de 300 dólares, que viene con los 20 y 40 metros como estándar, con opción de añadirle los 30 y 80 metros más tarde El producto viene con componentes superficiales premontados, y la mayoría del resto de componentes ya montados en las placas. Como todos los transceptores Elecraft, el KX1 viene equipado con circuitos internos de prueba que facilitan la comprobación de los niveles internos "Nuestro procedimiento de autoajuste basado en un microprocesador facilita el proceso de ajustar el kit para salir al sire", comenta Eric Swartz, WA6HHQ, de Elecraft.

En el rango de 600-700 dólares, todo es más excitante si cabe al acercarnos a los Yaesu e ICOM, además de los FlexRadio, que dominan el mercado de equipos SDR definidos por software.

El Flex-1500 por 649 dólares se encarga de que tu ordenador haga casi todo el trabajo en todas las bandas de HF, incluidos los 6 metros, proporcionando un margen dinámico superior a 80 dB con una proximidad de portadoras de 2 kHz El diminuto equipo proporciona <sup>5</sup> vatios de salida y con eso hay suficiente para conquistar el mundo Por supuesto, si tu ordenador utiliza un bonito montor LCD, verás una espectacular cascada de colores que te muestra la actividad en la banda.

A continuación, alrededor de 610 dólares, se puede conseguir un equipo que puede funcionar con baterías, el FT-817 ND. El "817" ofrece cobertura completa desde 100 kHz, incluyendo todas las bandas de radioaficionado, además de transmisión en 6 m, 2 m y 70 cm, en modo analógico y digital . Yo utilizo el 817 para rastrear el ruido eléctrico en barcos y vehículos. Puesto que es toda banda y todo modo y todo portátil, es el mejor "husmeador" tanto para el ruido como para cazar los DX en QRP.

ICOM aparece ahora con su IC-817, un transceptor de 100 vatios en HF, que también proporciona los cinco canales en

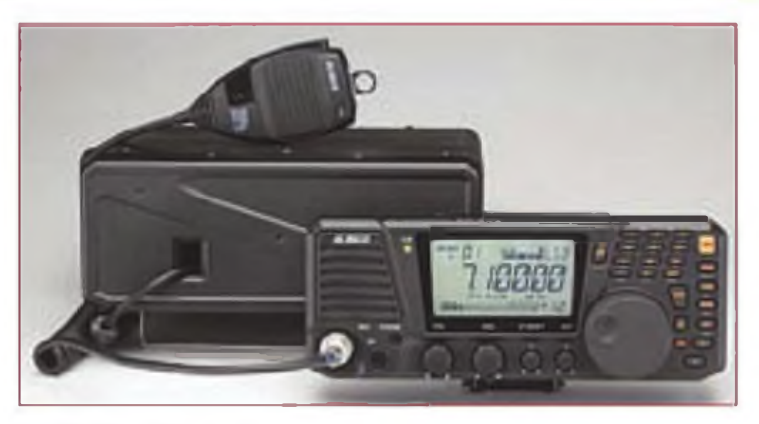

**Transceptor Alineo DX-SR8T**

**De todas formas, insistimos en que se debe comprar valorando no sólo lo que se consigue con el dinero, sino comparando los accesorios incluidos, los costes de envío, la asistencia técnica para escoger el equipo más adecuado, ayuda para la puesta en marcha y la disponibilidad del servicio técnico, etcétera.Todo esto hay que tenerlo en cuenta porque son valores que van más allá de lo que marca el precio de lista.**

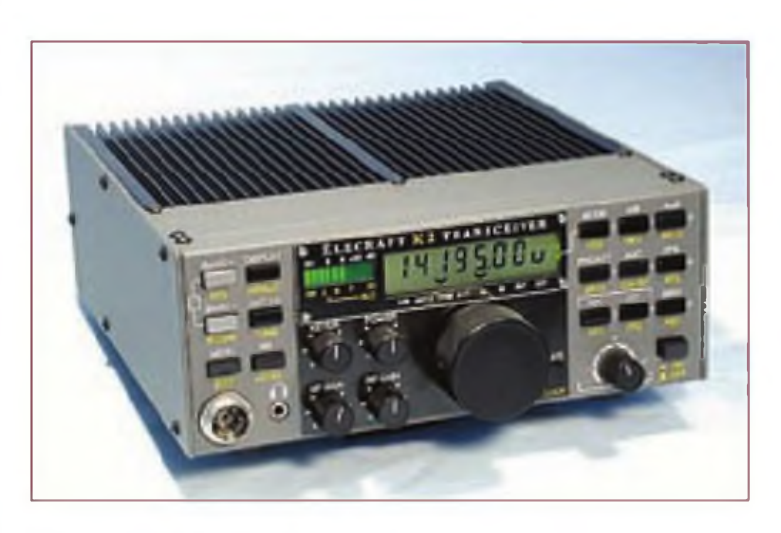

**Transceptor K2/100 de Elecraft**

**En el rango de 600-700 dólares, todo es más excitante si cabe al acercarnos a los Yaesu e ICOM, además de los FlexRadio, que dominan el mercado de equipos SDR definidos por software.**

**Ahora el 857D incluye los 5 canales de 60 metros y una unidad de procesado digital de señal (DSP) que funciona con un chip convertidor digital-analógico (D/A) de 24 bits en el procesador, lo que permite filtros paso banda, filtros de muesca automáticos, reductor de ruido y un ecualizador de micrófono de cuatro posiciones. Proporciona 100 vatios en HF y 6 metros, 50W en 2 metros, incluyendo SSB y 20W en 432 M SSB.**

> los 60 metros (5 MHz). Dispone en recepción de un DSPy el receptor es suficientemente bueno para concursos Su control no ajustable de ganancia en transmisión siempre está actuando, de forma que no te sorprenda que no consigas nunca ver 100 vatios PEP en tu vatímetro. Pero suena muy fuerte en el aire e ICOM disfruta del honor de ser el fabricante que dispone del equipo con recepción continua en HF más barato del mercado.

> Muy cercano en la categoría de los 600 dólares aparece el Yaesu FT-450AT, con 100 vatios en HF+6m, pero toda una ganga porque incorpora un acoplador automático de antena que permite ciertas libertades como adaptar antenas Windom, alimentadas fuera del centro o similares. El 450 muestra un fascinante display LCD con transistores TFT con un

fondo negro y caracteres bien definidos. El procesado digital se realiza en la etapa de Fl, lo que permite un reductor digital de ruido, ancho variable de Fl y ecualización digital de micrófono El mando principal de sintonía es pequeño, lo que conviene para sujetarlo bien con los dedos y girarlo rápidamente.

En la parte alta de los 600 dólares figura el nuevo transceptor Alinco DX-SR8T, el equipo de HF más barato con el panel frontal separable "Los usuarios recalcan la simplicidad del equipo, sin complicados manuales, las brillantes cifras del display que se distinguen perfectamente a pleno sol. un excelente audio en transmisión y un altavoz en el panel frontal, de forma que el audio no desaparece entre las alfombrillas del vehículo, comenta Wayne Wilson, WR5S, de GRE/Alinco. Los fabricantes del escáner GRE se encargarán de la distribución de los productos de Alineo y de los propios.

Y volvamos otra vez <sup>a</sup> Elecraft con su kit del transceptor K2/100 H F. El K2 es un transceptor completo para H F, con un precio por debajo de 700 dólares, con dos VFO con múltiples memorias, operación TX/RX en split, CW con "full-break-in", manipulador electrónico con memorias y un filtro a cristal en la Fl que debes montar tu mismo con placas modulares premontadas

El equipo básico viene con poca potencia de salida y, para aumentarlo a 100 vatios, hay que comprar el amplificador de potencia PA (Power Amplifier) por 400 dólares. A esta cantidad, hay que añadir otros 100 dólares para operar en SSB y se ofrece una gran cantidad de opciones directamente del fabricante, el cual se encarga de realizar el suministro.

Sobre la mitad de los 700 dólares se encuentra el Yaesu 857D, un equipo de HF con VHF y UHF, multimodo que va a todas partes, con frontal separable. La mayoría de vendedores incluyen el cable de separación en el equipo El 857D se ha convertido en un favorito gracias a la antena para móvil ATAS-120A con sintonía automática. Al pulsar un botón, la antena Yaesu acopla en 40 metros y en cualquier otra frecuencia, incluyéndolos 50, 144y 430 MHz.

Ahora el 857D incluye los 5 canales de 60 metros y una unidad de procesado digital de señal (DSP) que funciona con un chip convertidor digital-analógico (D/Ai de 24 bits en el procesador, lo que permite filtros paso banda, filtros de muesca automáticos, reductor de ruido y un ecualizador de micrófono de cuatro posiciones. Proporciona 100 vatios en HF y 6 metros, 50 W en 2 metros, incluyendo SSB y 20 W en 432 M<sub>SSB</sub>

Yaesu, ya bien centrados los 800 dólares, continua apareciendo con su popular FT-897D, un transceptor algo mayor todo modo HF/VHF/UHF con un frontal separable. Sin embargo. el FT-897D puede equipar opcionalmente baterías internas y. con el cargador externo de baterías Yaesu. permitir operar en portátil con una salida de 2C vatios Cuando llevé este equipo a la Isla Navidad (Christmas, T32GW), opté por un par de baterías de gel con 7 A-h y comprobé que podía ha-

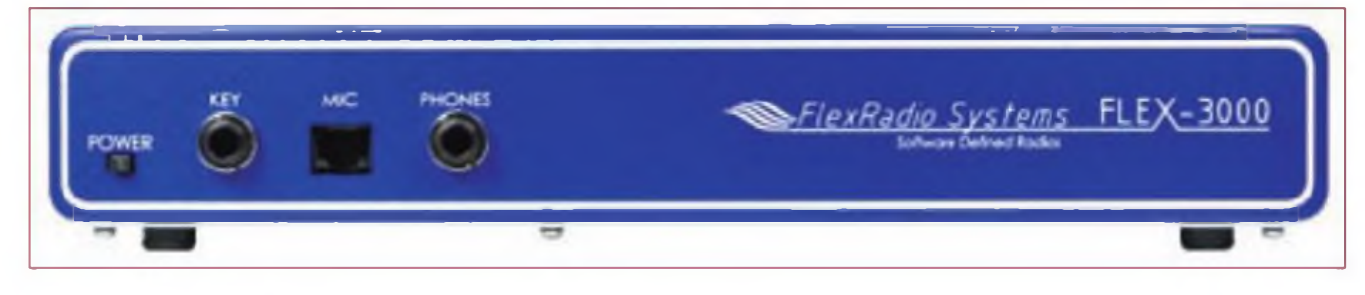

**Transceptor Flex.3000 de FlexRadio**

**El transceptor Eagle de Ten-Tec**

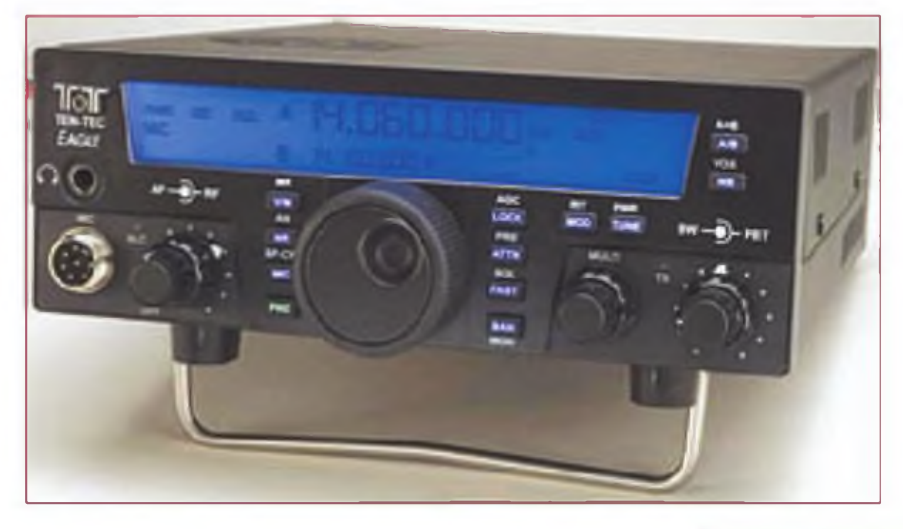

**El transceptor TS-590S de Kenwood**

cer QSO con 100 vatios de salida durante por lo menos tres horas cuando circulaba por el país.

Hablando de equipos robustos y un poco por encima de los 1000 dólares tenemos un equipo "Rambo" fabricado por ICOM America, el modelo IC-7200 Este equipo se ve muy robusto y proporciona 100 vatios en HF y 6 metros. Dispone de gran cantidad de circuitería digital, que elimina la necesidad de filtros para CW y SSB. Entre sus prestaciones incluye un doble circuito de sintonía paso banda, filtro de muesca manual, reductor digital de ruido *y* supresor digital de ruidos. El equipo permite el control por un PC a través de un puerto USB, de forma que puede ser el equipo perfecto para operar clandestinamente o uno que causará sensación en el Día de Campo precisamente por su aspecto tipo "Rambo"

Por encima de 1000 dólares hay un Kenwood con la continuación de su popular serie, concretamente el TS-480 HF. del que se puede separar el frontal. Utilizo mucho el 480 y se compara favorablemente bien con equipos del doble de tamaño Un modelo ofrece 200 vatios de salida y otro de los modelos proporciona 100 vatios en HFy 6 metros, con acoplador automático incluido.

La recepción del 480 es espectacular, pues dispone de un mezclador cuádruple que proporciona un margen dinámico comparable al de mi viejo TS-950, junto con compatibilidad en PSK-31. recepción en radiopaquete del Cluster, control por PC y filtros opcionales de Fl.

ICOM ha agotado su stock de IC-706 y ya no fabricará más, pues me cuenta que el IC-7000 es mucho mejor y con un precio que sobrepasa muy poco los 1200 dólares El IC-7000 es del mismo tamaño que el antiguo 706. pero incluye un display en color TFT, junto con 500 memorias. Cubre HF más 6 metros, 2 metros y 70 cm, y es multimodo. Si piensas retirar tu 706 para reemplazarlo por un 7000, tendrás que cambiar el cable que conecta el frontal separable. El del 7000 es diferente.

En el aire, el IC-7000 ofrece filtros digitales de Fl. doble filtros de muesca manuales, grabador digital de voz y un manipulador electrónico interno. El supresor de ruido en el 7000 es asombroso, pues dispone de 100 pasos digitales. Si se quiere añadir un casco con micro Heil, también dispone de ecualizador de audio en transmisión. Permite incluso ajustar el ancho de tu emisión en SSB. El 7000 ofrece como opción una gran pantalla, con una salida de video compuesto que puede conectarse a cualquier monitor con conector de entrada de video amarillo

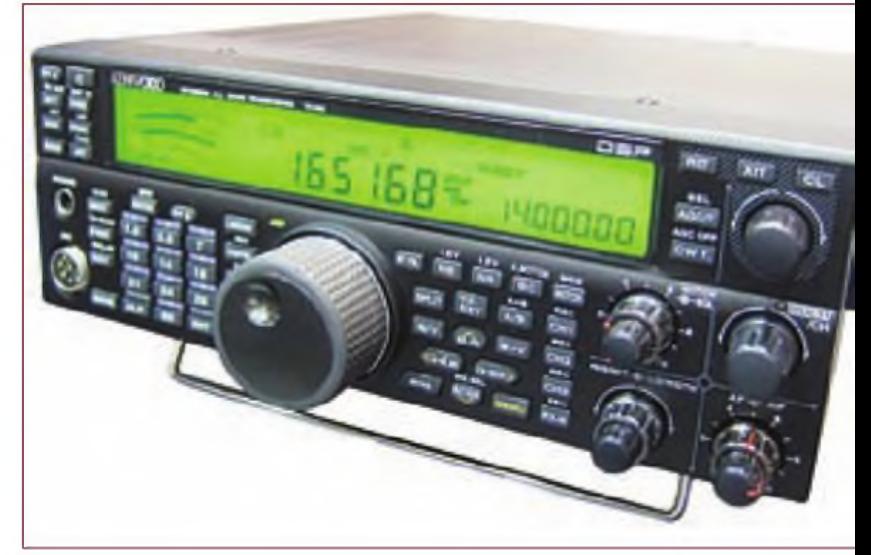

El último equipo que contemplamos por debajo de 1200 dólares es el gran FT-950 de Yaesu que no puede ir en un vehículo, pues físicamente es demasiado grande. El FT-950 incorpora un receptor de triple conversión, ocho filtros paso banda en la etapa de RF, un primer filtro de 3 kHz después de la primera conversión y un sintetizador digital PLL. Es un equipo base de HF apropiado para concursos con acoplador automático incluido, cinco memorias de audio y un gran y multicolor display fluorescente

Según Yaesu, las tripas del 950 son muy similares a las del FT-DX 9000, aunque éste se encuentra en la órbita del FT-1000.

Si el presupuesto se encuentra por debajo de 1200 dólares, seguro que tus necesidades han quedado satisfechas

#### **Entre 1200 y 1999 dólares**

"Nuestra serie TS-2000 de Kenwood es toda una categoría en sí misma en equipos de HF/VHF/UHF, pues no ha sido igualada por ningún otro competidor todavía, después de llevar ya 11 años en el mercado", comenta Phil Parten. N4DRO de Kenwood EE. UU Hay múltiples variantes de la serie 2000, tales como la versión "caja negra" controlada por ordenador, o con el controlador opcional RC-2000 para montaje en vehículo. También se puede conseguir un RS-2000 que proporcione HF. 6y 2 metros, 430 MHzy 1200 MHz en todas las modalidades.

En el 2000 el procesado digital en la banda principal se reali-

za en el circuito de frecuencia intermedia para proporcionar precisión de filtrado y reducción de interferencias. Dos chips DSP de 16 bits con cálculo de doble precisión, una CPU de 100 MHz y conversores A/D y D/A de 24 bits, permiten un filtrado a velocidad de la luz. También incluye una TNC en su interior para recibir el clúster en radiopaquete.

Hago funcionar mi TS-2000 en la modalidad de Sky Command 2 Plus autorizada por la FCC, que permite hablar en 40 metros mientras estoy tumbado en la playa con mi "portátil" de mano D-7 o D-73 o con mis equipos móviles D-700 o D-710 Los precios arrancan en los 1450 dólares

Por 1499 dólares tenemos el K3 de Elecraft, un kit de transceptor de altas prestaciones que cubre desde los 160 <sup>a</sup> los 2 metros (con el módulo K-144-XV) Por supuesto, esta opción aumenta el precio, pero también lo hace el maravilloso display externo especial TTF de Elecraft.

El K3se inicia algo por debajo de los 1500 dólares como el kit de un transceptor de 10 vatios de salida, en el que hay que ensamblar módulos en lugar de la laboriosa tarea de soldar SMD a unas placas. Si se desea un K3 ya montado en fábrica, sólo cuesta un par de cientos de dólares más; es decir, sobre 1699 dólares. La versión de 100 vatios supera los 2000.

Una vez en el aire con el K3, se puede continuar ampliando este equipo con módulos y accesorios a instalar por el usuario. Se puede añadir un acoplador automático interno, un segundo receptor de altas prestaciones, un kit multimodo de 2 metros, un TCXO para las modalidades digitales, módulos paso banda de recepción, y el ya legendario display panorámico P3-F DSPya montado, preamplificadores con transistores de efecto de campo (FET) fabricados en arseniuro de galio (AsGa)... esto fo'ma parte de la diversión con los equipos Elecraft: tienes un equipo en el aire y sigues ampliando tu estación.

Otro gran equipo estadounidense de gama media llega de la mano de Ten-Tec: el Jupiter. Proporciona 100 vatios de salida, acoplador automático de antena y un receptor que ofrece 20 filtros en una Fl con DSP, con 25 opciones desde 1050 a 8000 Hz para las modalidades de audio y 14 más de 150 a 900 Hz para las modalidades digitales y CW. El Júpiter de Ten-Tec ofrece también 18 anchos de bandas en transmisión, gracias al DSP, desde 900 Hz a 3900 Hz, y su programa de procesado se almacena en una ROM tipo flash en el corazón del Júpiter.

Otro transceptor de 100 vatios llega de FlexRadio: un equipo totalmente definido por software, el Flex-3000. Trabaja HF y 6 metros con el hardware de un tamaño más bien pequeño que incluye un acoplador automático y que da 100 vatios de salida. Pesa solamenta 3 kilos, funciona con el ordenador del usuario y su monitor, y proporciona unas prestaciones impresionantes. Después de todo, es prácticamente digital y un equipo definido po' software. El Flex-3000 es un descendiente directo del Flex-5000, en el que las nuevas prestaciones son fácilmente añadidas por medio de actualizaciones del programa por internet, gracias al programa PowerSDR. Esto permite una gran versatilidad, flexibilidad e inmunidad ala obsolescencia. Un cable FireWire que cuesta 13,94dólares es tu conexión con el ordenador, perfecto para intercambiar la enorme cantidad de datos necesarios para alcanzar todas las prestaciones de un equipo definido por software.

Volviendo a Ten-Tec, figura el Eagle a un precio de 1795 dólares cuando se obtiene directamente del fabricante. No tiene muchos mandos en el panel frontal, pero está lleno en su interior para ajustar la parte analógica de un receptor de doble conversión con una Fl de 9,0015 MHzy otra de 22,5 kHz, con una tercera Fl de conversión directa, combinada con un DSP. y filtros frontales seleccionables para mejorar las prestaciones de recepción. Estos filtros en escalera con cristal eliminan las señales indeseadas antes de la primera etapa amplificadora de Fl.

El silenciador de ruidos del Eagle ofrece 320 ajustes opcionales para poder suprimir cualquier tipo de interferencias móviles El equipo cubre las 10 bandas de HFy los 6 metros, con recepción de cobertura general y entrega de 100 vatios. Nuestro último transceptor en esta gama de precios es un nuevo equipo de Kenwood, el TS-590, con 100 vatios de salida De un tamaño parecido al anterior 570, el nuevo TS-590 utiliza doble conversión para la primera Fl. con un filtro frontal de 6 kHz, inmediatamente después del mezclador El segundo filtro frontal de 400 Hz o 2.7 kHz es un filtro de 6 polos MCF. en el que se mete la señal mientras que cancela cualquier QRM por encima y por debajo de la frecuencia deseada El filtro digital de Fl para detección y demodulación. el supresor de ruido y el filtro de nuesca, todos ellos se basan las prestaciones de un DSP de coma flotante de 32 bits

Cuando se gira el gran mando principal en unos 20 metros congestionados, se puede notar inmediatamente la aguda recepción y la ausencia total de interferencias al sintonizar la señal que se desea escuchar.

El acoplador automático es suficientemente flexible como para acoplar gran variedad de antenas equilibradas, incluyendo una G5RV que no todos los acopladores pueden soportar. Puede controlarse remotamente con el ordenador del usuario utilizando el programa ARCP 590 Este equipo Kenwood dispone de 110 memorias, incluyendo rangos específicos para personas con deficiencias visuales, así como múltiples funciones de escaneado. Pero sus prestaciones más impresionantes son su precio y su capacidad para operar en concursos

#### **Por encima de los 2000 dólares**

Acabaremos este trabajo pasando revista a los "grandes" por orden alfabético

En cuanto al DZKit, nos cuentan: "Nuestra empresa DZKit nos trae nuevamente la tradición y diversión de montar un kit complejo.Y nuestra motivación es que le aseguremos que lo conseguirá en las 40 horas que se invierten en montar un equipo Sienna de 100 vatios", comenta Brian, W0DZ Su kit Sienna cubre desde 10 kHz <sup>a</sup> 30 MHzy puede costar desde 1200 a 4000 euros, dependiendo de la configuración El modelo típico de 100 vatios con panel frontal, pero con un PC interno, comienza en 300 dólares También se puede empezar con un receptor controlado por PC por solamente 1200 dólares y añadir los módulos DZKit a medida que lo permita el bolsillo.

El Sienna es el único kit de altas prestaciones en que se requiere soldar También es el único con un PC opcional en su interior, y que elimina uno externo. Sin embargo, el Sienna no es un equipo definido por software utiliza una triple conversión analógica en la recepción y un transmisor completamente separado, permitiendo la operación en dúplex total (full-duplex).

El Flex-5000 sí es totalmente definido por software y permite trabajar toda la HF y los 6 metros con transversores para 2 y 70 cm internos opcionales. Proporciona un receptor con un margen dinámico de 99 dB, un segundo receptor opcional, módulos para VHF/UHF opcionales, acoplador automático opcional interno, 100 vatios de salida y cuesta por debajo de los 3000 dólares, sin las opciones mencionadas

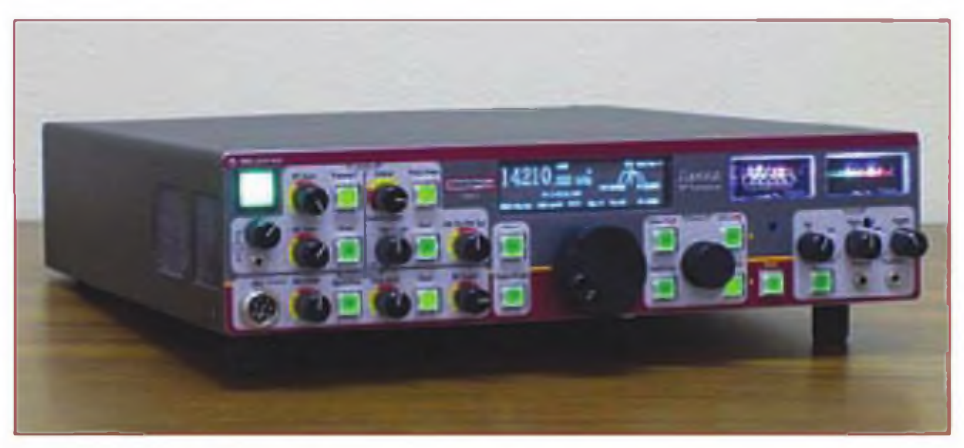

**Transceptor Sienna de DZKit ya montado**

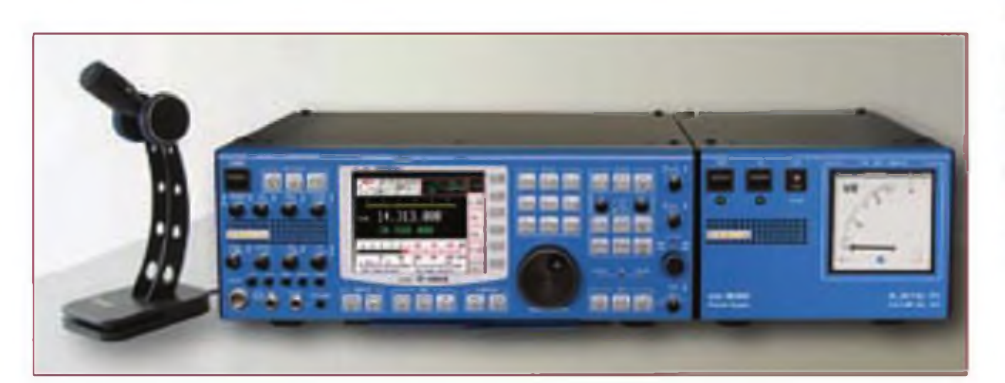

**Transceptor PT-8000 de Hilberling**

Se supone que el usuario es quien pone el ordenador. Una de las ventajas de los Flex radica en que el software se está refinando y actualizando constantemente, de modo que el equipo siempre está a la última con una simple descarga por Internet del programa actualizado.

El Hiberling PT-8000 fue todo un transceptor que pudimos contemplar en la Convención de Dayton el año pasado. La ingeniería alemana que está detrás de este equipo de HF/ VHF dice que proporciona 600 vatios de salida (modo B) en todas las bandas desde 160 a 2 metros. Tiene dos receptores independientes, posibilidad de transversores hasta de la banda X (10 GHz), un frontal con filtros preselectores y paso banda automáticos, tres filtros frontales y, por supuesto, ecualización en TX y RX.

También en el último Dayton pudimos contemplar el nuevo IC-9100 de ICOM para HF y 6/2 metros, 70 cm y el módulo de 1,2 GHz, en el interior de una caja de Plexiglás. Es un peso pesado, con casi 11 kilos, pero presume de continuar el éxito de sus predecesores en HF y el trabajo con señales débiles y satélites en VHF/UHF, todo incluido en un mismo equipo. Un módulo opcional D-STAR para el IC-9100 puede introducir también al usuario en el mundo de la voz digitalizada. Unos filtros frontales opcionales de 3 y 6 kHz lo sitúa claramente en el ámbito de los diexistas serios

Si no estás en el mundo de los satélites o de las señales débiles en VHF/UHF. pero eres un decidido amante del DX y dispones de 80 kilos de tubos de aluminio colocados a una altura de 30 metros, debes tener muy en cuenta el IC-7600, el 7700 o el 7800 DX. con precios de 3650. 6640 y 11.900 dólares respectivamente, todos con Fl basadas en DSP.

**El Sienna es el único kit de altas prestaciones en que se requiere soldar.También es el único con un PC opcional en su interior, y que elimina uno externo. Sin embargo, el Sienna no es un equipo definido por software: utiliza una triple conversión analógica en la recepción y un transmisor completamente separado, permitiendo la operación en dúplex total (full-duplex).**

El IC-7600 hereda las últimas tecnologías DSP, diseñadas para los más caros 7700 y 7800 Tiene 100 vatios de salida con ecualizador DSP para el audio emitido, acoplador automático incluido, opera en HF y 6 metros y dispone de 3 filtros frontales de Fl. El display TFT del 7600 con LED de retroilummación es tan nítido que parece una fotografía de alta definición, hasta que se visualiza el panorama de la banda en acción. Dispone de operación en RTTY y PSK desde un teclado USB. No necesita ordenador. Además, el 7600 ofrece memorias de voz digitalizada para grabación y reproducción, tres registros apilados por banda y display gemelos para la recepción doble en la misma banda.

En HF, el IC-7600 proporciona 200 vatios de salida en HF, incluyendo un receptor dedicado a los 6 metros, puertos USB en el panel frontal y todas las posibilidades de un DSP para un equipo de su tamaño y contiene la fuente de alimentación Y también el IC-7700 tiene una salida para un display en color del espectro captado en tiempo real en el display frontal del equipo

El no va más de los transceptores de ICOM America es el IC-7800, que pesa algo más que el 7700 pues alcanza los 24 kilos de peso. Sí, la fuente de alimentación está incluida también. Cubre HFy los 6metros con 200 vatios, acoplador automático incluido y dos circuitos de recepción independientes, cada uno con sus filtros digitales y filtros de muesca sintonizables manualmente.

Para los operadores de CW. el circuito de manipulación permite conformar la forma de la onda transmitida <sup>a</sup> gusto del usuario. Por supuesto que contiene un manipulador electrónico. La pantalla en que se contempla el espectro real en

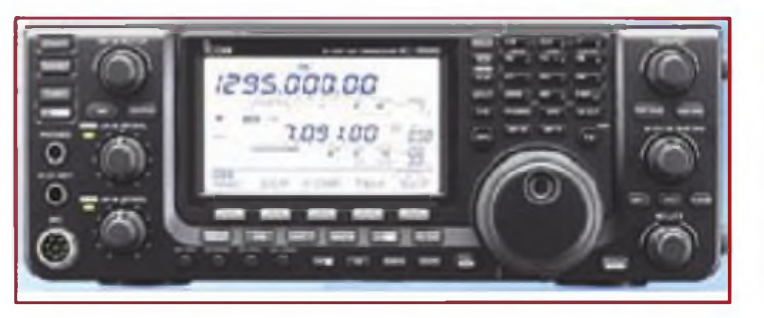

#### **Transceptor IC-9100 de ICOM**

colores permite la seección de cualquier estación arriba o abajo en la banda.

En Ten-Tec. el transceptor OMNI Vil que contiene su propio acoplador automático de antena se queda por debajo de los 3000 dólares, pero ¡atención!, no necesita PC para manejarlo a distancia. Basto sólo con instalar el OMNI Vil cerca de un acceso a internet de banda ancha y conectar el puerto Ethernet que lleva ncorporado a la red Ahora es posible irse de viaje y manejar el equipo desde el hotel. El OMNI Vil ofrece HF completa y 6 metros con 100 vatios, recepción corrida, doble VFO y su fabuloso display LCD en color con su iluminación posterior realizado en tecnología de cátodo fluorescente -CFL- (Cathode Fluorescent). El equipo utiliza solo un nivel en el menú en el que el operador puede cambiar todas las funciones y parámetros sin necesidad de batallar con múltiples niveles de teclas

El nova más de la línea de Ten-Tec es el Orion, con un display ultra-brillante TFT en color y el legendario receptor Ten-Tec con filtros frontales, DSP en la Fl, procesadores Shark de 32 bits fabricados por Analog Devices, pantalla con el espectro continuo en tiempo real y un segundo receptor separado. El receptor principal permite el filtrado de cada banda de radioaficionado utilizando tanto los filtros de cristal como el filtro DSP en la Fl. En el sub-receptor, el filtrado DSP cubre desde 500 kHz a 30 MHz. Los receptores son independientes, de modo que permite ojear una banda para detectar aperturas, mientras se trabaja estaciones en otra Los receptores pueden sintonizarse a la misma señal con antenas separadas para recepción diversificada y puedes programar diferentes niveles de control automático de ganancia para cada uno de ellos. Disfruté de la función estereofónica en recepción del Orion. A medida que mueves el dial por las bandas, se puede escuchar el desplazamiento de las estaciones de un lado <sup>a</sup> otro en los auriculares. La web de Ten-Tec permite escuchar un ejemplo grabado de este efecto

En cuanto a equipos Yaesu que superan los 2000 dólares, figura el FT-2000, el nuevo FT-DX 5000 y el majestuoso y pesado FT-DX 9000, con precios de 2279, 4949 y más de 10.000 para el 9000, todos con DSPen la Fl. Ambos, el 5000

y el 9000 se suministran en tres versiones diferentes, que aumentan sus precios iniciales respectivos

El FT-2000 puede adquirirse en las versiones con 100 vatios o con 200 , desde 160 <sup>a</sup> 6 metros, con un multímetro analógicoy doble recepción en la misma banda El preselector de sintonía variable de Yaesu se estrecha automáticamente <sup>a</sup> la banda seleccionada. Antes los filtros frontales delante de las Fl han ayudado a intentar minimizar la sobrecarga por estaciones cercanas muy fuertes, suponiendo que sus transmisiones sean suficientemente limpias.

¿Aparece un pitido? Se puede intentar filtrarlo manualmente o dejar que lo elimine el filtro de muesca automático en un segundo, junto con un procesador supresor de ruido digital que analiza 16 parámetros del ruido para intentar minimizar el ruido crepitante digital que acostumbra a aparecer ahora frecuentemente a través de nuestras redes de distribución eléctrica.

Adorarás manejar el gran mando de sintonía principal. Un ajuste interno permitirá graduar <sup>a</sup> gusto del usuario la fuerza de resistencia del mando. Una unidad opcional digital de control añade un display del espectro panorámico, junto con una visualización audio/osciloscopio. Se puede incluso rastrear cualquier ROE. La fuente de alimentación está incluida.

El FT-DX-5000 todavía mantiene un gran medidor analógico S-meter/multifunción cuyo movimiento tanto apreciamos muchos de nosotros. El 5000 puede suministrarse con o sin un accesorio de la estación que se instala encima del transceptor y que contiene un par de altavoces estereofónicos de alta fidelidad. Se puede vigilar el estado de muchos de los ajustes mirando simplemente el color del display, que informa de la forma en la que se está sintonizando los DX.

El 5000 entrega 200 vatios con una fuente de alimentación incluida y dos receptores independientes que pueden trabajar en dos bandas distintas. Por supuesto que dispone de filtros frontales, un filtro de audio para CW variable y múltiples conectores de antena en la parte posterior, de modo que cada VFO y posición de memoria recuerda el conector de antena seleccionado

Finalmente, el Yaesu FT-DX 9000 se suministra en tres configuraciones con las versiones de 200 vatios que contienen en su interior una fuente de alimentación conmutada Si se quiere 40 vatios de salida, una fuente de alimentación externa con un par de altavoces ayudarán <sup>a</sup> conseguir esa salida extra que permitirá cazar ese DX sin necesidad de un amplificador lineal adicional.

Las tres versiones del 9000 ofrecen HF y 6 metros, filtros frontales seleccionables de 15/6/3 kHzy un ecualizador de micrófono de tres bandas, así como un excelente y claro display TFT, junto con mis favoritos S-meters analógicos, incluyendo uno para el segundo receptor

Varias configuraciones mejoran el lado bueno de este equi-

po y convierten el gran display en una gran exposición de parámetros operativos. El display TFT proporciona una gran cantidad de información que incluye por ejemplo la presentación de la línea gris de cambio día/hoche. Con todos los aditamentos, el FT-DX 9000 puede alcanzar un peso de 28 kilos.

**El transceptor FT-DX 5000 de Yaesu**

#### **Escoge uno**

Toma una decisión si es posible. Si hay una tienda de radio en las proximidades, dedica algún tiempo a contemplar cómo funcionan los equipos para sentir el "feeling" de su simplicidad o complejidad operativa. Contempla las pantallas y escucha las prestaciones cuando las bandas estén llenas con DXy pile-ups.

Otra opción es que vayas <sup>a</sup> una convención de radio para conseguir comentarios de primera mano de otros colegas Todos los fabricantes te animarán a jugar con sus equipos para que veas cómo funcionan. No existe ninguna reserva del tipo "no tocar los equipos" cuando se exhiben en una feria.

Otra posibilidad es que conozcas a algún radioaficionado en tu asociación o radioclub que tenga un equipo de los que te interesa. La mayoría de ellos estarán encantados de darte la bienvenida para que puedas familiarizarte con un transceptor. Después de todo, somos radioaficionados y nos gusta mostrar la última adquisición.

Este es un gran año para los nuevos equipos de HF, ya estés buscando un equipo barato, uno de precio medio o interesado en una superestación para concursos. Espero que pronto te escuchemos en HF disfrutando con un equipo nuevo. 73 Gordon West. WB6N0A

Traducido por Luis <sup>A</sup> del Molino EA3OG •

#### **iiiiiuiiiiniiiiiniinuuiHHiHiiuiiiiiiiiiiiiiiiuiuiuuu^** ,,,,,,,,,,,,,,,,,,,

El servicio de radioaficionados y radioaficionados por satélite ha alcanzado en EEUU una cifra cercana a los 700.000 licenciados que se distribuyen de la siguiente forma:

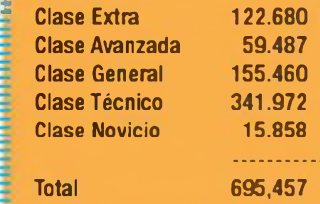

i<br>Lihat perangan

(Procedencia: AHOA, base de datos de la FCC, Noviembre 2010)

Los operadores de las Clase Novel y Técnico disponen de segmentos en 80,40 y 15 metros en CW, además de un segmento en 10 metros para datos y CW y pueden practicar comunicaciones de SSB desde 28.300 a 28.500 kHz.

Los de la clase General y Avanzada pueden utilizar todas las modalidades, la máxima potencia y la SSB en segmentos de todas las bandas de HF.

Los operadores de clase Extra disponen de todos los privilegios en todas las bandas de HF. Por supuesto, casi todos disponen de todas las posibilidades en 6 metros y bandas más cortas.

**TiiiiiiiiniiiiniHniiinfHHiiiHiiiiiniiiiiiHniiiiiiiiiiiiHiiiHfiHiHHiiHnimiiiiiiiiii**

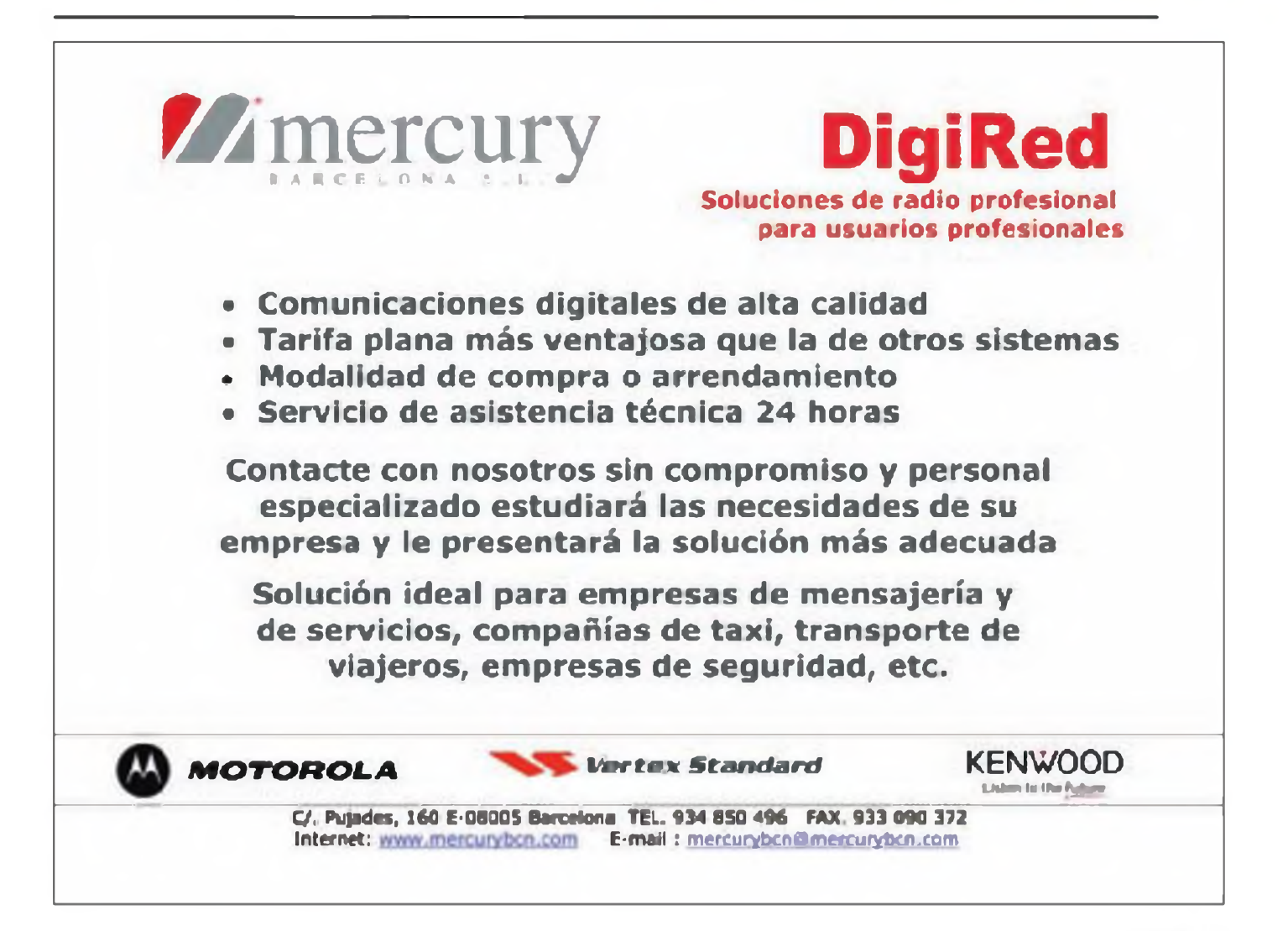

## La información imprescindible sobre su sector la encontrará en la revista...

Componentes pasivos.

electromecanicos

**ectrónico** 

ES GENIAL Mantenerse Fresco

**KTREAK** 

y conectores

· Dossier.

La publicación de referencia para los profesionales de la Flectrónica

#### LA TECNOLOGÍA ELECTRÓNICA **MÁS AVANZADA**

Los artículos de Mundo Electrónico tratan mes a mes y en profundidad las tendencias más relevantes desde un punto de veta tecnológica. Los nuevos productos disponen también de una sección elaborada cori un criterio selectivo.

#### **NOTICIAS, INFORMES. OPINIONES Y REPORTAJES**

Los hechos más relevantes, el análisis de los diversos segmentos de negocio, los puntos de vista de los protagonistas y la actividad desarrollada por las empresas.

#### **SUPLEMENTOS**

Optiónica (Optoelectrónica, Laser y Fibra Óptica) y Sensonca (Sensores y sus interfaces).

#### **CONTACTE CON NOSOTROS** www.mundo-electronico.com

Telefono de atención 902 999 829

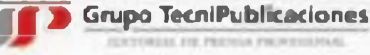

ELABC de los LED () Gestión térmica en convertidores

Errores de código:

**BOLETÍN DE NOTICIAS ELECTRÓNICA ON LINE** 

La actualidad del Sector Electrónico. enviada dos veces por semana a su dirección de correo electrónico.

### Francisco Rubio Cubo, \*ADXB **RADIOESCUCHA**

## **Los idiomas en onda corta**

os programas radiales en las on-<br>das medias y ultracortas, FM, se<br>emiten básicamente en las len-<br>guas habladas en el respectivo país y m os programas radiales en las ondas medias y ultracortas, FM, se emiten básicamente en las lende uso local En las ondas cortas también operan emisoras que transmiten para determinadas provincias y estados de territorios extensos o de complicada orografía Emiten, asimismo, en lenguas vernáculas.

Gran número de estaciones internacionales operan en las ondas cortas que transmiten en diferentes idiomas para diversas partes del mundo. Estas emisoras pueden ser divididas en tres grupos: informativas -que procuran informar a los oyentes sobre lo que acontece en el país desde el cual se emite-, religiosas, que son predominantemente cristianas y básicamente protestantes; y políticas, que tratan de los acontecimientos que se producen en el país al que va dirigido el programa radial respectivo.

Si se consideran los programas radiales como un conjunto de la duración de los programas, la potencia y el número de los transmisores, probablemente al idioma chino aparezca como el más usado en las emisiones en onda corta, aunque se conoce a ciencia cierta que, atendiendo al número de programas emitidos, el idioma inglés es el que goza de mayor empleo en el número de programas. Otros idiomas más frecuentemente escuchados en los programas radiales en onda corta son el francés, el español, el alemán, el árabe, el ruso, el hindi etc.

Algunas emisoras transmiten en lenguas habladas en regiones y países con problemas y precariedad política, entre otros, etc, como la BBC, la Voz de Rusia, La Voz de América. Radio Francia internacional. La Radio China para el exterior no deja de incrementar el número de los idiomas en que transmite y lo hace con fines informativos. Las emisiones de la radio de Arabia Saudita y de Irán en onda corta van dirigidas a zonas y países con dominio del islam. Los EE.UU. mantienen todo un grupo de emisoras especializadas cuyes programas van dirigidos a países con problemas políticos. Nos referimos a las emisoras "Europa libre", "Libertad", "Asia Libre" en diferentes idiomas. Radio "Together". en árabe. Radio Farda. Radio Ashma. entre otras que transmiten en farsi, urdu, pushtu, dari.

La emisora que utiliza el mayor número de idiomas en sus emisiones es la Radio Transmundial, Trans World Radio Tiene programas en diferentes tipos de ondas en más de 200 lenguas y dialectos. Tras ella, figuran Family Radio y radio Vaticano Resulta una curiosidad el que en la propia emisora desconocen el número exacto de las lenguas que utilizan ya que algunos idiomas dejan de ser utilizados y al mismo tiempo se comienzan a usar otros nuevos. La Radio China para el Exterior, es decir, Radio China internacional es la única emisora capaz de codearse con las emisoras religiosas por el número de idiomas que utiliza en sus programas

#### **MENSAJE DE RADIO PRAGA**

Durante más de siete décadas, radioescuchas en el mundo entero siguieron el acontecer de la República Checa por onda corta. Este 31 de enero de 2011 se cierra un capítulo de la historia de esta emisora centroeuropea, pero a la vez se da inicio a uno nuevo, ya que a partir del <sup>1</sup> de febrero se transmite únicamente en Internet y vía satélite.

Para todos los que hemos tenido la dicha de trabajar en una estación como Radio Praga, podemos decir que, además del trabajo cotidiano, la emisora nos ayudó a mantener contacto directo con nuestros amigos del otro lado del micrófono, que diariamente nos permitieron entrar <sup>a</sup> sus hogares. RadioPragacelebraen201<sup>1</sup> elaniversario número 75 de su fundación, período de tiempodurante el cual muchos locutores y periodistas pasaron por sus estudios. Hoy queremos rendir homenaje a todos aquellos periodistas que hicieron posible el surgimiento de Radio Praga. A los pioneros que, en épocas difíciles, no escatimaron esfuerzos para convencer a las autoridades correspondientes del sentido e importancia de crear y mantener una estación de Radio para el exterior.

Nuestro más sincero agradecimiento a todos ustedes, nuestros amigos, nuestros radioescuchas sin los que Radio Praga carecería de sentido. Ustedes que durante años nos han enviado tantas y tantas cartas, su cariño y comprensión. y que a la vez formaron lo que uno de ustedes denominó en su momento la familia de oyentes de Radio Praga

A lo largo de estos años nos han acompañado becarios, estudiantes de periodismo y periodistas recién graduados, que por su juventud no habían tenido experiencia con las transmisiones de una estación en onda corta, y la mayoría sostuvo que era una experiencia muy distinta por el contacto que se mantiene con la audiencia. Y así ha sido durante todos estos años, nuestros radioescuchas han compartido con nosotros sus alegrías, pero también los momentos menos alegres. Celebramos conjuntamente cumpleaños, el nacimiento de vuestros y de nuestros hijos.

Con motivo del fin de las transmisiones en onda corta hemos recibido cientos de cartas de apoyo. Muchas gracias por todas esas expresiones de afecto y cariño, amigos oyentes. La situación surgida no tiene marcha atrás ya que los recortes del presupuesto están asignados y no cambiarán. La situación surgida representa un nuevo desafío, así que invitamos a nuestros oyentes a seguir las transmisiones de Radio Praga en Internet, cue saldrán al aire prácticamente en lcs mismos horarios que teníamos en onda corta. A los diexistas les recordamos que Radio Praga lanzó para este año una nueva colección de tarjetas QS\_ Y disponemos de una tarjeta con un selloespecial para todos los que envíen informes sobre la escucha de nuestra última emisión en onda corta de este 31 de enero Queridos amigos, muchas gracias por estar con nosotros y recuerden que nuestra próxima cita es en Internet. Hasta aquí el mensaje de Radio Praga. Recordamos pues que Radio Praga emite por internet, vía "streaming" (audio en directo) a estas horas UTC: OOOOh, 0300h. 0600h, 0900h, 1200h, 1500h, 1800h, 2100h UTC.

Su dirección http://www.radio.cz

#### **RADIONOTICIAS**

#### **ANGOLA**

Rádio Nacional de Angola puede ser reportada durante las 24 horas en su frecuencia habitual de 4950 KHz (25 KW) en la banda de 60 metros, con programas domésticos en portugués. QTH: Radio Nacional de Angola. Caixa Postal 1329, Luanda, Angola E-mail: [rna@rna.ao](mailto:rna@rna.ao) Web: [www.rna.ao](http://www.rna.ao)

**<sup>\*</sup> Asociación DX Barcelona <<http://www.mundodK.net>>**

#### **ESTADOS UNIDOS**

Esquema en inglés de la estación religiosa, WINB (World International Broadcasters): HORA UTC KHZ 1100-1600h 9265 1600-2200h 13570 2200-0400h 9265

QTH: WINB, RO.BOX 88, Red Lion, PA 17356-0088, USA. E-mail: info@winb.com Web: [www.wmb.com](http://www.wmb.com)

#### **ESTADOS UNIDOS**

La estación religiosa WTJC, Workmg Till Jesus Comes emite en inglés durante las 24 Hs en 9370 KHz. La estación es operada por la Fundamental Broadcasting NetWork (FBN), quien hasta octubre de 2009 operaba también la WBOH (Worldwide Beacon of Hope) en 5920 KHz. actualmente inactiva.

QTH para QSLs: Grace Missionary Church. 520 Roberts Road, Newport, NC 28570, USA. E-mail: [fbn@fbnradio.com](mailto:fbn@fbnradio.com) Web: [www.fbnradio.com](http://www.fbnradio.com)

#### **FILIPINAS**

Esquema de Radyo Filipinas, el servicio exterior de la Philippine Broadcasting Service, vía transmisores de la IBB en Tinang

HORA UTC IDIOMA KHZ

0200-0330 Inglés 11880, 15285, 17770 1730-1930 Tegalog 11730, 11890, 15190

QTH: PBS, Philippine Broadcasting Service, 4th Floor, VisayasAvenue, Quezon City 1100, Metro Manila, Filipinas.

E-mail: [pbs@pbs.gov.ph](mailto:pbs@pbs.gov.ph) Web: [www.pbs.gov.pn](http://www.pbs.gov.pn)

#### **ZIMBABWE**

Esquema es idioma inglés de Voice of Zimbabwe, desde su centro emisor ubicado en Gweru(100 KW): HORA UTC KHZ 0430-1530h 5975 1530-0430h 4828 La emisora emite de forma irregular. QTH: Voice of Zimbabwe, P.O Box 24, Gweru, Zimbabwe. E-mail: voiceof\_zimbabwe@yahoo com Web: [www.zbc.co.zw](http://www.zbc.co.zw)

#### **ALEMANIA**

La emisora de radiotelevisión alemana para el exterior Deutsche Welle adoptará un perfil internacional más marcado para atender mejor los intereses de la política exterior de Alemania, señala una resolución aprobada por el gobierno de Angela Merkel.<br>En contrapartida

contrapartida deberán reducirse los contenidos en lengua alemana. en vista de que los alemanes residentes en el extranjero tienen acceso a través de Internet y satélite a casi todos los medios alemanes. En un informe de 400 páginas, el gobierno propone asimismo que la emisora dirija su mirada más hacia ciertas regiones del mundo. Hasta 2013, el acento se pondrá en Iberoamérica, Asia, África y los Estados árabes.

Los cambios implicarán también recortes presupuestarios, que serán subsanados a través de la cooperación con las cadenas públicas de televisión ARD y ZDF y la emisora radial Deutschlandradio, explicó el subsecretario alemán de Cultura, Bernd Neumann.

La Deutsche Welle emite programas de televisión en alemán, inglés, español y árabe y de radio en 28 idiomas, además contar con una presencia en Internet en 30 lenguas. Tiene una plantilla de cerca de 1.500 empleados en los centros de transmisión de Bonn y Berlín y se financia con 273 millones de euros (368 millones de dólares) al año provenientes de las arcas públicas.

#### **MEXICO**

La emisora Radio México Internacional. del Instituto Mexicano de la Radio (Imer), reinició transmisiones el <sup>1</sup> de enero vía Internet, después de seis años de permanecer en silencio En la dirección [www.radiomexicointer](http://www.radiomexicointer-nacional.imer.gob.mx)nacional.imer.gob.mx se puede escuchar una programación rica en temas, para conocer y saber de México tanto en español, inglés y francés, como en algunas lenguas indígenas, además de difundirse música mexicana.

En un comunicado, el Imer detalló que entre la programación que podrá escucharse se encuentran series, radionovelas, radioteatro, frases didácticas, cursos, cortes informativos y de análisis, arte sonoro mexicano, postales turísticas y programas de literatura mexicana.

De igual forma difundirá programas de servicio y orientación, cápsulas, cursos de historia, su cultura, programas de concursos etc.

Aseguró que la emisora atenderá <sup>a</sup> quienes estén interesados en conocer, comprender y analizar a México. ya sea que se encuentren fuera o dentro del país, puesto que ahora tendrá cobertura realmente mundial por transmitirse por Internet En 2004, recordó, la XERMX-OC concluyó sus emisiones puesto que los transmisores, las antenas y el equipo estaban sumamente dañados y el coste de reparación comparado con el alcance de población que se hubiera logrado era injustificable frente a otras necesidades de Inversión del imer

Sin embargo, en noviembre de 2009 se acordó que la emisora bicentenaria del gobierno federal [www.radio2010](http://www.radio2010) imer.gob.mx dejaría lista la infraestructura en red para el relanzamiento de Radio México Internacional El Imer expuso que entre las ventajas de relanzamiento por Internet se encuentran estar a la vanguardia en tecnologías, aprovecha' la posibilidad de contacto más directo con los radioescuchas y poder agregar a los contenidos radiofónicos mensajes visuales y de mayor contexto y permanencia como blogs y "podcasts".

Otras de las ventajas son que brinda mayor cobertura y alcance con un menor costo frente al mantenimiento de una emisora de onda corta

#### **ARGENTINA**

La buena noticia es que la RAE, Radiodifusión Argentina al Exterior, continúa sus emisiones por la onda corta. La emisora argentina realiza un espacio diexista.

'Actualidad DX" es un programa de radio en español preparado por Arnaldo Slaen, que está dedicado, especialmente. a los amigos diexistas del mundo. con noticias sobre la onda corta y el mundo de las telecomunicaciones Se emite los martes con un suplemento los viernes en los siguientes horarios y frecuencias:

Martes 12:50 UTC aprox. por 11.710 KHz

Martes 22:50 <sup>U</sup>'<sup>C</sup> aprox por 6.060. 11 710y 15.345 KHz

Viernes (Suplemento) 12 50 UTC aprox por 11.710 KHz

Viernes (Suplemento) 22:50 UTC aprox por los 6.060, 11.710 y 15 345 KHz

RAE en vivo: http//Wwwradionacional com.ar/vivo/rae.html

Aunque se van cerrando programas en onda corta, desde esta sección continuaremos informando sobre las emisoras internacionales, aunque utilicen diferentes sistemas de transmisión.

Mientras tanto las últimas informaciones pueden seguirse en la web de la ADXB:

http://www.mundodx.net ●

## **Abriendo la banda con un vatio**

En este artículo se exploran dos mundos opuestos en el espectro de las radiocomunicaciones. Uno de ellos sólo utiliza un interruptor manual para enviar puntos y rayas al otro lado del mundo, mientras que el otro utiliza un millón de transistores para alcanzar el mismo objetivo.

#### **Un SDR es algo más que tan solo un receptor**

Una mañana me dirigí al cuarto de la radio decidido <sup>a</sup> "salir" al aire en vez de "entrar" en el ordenador. Como algunos se lamentan, en nuestros días algunos radioaficionados dedicamos mucho tiempo al teclado y muy poco a hacer lo que realmente significa este hobby.

El equipo lo puse en 20 metros. Moviendo el dial alrededor de 14.060, parecía que la banda estuviera muerta, pero un poco más arriba, en la zona digital, aparecían unas trazas muy leves de PSK. Hice un par de llamadas generales y atraje la atención de Gerry, KC5XW, en Benton, Arkansas. Después de los cambios clásicos obligatorios, Gerry refirió que mi cifra de intermodulación era de 27 dB, lo que en PSK representa una señal muy <sup>I</sup> mpia Estaba sorprendido de que operara con tan solo <sup>1</sup> vatio y un equipo de construcción casera. Continuamos la charla por correo electrónico Gerry quería saber más cosas de mi equipo. Acababa de hacer otro contacto en PSK con un colega de Canadá que salía con medio vatio y una log periódica y empezaba <sup>a</sup> convencerse de que el PSK y el QRP eran íntimos colaboradores. No podía mostrarme más de acuerdo con él.

Un par de días más tarde, entré en el cuarto de radio decidido a repetir el éxito Una vez más los 20 metros aparecían planos, tan silenciosos como un muerto. No hay problema, me dije. Esta vez hice una llamada en CW. Al

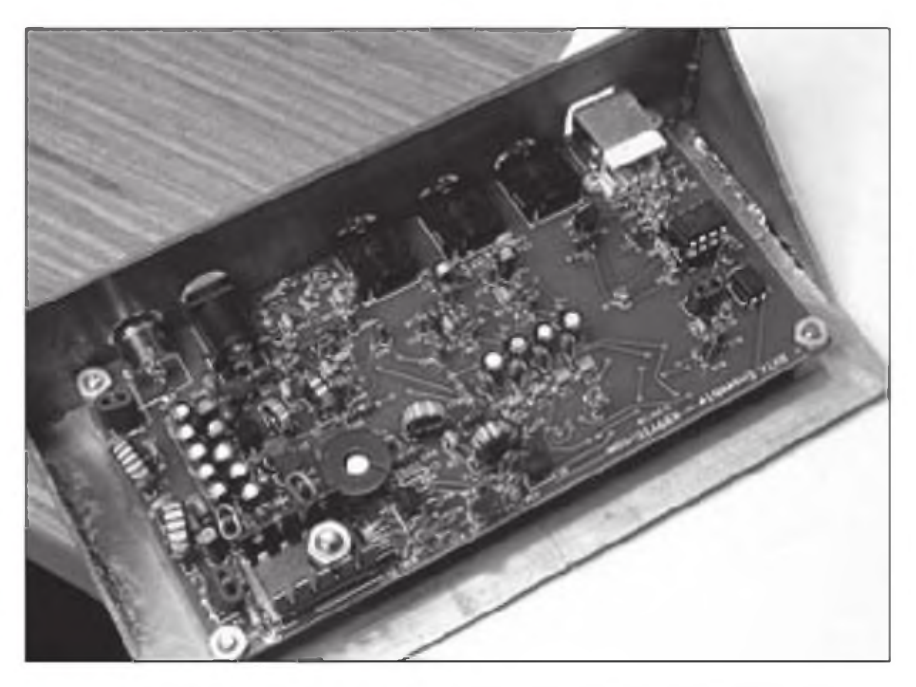

**Foto A. El SoftRock Ensemble, el transceptor en kit ya montado. Véase el texto para más detalles.**

cabo de tres llamadas, fui recompensado con una repuesta de Ray, W5XE, de El Paso No podía recordar cuándo había sido la última vez que había contactado con Ray, pero le recordaba como una de las estaciones que aparecía regularmente en la zona Transcontinental de CW en los 20 metros. Ray me ponía muy buena señal y me pasó un control de 589. Una vez más, <sup>1</sup> vatio de un equipo de construcción casera triunfaba en una banda aparentemente muerta.

Hay unos cuantos elementos comunes en este par de QSO. Primero, que el que no se oiga a nadie más no implica que la banda esté muerta Llamé CQ con mi miserable vatio y conseguí un 589 como respuesta. Segundo, que hay mucha gente interesante por ahí para charlar con ella y puedes encontrártela con tan solo escuchar un poco. Pues ahora ya lo sabes.

El tercer elemento común a estos QSO es que el equipo que estaba utilizando era un transceptor Softrock. Este equipito es una creación de Tony Parks, KB9YIG, proveedor de la línea de kits SDR de los Softrocks y es el tercer Softrock que monto. El primero fue el receptor Lite II, que convertí en la pantalla panorámica para mi Elecraft K2. El segundo fue el transceptor Softrock 6 3, un transceptor multibanda que se basa en módulos enchufabes para el transmisor y el receptor. Ahora lo llama Ensemble (conjunto), pues utiliza el circuito básico de un transceptor 6.3, pero añade refinamientos como la operación multibanda y la frecuencia controlada por software, sin necesidad de módulos enchufables. Otra mejora es que todos los conectores van montados en la misma placa base. La foto A muestra la placa del transceptor instalada en uno de mis baratos chasis en el que las monto.

Tengo que añadir una palabra más acerca del mundo de los equipos definidos por software de hoy en día El río SDR es ancho y profundo. Los que los utilizan crecen cada día y podemos encontrar ofertas que van desde el kit del Softrock Lite II por tan solo 20 dólares hasta el equipo de kilodólares. con todas las prestaciones, tipo Flex-Radio. Entre ellos hay multitud de paticipantes que realizan equipos SDR por toda clase de

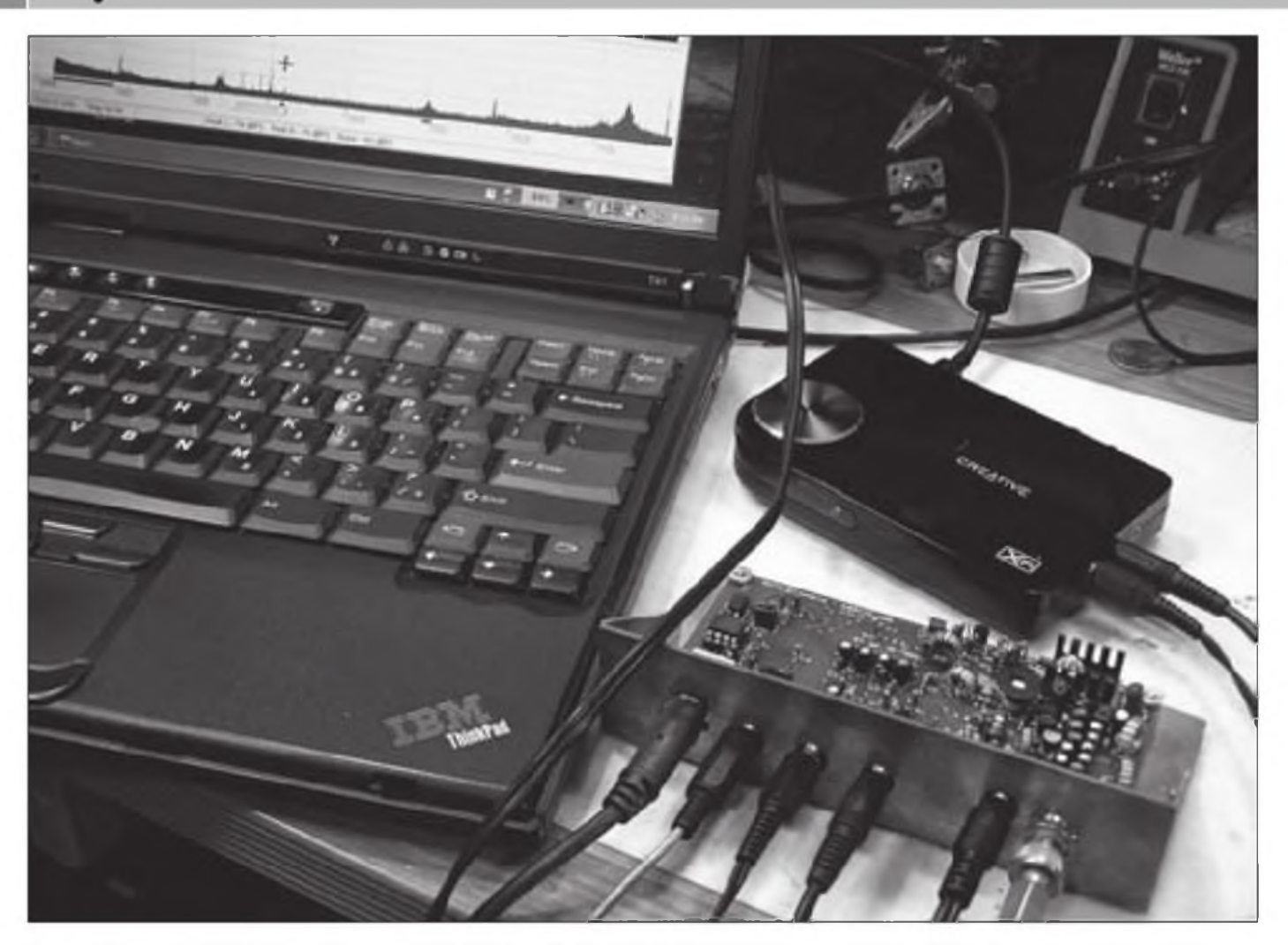

El transceptor SoftRock Ensemble con una tarjeta USB de sonido SoundBlaster Creative X-Fi y un ordenador portátil en el que corre un programa Rocky, **conectados y listos para saír al aire con un vatio.**

precios y prestaciones. En el campo de la construcción casera de los kits Softrock hay un buen terreno para meterse de lleno. No cuestan gran cosa, son fáciles de montar para alguien que ya haya montado alguno anteriormente y son una excelente plataforma para aprender de qué va eso de los SDR. Un aviso, solamente: ¡No te conformarás con montar uno solo!

Hay tres webs que debes conocer antes de tirarte al río. Tony vende sus kits en su web ([www.kb9yig](http://www.kb9yig) .com). Eso es todo lo que hace y, cuando la mires, verás los tres tipos de kits disponibles, seguidos por una casilla en la que aparece ya sea el carro de la compra o las palabrejas "vuelve a mirar otro día". La mayor parte de las veces, la casilla que se muestra es "vuelve a mirar otro día". Tony prepara estos kits por lotes, los ofrece en la web cuando están listos y desaparecen en pocas horas No es broma, Sherlock. Ya ha vendido unos 15.000 kits. Cualquiera que busque uno debe mirar su web con la

máxima frecuencia posible. Dicen que hay gente que ha diseñado unas sondas de software capaces de detectar y disparar una alarma cuando aparecen como disponibles.

La siguiente web que debes mirar es la de Robby, WB5RVZ ([www.wb5rvz](http://www.wb5rvz) com/sdr/). Robby ha escrito instrucciones paso a paso (muy) detalladas para montar estos kits. Las instrucciones están escritas de forma tal que se puede probar cada sección a medida que la montas, asegurándote las máximas probabilidades de que el equipo funcione tan pronto como se conecte a la batería.

Y finalmente, como con todo tipo de equipos de radio de construcción casera hoy en día, tenemos el respectivo grupo de Yahoo. Los tipos que pululan por el grupo Softrock40 en Yahoo serán tus mejores amigos, si te encuentras lanzado río abajo en la corriente del SDR.

Escogí montar mi equipo Ensemble para 40, 30 y 20 metros. Puedes escoger hasta 5 bandas tal como explica WB5RVZ en su web. Todos los componentes necesarios para todas las bandas están incluidos, de forma que no hay que decidir las bandas que se instalarán antes de comprar el kit. El montaje no es difícil, teniendo en cuenta que utiliza una combinación de SMD (componentes de montaje superficial) y componentes con patillas, así como algunos de los toroides más pequeños que yo haya vistonunca Una gran idea del kit del Ensemble es que todos los conectores van montados en la placa base y se eliminan todas las conexiones que clásicamente había que poner entre el equipoy el usuario.

Una vez terminado, el transceptor necesita conectarse a un ordenador e instalarle algún software Aunque pueda preocupar este paso, la web de Robby está llena de ayudas y también se encontrarán en los grupos de Yahoo Aquí, en mi laboratorio de N6GA, probé el Ensemble cor cuatro ordenadores diferentes y varios programas de con-

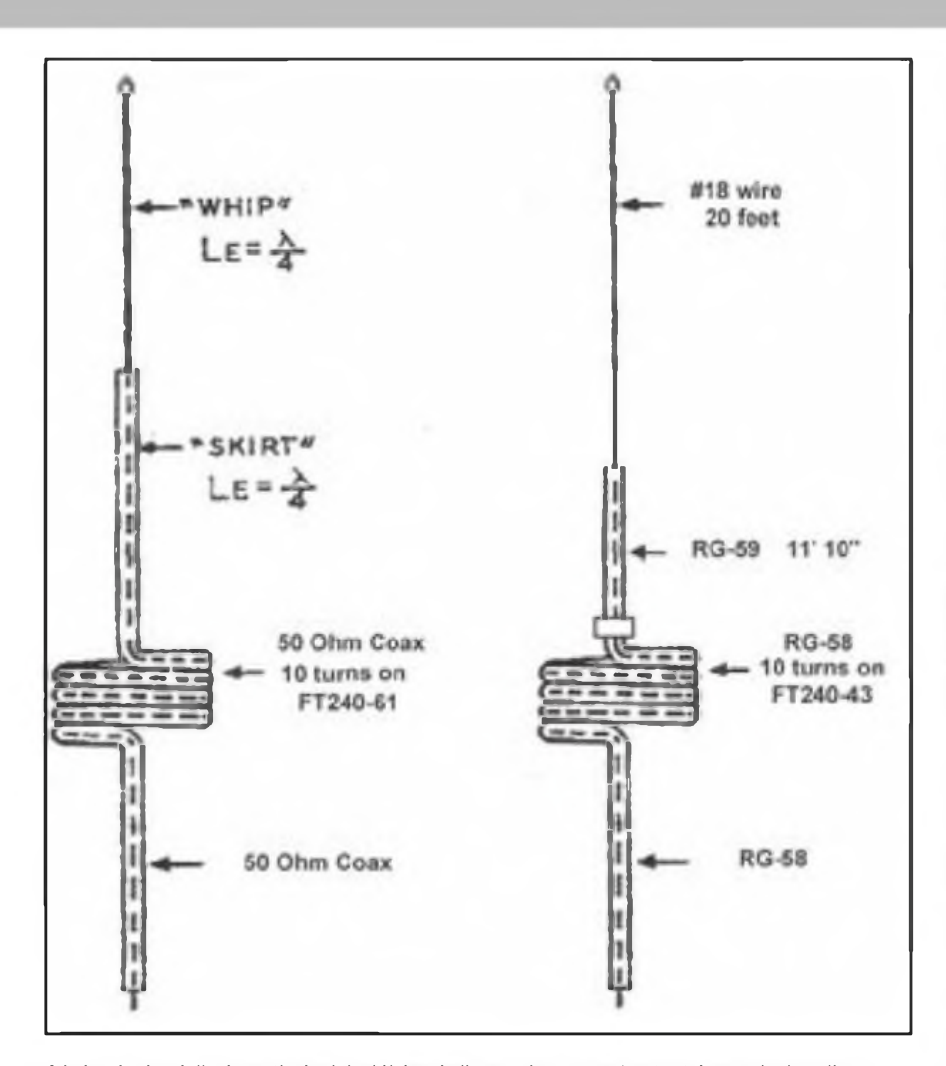

**A la izquierda, el dipolo vertical original Halyard alimentado extremo/centro tal como lo describe Kurt N. Sterba en WorIRadio Online. A la derecha, la interesante mejora diseñada por Charlie Logfren, W6JJZ.**

trol. Como regla general, cuanto más ordenador, cuantos más caballos de potencia tenga, mejor. La mayor a empieza a jugar con el receptor durante algún tiempo antes de ponerse <sup>a</sup> intentar transmitir. Se puede recibir cualquier cosa con bits mientras el ordenador tenga una tarjeta de sonido razonable con entrada estereofónica. Para poder transmitir es preferible una tarjeta de sonido externa USB. La razón es que es mejor que la tarjeta externa maneje las señales IQ. mientras que la interna se encargue solamente de los sonidos de entrada y salida.

En la foto <sup>B</sup> se muestra la instalación completa que ha funcionado muy bien. El portátil es un viejo T41 Think Padcon XP y 1,6 GHz. y la tarjeta de sonido externa es una Creative XFI, que es una de las más sencillas de la gama. Éste es probablemente el mínimo hardware necesario para salir al aire. Las señales IQ que llegan y salen del transceptor van a parar a la tarjeta de sonido externa que se conecta al portátil por

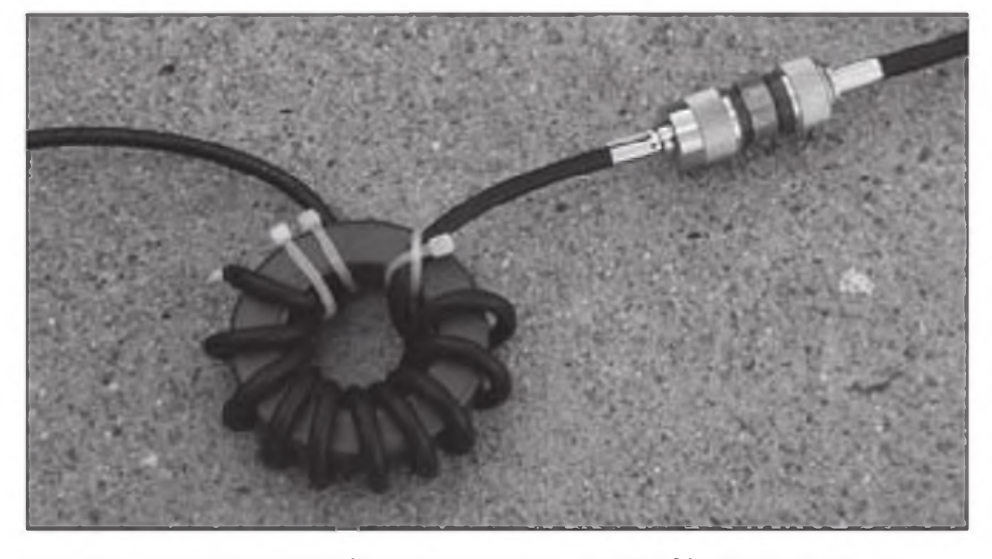

La parte inferior del dipolo vertical de Charlie, realizada con 3,40 m de cable RG-59, está a la derecha y se acopla a un cable enrollado en el choque de RF realizado con un RG-58 sobre un toroide FT240-43.

un puerto USB Los auriculares están conectados al audio del portátil. No he intentado operar en SSB todavía, pero un día de estos conectaré un micro <sup>a</sup>

rante los últimos meses. En primer lugar. todo lo empezó Kurt N. Sterba hablando de ella en su artículo "Aerials". cuando respondía a una pregunta so-

la entrada de micro del ordenador El transceptor necesita estar también conectado al portátil por un puerto USB para controlarlo, de forma que es necesario disponer de dos puertos USB como mínimo.

El programa que utilizo es el Rocky, que se descarga libremente de www. <dxatlas.com/Rocky>. Tiene un aspecto engañosamente sencillo, pero proporciona inmensas posibilidades. Lleva incluido un manipulador electrónico iámbico, así como un rudimentario decodificador de PSK. Operar en CW es algo incómodo con él, pues no dispone de función *" semi-break-in".* Si estás muy acostumbrado al QSK, ahora tendrás que acostumbrarte a clicar un botón con el ratón para transmitir.

Una vez dominados los aspectos básicos del equipo SDR, es muy natural empezar a moverse. Hay programas más perfeccionados como por ejemplo el PowerSDR, que a su vez, necesita una tarjeta de audio más potente, y por tanto que un ordenador dotado de mayor capacidad de cálculo. Ya ves por dónde van los tiros. Dar el primer paso hacia el SDR es todo un desafío, pero puede ser un regalo que proporciona muchísimas satisfacciones.

#### **Otra vez el dipolo alimentado por extremo y centro**

Muchos lectores reconocerán la antena de la figura <sup>1</sup> como una de las que más atención ha recibido últimamente en las revistas de radioafición du-

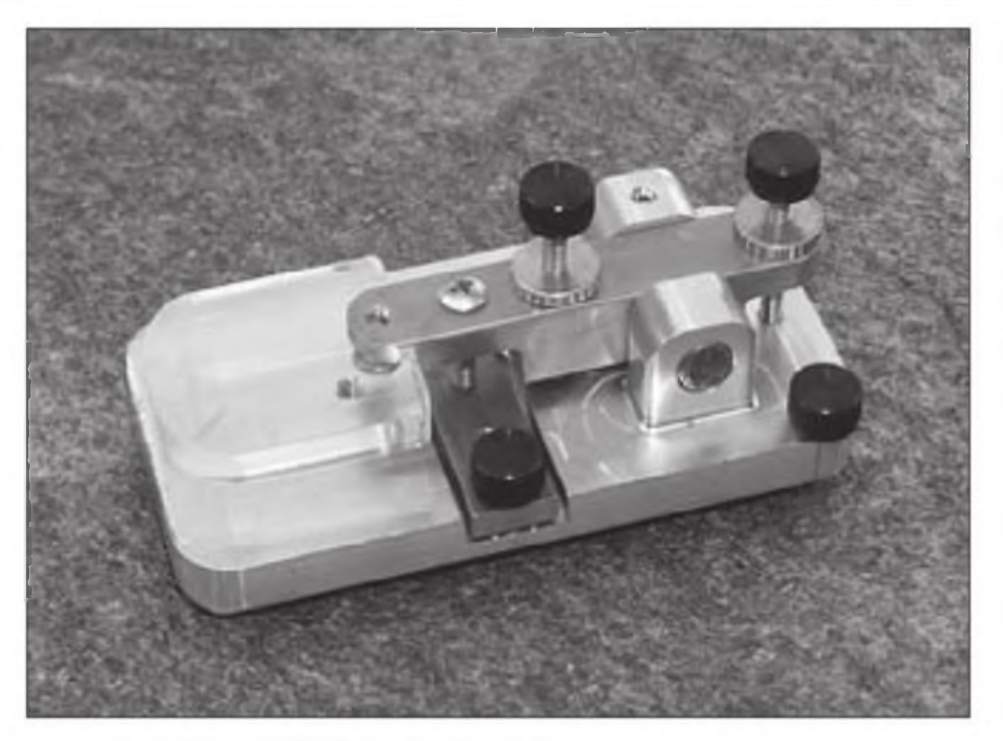

**El manipulador vertical KK1 de American Morse Equipment.**

bre esta antena. Sí, aunque no parezca posible, el titulo de "dipolo alimentado por el extremo y el centro" es correcto Como puedes comprobar en la figura, la línea de alimentación llega por el extremo, pero permanece blindada hasta que alcanza el centro del dipolo, que resulta ser realmente el punto de alimentación real.

Richard Fisher, KI6SN, redactor de WorldRadio Online, pensó que esta antena ofrecía unas grandes posibilidades, de forma que montó una y escribió un artículo. La pelota llegó a terrenos de Krusty. En un artículo que Kurt escribió en Noviembre, un lector le recordó haber visto una versión primitiva de esta entena en un texto de 1948, dando razón al viejo adagio de que "no hay nada nuevo bajo el sol", o al menos bajo las manchas solares que ionizan nuestra ionosfera.

Estuve pensando que podría hacerme con una buena vertical muy portátil para 20 metros, una antena que sólo necesitara un soporte. Algunas veces te encuentras con que descubres un gran lugar para operar pero sólo ofrece un árbol como soporte, aunque a veces encuentras muchos árboles pero no hay dos que proporcionen la distancia debida para colgar un dipolo. Un dipolo sencillo vertical podría ser la respuesta acertada.

Un paseo por mi garaje me proporcionó el cable necesario, un resto de 10 metros de RG-58 y unos cuantos toroides, ninguno de los cuales tenía la medida apropiada ni la especificaciones necesarias. Así que, dicho y hecho, conseguí en <<kitsandparts.com>> un buen puñado de toroides de ferrita de buen tamaño y me puse manos a la obra. En este punto voy a pasar de largo sobre un par de semanas de frustraciones cortando cable, moviendo ferritas arriba y abajo por el coaxial y lanzando tacos porque no conseguía sintonizarla correctamente Hiciera lo que hiciera, no conseguía bajar la ROE de 1,9:1. Una de las propiedades garantizadas de esta antena es que debería tener una ROE muy baja, de forma que no fuera necesario cargar con un acoplador. Sin embargo, tenía que hacerla bajar de 1,9 y no había manera

Llegado a este punto, siempre que no consigo resultados normalmente envío un correo electrónico a Charlie Logfren, W6JJZ, alias Charlie Tuner. Su respuesta fue casi inmediata "¿Has modelado esta antena en el programa EZNEC?" No, por supuesto que no lo había hecho, así que me puse <sup>a</sup> ello. Y resultó que el girar este dipolo 90 grados, de forma que se convirtiera en una antena vertical, era la causa de que su impedancia se elevara hasta los 80-85 ohmios, dependiendo ligeramente de la altura a la que se colocara No bajaría la ROE cortando y alargando la longitud de resonancia.

Unos días más tarde, recibí noticias otra vez de Charlie. Había estado dán-

dole vueltas a la antena y creía que había encontrado una buena solución. La idea era utilizar RG-59 para alimentar el dipolo alimentado por el extremo/ centro. La teoría es que la impedancia en el punto de alimentación de un dipolo aumenta a medida que te separas del centro. Así pues, al separarse del centro, se puede elevar la impedancla hasta 100 ohmios, utilizando el cable RG-59 de 75 ohmios y un cuarto de onda como transformador de impedancias para convertirla luego a 50 ohmios. El cuartc de onda actúa como sección adaptadora de impedancias y transforma los 100 ohmios del punto de alimentación hasta los 50 ohmios necesarios.

La sección transformadora de RG-59 con dieléctrico sólido debe tener 3.40 m de longitud debido <sup>a</sup> su factor de velocidad de 0,66 metros. Si se quiere utilizar un cable RG-59 de espuma de polietileno, y dada la necesidad de enroscarlo alrededor de un núcleo de ferrita, no es nada recomendable utilizarlo, puesto que hay riesgo de cruzarlo. Limitándose al de polietileno sólido, Charlie tuvo la suerte de encontrar un trozo de coaxial con los conectores ya puestos de 3,50 metros de longitud para emplearlo en el cuarto de onda de alimentación del dipolo. Para la parte superior del dipolo vertical, utilizó 6 metros de hilo de cobre del número 18 (1 mm). Como toroide de ferrita. colocó un choque FT240-43 y luego, para llegar hasta la estación, sigue un cable enrollado RG-58, justo debajo del empalme entre el RG-58 y el RG-59. Pusimos esta antena en posición, con-

cretamente en un árbol de mi jardín, y le colocamos un equipo bien contrastado para probarla. La ROE había descendido hasta un agradable 1,2.1 y tenía una respuesta muy ancha: los puntos límite con ROE 2:1 aparecían en 13,5 y en 14,95 MHz. El choque parecía trabajar muy bien porque, sujetando con las manos en cualquier lugar de la bajada, no se alteraba para nada la ROE del medidor Así que siguiendo el lógico proceso da prueba, el siguiente paso será ya un buen paseo por el campo con la antena y el equipo de radio. Suena bien.

#### **Manipulador vertical de precisión KK1**

Seré el primero en admitir que tengo una muñeca floja. Nunca he conseguido enviar nada inteligible con un manipulador vertical. Echando la vista atrás a mis días de operador novel parece un milagro que consiguiera alcanzar la

licencia General. Unas Navidades de mi juventud, un manipulador Lionel apareció bajo nuestro árbol de Navidad. Probablemente era la forma que tenía mi padre de decirme que necesitaba mejorar mi manipulación, pero todo eso hizo que consiguiera manipular un poco más rápido. No fue hasta que descubrí el Accu Keyer y las palas de Bencher cuando me vi capaz de realizar un contacto medianamente aceptable en CW Incluso ahora procuro evitar ocasiones como la Straight Key Night (noche de los manipuladores verticales) en que se generan enormes presiones para demostrar que sabes transmitir con un manipulador vertical.

Todo eso hace inconcebible que un manipulador de precisión vertical KK1 de American Morse Equipment se volviera conmigo de la convención Norcal del pasado Octubre. Claro que ne llegó como premio de regalo. Se regalaban toda clase de objetos que necesitaba mucho más, como transceptores, antenas y similares, de forma que entiendo que fue algún tipo de mensaje del más allá que me transmitieron con ese regalo Se quedó en mi bolsa de viaje durante varias semanas, hasta que empezó a enviarme mensajes del tipo " ¡Pruébame!"."¡ Úsame!".

Así que lo hice. Todos esas pequeñas piezas quedaron ensambladas en algo así como una hora (soy un poco lento) Todo el tiempo estuve pensando en cómo lo sujetaría a la mesa para operar, lo cual demuestra que estoy mentalizado para utilizar manipuladores laterales de palas, los cuales se mueven de un lado a otro incansablemente. Este sólo necesita una base estable para permaneces quieto y moverse verticalmente. Es pequeño y tiene cuatro peanas de caucho en su parte inferior, de forma que ya no se mueve Hace un ruido agradable, sólido, un precioso clic-clac, cuando se sube y se baja La palanca de apoyo es suficientemente ancha para acomodar un par de dedos. Su movimiento es suave y positivo. Me gustaron las sensaciones que transmitía.

Doug Hauff. W6AM E, es el propietario de American Morse Equipment. Doug utiliza máquinas CNC para perforar, taladrar, fresar y pulir los componentes de sus manipuladores y chasis. Mirando la gama de productos que ofrece en su web [www.americanmorse](http://www.americanmorse). com, se tiene la sensación que estos manipuladores verticales y laterales permanecerán funcionando has:a que llegue el fin del mundo.

Unos días más tarde, monté el transceptor ATS-3A, que la mayoría de los colegas meten en una de esas latas Altoids. Esas cajas me parecían un poco penosas para proteger mis preciosas obras de arte electrónicas, de forma que coloqué mi equipo en una caja AA-1 de American Morse, a la que muchos consideran la mejor alternativa a la caja Altoids. Se dice lo mismo también de la caja Mity, que normalmente se utiliza para encajar los Rockmites Tienes la sensación de que podrías pisar una de esas cajas con tu Hummer y el equipo aparecerá inmaculado y continuará funcionando Lo mismo puede decirse de los manipuladores de Doug. Tienen un aspecto robusto y un brillante acabado, mientras que los otros parecen muy frágiles.

Parece que mi próximo movimiento será conectar este manipulador <sup>a</sup> un oscilador de prácticas y darle una oportunidad. Después de todo, quién sabe Si resulta que un día oyes a un operador que suena como un pato lento en 40 metros, puede que descubras que ese manipulador vertical KK1 ha obrado un milagro en mí.

#### **Despedida**

¿Te trajeron los Reyes algún cacharro para la radio las pasadas Navidades? Si es así. cuéntamelo y hazme saber qué efectos ha producido en ti. Me complacerá explicarlo en un próxima artículo. Siempre me inspira algo leer alguna de esas cosas.

72/73 de Cam Hartford, N6GA Traducido por Luis A. del Molino EA3OG <sup>·</sup>

**<sup>I</sup> El río SDR es ancho y profundo. Los que los utilizan crecen cada día y podemos encontrar ofertas que van desde el kit del Softrock Lite II por tan solo 20 dólares hasta el equipo de kilodólares, con todas las prestaciones, tipo Flex-Radio. Entre ellos hay multitud de participantes que realizan equipos SDR por toda clase de precios y prestaciones.**

**<sup>I</sup> Se puede recibir cualquier cosa con bits mientras el ordenador tenga una tarjeta de sonido razonable con entrada estereofónica. Para poder transmitir es preferible una tarjeta de sonido externa USB. La razón es que es mejor que la tarjeta externa maneje las señales IQ, mientras que la interna se encargue solamente de los sonidos de entrada y salida.**

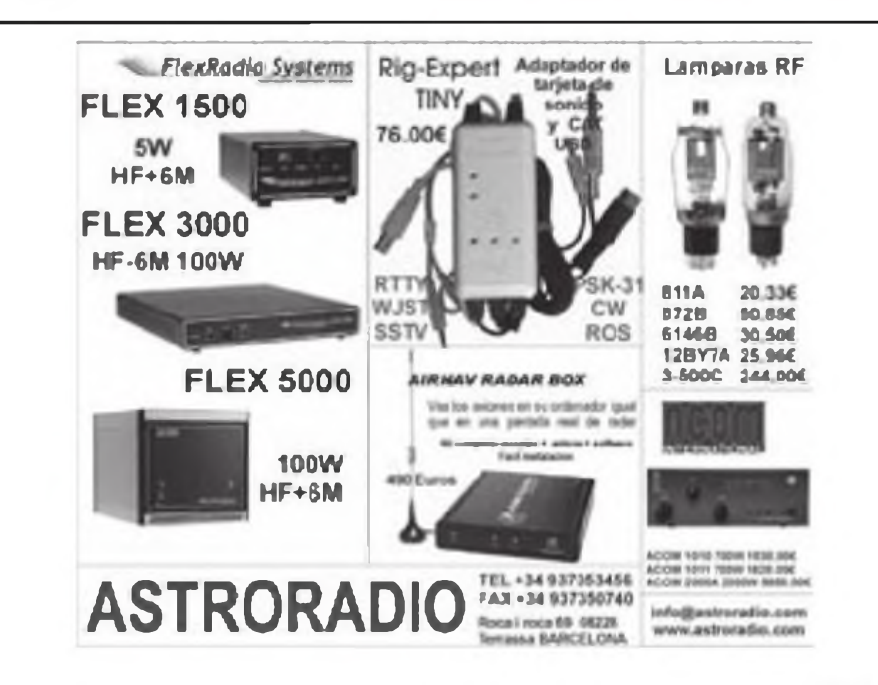

### MUNDO DE LAS IDEAS **William Rynone**

## **Protección de electrolíticos en serie**

Los condensadores electrolíticos con fugas pueden causar el fallo de un equipo, especialmente de una radio antigua. Este artículo proporciona un método sencillo para proteger de un cortocircuito por sobretensión los condensadores de un equipo antiguo, así como también un sencillo programa de ordenador para calcular los valores de las resistencias necesarias.

n amigo mío es voluntario en el PI di<br>museo local de radio y electró-que<br>nica en el que tiene a su cargo quina<br>a reparación de los equipos antiguos cons n amigo mío es voluntario en el museo local de radio y electrónica en el que tiene a su cargo Recientemente se dedicó a investigar las causas del fallo de un transmisor Vikíng Adventurer. Muchas veces los condensadores fa lan debido a una corriente de fuga excesiva y esto es lo que le ocurrió al Viking. Concretamente, los condensadores electrolíticos C15 y C16 experimentaban una fuga excesiva (figura 1).

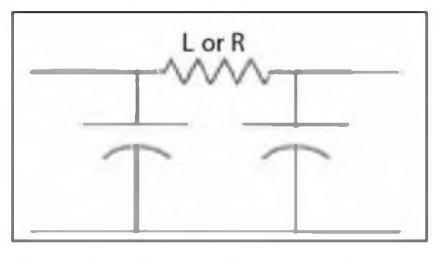

**Figura 2. El uso de una célula en Pl es muy común en las fuentes de alimentación lineales (El nombre procede de que la disposición de la resistencia y tos condensadores se asemeja a la** letra griega  $\pi$ ).

La utilización de un filtro en Pl (figura 2) es muy habitual en las fuentes de alimentación lineales. Cuando se proporcionan tensiones elevadas a la etapa de salida de un transmisor, la célula Pl debe realizarse con condensadores que resistan una buena tensión. En algunas aplicaciones, cada rama puede consistir en un par de condensadores electrolíticos conectados en serie (figura 3) para superar entre los dos la tensión rectificada de la fuente.

La decisión de utilizar un solo condensador. o dos o más en serie en cada rama del Pl. es una decisión de coste y diseño. Entran en consideración el coste de un solo condensador por rama, frente a un par de condensadores elec-

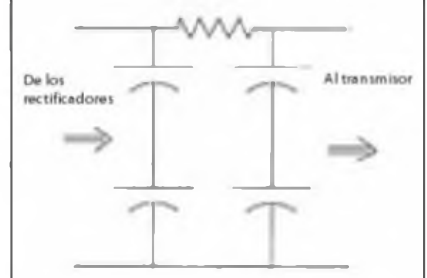

**Figura 3. Algunos filtros en Pl que utilizan dos o más condensadores electrolíticos en serie en cada rama. Si uno de los condensadores empieza a tener fugas apreciables, puede dar como resultado un aumento de tensión en su condensador asociado, lo que puede ocasionar su cortocircuito.**

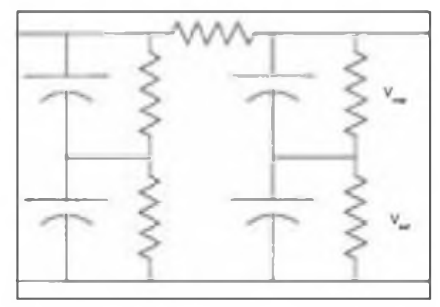

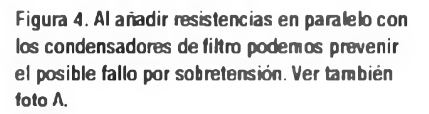

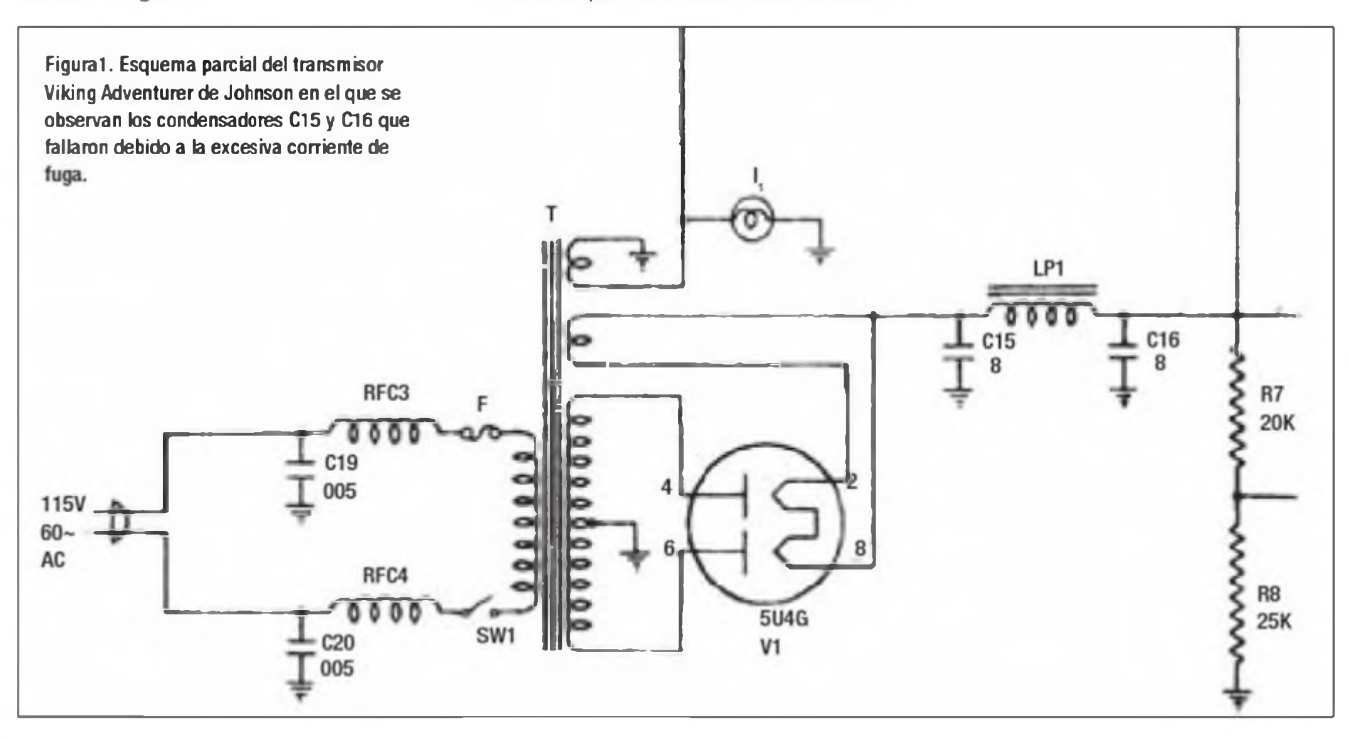

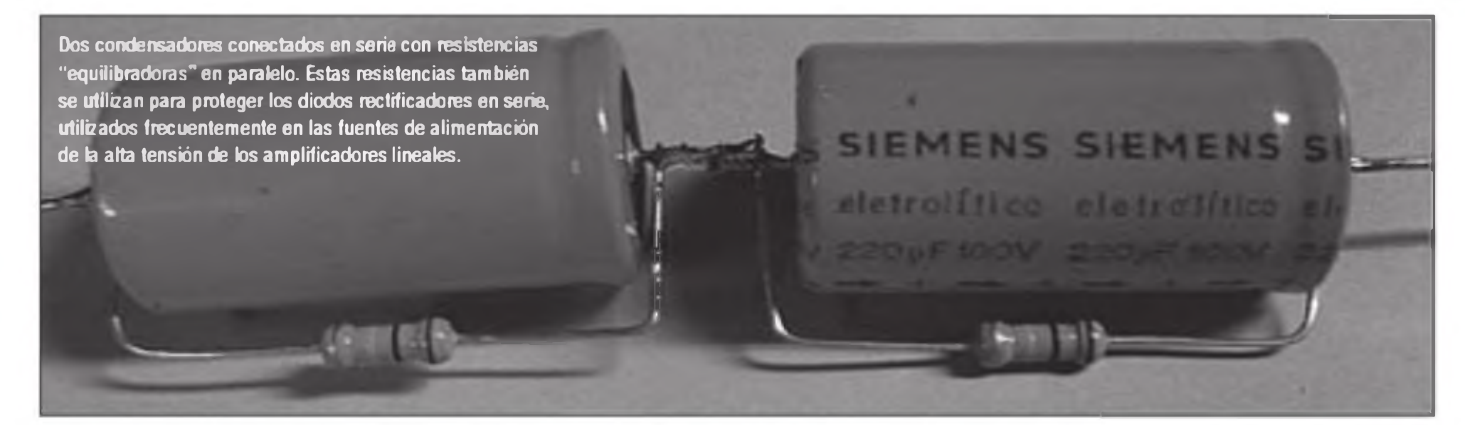

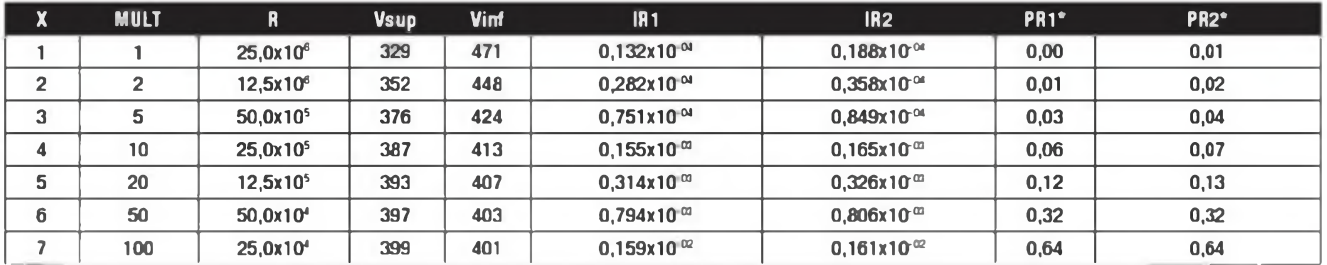

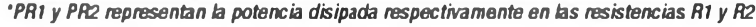

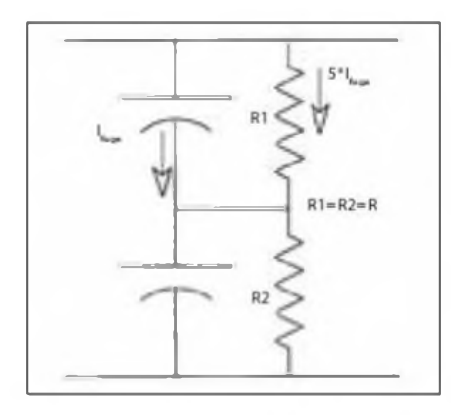

**Figura 5. El valor escogido para cada resistencia es un compromiso entre reducir la tensión en bornes de cada condensador e incrementar la demanda de potencia y calor disipados en el circuito. Véanse en la Tabla <sup>1</sup> y en el programa de ordenador las diversas opciones.**

trolíticos del doble de capacidad *y* de la mitad de tensión máxima admisible ['] Cuando dos condensadores electrolíticos se conectan en serie, si uno de ellos aumenta su corriente de fuga mucho más que el otro, la tensión rectificada se distribuye entre ellos de un modo desequilibrado. Concretanente, el condensador con mayor fuga tendrá entre sus patillas un porcentaje menor de la tensión rectificada que su compañero. Si se incrementa mucho esa corriente (cosa muy probable), resultará que el otro condensador recibirá una tensión que llegará a superar fácilmente su tensión máxima de ruptura y. en consecuencia, generará un fallo

Para mejorar esta situación, es muy normal conectar una resistencia en paralelo con cada uno de los condensadores, resistencias que deberán tener un valor idéntico (ver figura 4 y foto A) La función de estas resistencias es minimizar el cambio de tensión que pueda producirse por las distintas corrientes de fuga l2] . Cuanto menor sea el valor de la resistencia, menor será el efecto que la corriente de fuga produce en ellos, alterando las tensiones en los bornes de cada uno de los condensadores en serie. Sin embargo, el problema es que, al disminuir las resistencias, se incrementa la potencia disipada en cada una de ellas, aumentando así también la corriente total que debe ser suministrada por el rectificador y el transformador (figura 5). Por tanto, es importante tener en cuenta todas estas cuestiones al determinar el valor más adecuado de las resistencias a colocar en paralelo con cada uno. La tabla <sup>1</sup> muestra el efecto en la regulación de la tensión y en la potencia disipada de R1 y R2 para varios valores del multiplicador de corriente. Estos datos fueron compilados mediante un programa de ordenador en el que la tensión de extremo <sup>a</sup> extremo era de 800 voltios, la corriente de fuga del condensador electrolítico superior era de 24 x 10<sup>-6</sup> A y la del condensador inferior de solamente 12 x 10<sup>-8</sup> A. Este simple programa permite calcular los valores de las resistencias necesarias para optimizar la compensación. El programa se puede obtener libremente del autor en un CD o puede ser descargado de la web de la revista CQ[31. Para obtenerlo en CD, enviar un sobre autodirigido y franqueado al autor a la dirección: William Rynone, Rynone Engineering, Inc., P.O. Box445, Annapolis, Maryland 21403, EEUU.

Debo agradecer <sup>a</sup> Mr. Oscar Rampsey las pruebas y datos recogidos para este artículo.

Traducido por

Luis A. del Molino EA3OG ·

**Notas**

**[1] Recuerda que la fórmula de la capacidad de los condensadores en serie es la misma de las de las resistencias en paralelo.**

**I/Ctot = 1/Cl + 1/C2 + 1/C3 ...**

**Si solo disponemos de 2 condensadores, la fórmula es más sencilla pues se puede escribir**

$$
Ctot = (C1 \times C2) / (C1 + C2)
$$

**[2] . Estas resistencias equilibradas pueden también utilizarse para proteger diodos rectificadores en serie como frecuentemente se realiza en aplicaciones de fuentes de alimentación de alta tensión.**

**[3] . Para descargar el programa TST.CAP, visita , <http://www.cq-amateur-radio.com> clica en la cubierta del número actual para ver los titulares y clica en la que corresponde a este programa.**

Noticias de contactos alrededor del mundo

## **Se acaba el invierno, llega el buen tiempo con XF4, VU4, T31...**

Finalmente, por problemas de les<br>Intensporte la expedición a Sprat-<br>Il tivo que aplazarse, en un prin-<br>Il tipio, al mes de abril; aunque posibleinalmente, por problemas de transporte, la expedición a Spratly tuvo que aplazarse, en un prinmente alguno de los operadores pueda darnos alguna breve sorpresa antes de esa fecha.

Finalizóla primera de las grandes expediciones de 2011. VP8ORK a las Oreadas del Sur; muy buen trabajo. Ahora <sup>a</sup> esperar a Conway Reef, T31AyT32C. Han pasado casi 5 años desde la última operación desde VU4, Andamán, ahora en marzo tendremos a VU4PB También para marzo, destacar 4A4A, Revilla Gigedoy, esperemos que ahora sí, CYO, Sable. También a VK9CF desde Cocos Keeling lo tendremos de nuevo Gildas, TU5KG vuelve a estar de viaje por el índico por motivos de trabajo y recientemente ha estado saliendo como FT5XT, Kerguelen.

Empiezan a llegar informaciones acerca de una expedición a E3, Eritrea en 2012 y se vuelve <sup>a</sup> hablar de VKOH, Heard para 2013.

Según los resultados preliminares (30 de enero) del referéndum de Sudán, el 98,83% de los votos son a favor de la secesión. Ahora toca esperar a los resultados oficiales y al cumplimiento por parte del presidente Sudanés acerca de aceptar el resultado de las urnas

Buenos DX

#### **Operaciones finalizadas**

Pacífico. Hrane, YT1AD estuvo ultimando preparativos para la próxima expedición a Conway Reef (Septiembre-Octubre) y aprovechó para salir como 5W8A desde Samoa; KH8/N9YU desde la Samoa Americana y como 3D2AD desde Fiji. QSL vía YT1AD Más información en http://www.yt1ad... info/3d2c/hews.html.

**1A, Soberana Orden de Malta.** La

**<ea4kd9ea4kd.com>**

CQ - MAR 11

estación 1A0KM volvió a estar activa a finales de Enero por el grupo formado por IKOFVC, G4IRN, IOJBL, I0ZY, I8NHJ, IKODWN, IKOFTA, IK0IXI, IKOPRG, IWOBYL e IZONRG, realizando casi 12000 QSO. QSLvía directa a IKOFTA.

**3B8, Mauricio.** EA3BT y EA3WL finalmente salieron como 3B8/EA3BT y 3B8/EA3WL. El log y más información están disponibles en <http://ea3bt.ure> es/.

Slavo, SP2JMB y Bogdan, SP2FUD estuvieron saliendo como 3B8/SP2JMB y 3B8/SP2FUD respectivamente. QSL vía sus indicativos personales

**3B8, Mauricio y 3B9, Rodrigues.** Jacques, F6HMJ finalmente salió como 3B8/F6HMJ desde Mauricio y como 3B9/F6HMJ desde Rodrigues. QSLvía F6HMJ.

**3V,Túnez.**Ash, KF5EYY participó **en el** CQWW160 CW como 3V8SS. QSL vía LoTW.

**4S, Sri Lanka.** Mats, SM6LRR estuvo bastante activo como 4S7LRG en las bandas bajas. QSLvía SM6LRR

**5H,Tanzania.** Sam, F6AML estuvo de nuevo saliendo desde la isla de Zanzíbar (AF-032) como **5H1Z**

**5R, Madagascar.** Muy activos estuvieron SM1IRS, SM4HAK y SM1ALH como 5R8HL desde Nosy Be (AF-057) QSLvía SM1ALH. Más información en <http://www.morateknikutveckling.se/> 5r8hI/index.html

**6W, Senegal.** Dave, WJ2O tenía pensado salir desde Le Calao entre el 17 y el 23 de febrero como WJ2O/6W QSL vía directa a WJ2O Más información en [http://www.wj2o.com/current/cu](http://www.wj2o.com/current/cu-rrent.asp?TriplD=6W)rrent.asp?TriplD=6W.

**7R Lesotho.** John, N6JW/ZS1WN estuvo bastante activo como 7P8JW QSLvía N6JW.

**A3,Tonga.** Yoshi, JA1NLX utilizó el indicativo A35AY desde Fafa (OC-049) QSL vía JA1NLX. Más información en www <ne.jp/asahi/ja> <sup>1</sup> nlx/ham/A35\_ 2011.html.

**C6, Bahamas.** Bob, N4BP y Ke-

vin, K4PG estuvieron saliendo como C6APG y C6AKQ respectivamente, desde Freeport. QSLvía directa a sus respectivos indicativos USA y LoTW. Drew, N2RFA salió como C6ABB desde Cable Beach QSLvía N2RFA

**D4, Cabo Verde.** IK5CRH, IK5BCM, IK5CBE estuvieron activos como D44TBE desde la isla de Sal. QSL vía IK5CRH.

**DU, Filipinas.** Después de la imposibilidad de operar desde Spratly; los componentes del grupo EA3NT, IZ7ATN y SMOMDG salieron desde las islas de Palawan (OC-128), Caluya (OC-125) y Tablas (OC-244).

**FJ, St. Barthelemy.** Daryl, W7TAE estuvo saliendo como FJ/W7TAE QSL vía W7TAE

**FK, Nueva Celedonia.** Hermann, DL2NUD y Stefan, DL9GRE estuvieron saliendo como FK/DL2NUD y FK/ DL9GRE. QSL vía DL2NUD y DL9GRE respectivamente.

**FM, Martinica.** René. F5LGE ha estado bastante activo en bandas bajas desde Martinica como FM/F5LGE. QSLvía F5LGE.

FS, St. Martin. K4UP, W4LW y K4FMD salieron como FS/indicativo propio de 10 a 20 metros. QSL de todos, vía directa a K4UP.

**Hl, Rep. Dominicana.** Claudio, HB9B0U tenía pensado salir durante el mes de febrero como HI7/HB9OAU desde Bayahibe (NA-096) y como H12/ HB9OAU desde Saona y/o Catalina (NA-122). QSLvía HB9AOU.

**HR Panamá.** Cesde isla Contadora (NA-072) estuvieron activos Kai, DL2BP y Swen, DJ2ST como HP1/ DL2BPy HP1/DJ2ST respectivamente. QSL de ambos vía DL2BP.

**J6, Sta. Lucía.** J6/DF2SSy J6/DL1VKE estuvieron actives desde Santa Lucía QSL vía sus indicativos en Alemania

**JT, Mongolia.** Ken. K4ZW estuvo saliendo desde Mongolia como JT1ZW y JT5DX. Muy buenas señales en 160 metros.

**JW, Svalbard.** Desde Longyearbye

estuvo saliendo Jon, LA8HGA como JW8HGA. También estuvo activo Andreas, LA8AJA como JW8AJA. QSL vía LA9VDA.

**KHO, Mariana.** Miembros del Mariana Friendship Club (WHOSS) estuvieron saliendo como **WOS** desde Saipán.

Yuichiro, JM2RUV salió como KHO/ JM2RUV a mediados de febrero. QSL vía JM2RUV.

**KH2, Guam.** Desde la isla de Guam salieron Nobu, JR3STX y Take, JS6RRR como W3STX/KH2 y KH2/JS6RRR respectivamente QSL de W3STX/KH2 vía JR3STX y KH2/JS6RRR vía JS6RRR.

**PJ2, Curacao.** Jeff, K8ND y Jim, W8WTS estuvieron activos como PJ2/indicativo propio y como PJ2T en el concurso CQ WW 160 CW. QSL de PJ2T vía N9AGy el resto vía sus ndicativos personales

También desde Curacao estuvo saliendo Karl, PJ2/OE3JAG QSLvíaOE3JAG y LoTW. Se le puede solicitar la QSL via asociación a karl@oe3jag com.

**PJ2, Curacao y PJ4, Bonaire.** Marcos EA1PP, Oscar EB1HF y Pablo EC1DPM estuvieron saliendo desde Curacao y Bonaire como PJ2/ y PJ4/índicativos personales QSLvía sus indicativos en España.

**PZ, Surinam.** Serge, RX3APM tenía pensado estar desde Paramaribc como PZ5P a mediados de febrero. QSL vía UA4LU.

**S9, Sao Tomé.** DL2JRM, DK1AX, DD2ML, DM2AYO, DL7VEE, DF1AL y DM5TI estuvieron saliendo como S9DX desde la isla de Rolas (AF-023). Buenos operadores en CW y algo más normales en SSB con split de 25 kHz en bastantes ocasiones sin necesidad aparente QSL vía directa a DL1RTL. Más información en <s9dx.hkmann.de>.

**T7, San Marino.** Ivo, 9A3A/E73A participó en el concurso CQWW160 CW como T70A. QSL vía T70A en QRZ. com.

Carlos. PP5BI realizó algunos QSO como T77/PP5BI desde la estación de Lino. T77M. QSLvía directa a PP5BI

**T8, Palau.** Tack, JE1RXJ estuvo muy activo, sobre todo en 80 metros CW, como T88RX; desde el "West Plaza Rental Shack by the Sea Hotel" en Koror (OC-009). QSL vía JE1RXJ.

También desde Palau estuvieron saliendo Mike, JA6EGL y Hiro, JA6KYU comoT88SM yT88HS respectivamente QSLvía directa a sus indicativos en Japón.

Magníficas las señales que puso Bob, 5B4AGN comoT88ZM en 40. 8C y 160 metros. QSLvía MOURX.

**TF, Islandia.** Richard. K5NA participó

en el concurso CQWW 160 CW como TF4X desde la estación de TF4M, QSL vía G3SWH.

**TJ, Camerún.** La expedición <sup>a</sup> Camerún del Clipperton DX Club sufrió un cambio en el indicativo utilizado, fue TJ9PF en vez del anunciado primeramente TJ3C. Más información en http://www.tj9pf. fr/. QSLvía F5OGL.

**TT, Chad.** Baldur, DJ6SI tenía previsto volver a estar activo desde Chad como TT8DX entre el 14 y el 24 de febrero QSLvía DJ6SI.

**UA2, Kaliningrado.** La estación UA2FW participó en la categoría Multi en el concurso CQWW160 CW. QSL vía asociación.

**V3, Belize.** Estuvieron saliendo desde Belice Gerd, DJ4KW como V31YN y Gisela, DK9GG como V31GW. También estuvieron en la isla de Southwater Caye (NA-180) como V31 YN/p. QSL via sus indicativos en Alemania. Más información en www.qslnet.de/member/ dj4kwA/31yn.htm.

**V5, Namibia.** Miembros del Radioclub de la Lufthansa, salieron como V55DLH desde Omaruru. QSL vía DK8ZZ. Más información en <http://wp.larc.ws/> ?page\_id=9.

**VP5, Turcos y Caicos.** Karol, G0UNU salió con señales bastante modestas comoVP5/G0UNU. QSLvía G0UNU.

**VP8, Oreadas del Sur.** Muy buena la expedición del Microlite Penguins <sup>a</sup> las Oreadas del Sur. Es cierto que las señales no han sido nada espectaculares, pero han tenido varias estaciones simultáneamente en el aire y en diversos modos lo que ha hecho que muchísimas estaciones se hayan apuntado el "new one" y otros hayan rellenado huecos en sus créditos para diplomas. Al escribir esta colaboración, aún no había finalizado la expedición y ya superaban los 59000 QSO <sup>a</sup> 7 de febrero. QSL vía directa a VE3XN; Garry Vernon Hammond. 5 McLaren Avenue, Listowel, ON N4W 3K1, Canada. Para recibir la QSL vía asociación, solicitarla a través de su web (OQSL), no hace falta enviarla. Más información en http://www <vp8o.com/>.

**VP9, Bermuda.** El viajero Seppo, OH1VR estuvo activo desde Bermuda como **OH1VR/VP9. QSL vía** OH1VR Más información en http://www.oh1vr. net/.

También desde Bermuda estuvo bastante activo en RTTY y CW OH3JR/ VP9 QSL vía OH3JR y LoTW. Más información en http://personal.inet.fi/private/oh3jr/.

**XT, Burkina Faso.** Jon, K3QF ha estado muy activo como XT2RJA desde Ouagadougou. QSLvía K3QF.

#### **Noticias de DX**

**África.** Peter, HA3AUI volverá un año más a estar activo como 6W2SC, desde CabrousseycomoJ5UAPdesdeVarela. Simultaneará las dos actividades hasta el 31 de marzo; saliendo en CWy RTTY de 6 a 160 metros. QSL vía HA3AUL Más información en [www.cqafrica](http://www.cqafrica) net. **Antártida.** Steve KC4/WB9YSD ha instalado una antena de hilo de dos ele-

mentos para 40 metros. Suele estar activo en 7.020 sobre las 03 UTC. Mehdi, F5PFP comenzó el 14 de febre-

ro su viaje de seis semanas de duración por la Antártida. Espera estar activo como FT5YK/p, VP8DLM y CE9XX sobre todo de 2200 <sup>a</sup> 0200z en40 metros SSB

**1S, Spratly.** Aunque la expedición DX0DX, Spratly quedó aplazada a Abril; según informa Chris, VK3FY; en cualquier momento tres o cuatros operadores puede que salgan desde la isla de Pagasa durante algunas horas por un periodo máximo de tres días. La razón del aplazamiento de la expedición ha sido la imposibilidad de ccntar con el barco que les debía transportar a la isla; consiguieron obtener permiso para aterrizar en la isla pero no la aprobación del plan de vuelo, por lo que finalmente decidieron aplazar la expedición.

**4S7, Sri Lanka.** Hasta el 13 de marzo 4S7KKG. QSLvía DCOKK.

**4W,Timor Leste.** David, VK2CZ participará desde Dili como 4W3A en el concurso CQWW WPX SSB (26-27 marzo). QSLvía <QRZ.com>.

**5X, Uganda.** Nick, G3RWL saldrá como 5X1 NH desde Port Fortal entre el 20 de febrero y el 14 de abril; en CW/ SSB/RTTY. QSLvía G3RWL

**5Z, Kenya.** Desde Nairobi participará Sig, NV7E (ZS6SIG) con el indicativo 5Z4EE en el CQWW WPX SSB QSLvía directa a 5Z4EE o NV7E.

**6W, Senegal.** Fernando, EA1BT saldrá como 6W/EA1BT entre el 3 y el 12 de mayo. QSLvía EA1BT.

**7P8, Lesotho.** A mediados de mes tenemos a 7P8CF y 7P8KDJ.

**8R Barbados.** Tom, W2SC estará en Barbados a primeros de marzo utilizando el indicativo 8P5A. QSL vía NN1N y LoTW.

Nathan, KA1YMX estará de vacaciones en Barbados entre el 26 de febrero y el 5 de marzo. QSLvía KA1 YMX.

**8Q, Maldivas.** Ivan, UR9IDX está de nuevo muy activo como 8Q7VR desde Naifaru (AS-013). Pone muy buenas señales en 80 y 160 metros aunque su recepción no es muy buena. QSLvía directa a UR9IDX.

9G, Ghana. Kees, PE1KLy Lisa, PA2LS saldrán como 9G5 LK entre el 28 de abril y el 6 de mayo. Estarán activos de 10 <sup>a</sup> 80 metros en SSB/PSK31/RTTY QSL vía PA2LS. Más información en http:// www.pe1kl-<pa2ls.com/>

Entre el <sup>1</sup> y el 20 de marzo; Rob, PA3DEW y Vincent, PA3FQX saldrán como 9G1AA principalmente en 15 y 20 metros SSB. OSL vía PA3ERA

**9M6, Malasia Oriental.** Muy activo, y con magníficas señales en 80 y 160, está 9M6YBG.

**9N, Nepal.** Dov, 4Z4DX/9N7DXy Anat, 9N7YL estarán en Nepal entre el 13 y el 30 de abril desde donde saldrán de 6 a 20 metros en CW/RTTY/PSK31 Dov está preparando una gran expedición en noviembre, para celebrar su 60 cumpleaños y sus 45 años en radio. QSL vía 4Z4DX. Más información en <http://www.qrz.co.il/home> php?page=9N7DX

**C6, Bahamas.** Bill, NE1B y Tom. N1GN saldrán como C6ANM entre el 3 y el 8 de marzo. QSLvía WA2IYO y LoTW

**CN, Marruecos.** Ron. W3PV está activo como CN2PV desde Rabat hasta primeros de mayo. QSL vía W3PV.

**CY0, Sable Isl.** Randy, NOTG; Ron, AA4VK y Murray, WA<sup>2</sup>DAN siguen adelante con la intención de salir desde Sable entre el 7 y el 15 de marzo. Según parece, desde el mes de enero todos los vuelos que han intentado aterrizar en la isla, no han tenido problemas para hacerlo Más información en www <cyOdxpedition.com/>.

**D2, Angola.** Según informa CT1IUA. Paulo, D2CQ pronto volverá a estar activo de 6 a 20 metros en SSB.

**E3, Entrea.** Llegan las primeras noticias acerca de una expedición a Eritrea como E30Aen 2012.

**E5, Cook del Sur.** Nigel, G4KIU está saliendo como E51SC. No se trata de una expedición, es un operador residente en la isla de Rarotonga. Sale de 10 a 80 metros en SSB/RTTY/PSK31. QSL vía E51SC.

**EL, Liberia.** Desde el 15 de marzo tenemos a 9L5MS.

**FH, Mayotte.** Bruno, DH1BL estará residiendo en Mayotte durante los tres próximos años desde donde salía como FH/DH1BL. Actualmente sale con el indicativo FH4VOS. QSLvía DL7BC.

**FJ, St. Barthelemy.** Wim, OS1T/ ON4CIT estará activo como FJ/0S1T desde St. Barthelemy (NA-146) entre el 14 y el 22 de mayo, de 6 a 40 metros en SSB y RTTY. Las frecuencias previstas serán; SSB: 7072, 14192, 18132,

21292. 24972, 28492 y 50115 kHz; en RTTY: 7042, 10142, 18102. 21082, 24922 y 28082 kHz. QSL vía OS1T, Más<br>información en la http://on4cit.webs. <http://on4cit.webs>. com/fjos1texpedition201<sup>1</sup> htm

**FM, Martinica.** Albert. F5VHJ estará activo como TO5A desde el QTH de Laurent, FM5BH a finales de marzo, incluyendo su participación en el concurso CQWW WPX SSB. QSL vía F5VHJ. Dim, UT5UGR estará activocomoTO7A en el concurso ARRL DX SSB y como FM/KL7WA fuera del concurso QSL de

ambos indicativos vía UT5UGR. FT5X. Kerguelen. Gildas, TU5KG está activo como FT5XT en 14163. QSL vía F4EFL

**H44, Solomon.** Darren. VK4FEAT está saliendo como H44DX. QSL vía QRZ. com.

**HH, Haití.** Un año más; Don. AF4Z y Jan, K4QD saldrán como HH4/ndicativo propio desde la misión Cristiana de Haití; hasta el 6de marzo. Saldrán de <sup>10</sup> a 80 metros en CW/SSB/RTTY QSLvía sus indicativos en USA.

**Hl, Rep. Dominicana.** John. KL7JR y su esposa Claire, WL7MY estarán de vacaciones en la República Dominicana desde donde saldrán como HI3/KL7JR y HI3/WL7MY respectivamente entre los meses de marzo y junio. Saldrán de 10 a 80 metros en SSB. QSLvía KL7JR. Si alguien necesita concertar una cita, intentarlo en [kl7jr@yahoo.com](mailto:kl7jr@yahoo.com).

Adriano. IK2GNW ha tenido que cancelar su operación prevista como H19/ IK2GNW.

**HL, Corea.** Está poniendo muy buenas señales en 80 y 160 metros. HL5IVL

**JZ Dominica.** Lars, SM0CCM saldrá como J73CCM entre el 21 de febrero y el 28 de marzo. A partir del 14 de marzo se le unirá Stig, SM3PHM quién saldrá como J79M preferentemente en 160 metros

**J8, St.Vincent** Dave, G3TB <sup>K</sup> estará en Kingstown hasta el 14 de marzo; desde donde saldrá como J88DR en CW/SSB/ RTTY QSLvía G3TBK.

**JX, Jan Mayen.** Entre el 6 y el <sup>14</sup> de julio un grupo liderado por Stan, SQ8X saldrá comoJX7VPA desde Jan Mayen. Los operadores serán: Stan, SQ8X; Pete, SQ9DIE; Vicky, SV2KBS; Decan, EI6FR; Leszek, NI1L; Tomek, SQ9C; Bernie, HB9ASZ; Pekka, OH2TA y Deon, K6WH. Dispondrán de dos o tres estaciones y la banda más baja a utilizar serán los 40 metros debido al verano polar, Saldrán en CW/RTTY/PSK y algo de SSB Más [información](http://jan-mayen2011) en http://janmayen201<sup>1</sup> .org

**KG4, Guantánamo.** Tip, N4SIA (KG4AS) encabeza a un grupo de operadores que estarán en Guantánamo entre el 22 de febrero y el 8 de marzo Se centrarán en dar el "new-one" en 60 metros a los privilegiados que disponen de esta banda; aunque les podemos trabajar en el resto de las de HF.<br>KHR Samoa Americana Ro

**Samoa Americana.** Ron, WA8L0W junto con varios operadores más; estarán activos desde la isla Tutuila (OC-045) entre el 30 de julioy el 14 de agosto. Dispondrán de antenas directivas de 10 <sup>a</sup> 40 metros y verticales para 80 y 160. Saldrán en CW/SSB/RTTY/ PSK: QSL vía directa a WA8LOW

**P4, Araba.** Dee, W1HEO saldrá entre el 3 y el 16 de abril como P4/W1HEO. de 10 <sup>a</sup> 30 metros en CW y SSB. QSL víaWlHEO.

Entre el 8 y el 13 de marzo; Tim, WD9DZV saldrá como P40D. QSL vía WD9DZV

**PJ2, Curacao.** Peter, DF7DQ está saliendo como PJ2/DF7DQ desde Curasao (SA-099) sobre todo en 30 y 40 metros PSK. También ha solicitado un indicativo PJ2. QSL vía asociación a EA5GVH o directa al P.O.Box 651, Willemstad, Curacao, Antillas Holandesas. Más información en http://www. <df7dq.de>.

**PJ7, Sint Maarten.** Jimmy, W6JKV y Mike, K6MYC saldrán como PJ7/indicativo propio entre el 22 de junio y el 4 de julio. Saldrán en HF, aunque su principal objetivo son las posibles aperturas en la banda de 6 metros y 144 EME QSLvía sus propios indicativos.

**S2, Bangladesh,** Tom. KC0W piensa estar en Bangladesh durante nueve meses a partir de noviembre. Su actividad en radio estará centrada en 80 y 160 metros.

**SV/A, Monte Athos.** El monje Apollo vuelve <sup>a</sup> estar "bastante" activo como SV2ASP/A. QSLvía directa.

**T2,Tuvalu.** Haru. JA1XGI saldrá como T2XG entre el 17 y el 24 de mayo de 10 a 40 metros en CW/SSB/Digitales. QSL vía JA1XGI

**T30, Kiribati Occidental.** Después de su estancia en Fiji como 3D2HC; Udo, DL9HCU sale ahora como T30HC desde Tarawa (OC-017). Se le puede encontrar en 20 metros CW QSL vía **DL9HCU** 

**T31, Kiribati Central.** El equipo que nos dará la oportunidad de contactar con T31A cuenta con un operador Español. es Carlos. EA1 IR. El resto del equipo lo forman: K6ZH, N1EMC. N6HC, N7CQQ. N7CW. N9NS. UX2HO. W2IJ. W6KK, W9IXX y YT1AD. Parte del equipo estará en Apia, 5W desde el 6 de abril, desde donde saldrán en radio hasta el 13 de abril, fecha en la que el grupo

al completo partirá hacia T3<sup>1</sup> QSL vía W2IJ. Más información en [www.t31a](http://www.t31a) com.

**T32, Kiribati Oriental.** T32C, la expedición que llevarán a cabo miembros de la FSDXA entre el 28 de septiembre y el 26 de octubre, sigue con sus preparativos. Gracias a un patrocinador anónimo, Michael, DG1CMZ será el componente número40 del equipo. En su web se puede comprobar la minuciosidad con la que se está preparando todo; [www.t32c.com](http://www.t32c.com).

**TI, Costa Rica.** Juan Carlos, TI2JCY; Carlos, TI2KAC, Mauricio, TI4ZM, Eddie, K4UN; Bob, W4BW; Keith, W4KTR y Lex, saldrán desde Costa de Pájaros comoTI8M entre el 3 y el 7 de marzo de 10a 160 metros. QSL vía TI2KAC.

**TT, Chad. Elke,TT8ET** sale usualmente en 20 metros SSB desde N'Djamena. También hay rumores acerca de una expedición al país africano para finales de año

**V2, Antigúa.** Dave, W9DR; Dave, K9UK y Tom. W9AEB estarán de vacaciones en Antigua entre el 14 y el 28 de junio W9DR saldrá como V25DR sobre todo en 6 metros (50115); K9UK como V25DD y W9AEB como V25TP; ambos saldrán de 10 a 80 metros en CW/SSB/PSK31. QSLvía sus respectivos indicativos.

**V3, Belize.** Torsten, DG7RO estará como V31TF hasta primeros de marzo. Saldrá en SSB. RTTY y algo de CW de 10 a 160 metros

Entre el 2 y el 8 de marzo Ken, N2ZN saldrá como V31AM. QSL vía N2ZN y LoTW

Jim, WB2REM; Paul, W4PGM y Glenn, KD2JA estarán entre el 22 y el 30 de marzo como V31MM, V31PM yV31GB respectivamente de 6 <sup>a</sup> 160 metros en SSB y CW.

**VK0/H, Heard.** Según se rumorea, Chris, VK3FY (organizador de DX0DX) y Steve, VK6IR están preparando una expedición a la isla Heard para febrero de 2013.

**VK9, Cocos Keeling.** Tim, NL8F volverá a Cocos Keeling desde donde saldrá comoVK9CF entre el 19y el 29 de marzo. Saldrá de 10 a 80 metros en SSB, incluyendo su participación en el concurso CQ WPX SSB. QSLvía K8NA.

**VP8, Malvinas.** Scot, N6PG está saliendo desde Port Stanley como VP8DNI. QSLvía N6PG.

VU4, Andamán Entre el 15 y el 31 de marzo, un grupo de operadores de la ARSI (Amateur Radio Society of India) estarán activos desde Port Blair como VU4PB No dispondrán del desp iegue realizado en abril de 2006, pero a buen seguro que animarán las bandas.

**XF4, Revilla Gigedo.** Las fechas para la expedición a la isla Socorro (NA-030), 4A4A serán las comprendidas entre el 4 y el 19 de marzo. Esperan tener dos estaciones activas simultáneamente, una de CW y otra de SSB. QSL vía EB7DX. Más información en http:// [www.revillagigedo2011.com/](http://www.revillagigedo2011.com/) y en https [//twitter.com/EA4AK](file:////twitter.com/EA4AK).

**XT, Burkina Faso.** Jon, K3QF está muy activo como XT2RJA desde Ouagadougou en CW/RTTY/PSK. QSLvía K3QF. **YS, El Salvador.** Muy activo en CW está Roberto. YS3CW. QSLvía I2JIN.

**ZA, Albania.** Franck, F4DTO estará de nuevo en Albania entre el 2 y el 16 de abril Saldrá como ZA/F4DTO de 10 a 40 metros en SSB. QSLvía F4DTO.

**ZF2, Caimán.** OE2SNL, OE2WNL y OE2ATN realizarán una expedición a las islas Caimán entre el 21 de octubre y el 2 de noviembre. Utilizarán el indicativo ZF2OE, QSL vía OE2WNL. Más información en [www.zf2oe.net](http://www.zf2oe.net).

Adrian, AA5UK saldrá como ZF2AE desde Grand Cayman y como ZF2AE/ ZF8 desde Little Cayman entre el 23 de marzoy el 5 de abril. QSLvía AA5UK

#### **Información IOTA**

**9M8RC (OC-165),** 9M8MA, 9M8SYA, 9W8CH, 9W8WAT, 9W8ALF 9W8GPS saldrán desde Talang Talang Besar el 25 y 26 de junio. QSL vía directa a 9M8RC. Más información en s2.webstarts.com/arcs/index.html.

**CN2LWL (AF-068),** la expedición a la isla de Heme ha sido aplazada debido a que el grupo tuvo un accidente de coche en Marruecos y Leopoldo, I8LWL tuvo que ser hospitalizado en Marrakech. Aún así estuvieron activos desde tierra firme 5C2J (IK7JWX) y 5C2P (IK2PZC). Más información en http// www.i8lwl.it

GS4WAB y GS7WAB (EU-012), miembros del WAB estarán en la isla de Fair entre el 16 y el 22 de agosto. Recordar que para diplomas como el WAE y EADX100 cuenta como entidad independiente, Shetland.

HI2RCD (NA-122), miembros del radioclub Dominicano estuvieron en la isla Saona.

**HL0A (AS-105),** HL1BDH, HL2DYS, HL1LUA, HL2UVH, DS4EOI y DS1IYZ estuvieron activos desde la isla Yeong Jong QSL via HL2DYS

**II0IDP (EU-024),** estará activa desde Cagliari entre el 5 y el 20 de marzo. QSL vía ISOIGV **II0ICH (EU-041),** desde la isla de La Maddalena estará entre el 5 y el 20 de marzo. QSLvía IM0QMA

LU1EEZ/D y LU7CAW/D (SA-055), Ezequiel, LU1EEZ y Mark, LU7CAW estuvieron es la isla de Martín García. QSL vía directa a LU1EEZ y asociación a LU7CAW.

**PD04ISLE (EU-146),** desde el <sup>1</sup> de mayo y hasta finales de año; Gerard, PD2GCM y Benus, PD2GJS estarán activos desde la isla de Tiengemeten

**PR2R (SA-024),** desde la isla Comprida estuvieron activos un grupc de operadores Brasileños el último fin de semana de enero. QSL vía PY2CP. Más información en [www.apre.com.br/com](http://www.apre.com.br/com-pndais/)pridais/.

**PY7CRA (SA-046),** PY7GK, PY7LZ, PY7VI, PY7XC, PY7ZY y PU7RLM estuvieron en la isla de Itamaraca. QSL vía PY7CRA

**USOIW (AS-069),** Sergey, USOIW saldrá durante el mes de julio desde la isla de lony, en el mar de Okhotsk

**VE (NA-125),** Al, VA3KAI; Norm, VE3VYy Barne,VE3BSB saldrán desde la isla Grosse Boule en Quebec entre el 29 de julio y el <sup>1</sup> de agosto. Saldrán en

HF en SSB y CW. QSL vía VA3KAI.<br>VE7/F5IDM (NA-091). Christian. **(NA-091),** F5IDM estuvo saliendo desde la isla Quadra. QSL vía directa a F51DM o a través del buró de KH6, donde reside **Christian** 

**VK4LDX/p (OC-138),** entre el 22 y el 27 de abril; Craig, VK4LDX estará en la isla de Horn. Después estará una vez más activo desde la isla Magnetic entre el 29 de abril y el <sup>2</sup> de mayo QSL vía VK4LDX. Más información en <vk4ldxoc138.blogspot.com/> y vk4ldxoc171 .<blogspot.com/>.

**VX3X/W4 (NA-062),** Pete, VE3IKV saldrá desde Cayo Oeste en Florida entre el 6 y el 18 de marzo, principalmente en CW de 10 <sup>a</sup> 17 metros. QSLvía directa a VE3IKV.

**VY0JA (NA-008),** desde finales de febrero Jay, VY1 JA estará activo desde la base Ártica de la isla Ellesmere

**W1T (NA-148),** Briggs, AB2NJ; Rick, WZ1B; Ruth, WW1N y Marianne, KB1TE0 saldrán entre el 5 y el 8 de agosto desde la isla Thacher, en el estado de Massachusetts. QSLvía directa a W1GLO

**W4T (NA-083),** un grupo de operadores estarán entre el 27 y el 31 de julio en la isla Tangier. Saldrán de 10 a 80 metros en CW/SSB/RTTY/PSK. QSL vía K5VIP.

**W4OTN (NA-067),** W4OTN, KI4IWS y KG4CXY estarán en la isla Core Banks en Carolina del Norte, entre el 29 de julioy el <sup>1</sup> de agosto. QSLvía W4OTN

**WA2USA/4 (NA-085),** Dennis. WA2USA estará en la isla St. George, en Florida, hasta el 3 de marzo. QSL vía WA2USA.<br>XK1T (NA-193)

(NA-193), John, VE8EV está preparando una expedición <sup>a</sup> la isla Tent en Yukon.

**YE1C (OC-021),** participó en la categoría Multi en el CQWW160 CW desde la montaña Malang. QSL vía directa a: West Java DX Association, PO Box 1042,

Bandung, 40010 Indonesia. Más información en <http:///e1c.wordpress> com.

#### **Indicativos especiales**

**4X20HC y 4Z20HC,** estarán activos hasta el 30 de abril conmemorando el 20 aniversario del concurso Holyland que este año se celebra el 15 y 16 de abril. QSL vía 4Z4TL.

**9K50,** los colegas Kuwaitíes han celebrado el 50 aniversario de la independencia de Kuwait, con este prefijo especial

**CE1Z,** un grupo de operadores Chilenos estuvo activo desde el faro Punta Tetas. QSLvía CE1WNR. Más información en http://ce1z.blogspot.com.

**CE2C,** Héctor, CE3FZL estarán activos desde el faro Cofradía Náutica del Pacifico durante el último fin de semana de febrero. QSLvía asociación

**HG2011,** las estaciones HG2011A, HG2011E, HG2011EU, HG2011I. HG2011O, HG2011R y HG2011U estarán activas hasta el 30 de junio celebrando la presidencia Húngara del Consejo de Europa. Las QSL las confirmarán automáticamente vía asociación. Más información en [www.mrasz.hu](http://www.mrasz.hu).

**IO5ANT**, estuvo activa durante la 8<sup>ª</sup> semana Antártica desde el Museo de Siena. QSLvía IW5EFX.

**CW5RV,** celebra el primer centenario del nacimiento del diseñador de la ya famosa antena G5RV, Louis Varney QSLvía PO. Box 6000, 11000 Montevideo, Uruguay.

**HB60LU,** la sección de la USKA de Lucerna celebra hasta final de año con este indicativo especial, su 60 aniversario. QSLvía HB9DWL. Más información en [www.award.Fb9lu.qrv.ch](http://www.award.Fb9lu.qrv.ch).

**HE3OM,** miembros cel club de radioaficionados de Vaudios (HB9MM) estuvieron saliendo desde Sottens, donde se encontraba el último transmisor activo en onda media de Suiza; hasta el 31 de diciembre de 2310 en que cesó

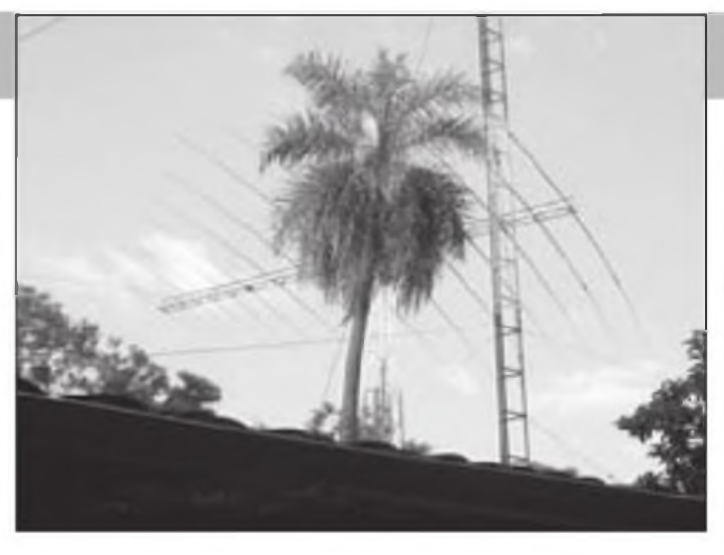

sus transmisiones. Utilizaron las antenas de las que disponía el transmisor, una de 188 metros de altura y otra de 125 metros. QSL vía HB9TOB. Más información en http://www.hb9mm. com/sottens.

**HI\*RCD,** entre el 26 de eneroy el 27 de febrero, el Radioclub Dominicano celebró el "Mes de la Patria" y el nacimiento de Juan Pablo Duarte así como el 167 aniversario de la independencia de su país. Los contactos con cualquiera de las estaciones RCD serán confirmados con una QSL especial. Más información en http:/Awvw.hi8lam.blogs<pot.com>.

**LA200D,** durante el resto del año celebra el 200 aniversario de la ciudad de Drammen. QSLvía LA2D.

**LM11SKI,** hasta el 31 de marzo con ocasión de la celebración del campeonato nórdico de esquí en Holmenkollen. QSL vía LA40

**N6R y W6R,** conmemoraban el primer centenario del nacimiento del ex presidente Ronald Reagan

**TC2011EWU,** estuvo activa durante la celebración de la vigésimo quinta edición de la universiada de invierno en Erzurum.

**VA3WAR** Gilbert, VA3NQ salió con éste indicativo especial durante la 8<sup>ª</sup> semana Antártica. QSLvía VA3NQ

**VB3ANT,** con el mismo motivo que el anterior estuvo activo Edmondo, VA3ITA. QSLvía VA3ITA.

**VX3X,** Peter, VE3IKV utilizará entre el 4 de marzo hasta el 4 de abril éste indicativo celebrando el 250 aniversario de la profesión de veterinaria QSL vía directa a VE31KV

**XL3A,** Ron, VA3RVK estará activo entre el 11 de marzo y el 11 de abril. QSL vía VE3AT.

#### **Información de QSL**

#### **4V1, vía N3OS**

**A25XX,** Lorenzo, IK1MDF dice que las QSL han llegado de la imprenta y ya está trabajando en el envío de las mismas. También subirán los log al LoTW

**HH2/PA5M,** PA5M ya ha comenzado a realizar los envíos de las solicitudes vía directa

**PJ7E,** Tom, N4XP comenta que prácticamente ya han contestado a todas las solicitudes de QSL Antes de volver a enviar las QSL podéis interesaros por ellas en [info@stmaarten20](mailto:info@stmaarten2010.com)10.com

**RI1ANR,** Nick, RK1PWA informa que a la finalización de la actividad como RI1ANR (abril-mayo), empezará a contestar las QSL.

**S92SS,** Charles, KY4P se ha "picado" los log que tenía en papel (1992 a 1997) y los ha subido al LoTW.

**V51AS,** Frank, V51AS ha vuelto <sup>a</sup> Alemania y su nuevo indicativo es DH5AS Su dirección es Frank Steinhaeuser, Miersdorfer Str. 23b, 15732 Schulzendorf, Alemania

**YJ0VK,** Alian, VK2CA ha comenzado <sup>a</sup> contestar las QSL Más información en <http://yjOvk.vkham.com/hews/default> htmL

#### **Noticias del DXCC**

Las siguientes cperaciones han sido aprobadas por el DXCC 5X1XA, Uganda. Año2010 ZL8X, Kermadec. Año 2010

#### **Varios**

Se ha creado el diploma LY WPX que consiste en trabajar los prefijos de las estaciones Lituanas (LY no UP2) en todas las bandas y modos. Los contactos se pueden confirmar con QSLen papel, eQSL o LoTW. Para más información, en la página de K' BV (www.dxawards, com) o contactar con Saulius, LY5W en [Iy5w.sam@gmail.com](mailto:Iy5w.sam@gmail.com).

Para los que estén pensando en visitar alguna de las dos ferias más grandes, Visalia y Dayton, no hay que dormirse para hacer las reservas Visalia del 15 al 17 de abril (<http://dxconvention.org/>) y Dayton será del 20 al 22 de mayo (<http://www.hamvention.org/>).

Recordar una vez más la web del ClubLog ([www.clublog.org](http://www.clublog.org)) donde se pueden encontrar los log de las últimas expediciones, así como la utilidad de saber cual es la hora predominante en la que las expediciones trabajan a un país determinado. También podemos "subir" nuestro log, buscar la lista de países más buscados, etc.

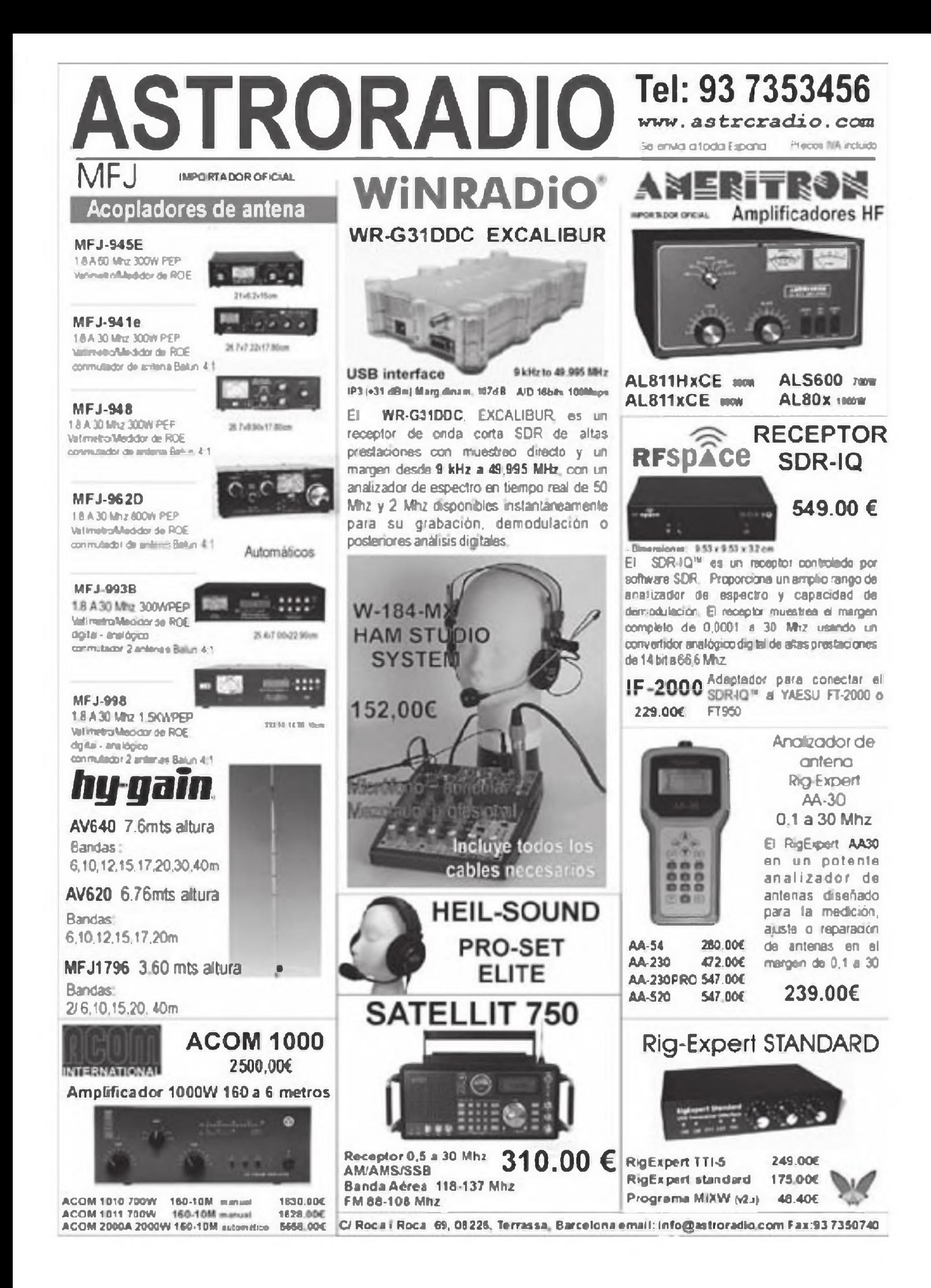

### **CONCURSOS Y DIPLOMAS J.i.** <sup>G</sup>onzalez, eaztn

#### **BARTG HF RTTY Contest 02:00 UTC sáb. a 02:00 UTC lun.19- 21 marzo**

Este concurso está organizado por el British Amateur Radio Teledata Group (BARTG) en las bandas de 80, 40, 20, 15 y 10 metros en RTTY. Las categorías monooperador tienen un máximo de 30 horas de operación con períodos de descanso no inferiores a 3 horas Categorías: SOE Monooperador ex-

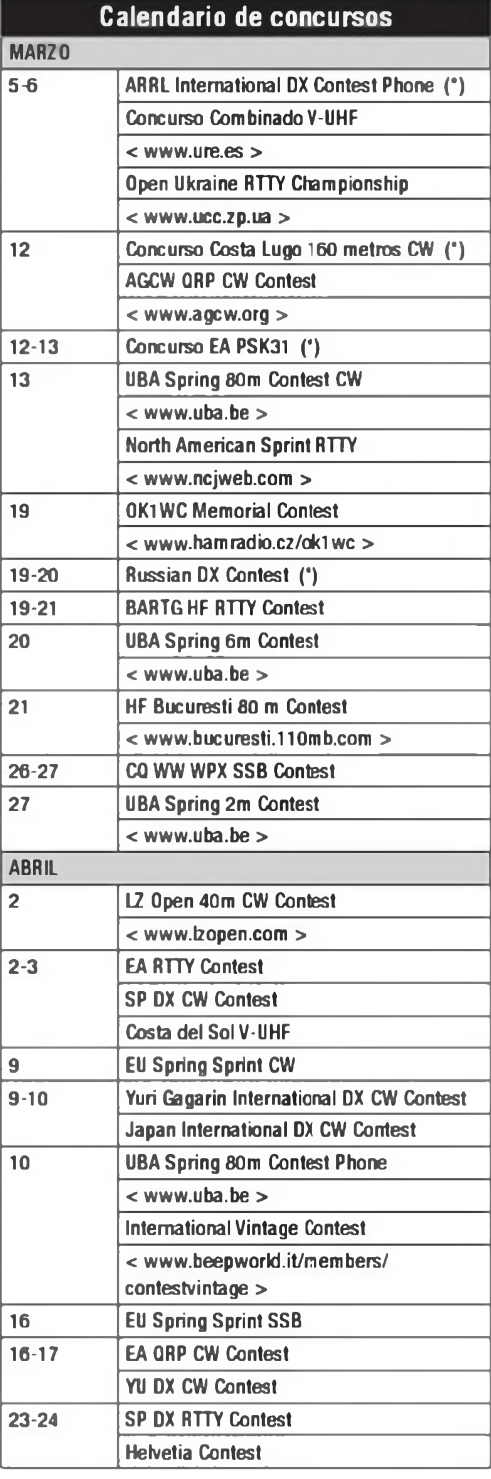

perto multibanda, SOAB monooperador multibanda, SS10 SS15 SS20 SS40 SS80 monooperador monobanda, SWL radioescucha, SOAB6 monooperador multibanda 6 horas (para una operación no mayor de 6 horas), MS multioperador un transmisor, MM multioperador multitransmisor La categoría SOE (experto) es para los que hayan quedado entre los diez primeros en alguna categoría SOE o SOAB en los últimos tres años. Las categorías SOAB y SOAB6 solo pueden hacer un cambio de banda en cada período de 5 minutos

**Intercambio:** RST, número de QSO comenzando por 001 y hora UTC (cuatro cifras).

**Puntos:** Un punto por QSO. Solo se permite un QSO por banda.

Multiplicadores: Cada país DXCC (incluidos JA, W, VE y VK) y cada distrito de JA, W, VE y VK, en cada banda; y cada continente una sola vez independientemente de la banda.

**Puntuación final:** Suma de puntos por suma de multiplicadores.

**Listas:** Las listas deberán enviarse en formato Cabrillo antes del <sup>1</sup> de mayo a:< [logs@bartg.org.uk](mailto:logs@bartg.org.uk) >, poniendo el indicativo y la categoría en el título del mensaje.

#### **Concurso Costa del SolV-UHF 1400 UTC sáb. a 1400 UTC dom. 2-3 abril**

La sección local de URE de Málaga organiza este concurso en las bandas de 50 MHz, 144 MHz, 432 MHz y 1296 MHz . Los contactos por repetidor, satélite, EME o MS no son válidos. Cada banda se contabilizará como concursos independientes

**Categorías:** Estación fija, estación portable monooperador y estación portable multioperador En las bandas de 144, 430 y 1.200, las estaciones serán clasificadas por banda y categoría a efectos del Campeonato URE. En las bandas superiores <sup>a</sup> 1200, <sup>a</sup> título experimental, se puntuará aparte y como Diploma de Bandas Altas. No es necesario que el corresponsal aparezca en dos listas. Las estaciones móviles serán consideradas estaciones portables y deberán operar siempre desde el mismo QTH Toda lista que no especifique claramente la categoría en la que participa se considerará nula a todos los efectos no tomándose en cuenta de ninguna forma para el cómputo global del concurso. Únicamente en el caso de estaciones portables multioperador se podrán utilizar indicativos diferentes

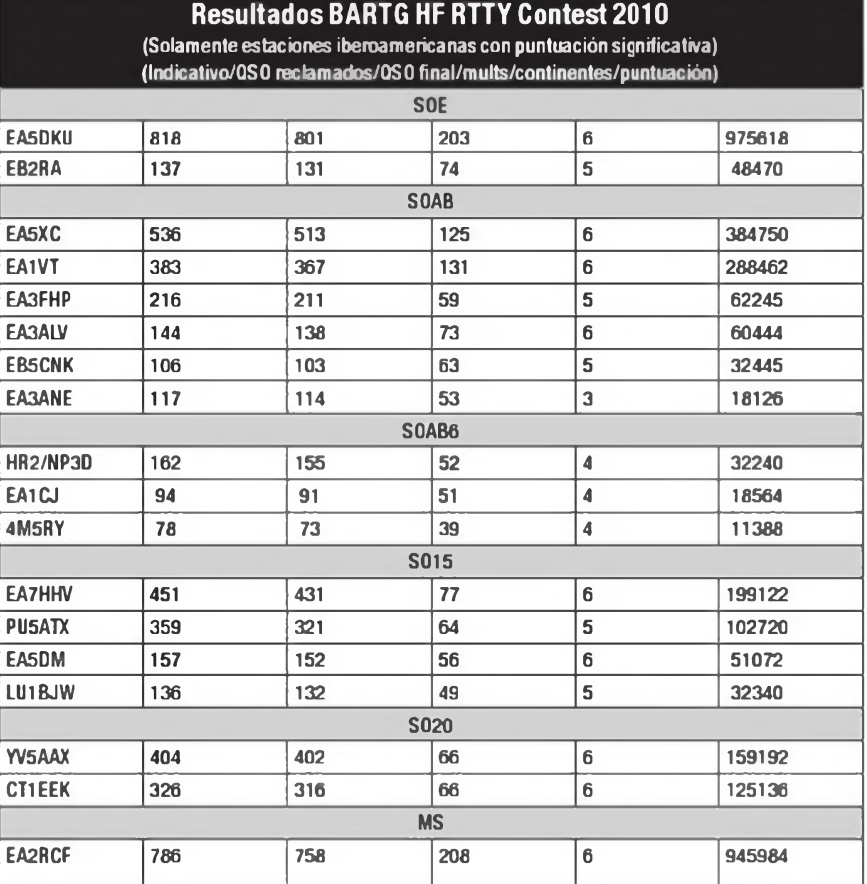

#### para cada banda.

**Intercambio:** RS(T), número de orden comenzando por 001 y QTH Locator completo.

**Puntuación:** Un punto por kilómetro. **Multiplicadores:** Los cuatro primeros dígitos del QTH Locator.

**Puntuación final:** Suma de puntos por suma de multiplicadores.

**Premios:** Trofeos al campeón absoluto en cada banda.

**Listas:** Deberán confeccionarse exclusivamente en formato Cabrillo y enviarse antes de 10 días a: < eb7haf@terra. es > o a < costadelsol@ure .es >

#### **EA QRP CW Contest 1700 UTC sáb. a 1300 UTC dom. 16-17 abril**

El EA-QRP Club invita a todos los radioaficionados del mundo a participar en este concurso Se desarrollará en el siguiente horario 1<sup>ª</sup> parte, entre las 17 00 y las 20:00 en 10.15 y 20 metros; 2° parte entre las 20:00 y las 23:00 en 80 metros; 3ª parte, entre las 07:00 y las 11:00 en 40 metros; 4<sup>e</sup> parte, entre las 11:00 y las 13:00 en 10, 15 y 20 metros. Se recomienda el uso de las frecuencias de llamada QRP, 28.060, 21.060, 14.060, 7.030 y 3.560 MHz, y frecuencias adyacentes. Se recomienda no añadir /QRP al indicativo, pues se entiende que todos los participantes son QRP Se permite el uso del Cluster, pero está prohibido el autoanuncio.

**Categorías:** QRP o QRPp, solo monooperador multibanda

Intercambio RST + una letra (A= QRPp  $< 1 W$ ,  $B = QRP < 5 W$ ) + M (caso de ser socio del EA-QRP Club).

**Puntuación:** Un punto por contactos con el mismo país, dos puntos con el mismo continente, y cuatro puntos con diferente continente. A efectos de puntuación y multiplicadores EA6, EA8 y EA9 serán considerados la misma entidad Las estaciones QRPp valdrán siempre cinco puntos, independientemente de su ubicación.

**Multiplicadores:** Cada socio del EA-QRP y cada país DXCC, una vez por banda.

**Puntuación final:** Suma de puntos por suma de multiplicadores.

**Listas:** Deberá especificarse en la hoja resumen una descripción de la estación y la potencia empleada. Se enviarán antes de 30 días a: Vocalía de concursos EAQRP. apartado de correos 17, 16080 Cuenca. O por correo-E a < ea[qrp\\_test@yahoo.es](mailto:ea-qrp_test@yahoo.es) >

**Premios:** Al campeón en cada catego-

ría (QRP. QRPp y extranjeros). No se podrá conseguir premio dos años consecutivos.

#### **EA RTTY Contest 1600 UTC sáb. a 1600 UTC dom. 2-3 abril**

Concurso de ámbito mundial organizado por la Unión de Radioaficionados Españoles (URE), con el fin de fomentar las comunicaciones en modoradioteletipo (BAUDOT-RTTY) entre los radioaficionados españoles y los del resto del mundo, y que se celebrará en las bandas de 10, 15, 20, 40 y 80 metros, dentro de los segmentos recomendados para esta modalidad.

**Categorías:** 1) monooperador multibanda EA 2) monooperador monobanda EA. 3) monooperador multibanda DX, 4) monooperador monobanda DX. 5) multioperador multibanda EA. 6) multioperador multibanda DX El uso del cluster está permitido en todas las

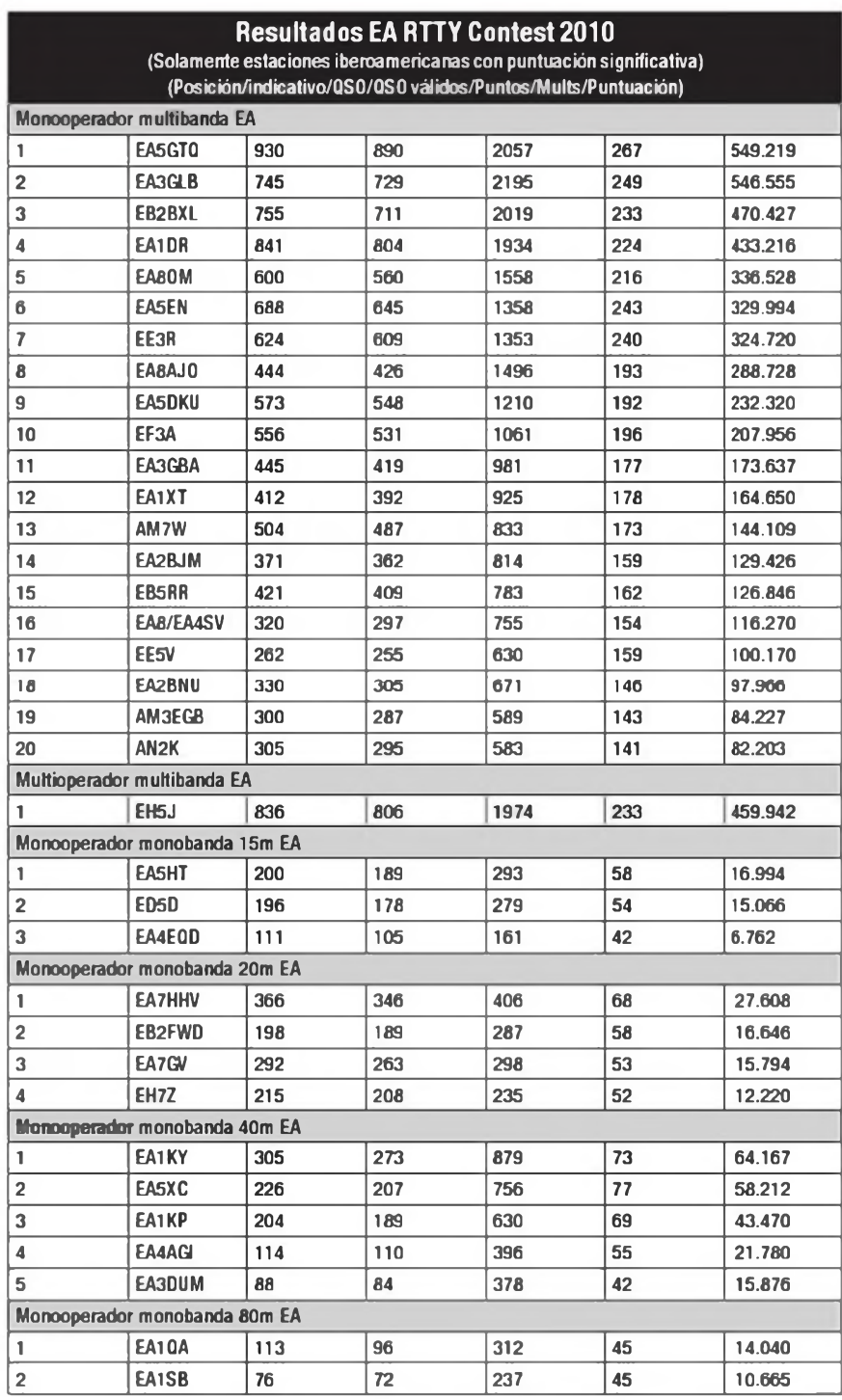

categorías, pero está prohibido el autoanuncio.

**Contactos válidos:** Se puede contactar cualquier estación, incluidas estaciones EA.

**Intercambio:** Las estaciones EA pasarán RST y matrícula provincial. Las estaciones no EA pasarán RST y número progresivo.

Puntuación: Un punto (1) por contacto en 10. 15 y 20 metros con estaciones del mismo continente. Dos puntos (2) por contacto en 10, 15 y 20 metros con estaciones de diferente continente. Tres puntos (3) por contacto en 40 y 80 metros con estaciones del mismo continente. Seis puntos (6) por contacto en 40 y 80 metros con estaciones de diferente continente.

**Multiplicadores:** Serán multiplicadores en cada banda, cada país del EADX-100, cada provincia española, y cada distrito de EE.UU., Canadá, Japón y Australia. En cada banda el primer contacto hecho con estaciones W, VK. VE y JA cuenta por dos multiplicadores, el de país y el de distrito. Igualmente, el primer contacto hecho en cada banda con estaciones EA. EA6, EA8 y EA9 cuenta por dos multiplicadores, el de país y el de provincia.

**Puntuación final:** Suma de puntos por suma de multiplicadores.

Listas: No se aceptan listas en papel. Se enviarán las listas en formato Cabrillo, antes del 25 de abril a:

< [rttycontest@ure.es](mailto:rttycontest@ure.es) > En el campo asunto deberá decir ' EA RTTY log de XXXXXX" (sustituir las X por el indicativo propio)

**Premios:** Trofeo <sup>a</sup> los ganadores en todas las categorías. Diolomas a los tres primeros clasificados de cada categoría. La puntuación mínima para recibir un premio es de 50 QSO válidos

#### **EU Spring Sprint 1600 UTC a 1959 UTC sáb. CW: 9 abril SSB: 16 abril**

Este mmiconcurso es cada día más popular, y en el pueden participar todas las estaciones con licenca que lo deseen, europeas o no. Las estaciones europeas pueden trabajar a cualquier estación, las estaciones DX solo pueden trabajar estaciones europeas. Bandas: 20, 40 y 80 metros solamente. Las frecuencias sugeridas son: SSB 14 250, 7.050 y 3.730; CW: 14.040, 7.025 y 3.550.

**Categorías:** Solo monooperador multibanda. Solamente se permite una señal al mismo tiempo. Las estaciones de

baja potencia serán listadas en los resultados con un asterisco

**Intercambio:** TODOS los datos siguientes deberán ser parte del intercambio: Indicativo propio, indicativo del corresponsal, número de serie comenzando por 001 (no se requiere el envío del RS(T)), nombre o apodo. Por favor, notad que el indicativo de AMBAS estaciones debe ser repelido por AMBOS corresponsales. Un intercambio válido sería: "LY1DS de EA7TL 025 Juan", mientras

que "LY1DS 025 Juan" NO es válido. **Regla especial de QSY:** Si una estación inicia una llamada (lanzando un CQ, QRZ?, etc...) sólo le está permitido trabajar una estación en la misma frecuencia. Después del QSO deberá desplazarse al menos 2 kHz antes de poder contestar <sup>a</sup> otra estación o poder iniciar otra llamada (CQ, QRZ?, .)

**Contactos válidos:** Son válidos todos los contactos correctamente anotados en el log y confirmados. Cada operador solo puede usar un nombre y solo uno durante el Sprint. Si el intercambio se copia incorrectamente, el operador que lo copió mal recibirá cero puntos por ese contacto. En caso de que se copien mal los indicativos, ambas estaciones recibirán cero puntos por ese QSO

**Puntuación:** Un punto por QSO válido. **Multiplicadores:** No hay

**Puntuación final:** Suma de QSO válidos.

**Premios:** Diplomas <sup>a</sup> los campeones de cada país. Placa a los tres primeros en puntuación combinada de los cuatro concursos (primavera y otoño).

Listas: Se ruega el envío de listas en soporte informático, preferiblemente por Internet. Enviar las listas acompañadas de hoja resumen, antes de 15 días, por correo-E a: < [eusprint@kkn.net](mailto:eusprint@kkn.net) >, o por correo normal (en CD por favor) a: SSB Hrovje Horvat, 9A6XX, 25 Rujan 4,

HR-52000 Pazin, Croacia. **CW:** Dave Lawley, G4BUO. Carramore, Coldharbour Road, Penshurst, Kent, TN1<sup>1</sup> 8EX, England, Reino Unido. Para más información, visiten la página del EU Sprint en < [www.eu-sprint](http://www.eu-sprint). com >

#### **Japan International DX CW Contest 0700 UTC sáb. a 1300 UTC dom. 9-10 abril**

Este concurso está organizado por la revista nipona Five Nine Magazine. Los contactos válidos son los efectuados en CW con estaciones japonesas en las bandas de 160 a 10 metros (no WARC)

**Categorías:** Monooperador monobanda alta y baja potencia, monooperador multibanda alta y baja potencia, multioperador, móvil marítimo. El uso del Packet Cluster está permitido en todas las categorías, pero está prohibido el autoanuncio. Las estaciones multioperador deberán respetar la regla de los diez minutos tanto en la estación "running" como en la estación "mult". separadamente

**Intercambio:** RS" y zona CQ. Las estaciones japonesas pasarán RST y número de prefectura (01 a 50).

**Puntuación:** Cada estación japonesa trabajada en 10 u 80 metros valdrá 2 puntos, en 40, 20 y 15 metros valdrá <sup>1</sup> punto.

**Multiplicadores:Cada** prefectura japonesa trabajada más Ogasawara (JD1). Minami-Torishima (JD1) y Okino-Torishima (JD1) en cada banda (máx 50)

**Puntuación final:** Suma de puntos por suma de multiplicadores.

**Premios:** Placas y diplomas a los campeones mundiales y de continente, en cada categoría. D ploma a los campeones de cada país en cada categoría. Diploma especial a todos los que trabajen las 47 prefecturas japonesas, si se hace una relación aparte de las prefec-

#### **RESULTADOS EU SPRING SPRINT 2010 (Solamente estaciones iberoamericanas) (Posición/indicativo/nombre/80/40/20/puntos/\*=LP)**

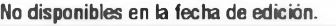

**CW**

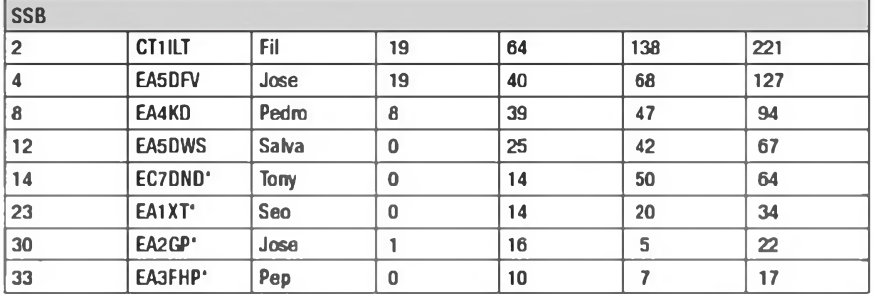

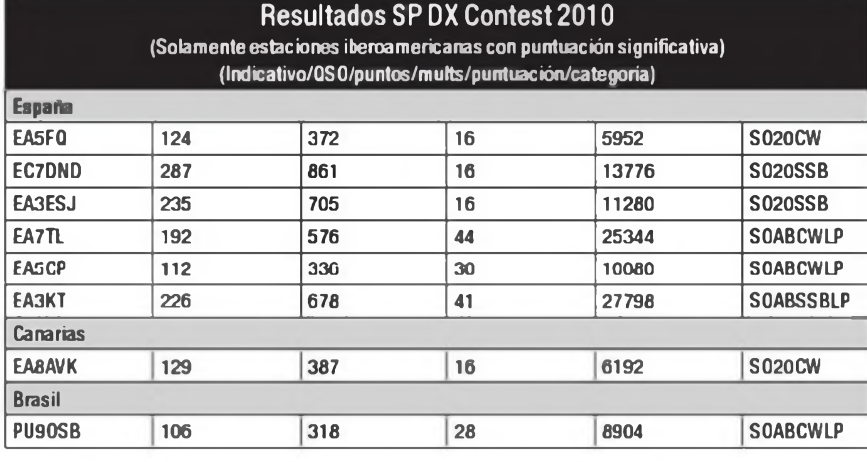

turas (este diploma es gratuito). **Listas:** Enviar las listas antes del <sup>11</sup> de mayo en formato Cabrillo a: JIDX CW Contest, Five-Nine Magazine, P.O.Box 59, Kamata, Tokyo 144-8691, Japón. O por correo-E a < [cw@jidx.org](mailto:cw@jidx.org) >

#### **SP DX CONTEST 1500 UTC sáb. a 1500 UTC dom. 2-3 abril**

La asociación nacional polaca Polski Zwiazek Krótkofalowców (PZK) y el SP DX Club organizan este concurso en las bandas de 160 <sup>a</sup> 10 metros (no WARC) en las modalidades ce CW y SSB. Solamente se puede contactar con estaciones de Polonia. La misma estación se puede trabajar en la misma banda una vez en CW y otra en SSB Los prefijos polacos son: 3Z, HF, SN, SO, SP, SQySR.

**Categorías:** Monooperador mutibanda mixto (alta potencia, baja potencia y QRP); monooperador multibanda CW o SSB (alta y baja potencia), monooperador monobanda (CW o SSB), monooperador tribanda mixto (tres bandas a escoger), multioperador multioanda mixto. SWL mixto. El uso del packet cluster solo está permitido en la categoría multioperador. Solo se pueden hacer 12 cambios de banda cada hora. Intercambio: RS(T) y número de serie Las estaciones polacas enviarán RS(T) y una letra abreviatura de su provincia. **Puntuación:** Tres puntos por cada QSO con una estación polaca.

**Multiplicadores:** Cada provincia polaca trabajada en cada banda (solamente una vez por banda) Máximo 16 provincias (B, C. D. F. G, J, K. L, M, O, P, R. S, U.W. Z).

**Puntuación final:** Suma de puntos por suma de multiplicadores.

**Premios:** Diploma <sup>a</sup> los campeones de cada categoría.

**Listas:** Deberán enviarse en formato cabrillo antes del 30 de abril a < spdxc[logs@pzk.org.pl](mailto:spdxc-logs@pzk.org.pl) >. Las listas manuscritas se enviarán a: Polski Zwiazek Krótkofalowców, SPDX Contest Committee, P.O.Box 320, 00-950 Warszawa, Polonia.

#### **Yuri Gagarin International DX CW Contest 2100 UTC sab. a 2100 UTC dom. 9-10 abril**

Este concurso de ambito mundial está

**Categorías:** A) monooperador monobanda B) monooperador multibanda. C) multioperador multibanda un solo transmisor. D) SWL. Todas las categorías deben permanecer en una banda al menos 10 minutos tras el primer QSO en esa banda. Intercambio: RSTy zona ITU.

**Puntuación:** QSO con el propio país "P-150-C" dos puntos, con otros países "P-150-C" en el mismo continente tres puntos, con otros continentes cuatro puntos. QSO por satélite 100 puntos Los QSO en 160 y 80 metros valen triple, y en 40 metros doble Los SWL. si anotan ambos indicativos y un intercambio, un punto; ambos indicativos y ambos intercambios, t'es puntos (el mismo indicativo solo cinco veces por banda). Multiplicadores: Cada zona ITU diferente, la estación del Centro de Entrenamiento de Cosmonautas RT3F, la estación del Laboratorio de Ingeniería Espacial de Rusia RS3A, el Centro de Control de Vuelo Espacial R3K, y el Cosmòdromo de Baikonur JP7Z, una vez por banda. Los SWL no tienen multiplicadores.

**Puntuación final:** Suma de puntos por suma de multiplicadores.

**Listas:** Se enviarán las listas en formato Cabrillo, antes del 10 de mayo a: <

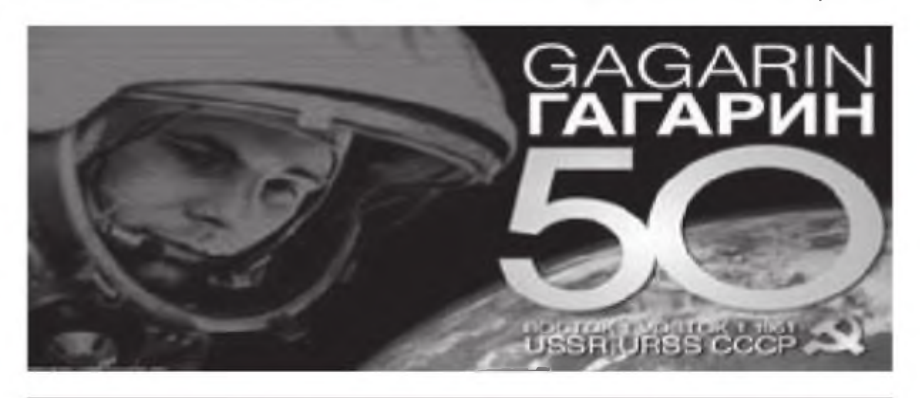

#### **Resultados Yuri Gagarin International DX CW Contest 2010 (Solamente estaciones iberoamericanas con puntuación significativa)**

**(Posición/indicativo/OSO recl/puntos reel/muIts recl/puntuaciónrecl/QSOconf/puntosconf/multsconf/**

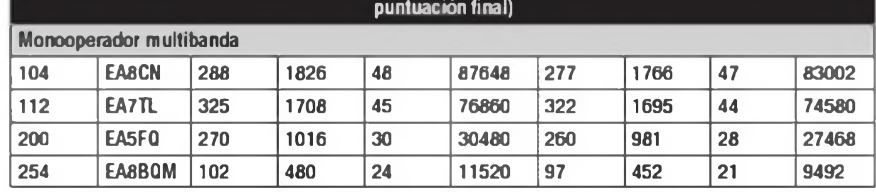

dedicado a la memoria de Yuri Gagarin, UA1LO, que realizó el primer vuelo tripulado al espacio el 12 de abril de 1961 Este año se cumplen 50 años de este hito, uno de los mayores de la humanidad El concurso se celebrará en las bandas de 1.8, 3.5, 7, 14, 21 y 28 MHz, y en los satélites de radioaficionado, solamente en CW.

[gc10@bk.ru](mailto:gc10@bk.ru) >. Poned el indicativo y la categoría en el título del mensaje.

**Premios:** Selección de material de radio a los campeones de las categorías B.CyD. Medallas <sup>a</sup> los campeones de cada categoría. Diploma a los tres primeros de cada categoría y al campeón de cada país en cada categoría (mínimo  $100$  QSO). $\bullet$ 

### Concurso «CQ WW WPX CW», 2010

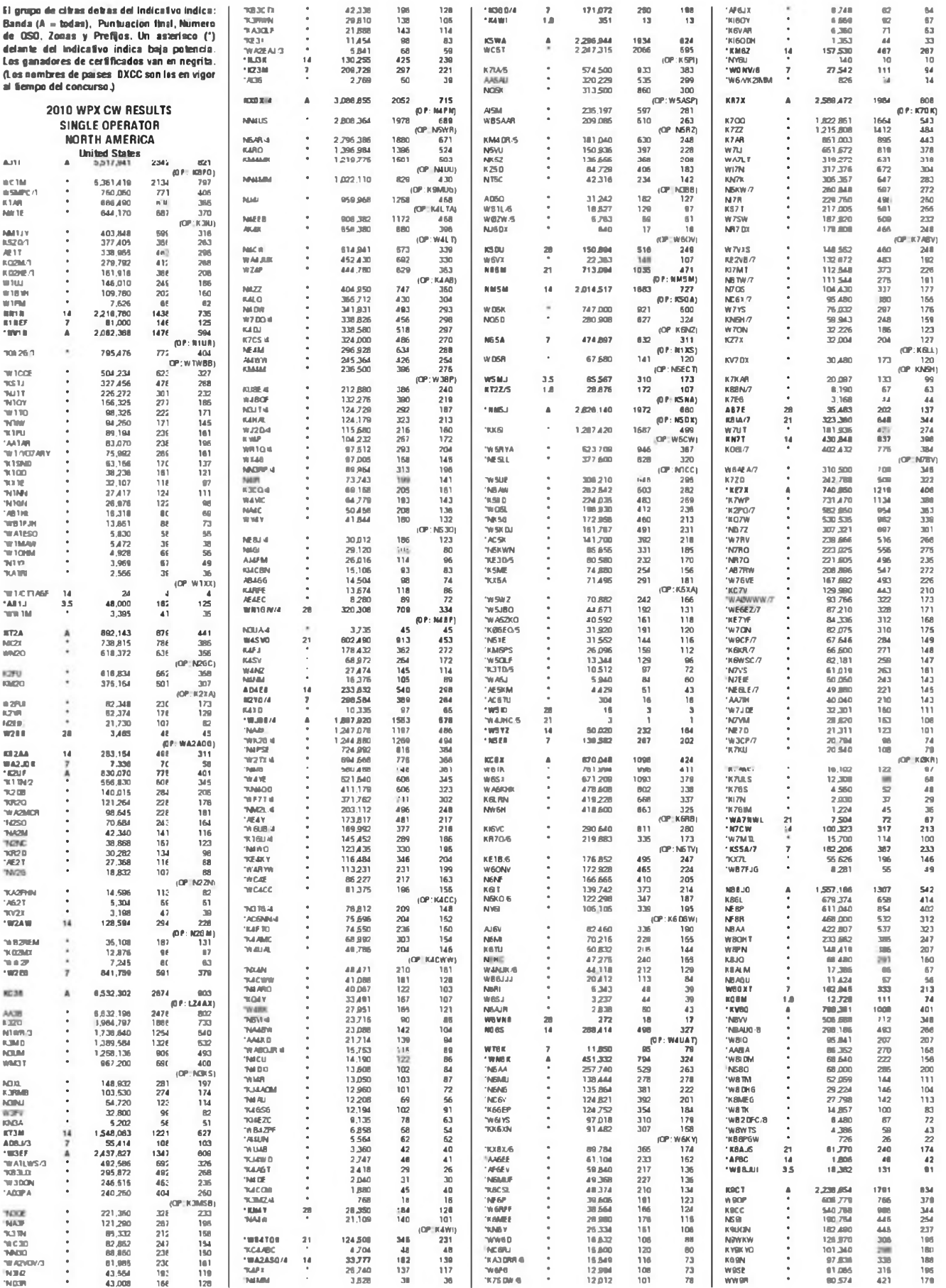

ō

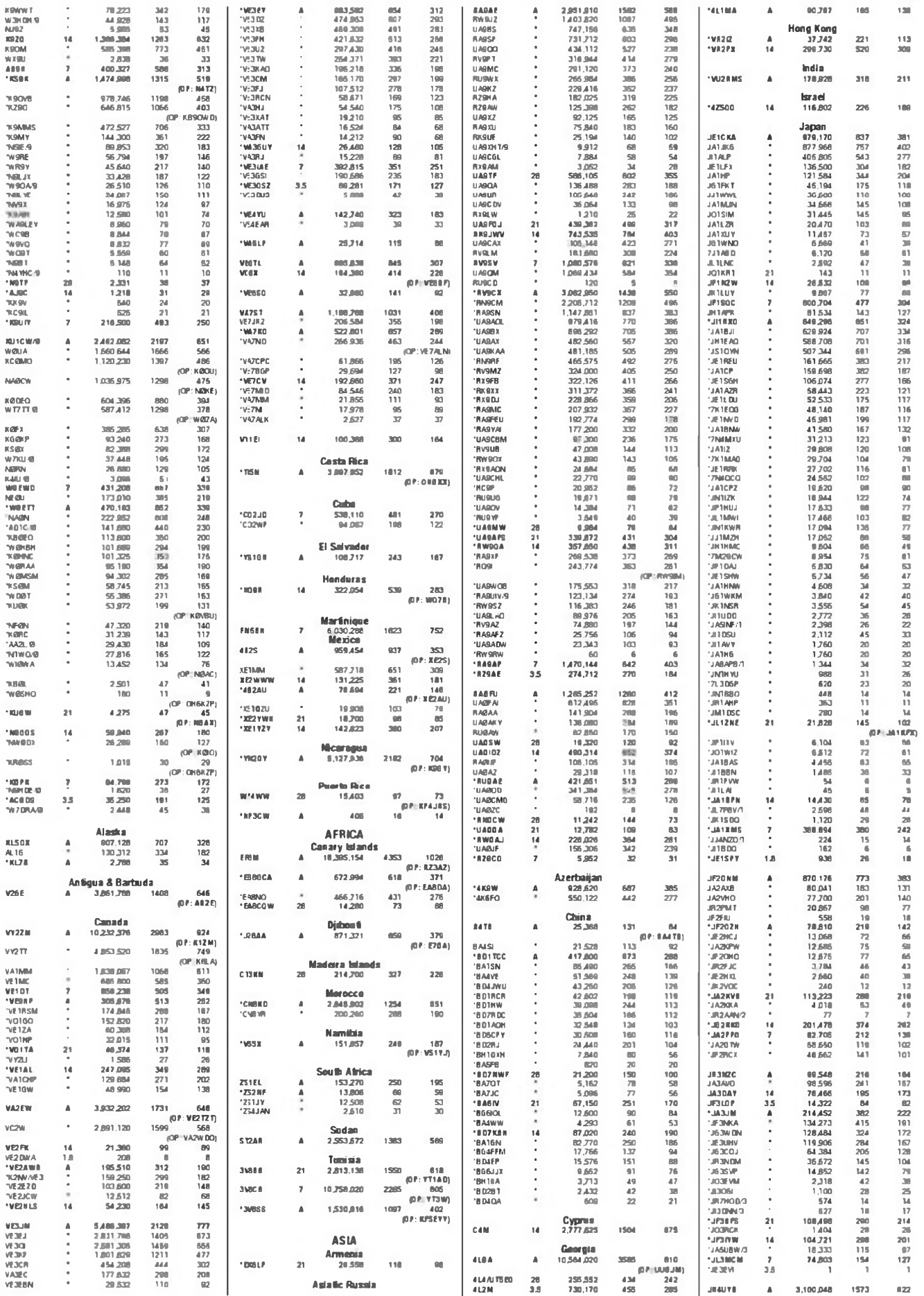

MAR 11 - CO

2

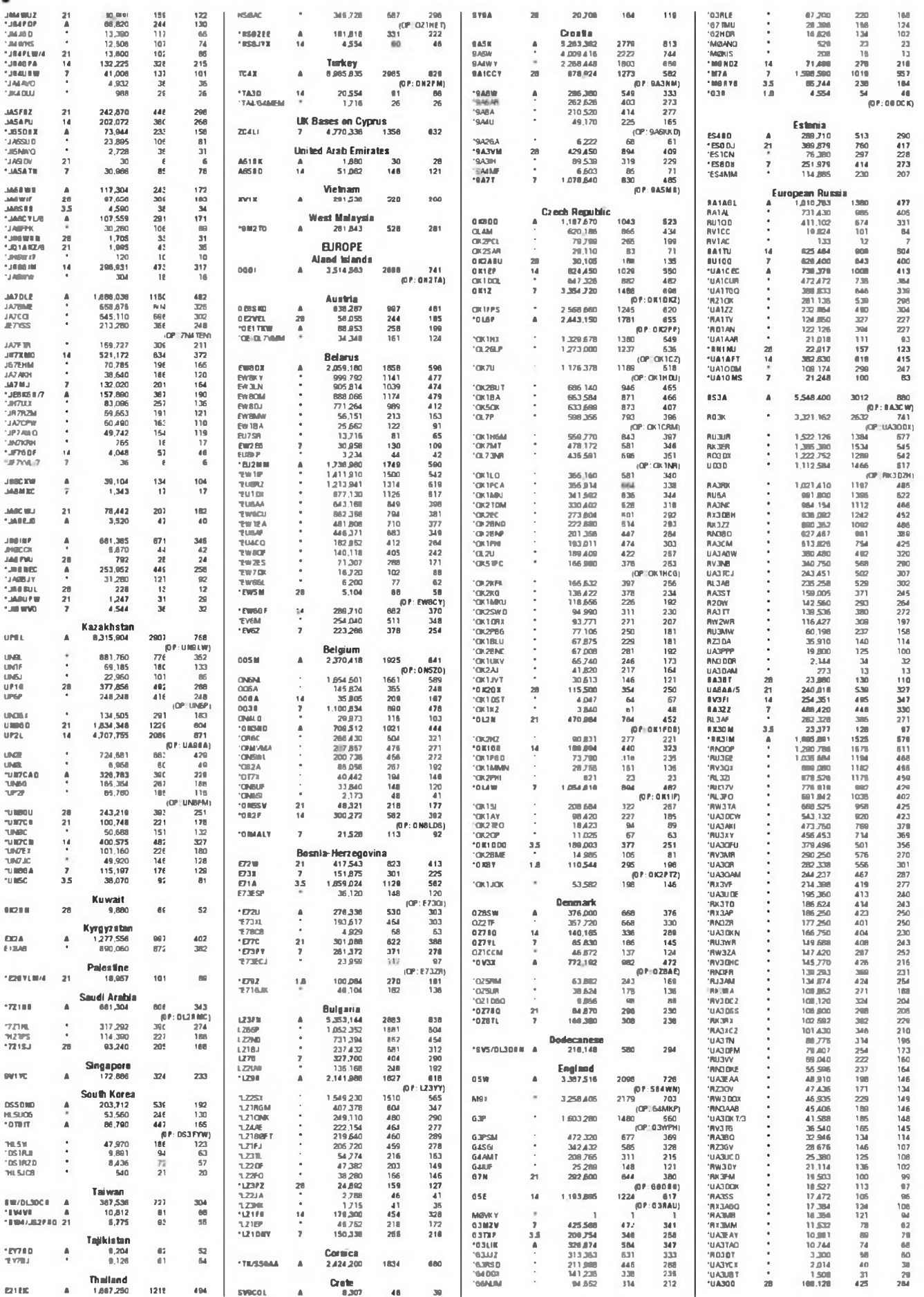

**RESULTADOS** 

ä

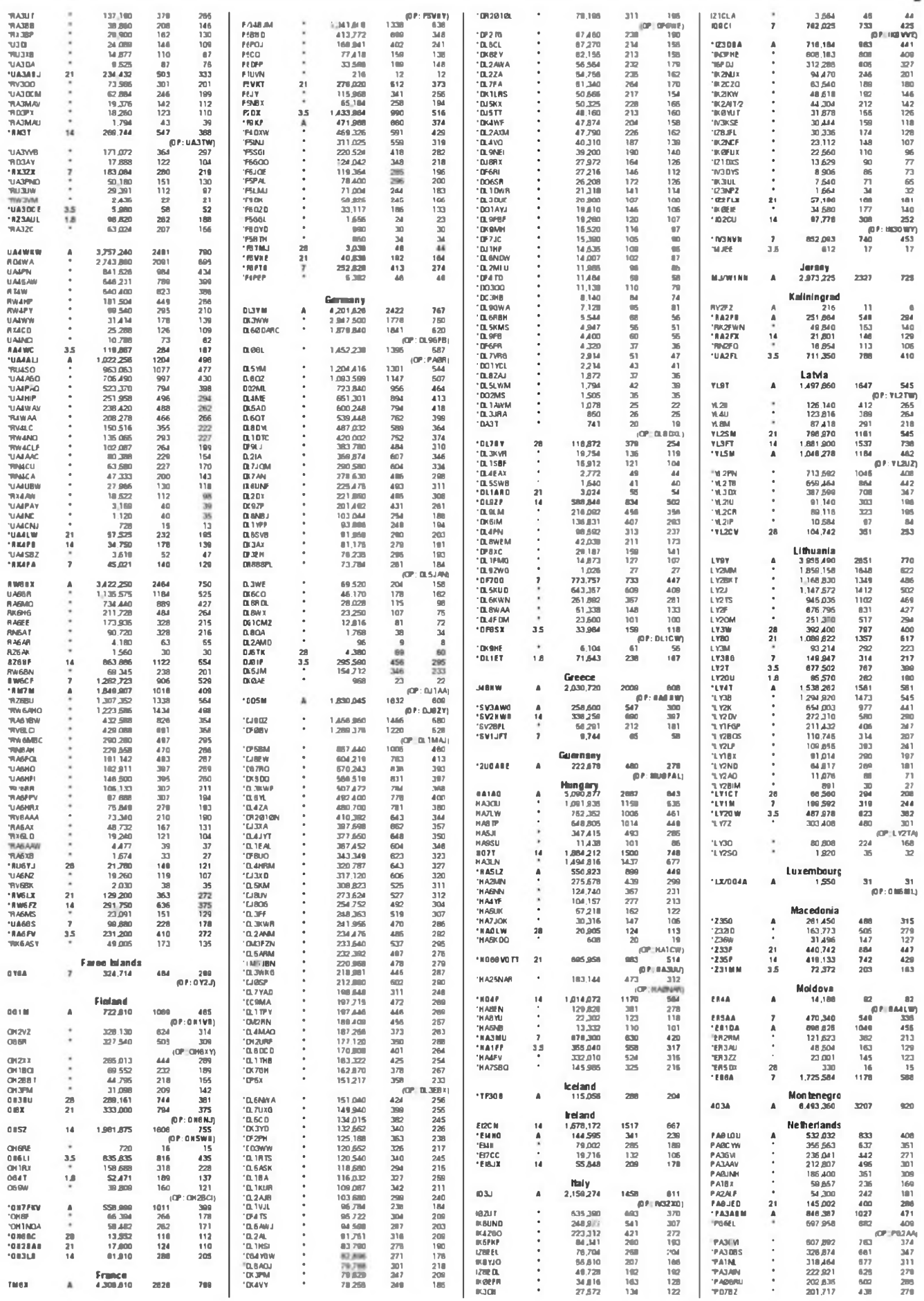

**PESULTADOS** 

2

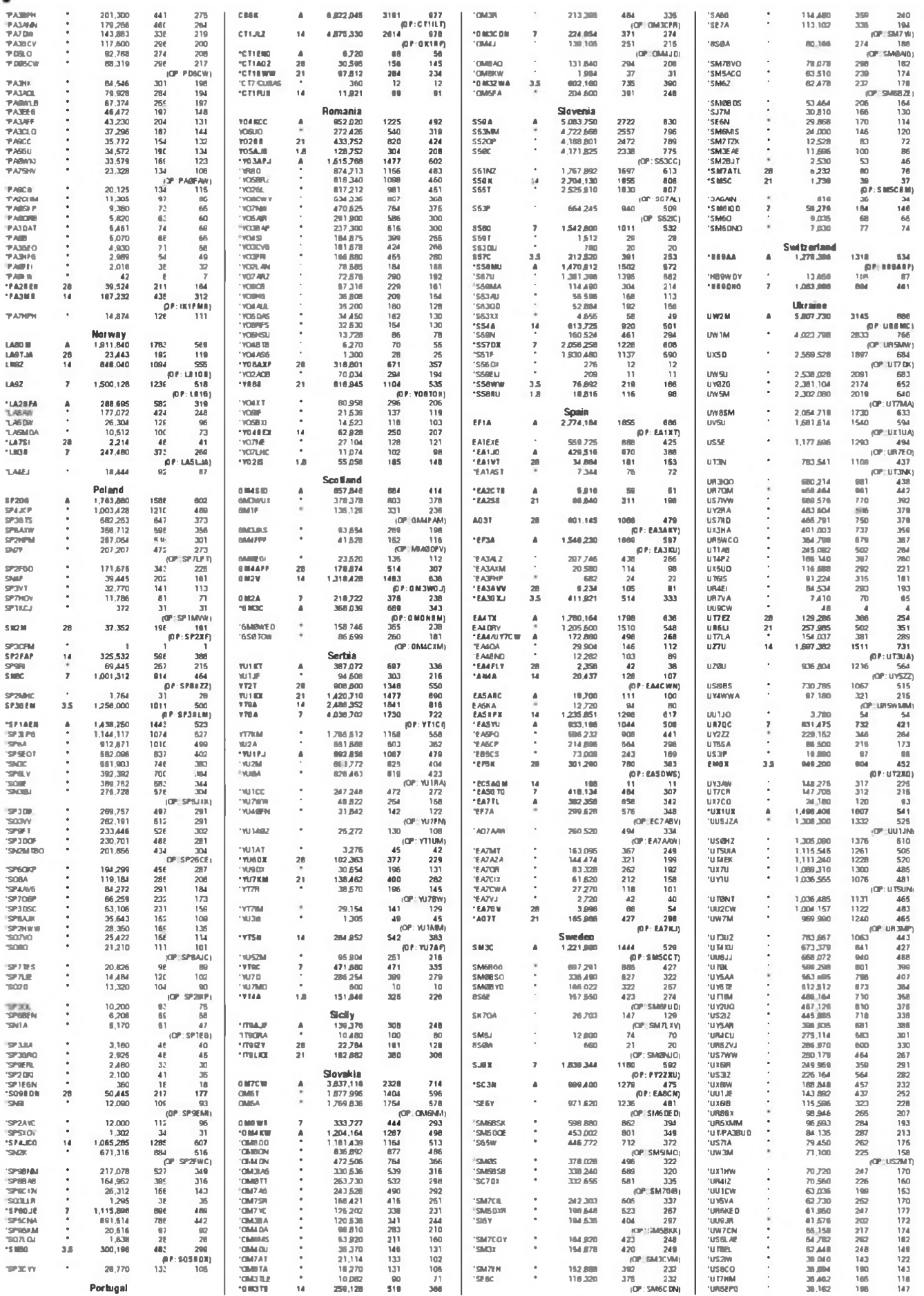

**CQ - MAR 11** 

1 19881<br>1 19981<br>1 19981<br>1 195917<br>1 195317 22, 063<br>#1 040<br>23, 2010<br>22, 210<br>10 | 135 4,818,100 1874 700<br>VBDX)<br>448<br>182<br>129<br>180 MU4)<br>0 N7CC<br>WC78<br>ANK<br>PA18 LZYVI<br>Nove<br>Nyjuvo<br>1220ko<br>Smocam 71,478<br>58,168<br>48,359<br>41,743<br>33,280<br>30,868 PVBAA  $\overline{a}$ 64,998<br>61,762<br>60,376<br>57,866<br>66,062 138<br>148<br>148 133<br>104<br>110<br>110<br>110 2013年3月22日 2月11日 2月 ้อ **PPICZ<br>PS7DX<br>PF6JY**<br>PT1A 1,126,378<br>00,744<br>61,342<br>30,000 .<br>По  $\frac{104}{163}$ <br>163  $17.80$ 61.976 . . . . .<br>OK 2014 J **THOA**  $\frac{1}{\sqrt{2}}$ 13,440  $-00$ **OP:PYLZV** wazi<br>Kazi VE38 TO  $20.832$ ŀ 114 VA3RKM<br>IU3AC **VITREP**  $743$ PVBAD 13,585 46,740 ABWO 22.244  $\begin{array}{c} 14 \\ 10 \\ 2370 \\ 239 \\ 128 \\ 144 \end{array}$ **ENEW<br>NY200<br>SPORM<br>W2AAG<br>WY60X/5 PYIWE**<br>**PYIKO**<br>**ZISJ**  $\frac{19}{73}$ **USSEE**  $5,742$  $62$ 16,717<br>6,673,540  $\overline{231}$ 168 58<br>40<br>42<br>41<br>40<br>11 0 12115.39.74 11:09.96万65.44 26:25.71:10 4.360<br>3.822<br>3.403<br>2.440 28<br>21 3N/R<br>142<br>158<br>127 URBID!  $\frac{42}{45}$ <br> $\frac{45}{40}$ **KEØG<br>Yl2MF**<br>Wobrf 43,736<br>41,080<br>35,560 237<br>212<br>198 ur<mark>ias</mark><br>U ta*z* 000<br>(1030)<br>22 PYZERV<br>PY3AU<br>PT3T **EN7L**  $250$  $\frac{1}{118}$ ັດ  $\frac{14}{3.5}$ 41.854 ....<br>Next  $0176$ **156PD**  $20<sub>1</sub>$  $\mathbf{1}$ 55  $67700$ ...<br>مە nessa 35.391 [1] 101 08 81 09 81 10 10 11 12 17 18 17 18 18 19 10 60 77 17 78 **QARMM** 172 13 145 55 98 22 15 13 27 **DESZ<br>PYZIAN<br>JASIBLIKICPT<br>PKICPT<br>VOBRAN<br>CALGT<br>WZMFT**  $\begin{array}{c}\n\mathbf{28} \\
\mathbf{1} \\
\mathbf{2} \\
\mathbf{3}\n\end{array}$ 179.855  $\overline{46}$ .<br>01 vaxin  $\frac{22}{3122}$ UR4MCI  $5772$ 295<br>178<br>65<br>39<br>800<br>266<br>186<br>186<br>448  $\frac{2,162}{780}$ <br>5,298,800  $\ddot{\phantom{a}}$  $\frac{23}{15}$ <br> $\frac{2010}{2010}$ 59 096<br>M.155<br>M.1432<br>129,800 **PF5BK**<br>PF7AR<br>\*PS2T 0120WP<br>KIOG<br>UC**OLAF URSLIC**  $243\n114\n42\n337\n362\n237$  $33.072$ 3,886<br>1,620<br>1.196 23<br>15<br>740<br>72 NY<br>210<br>210<br>118 **UTOF<br>"UTOF"<br>"UTOU"<br>"UZSUA<br>"UFONCA"** 32,048<br>28,040<br>28,006<br>24,026<br>23,000  $\hat{\mathbf{a}}$  $\begin{array}{c}\n\bullet \\
\bullet \\
\bullet \\
\bullet\n\end{array}$ IZZEWIK<br>KLY/W A4 DOX 088<br>261<br>120  $121.03$  $\ddot{\phantom{0}}$ 'PY/OF 183.138  $2\pi$ **PYZOK**<br>PRZMR<br>PYZOL<br>PYZPCL<br>PRZAVE<br>PYZKN<br>PIZPMP<br>PIZPMP<br>PIZPMP<br>PIZPMP<br>PIZPMP  $\frac{16}{2}$ 57 846 74 330<br>21 536  $0.0001$ JA1POS **UXBUV** 55,460 227<br>785  $024C0$ 22.454 SE 6U 光力照亮对体  $\frac{14}{1}$ SE6U<br>DL1DQV<br>Yu1WC<br>SS7T<br>BU3RM<br>RAGOK<br>PBUL 400,200<br>400,210<br>228,356<br>144,976<br>121,986<br>00,180<br>00,180<br>32,801 16,278<br>16,361<br>18,561<br>1,268<br>1,268 ·us1PM 443.072 EASFUC 22.018 ľ 473<br>441 557<br>200 201 234 115 138<br>147<br>169 150<br>171 100<br>111 300<br>331 278 221<br>101 102 133 NATH<br>NATHAI<br>NAGU<br>NATHAI<br>NATHAI<br>NATHAI<br>NATHAI 120,900<br>107,950<br>60,944<br>67,122<br>60,610 21,886<br>21,228<br>21,189<br>21,188<br>11,828 K6WH<br>YO8 DRL<br>O7RA 260<br>254<br>232 198<br>190 60<br>315<br>319 028A<br>08AZH<br>KP7ADBAL TOUL<br>BABAY n m  $\overline{\mathbf{x}}$  $\frac{1}{205}$ ni<br>Noti k 18.832  $\frac{420}{174}$ <br>174<br>186 28<br>21 **UMR** 378,630 321.180 **RX1CO**<br>VAJWPV 18,000 **P23771**  $\begin{array}{c} \color{red} \textbf{7} \end{array}$ 32 201<br>50 27 3<br>48 2068<br>38 520<br>37 2068<br>35 502<br>32 700<br>30 956<br>20 14 5 **EYATTI<br>NESM<br>YOBROX<br>RA3XEV<br>URSPCM<br>IVOSCFB<br>VOSCFB**<br>UR3ONY **WEB** 340.05 PY3YD 54 340<br>66,130 129 151 2015 151 262 263 264 265 270  $17.07$ 178 172 48 45 45 10 12 96 10 16 1  $\frac{133}{141}$ u raen<br>"UNI TWU<br>"UNI 2P 38 822<br>170 407<br>152 934 VAJWEV<br>SMBANU<br>UUSJQ<br>DLSWS<br>JK1TCV<br>SPBROM<br>RKGAQM 17,073<br>18,544<br>16,038<br>15,600<br>15,420<br>13,321<br>12,856 434<br>317<br>265  $\begin{bmatrix} 1 & 1 \\ 1 & 1 \\ 1 & 1 \\ 1 & 1 \end{bmatrix}$ 239<br>213 28.531<br>3.744<br>670<br>60<br>1.390 120<br>118<br>122<br>109<br>85<br>86<br>58 **PUBTEP**<br> **PVBDR**<br> **IFVSDR**<br> **PVNTW**<br> **IFVBKY**  $\ddot{\phantom{a}}$ UTGFT)<br>218<br>LUS71Y) 258<br>339 **IRAOR** 138,866<br>186,950  $\bar{z}$ unos<br>UZBI 3S  $\frac{6}{20}$  $\frac{1}{2}$ (D)  $35$ **RKGAOM**<br>
ILA1ID<br>
VE3MO<br>
KSND<br>
WISAMCZ<br>
JM1KLO<br>
WGAMT.O<br>
WGAMT.O **UR3LPM** 122,412  $291$  $202$ 12.636 **N2JN2**<br>RC4AA 15,824<br>7,946 Chile<br>2,580,282<br>251,920<br>127,845 12,638<br>11,161<br>10,721<br>10,065<br>9,100<br>9,072<br>8,232  $\frac{206}{84}$ .<br>מות 210"<br>איהפתו טי  $1,8$ 115,978  $\frac{295}{90}$ 第九岛们为约时财物路到柳浦万4分。 XII 1 IDM<br>Cejdne<br>\*Ca3kie2  $\begin{array}{c} 1398 \\ 377 \\ 174 \end{array}$  $\frac{14}{1}$ 030<br>235<br>135 **Magna**ce MO1<br>58<br>45<br>22<br>80 KU<mark>7Y</mark><br>Bidardir<br>Yosgan 7<br>A24<br>S 535<br>1,372<br>1,278  $\ddot{\cdot}$ Wales<br>10.353<br>658,741  $\overline{ }$ .<br>Bansang,  $\frac{28}{4}$  $rac{87}{443}$  $\frac{98}{910}$ Colombia  $6011$ **NK30**  $72.31$ 100  $(3)$ 109 万倍 前前 引相 765<br>765<br>1788<br>1087 **JESAIS<br>ACBAP<br>KCOVAE<br>YENG<br>ATIFID<br>SPAOL<br>SPAOL**  $\frac{450}{200}$ <br> $\frac{48}{40}$  $\frac{11}{22}$ HETÄ<br>HETKYA 882,170<br>3.828.008  $\frac{414}{741}$  $7.00$ **OCEANIA**  $28$ <br> $21$ <br> $14$ <br> $7$ .......<br>Nuab  $7.86$ Aughalia<br>211,323<br>00.214<br>02,317 NE1X<br>HE1N 4,887,505<br>3,443,878  $\frac{0.15}{0.01}$ **ES1W91** 7,605  $\theta$ LII DIV\*<br>Vicen<br>Vicen  $\begin{array}{c} 272 \\ 155 \\ 113 \end{array}$ 203<br>116<br>101 ś **JRENIALIZE** 7,267 40<br>327,285<br>192,468<br>155,877<br>134,829<br>25,235 115<br>2123<br>211<br>211 483<br>576<br>576<br>585<br>586 6,900  $\frac{34}{1}$  $\overline{ }$ erlands Antilles<br>14.000.003 Ne<br>A  $0.80$ **Р.ИА** -<br>3718  $\sim$ 0138VA<br>06CSY<br>MFBM<br>VOBSA<br>PC2F<br>3ZBTA 6,670 SP401<br>UASLAM<br>SQ7PD 'VIOID Á 203,408<br>1,810  $\frac{230}{27}$  $\begin{array}{c} 187 \\ 23 \end{array}$  $071MBA$ 图格略用格型 8,870<br>8,870<br>5,187<br>5,100<br>3,320<br>3,015 MID BIC NV\* ÷ **Paraguay**<br>43,542 *BA1AEI* 4,888  $\frac{52}{23}$ <br>151  $\begin{array}{r} \frac{\mathbf{M} \mathbf{Z} \mathbf{P}}{\mathbf{I} \mathbf{B} \mathbf{I}} \\ \mathbf{Z} \mathbf{S} \\ \mathbf{B} \mathbf{P} \end{array}$ 11<br>24<br>105<br>105<br>19 VISA EN M<br>"Visa tt<br>"Visa icw 3,885,024<br>86,464<br>1,584 824<br>124<br>22<br>18AA 朝40 45<br>40 45<br>44 \*2PSER  $\lambda$ 147 118  $\frac{1}{2}$ **JAG ADD**  $\ddot{\cdot}$ HABBE<br>Lyabf 59.343<br>17.372  $\begin{array}{c} \frac{1}{\sqrt{2}} \\ \frac{1}{2} \end{array}$ **Uruguay**<br>7,402,054 ad<br>18 2338 838<br>
(DP: CX6VM)<br>
751 448<br>
52 45 casa  $\overline{a}$ NO20-0 2.816 0.1398 612 2,700<br>2,684  $\frac{12}{49}$  $\frac{25}{44}$ WØRSP/7<br>DM1LM VK76 N  $\frac{1}{2}$ 117,450<br>41,244 150<br>84  $\begin{array}{c}\nA \\
2B \\
21\n\end{array}$ 1,159,154 **ASSISTED**  $196$ <br>93 .<br>באפגו<br>צורת **VIGENV 4F Q 1**  $2.520$ u **SEE 50**  $\overline{\text{c} \text{xs}}$  $172.710$  $\bar{x}$  $\overline{22}$ rer ≦u<br>W2JEK East Malaysia<br>30,718 2,184  $24$  38 29 WU3A/1<br>K3WW<br>WK10 185 **FSLIKL**<br>KS4X 2,106  $\begin{array}{r} 784 \\ 689 \\ 694 \\ \hline 1148 \\ 627 \end{array}$ anevee<sup>.</sup>  $\overline{21}$ 81 Venezuela<br>371,712<br>333,355 1858<br>1709<br>1525 256<br>200<br>121<br>121  $\frac{A}{3.5}$ **KS4X**<br>RN000<br>EBFN<br>K2H7W<br>J020UL/2<br>PAIW<br>PYCMT<br>RAHJAT<br>RZ4AA<br>DH0JAR<br>UTMTX<br>UTMTX YVSJOI<br>YW4D 386<br>281 Guam<br>1,215,871<br>74,044 2,013 33<br>33  $\begin{array}{c} \begin{array}{c} 0 \\ 0 \end{array} \end{array}$  180 45 33 42 22 23 33 13 ...... 1005 387<br>107 1.947<br>1.568  $\rightarrow$ . J. \*KH2/A/ILBD  $222$ **MS1S/4** 2.492.952 1815 14 MS II  $\overline{a}$ 8276 第22第221 (07:11226 Нимай<br>2,392,632 2.271.132 1603 N SMX 4 612 ORP 424<br>KH7Y<br>37<br>533<br>533 .<br>Neg  $\overline{a}$ 1503 **ABSCX/2** 2,087,440<br>1,873,776 1422<br>1411 801<br>818 **TH 77M**  $\overline{a}$ 1,851,864 1981 nas J. **WM90** 10,815<br>AA33,494<br>37,208  $\overline{a}$  $(3P_1)5101X$ <br>1307 621 **KA 62 M**  $\frac{1}{2}$ 1981)<br>581<br>573<br>516 1,758,188 **OE10VM**  $\begin{array}{c}\n 2012 \\
 \hline\n 121\n \end{array}$ 1.792.956<br>1.683.772<br>1,460.798 1043<br>1333<br>1483 -----<br>\*KH78<br>\*KH6CO ww2@ GK2B W<br>GK7CM<br>BN3T  $1,00000$ <br> $1,297,322$ <br> $000102$ 1281<br>1300<br>1053  $\frac{637}{635}$ WR32<br>N7TT<br>KR4P **ACCO** .... J. ິດ 14870  $14$ 28.012 100 KJAUZX  $1.401.718$ 1280 G  $\begin{array}{c}\n\mathbf{a} \\
\mathbf{b} \\
\mathbf{c}\n\end{array}$ 100001 135,182 2017月13日14日 12月1日 1916 1916 1916 1916 1916 1917日 **ATEW/6** 1,278,46 512 ndonesia<br>673,206<br>36,600<br>305,514<br>266,430 . 0120 847.712  $612$ ïй **AXIVE** 418<br>101810181<br>385<br>347<br>359<br>302<br>310<br>281<br>P: W80ZA] 07.852<br>48.151<br>37.840<br>34.854<br>33.860<br>33.510<br>32.250<br>30.879<br>27.625 181  $\alpha$ 15 A Z) 555<br>118<br>470<br>357<br>240 1.185,358<br>1.122,860<br>1.045,644<br>992,256<br>975,989 VRAID<br>"VC3TKI<br>"VC10JX<br>"VB1ALL (0)<br>070<br>700<br>700<br>605<br>605<br>605<br>60 **EXIVE**<br> **EXIMO**<br> **EXIVE**<br> **DISTRIC**<br> **FRAKE**<br> **WSGAI**<br> **DIRT**<br> **VRAI**<br> **VRAI** K9MW<br>W8MJ<br>K84W<br>K20MW 1018<br>| 1944<br>| 872<br>| 786<br>| 946 .  $\begin{array}{c}\n\bullet \\
\bullet \\
21\n\end{array}$ 332<br>100<br>301<br>254<br>188<br>165 487<br>495<br>474<br>456  $\ddot{\cdot}$ 598,055<br>462,204<br>426,492<br>403,170<br>400,830<br>552,401 226 191 205 170 185 180 202 **RA3AN RV3A**<br>DF5RF<br>M<sup>2</sup>18<br>W60U/8 ANTON<br>MKCBY<br>NDBCBY 121.824  $8.386.4$  $466$  $115.170$ រីដ  $-264$ W3KL<br>WM6A 811.898  $-23$ 1057 A33 Mariana Islands<br>670,000 **K6TA** NGOO<br>K2MB<br>WA3AAN<br>K3KO/M 878 540<br>862 284<br>817 284<br>728 180<br>722 274 711 240<br>(0 P: JH10V0) HISDAX 350 817<br>349 874<br>293 879<br>293 728<br>200 200<br>270 450<br>270 450<br>270 110<br>283 810<br>270 110<br>283 810 588<br>484 337<br>246<br>292<br>274<br>306<br>307<br>306<br>273<br>273 954<br>767<br>883<br>563 Ands 436<br>437<br>403<br>460<br>406 **WASS 0**<br>USUUW<br>MSDO<br>GAODW<br>YU1LM<br>AA1CA<br>RAZ **ALTER** 97 20,230 801<br>619<br>584<br>626<br>415<br>537 4L1FP<br>SV5/0JSAA<br>6 M4UBJ<br>6 W0VSW<br>MOCEF<br>LY2BBP<br>SPONLI 8,045<br>5,120<br>4,818<br>3,621 アカゴゴ **New Zealand** 2130  $\lambda$ 2.726.640 1100 541  $NTBX$ ۱oce **MBXR**<br>AC4CA/S 641.46  $1072$ 378<br>378 Philippines<br>9.820<br>29.565<br>3.776  $632,772$  $015$  $\begin{array}{c} 44 \\ 108 \\ 38 \end{array}$ 2,050<br>1,512<br>660 39<br>81<br>32 OUTEV<br>"4F1BYN<br>"DV1UBY  $\frac{7}{4}$ **WF2B** 623,568 693 וע HHH<br>NASBA<br>Nanab  $\frac{30}{27}$ **K2DNP**  $\circ$  $\ddot{\cdot}$ e.na<br>754 ndoc<br>Nnenn 603 480<br>684 048  $012M$  $\overline{441}$  $\frac{1}{14}$ 51  $370$ U) 82 A<br>RABAN  $22222$ 494<br>307<br>481<br>412<br>413<br>429<br>481 **WUZLYN** 312  $\frac{13}{12}$ THE<br>INNE<br>INA SOUTH AMERICA 220,455<br>210,744 207<br>2N 270<br>272 246<br>286<br>286<br>286 and in **ABBPJ** īω ü  $\ddot{\phantom{0}}$ **UTBIZ<br>QJVMC<br>QJLHJ<br>MABOM**<br>MABOM NZ 1H 814,344 are Antarctica **MIRAN**<br>MIRAN  $\frac{\partial \Omega}{\partial T}$ 201 160<br>187 136<br>186 876<br>179 423 **CREWTUA** 81401 2 — 12<br>|pr:#wiAn  $70$ KERUL 1 508,226 ses w **MOCVR**<br>NNDEDIR 28<br>24 9 5 60 Argentina<br>698.032  $\overline{21}$ si NF4A 482,068 670 338<br>310 고교<br>A3JB<br>208 **L33M**  $723$  $124$ **NO.AM** 469,650 498  $\overline{1}$ .<br>O **VOGAA** 172.300  $\begin{array}{cccc}\n 723 & 424 \\
 60 \text{ P: LUMAM} \\
 215 & 151 \\
 1229 & 622 \\
 2016 & 875 \\
 201 & 01 \\
 \end{array}$ W2LE<br>N2BJ/9<br>AF61 443 996<br>404 787<br>388 396  $\frac{123}{672}$ <br> $\frac{672}{696}$ **YORAM,<br>VERSA<br>AMBRO<br>VIIFG<br>UMBPT<br>KAFB<br>DFSF<br>CFSF** CX2AO  $\frac{1}{2}$ 145,548  $257$ 170,100 305<br>407 **EXAMPLE**<br>SP48FO<br>JN7ATO | 1.01 02<br>| 1.11 07<br>| 1.72 8 93.620<br>2.211.832<br>5.140.625 117,660  $\overline{33}$  $\frac{28}{21}$ 160,300<br>154,835<br>147,900<br>136,960<br>136,284<br>132,932 80,458<br>31,729 288.60.52.11.15.14.12.12.18.68.67.00. 222<br>176<br>204<br>214<br>246<br>196 311<br>315<br>316<br>3170<br>311<br>311 875<br>LUA FPZ)  $\frac{1}{1}$ <br> $\frac{1}{1}$ <br> $\frac{1}{1}$ <br> $\frac{1}{1}$ <br> $\frac{1}{1}$ <br> $\frac{1}{1}$ <br> $\frac{1}{1}$ ND7R<br>N7WA 342.996<br>306.152 619<br>519 NGACLA<br>
ADSCX<br>
WARPOV<br>
NGKO<br>
NGWG 30,966<br>28,421<br>22,032<br>20,496 LUGUO<br>LW4EL 987.000<br>1.376.62 470<br>388<br>JSDX 305.152<br>269.197<br>257.810<br>251.781<br>250.158<br>234.878  $\overline{1}$ к22C<br>КО3F 362<br>169 620<br>398<br>298 ......<br>KBCN/1 NBAM<br>K2TTT<br>KB1NRE<br>NN466 470<br>470<br>565<br>507<br>486  $\frac{313}{204}$ LUSON<br>\*LWME  $\frac{1}{4}$ 700 494<br>190 536 UF3CWF 120,887  $221$  $\begin{array}{c}\n 198 \\
 07 \\
 44 \\
 498 \\
 366 \\
 7\n\end{array}$ OK1AL 14,630 (OP\_RV3BR E21AOY<br>JR1NKN<br>BD4SP : ILU1EWL 14.168  $\ddot{\cdot}$ 5.203<br>422.256<br>272.807 **SS90** 118,200<br>114,063 338<br>360  $\frac{200}{197}$ uso:  $\frac{28}{21}$  $\begin{array}{r} 43 \\ 304 \\ 267 \\ 760 \\ 113 \\ 110 \end{array}$ 11,889 W TSP 1.U801<br>1.730 Ab<br>A66<br>121<br>120 217,327<br>212,500<br>150,748 263<br>263<br>223 W52L<br>178<br>194<br>208<br>164<br>186<br>195 KOND.4 416 **JAIRPE**<br>JAIGNE<br>JAIGNE<br>MUSIC<br>MUSIC 250<br>351<br>371 7.830  $\frac{65}{28}$ WASWN 113,820<br>111.930 NB DA 43 tumos<br>Nuve  $\overline{\cdot}$ 64.638<br>63.470 ND6T  $412$ 00 738<br>00 738<br>06 232<br>00 346  $PQW$ 6KC<br>233 **KARINA**<br>NEAL<br>AB202<br>NAKAA<br>Wiiti Kituti 148,664<br>130,810<br>132,010<br>127,092<br>113,860<br>105,276<br>92,060 **UABWAA** 369<br>144<br>274<br>172<br>184<br>1852 ------<br>10 LIZ P  $\frac{14}{1}$  $410.130$ 434 332<br>333 336 321<br>235 241 110 230  $\frac{237}{334}$ Aruba UARLCJ 223.431 AVS ON 205<br>216<br>204<br>207<br>186 **PA3JR**<br>1P407  $\begin{array}{c} \mathbb{A} \\ \mathbb{A} \end{array}$ 052,148<br>8 AM 4 SIM  $\begin{array}{c} 716 \\ 2881 \end{array}$ 382 **BASIAN** 215.370  $471$ 06.840<br>78.402<br>69.252 P1420 208 807 **YUSRY** 181.837 act  $\begin{array}{c} 258 \\ 301 \\ -68 \\ 302 \end{array}$ U150J<br>8.4 P  $[01:AB01]$ **UU7JP<br>HAZMW<br>JA3RWB<br>M/VD4RDW** 140,508<br>09.910<br>05.540<br>02.570 403<br>403<br>2703<br>283 424 **PARTICE** J. 292.374  $22$ 

KRAWV/7

Brazil

67,100

**MAR 11 - CO** 

202<br>176

73

**WX7P**<br>NDBL

**RESULTADOS** 

**RESULTADOS** 

7

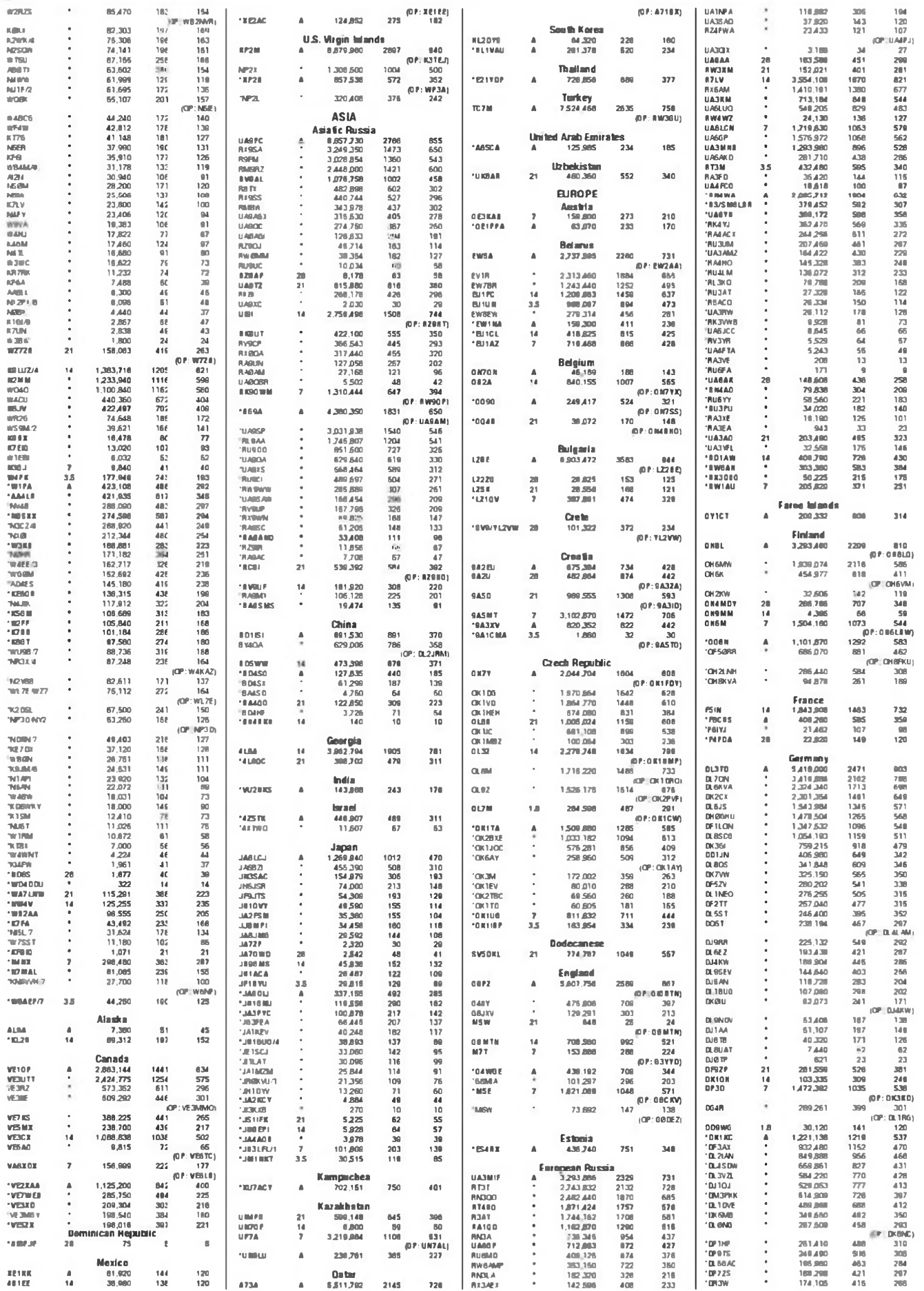

**CQ - MAR 11** 

**RESULTADOS** 

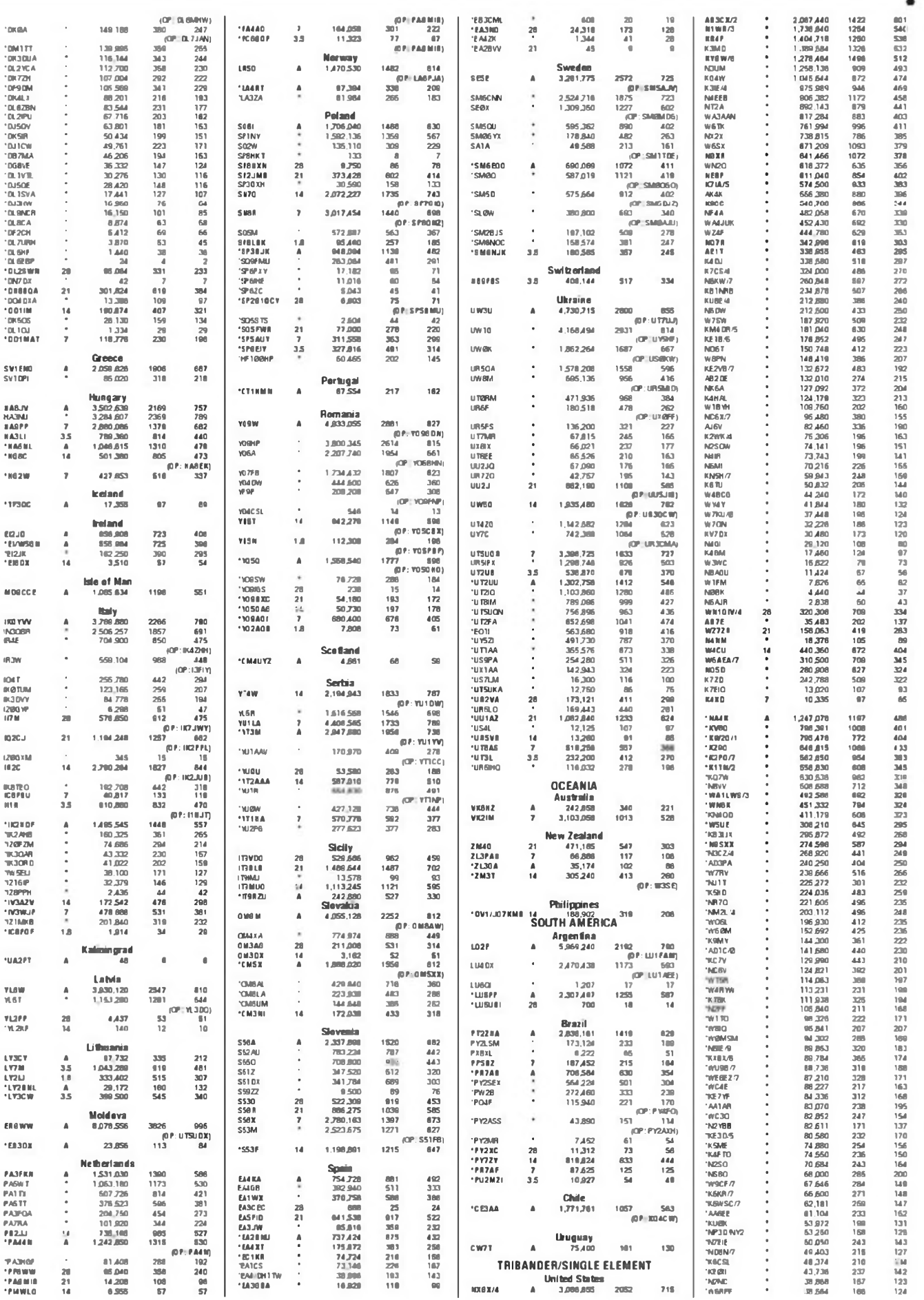

MAR 11 - CO

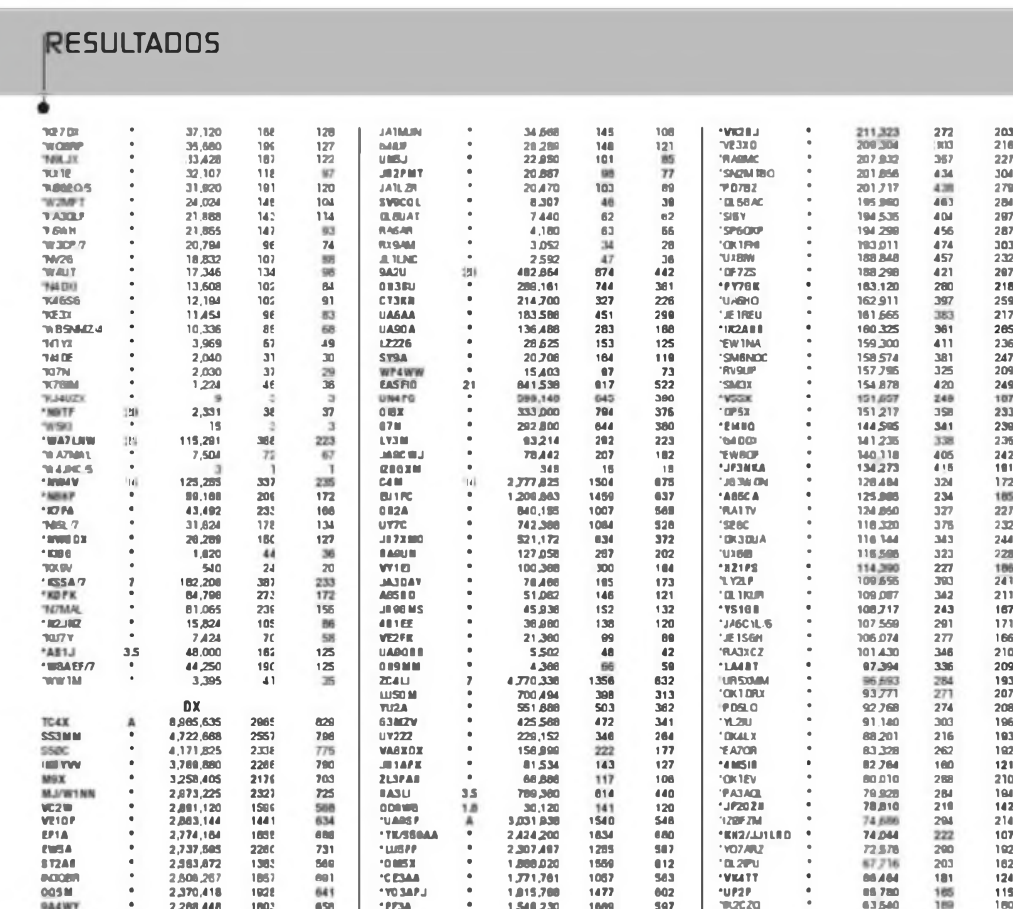

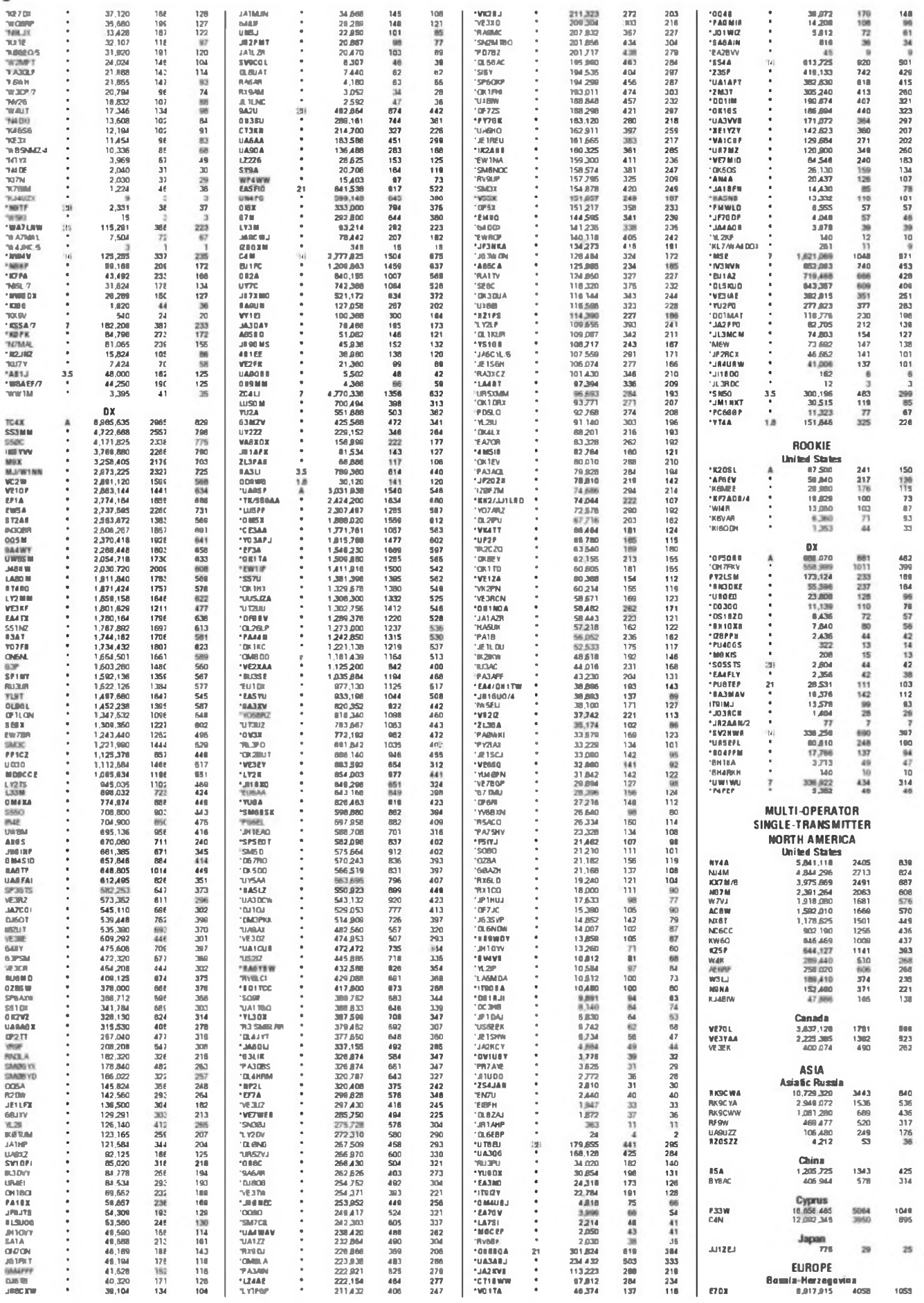

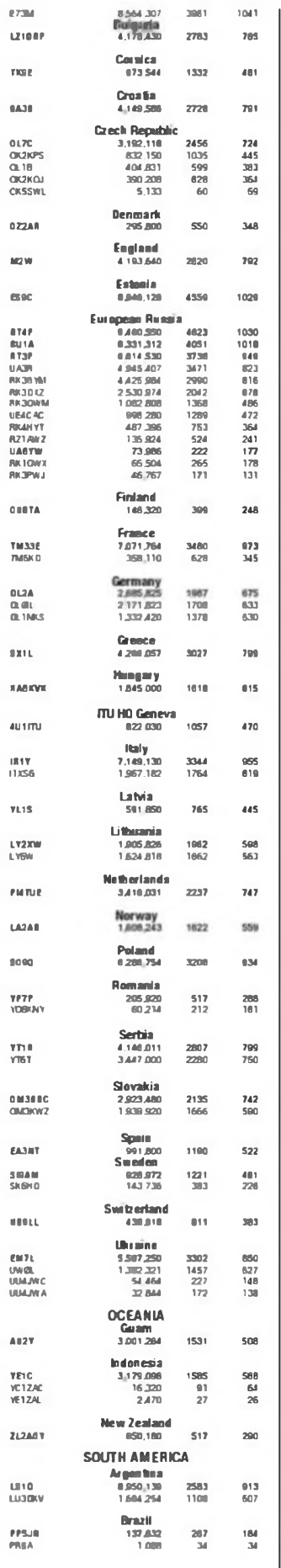

ł

Axie Moletians:<br>Yellow Circli: EASPV, NATO, NGTCP (KAJMY), ICC (OP<br>IZZOL), ATRW (OP NORW), ATARIZ, SP4 BUR, UAJKA.<br>UANNA: UAGOM: URSIPB, YL2PA—unclaimed (HISTO).<br>W.Politivin Togil: 1985A (OP 1480LIF)

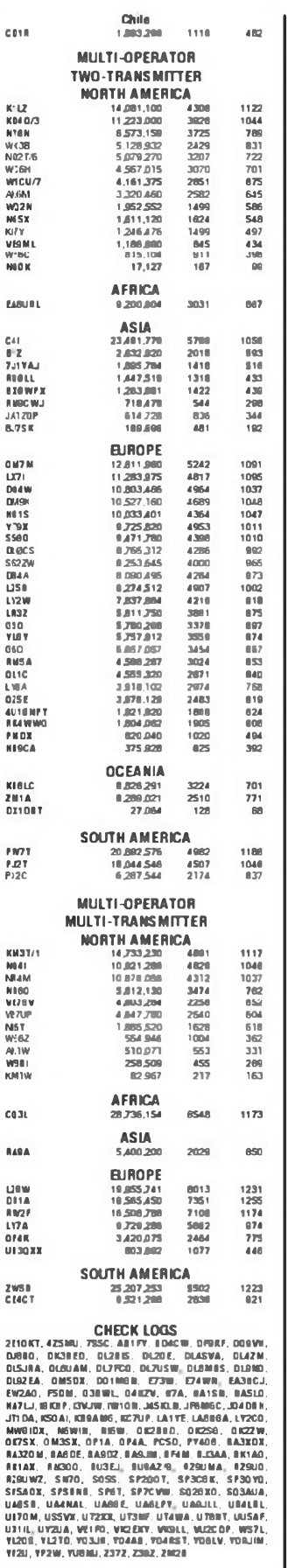

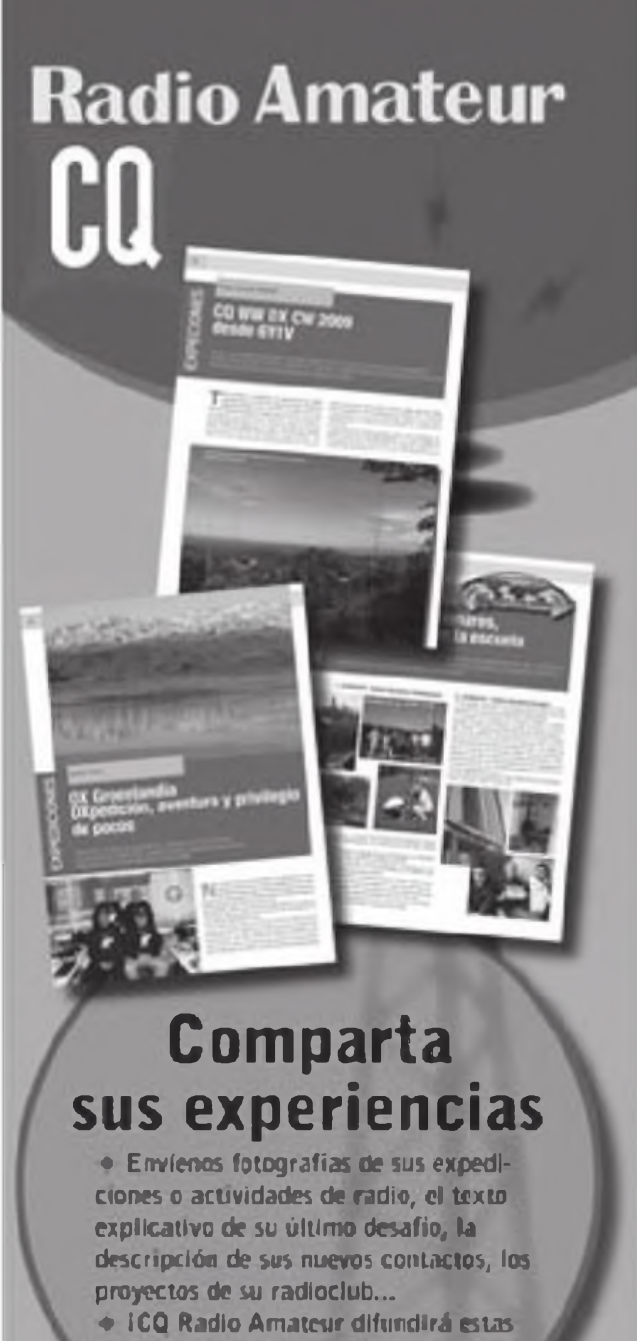

informaciones a través de sus páginas!

**CQ Radio Amateur CJ Enric Grammies, 7** 08007 Barcelona (España) Tel: 93 243 10 40 Email: cgra@cetisa.com

### 48 BASES

## **Concurso "CQ World-Wide WPX" , 2011**

### **SSB: 26 y 27 de marzo de 2011. CW: 28 y 29 de mayo de 2011. Empieza a las 0000 UTC del sabado y termina a las 2359 UTC del domingo**

**I. Objetivo:** La finalidad del concurso es trabajar tantas estaciones y prefijos como sea posible durante el tiempo de concurso.

**II. Periodo de operación:** el concurso dura 48 horas, de las que las estaciones monooperador pueden operar hasta 36 horas; **los periodos de descanso serán de 60 minutos como mínimo,** durarte los cuales ningún QSO puede aparecer en la lista Las estaciones multioperador pueden operar las 48 horas.

**III. Bandas:** Se emplearán las bandas de 1,8, 3,5, 7, 14, 21 y 28 MHz **Se ruega encarecidamente cumplir con los planes de banda existentes.**

#### **IV. Términos de la competición para todas las categorías:**

**(a)** Todos los participantes operarán dentro de los límites de la categoría que hayan escogido cuando lleven a cabo cualquier actividad que contribuya <sup>a</sup> su puntuación. Solamente se empleará el indicativo con que se participe para contribuir a la propia puntuación.

**(b)** Cada lista enviada debe ser con un indicativo diferente.

**(c)** La potencia máxima para todos los participantes será de 1500 vatios de salida, o la máxima que le permita la reglamentación de su país, o la potencia que limite la categoría de participación elegida; la que sea menor de las enumeradas; en cualquier banda.

**(d)** No está permitido ni el autoanuncio en las redes de búsqueda de DX, ni pedir a los demás que le anuncien.

**(e)** El uso de sistemas de alerta de QSO está limitado para los que participen en la categoría Monooperador Asistido o Multioperador. Sistema de alerta de QSO es el uso de cualquiertécnica o método externo que ofrezca información de indicativos y frecuencias de otras estaciones al operador. Esto incluye, entre otros, el uso de DX cluster, packet, tecnología de decodificación local o remota de indicativos y frecuencias (p.e. Skimmer), Internet, chats o páginas web, operaciones que impliquen a otras personas, etc

**(f)** Toda la operación será realizada desde un único lugar de operación. Todos los transmisores y receptores estarán ubicados dentro de un círculo de 500 m de diámetro, o bien dentro de los límites de la propiedad del titular de la licencia. Las antenas estarán físicamente conectadas por cables a los transmisores y receptores utilizados por el participante

**(g)** La ubicación de una estación remota es determinada por la ubicación física de los transmisores, receptores y antenas. Una estación remota debe cumplir las limitaciones de la estación y la categoría.

#### **V. Categorías:**

**A. Categorías Monooperador:** Las estaciones monooperador son aquéllas en las que una sola persona (el operador) contribuye a la puntuación final durante el desarrollo del concurso. No transmitirán más de una señal simultáneamente El uso de sistema de avisos de QSO le reclasificará en la categoría Monooperador Asistido (ver sección B más abajo).

**(a) Monooperador Alta potencia (Toda banda o monobanda):** Una sola persona hace todas las funciones de operación y registro de QSO. No está permitido el uso de redes de avisos de OSO **La potencia máxima permitida es de 1500 vatios de salida total.**

**(b) Monooperador Baja potencia (Toda banda o monobanda):** Una sola persona hace todas las funciones de operación y registro de QSO. No está permitido el uso de redes de avisos de QSO. **La potencia máxima permitida es de 100 vatios de salida total.**

**(c) Monooperador QRP (Toda banda o monobanda):** Una sola persona hace todas las funciones de operación y registro de QSO. No está permitido el uso de redes de avisos de QSO. **La potencia máxima permitida es de 5 vatios de salida total.**

**B. Categorías MonooperadorAsistido:** Una sola persona hace todas las funciones de operación y registro de QSO (el operador). No transmitirán más de una señal simultáneamente El uso de sistema de avisos de QSO está permitido.

> **(a) Monooperador Asistido Alta potencia (Toda banda o monobanda):** La potencia máxima permitida es de **1500 vatios** de salida total.

> **(b) Monooperador Asistido Baja potencia (Toda banda o monobanda):** La potencia máxima permitida es de **100 vatios** de salida total

**C. Categorías Monooperador Overlay:** Un participante en Monooperador puede **además** enviar su lista dentro de **una** de las categorías definidas <sup>a</sup> continuación, haciéndolo constar en la cabecera de la lista Cabrillo como CATEGORY-OVERLAY.

> **(a)Tribanda y un solo elemento** *(TB-WIRES):* estaciones con solo una antena tribanda de cualquier tipo con una única línea de alimentación para 10, 15 y 20 metros, y antenas de un solo elemento para 40, 80 y 160 metros.

> **(b) Principiante** *(ROOKIE):* los participantes en esta categoría habrán obtenido su primer licencia de radioaficionado desde hace tres años o menos antes de la fecha del concurso. Indicar la fecha de la licencia en el campo SOAPBOX.

**D. Multioperador (sólo multibanda y alta potencia):** Más de una persona puede contribuir <sup>a</sup> la puntuación final durante la duración oficial del concurso. Elegir la categoría en base al número de señales transmitidas **La potencia máxima permitida es de 1500 vatios de salida total.**

> **(a) Un transmisor** *(MULTI-ONE)* sólo se permite una señal durante un mismo período de tiempo. Un máximo de 10 cambios de banda se pueden realizar en una hora natural (del minuto 00 al 59) Por ejemplo, pasar de 20 a 40 metros y volver a 20, cuenta como dos cambios de banda. El número de serie será correlativo desde el primer hasta el último QSO durante todo el concurso.

> **(b) Dos transmisore***ss(MULTI-TWO).* se permite un máximo de dos señales emitidas <sup>a</sup> la vezy en diferentes bandas. Ambos transmisores pueden contactar todas las estaciones que deseen. Cada estación podrá ser contactada una sola vez en cada banda con independencia de cuál de los dos transmisores sea empleado Se enviarán números progresivos por separado para cada banda, y en la lista se indicará en cada QSO la identificación del transmisor que haya hecho el QSO (columna 81 de la plantilla CABRILLO QSO para los concursos CQ). Cada transmisor podrá cambiar de banda hasta ocho (8) veces por hora natural (del minuto 00 a 59). Por ejemplo, pasar de 20 a 40 metros y volver a 20, cuenta como dos cambios de banda.

> **(c) Multitransmisor** *(MULTI-UNLIMITED)'.* sin límite al número de transmisores, pero solo una señal (y estación *running)* por banda a la vez. Se enviarán números progresivos por separado para cada banda, empezando por el 001.

**VL Intercambio:** RS(T) seguido de número de tres dígitos de orden del contacto empezando por 001 Nota: Las estaciones Multi-Two y Multi-Multi enviarán números progresivos por separado para cada banda, empezando por el 001

#### **VIL Puntuación de cada QSO:**

**(a)** Los contactos entre estaciones en continentes distintos valen tres (3) puntos en 28, 21 y 14 MHz, y seis (6) puntos en 7, 3,5 y 1,8 MHz

**(b)** Los contactos entre estaciones en el mismo continente pero en países distintos valen un (1) punto en 28,21 y 14 MHz, y dos (2) puntos en 7,3,5 y 1.8 MHz. *Excepción* sólo para las estaciones de Norteamérica, los contactos entre estaciones dentro de los límites de Norteamérica valen dos (2) puntos en 28. 21 y 14

MHz. y cuatro (4) puntos en 7.3.5 y 1.8 MHz **(c)** Los contactos entre estaciones del mismo país valen un (1) punto en cualquier banda.

**VIII. Prefijos Multiplicadores::** Los multiplicadores están determinados por el número de diferentes prefijos válidos trabajados. Un PREFIJO se cuenta sólo una vez durante todo el concurso, independientemente de las veces y bandas en que se haya trabajado.

**(a)** Se considerará prefijo las combinaciones de letras/números que forman la primera parte de un indicativo de radioaficionado. Ejemplos: N8, W8, WD8. HG1. HG19, KC2. OE3. OE25. LY1000, etc Cualquier diferencia en los números, letras o en el orden, constituyen un prefijo diferente. Una estación que opere desde un país del DXCC distinto al que señala su indicativo debe reflejarlo en su indicativo, quedando claro que se encuentra en portable. El prefijo portable será uno de los autorizados en el país o área de llamada de la operación. En los casos de estaciones portables, la designación portable se convertirá en el prefijo Ejemplo: N8BJQ operando desde la isla de Wake saldrá como N8BJQ/KH9 o N8BJQ/ NH9. KH6XXX operando desde Ohio saldrá como / W8. /AD8. etc La designación portable sin números se considerará que tienen un 0 al final para formar un prefijo. Ejemplo PA/N8BJQ sería PA0. A todos los indicativos sin número se les asignará un 0 después de las dos primeras letras para formar el prefijo. Ejemplo: XEFJTW contará como XE0. Las designaciones de licencia móvil marítimas, móvil. /A, /E. /J, /P o de licencias norteamericanas en tránsito de categoría cuentan como prefijos.

**(b)** Se anima a participar <sup>a</sup> las estaciones de actos especiales o conmemorativos o de prefijos poco frecuentes. Todo prefijo deberá haber sido asignado a la estación por las autoridades del país.

**IX. Puntuación final:** Una estación puede trabajarse una vez en cada banda para conseguir los puntos. Cada prefijo sólo será contabilizado una vez. independientemente de las bandas en las que haya sido trabajado.

#### **(a) Monooperador:**

**(i)Toda Banda,** suma de los puntos obtenidos en todas las bandas, multiplicado por el númerode prefijos distintos trabajados.

**(ii) Monobanda,** suma de los puntos obtenidos en la banda, multiplicado por el número de prefijos distintos trabajados en la banda

**(b) Multioperador,** La puntuación en estas categorías se calcula del mismo modo que para monooperador toda banda.

**X. Premios:** solamente optarán <sup>a</sup> premio aquellas listas que hayan sido enviadas en formato electrónico Una lista monobanda sólo podrá acceder a un trofeo monobanda.

> **(a) Placas:** reconocen las máximas puntuaciones en algunas categorías. Para ver la lista de las placas que se conceden asi como sus patrocinadores, visitar http://[www.cqwpx](http://www.cqwpx).com/plaques.htm.

> Los ganadores de un trofeo mundial no podrán acceder a los premios de subárea, que serán entregados al siguiente clasificado en cada subárea si el número de participantes así lojustifica.

 $49$ 

**(b) Certificados,** se concederán a las máximas puntuaciones de cada categoría enumeradas en la Sección V:

**(i)** En cada país participante..

**(ii)** En cada área de llamada de Estados Unidos, Canadá, Australia, Rusia, España y Japón.

**(iii)** A criterio del Director del concurso podrá concederse diplona <sup>a</sup> los segundos y terceros clasificados.

**XI. Competición por clubes:** se entregará una placa cada año al club o grupo que presente la puntuación total más alta (como suma de las puntuaciones de las listas presentados por sus miembros). Para figurar en la competición de clubes, se necesitarán un mínimo de tres listas pertenecientes al club.

> **(a)** El club será de ámbito local y no una organización nacional, aunque podrá tratarse de una sección local de una organización nacional (ejemplo: URE Galicia, UR Baix Llobregat).

> (b)La participación está limitada a los miembros que operen dentrodel área geográfica del club en un radio de 275 km desde la sede del club, a excepción de expediciones DX organizadas especialmente para operar en el concurso por parte de miembros del club.

> **(c)** Los monooperadores sólo podrán asignar su lista a un único club. Los multioperadores podrán asignar la lista a múltiples clubes. Por favor, mencionar claramente en la lista el nombre completo del club.

**XII. Listas:** Agradecemos enormemente el envío de las listas en formato electrónico. Las listas en formato electrónico son obligadas para acuellos que quieran optar a un premio y para aquellos que hayan utilizado ordenador para registrar los QSO del concurso.

> **(a) La lista deberá constar en cada contacto de:** hora GMT, frecuencia (o banda), indicativo, número de sene enviado y número de serie recibido Cualquier lista a la que le falte alguno de estos datos será considerada como lista de comprobación *(checklog).*

> **(b) Los participantes monobanda deberán incluir todos sus contactos en la lista, aunque exista alguno realizado en otra banda distinta.** Sólo los contactos realizados en la banda especificada en la cabecera del Cabrillo o en la hoja resumen, serán considerados para la puntuación final.

> **(c) El fichero CABRILLO es el oficial para las listas:** No confiar a ciegas en el programa de concursos empleado: mediante un editor de texto (Wordpad, Notepad, DOS Edit; no procesadores de texto) comprobar que el programa ha generado correctamente toda la cabecera del fichero Cabrillo, incluyendo la línea CA-TEGORY-OVERLAY si se participa en una de las categorías suplementarias (Tribanda-antenas de hilo ó Principiante); para más detalles visitar http://www. <cqwpx.com>. S no se cumplimentan bien los campos de categoría puede ocurrir que la lista aparezca finalmente en otra categoría de la que le correspondería, o reclasificada como lista de comprobación. Nota: Las estaciones de USA deben indicar la ubicación desde la que se ha participado en la cabecera del CA-BRILLO (p.e.; OH).

> **(d) Se espera de las estaciones participantes que envíen sus listas mediante correo electrónico (co-**

**rreo-E).** Las listas CABRILLO de SSB serán enviadas a [ssb@cqwpx.com](mailto:ssb@cqwpx.com), y las listas CABRILLO de CW a **[cw@cqwpx.com](mailto:cw@cqwpx.com)** En el asunto del mensaje poner solamente el indicativo con el que se participó. Se dará acuse de recibo por correo-E a todas las listas recibidas por correo-E. En la página *web* del WPX, habrá un listado con las listas recibidas, que se irá actualizando frecuentemente.

**(e) Instrucciones para listas que no sean ficheros CABRILLO:** quien no pueda enviar la lista en forma de fichero CABRILLO deberá ponerse en contacto con el Director del Concurso para que le ayude con cualquier otro formato.

**(f) Instrucciones para listas en papel:** Las listas en papel deben ser enviadas a CQ WPX Contest, 11 Hollis Street, Uxbridge, MA 0156&. EEUU Cada lista en papel debe acompañarse con una hoja resumen en la que se refleje la puntuación, categoría en la que se participa y el nombre del operador y su dirección en LETRAS MAYUSCULAS. Poner SSB o CW en el sobre

**XIII. Violación de las bases:** la violación de las normas de radioafición o de las reglas del concurso, conducta antideportiva, excesivos QSO o multiplicadores mverificables, el uso de cualquier medio ajeno a la radioafición para solicitar, acordar o confirmar algún contacto durante o después del concurso, serán causa suficiente de descalificación

Un participante cuya lista considere el Comité del Concurso WPX que contiene alguna violación de las reglas, será acreedor de una tarjeta amarilla o roja dependiendo de la gravedad de la infracción. Si el participante es un grupo multioperador, todos los operadores que lo integren serán sancionados.

> **Tarjeta amarilla:** aquel participante u operador sancionado con una tarjeta amarilla no podrá obtener ningún premio y aparecerá relacionado como sancionado al final de los resultados publicados

> **Tarjeta roja:** aquel participante u operador sancionado con una tarjeta roja no podrá obtener ningún premio, aparecerá relacionado como sancionado al final de los resultados publicados y no podrá obtener ningún premio de los concursos organizados por CQ durante un periodo de un año a ccntar desde la publicación de la infracción en la revista CQ.

**XIV. Declaración:** el envío de la lista al Concurso WPX implica que el/a participante; 1) ha leído y comprendido las bases y que asume regirse por las mismas, 2) ha operado respetando la legislación del país de operación en materia de radioafición; 3) la lista puede hacerse pública y 4) las actuaciones y decisiones del Comité del Concurso WPX son oficiales y definitivas.

**XV. Fecha límite:** las fechas límite de envío son 28 días después del concurso **(25 de abril de 2011** para SSB y el **27 de junio de <sup>2011</sup>** para CW). Todas las lis:as, incluso las enviadas por correo-E, están sujetas a estas fechas límite. Las listas con fecha de matasellos posterior a la fecha límite no optarán a ningún premio.

Para cualquier pregunta referente al concurso WPX, escribir al WPX Contest Director, Randy Thompson, K5ZD, <sup>a</sup> k5zd@cqwpx com

*Traducidopor by Pedro L. Vadillo, EA4KD9*

### Salvador Doménech EA5DY\* **PROPAGACIÓN**

Prediciones de las condiciones de propagación ·

## **Cómo afectan las estaciones a la propagación**

urante el primer mes y medio del año. el ciclo solar parecía haber estancado su crecimiento sostenido. Aún así. las cifras de actividad solar son muy superiores a las observadas hace un año. Estos niveles de actividad sola; que están trayendo mucha vida <sup>a</sup> las bandas altas de HF. no se habían observado desde hace nada menos que cinco años, durante la fase de declive del anterior ciclo solar a finales de 2005 y principios de 2006.

Este estancamiento aparente en el crecimiento del ciclo solar es similar al que comentamos en estas mismas páginas hace casi un año cuando se observó una notable recaída en la actividad solar después de un arranque casi explosivo del nuevo ciclo solar en los primeros meses de 2010. Ya mencionamos entonces que estas recaídas son perfectamente normales y cue no debíamos preocuparnos lo más mínimo. Lo relevante para la propagación en nuestras bandas son las cifras de promedio suavizado a lo largo de varios meses La evolución del ciclo solar durante los siguientes meses confirmó lo que entonces decíamos: el ciclo progresa adecuadamente y así seguirá haciéndolo en los próximos meses. Si esta recaída de la actividad solar le estaba tentando a alguien <sup>a</sup> cambiar su amplificador lineal por otro más gordo, quizás le sea más sensato observar las bandas y comprobar cómo la propagación mejora a medida que pasan los meses.

Pero no sólo es la actividad del ciclo solar la que afecta cíclicamente a la propagación La posición de la Tierra con respecto al sol, y fundamentalmente la inclinación del eje terrestre ccn respecto al sol marca también notables variaciones de la propagación a lo largo del año. Durante este mes de marzo, en concreto el día 21 del mes, el Sol cruzará la línea del ecuador terrestre para seguir subiendo su declinación sobre el hemisferio Norte y traemos la propagación típica de los meses de verano, con más días de luz y exposición a la ionización, pero también más radia-

**' <ea5dy@yahoo.es >**

ción sobre la fastidiosa capa D que absorbe nuestras señales durante las horas diurnas.

Veamos cómo se originan las estaciones y cómo afectan a la propagación a lo largo de las diferentes estaciones del año. El mecanismo que origina las estaciones terrestres es la inclinación del eje terrestre sobre el plano de la eclíptica, que es el plano, centrado en el Sol, que contiene a la órbita de la Tierra alrededor del mismo. Esta inclinación del eje de rotación terrestre alcanza su nivel máximo de 23°30' durante los solsticios de verano y de invierno. Durante esos días la duración del día es máximo y mínimo respectivamente en nuestra latitud, y el Sol en su viaje sobre el firmamento alcanza su máxima elevación (solsticio de verano) o su mínima elevación (solsticio de invierno) sobre el horizonte.

Adicionalmente, durante otros dos días del año, el eje de rotación de la Tierra será perpendicular a la línea que une el

Por un lado, cuanto más tiempo puedan los rayos solares formar y activar la capa D. mayor será la absorción que produzca esta primera capa de la ionosfera Durante los inviernos en EA el Sol se levantará sobre el horizonte a una altura máxima mucho menor que durante otras estaciones haciendo que su irradiación sobre la ionosfera en nuestro entorno sea más baja. En consecuencia, la ionización de la capa D se formará más lentamente ralentizando su capacidad de absorción. La salida y la puesta de Sol son también mucho más lentas, permitiendo que la capa D no se active hasta bastante después del amanecer. Igualmente la capa D queda desactivada antes del anochecer al llegar el Sol pocos grados de altura sobre el horizonte. Esto beneficia fundamentalmente a las bandas bajas. Es relativamente frecuente observar en invierno los 40 metros sólidamente abiertos hacia EE. UU., hasta incluso tres horas después del amanecer Du-

**!9 "La banda de batalla esperable serán los <sup>40</sup> metros donde disfrutaremos de señales aceptables hacia EE. UU. y Europa. Los 80 metros tendrán aceptables condiciones para el DX si vigilamos que los índices K y A están bajos en la víspera y durante el concurso. Por mi parte espero escucharos en este concursoWPX una vez más desde EA8, a ver si batimos nuevamente el record del mundo"**

Sol con la Tierra. Durante esos dos días el sol estará alineado con el ecuador terrestre y en cualquier punto del mismo el Sol alcanzará su máxima elevación. Estos dos días son conocidos como equinoccios en los que el sol iluminará por igual tanto el hemisferio Norte como el hemisferio Sur. En estos dos días, la duración del día es igual a la duración de la noche en cualquier lugar de nuestro planeta. De ahí el nombre equinoccio, proveniente del latín *equi* = igual y *nox=* noche.

rante el mes de junio, en las proximidades del solsticio de verano esto es prácticamente imposible.

En los meses de verano, cuando el Sol se alza rápidamente sobre el horizonte al amanecer, la configuración necesaria de las capas D, E y F para formar conductos de propagación típicos de la línea gris durará mucho menos tiempo que en invierno. La propagación por línea gris tendrá más duración, desde nuestra latitud, en las proximidades del solsticio de invierno (21 de di-

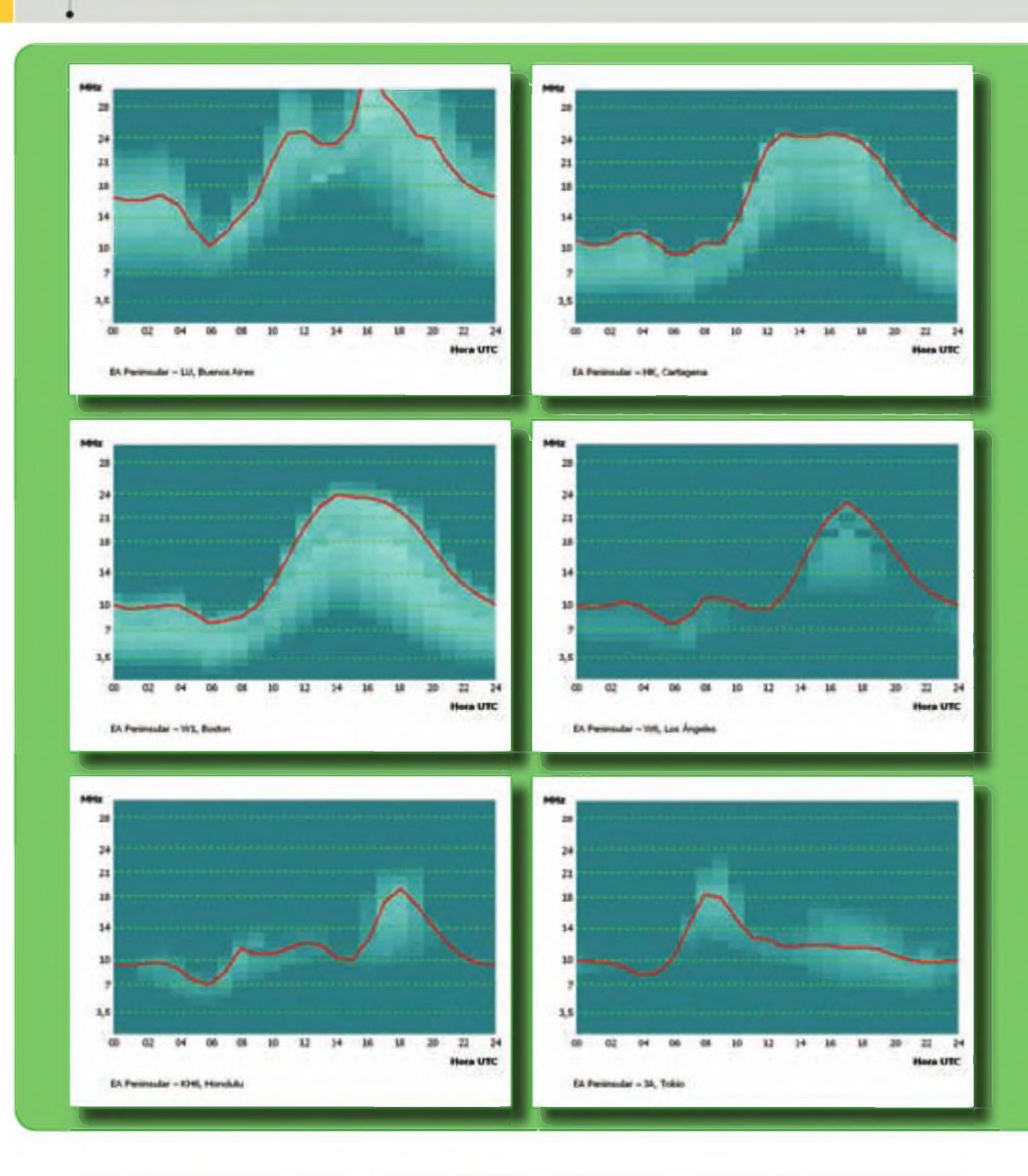

ciembre) que en los meses de verano Por otro lado, en las zonas no ecuatoriales y durante los veranos se generan muchas tormentas secas produciendo mucho ruido atmosférico electrostático que se puede propagar durante cientos o miles de kilómetros. Este QRN puede enmascarar completamente las

señales más débiles de DX que poco pueden hacer frente a esas emisiones naturales de cientos de gigavatios Algunos especialistas en las bandas bajas como John ON4UN, señalan que para trayectos Norte-Sur donde ambas estaciones estén en estaciones del año opuestas, el verano del hemisferio

Norte es normalmente la mejor época, puesto que el ruido atmosférico es de menor intensidac que el QRN que se produce durante el verano del hemisferio Sur.

Durante los días de mayor insolación de verano y durante las horas centrales del día la capacidad de absorción de

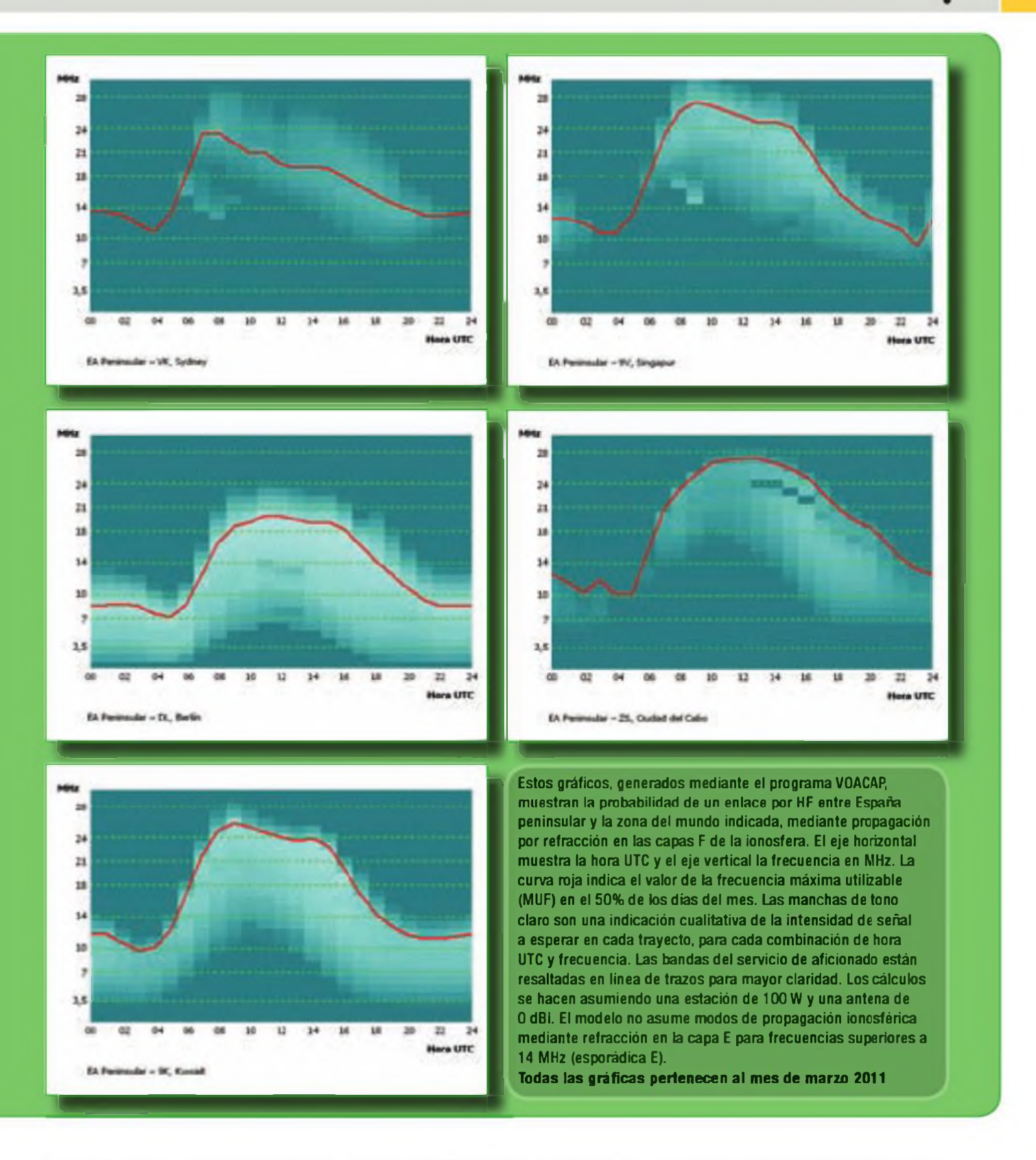

la capa D se hace patente de manera notable incluso en las bandas de 20 y 17 metros atenuando las señales que la atraviesen con ángulos de incidencia bajos, típicos de señales de DX.

La presencia de auroras en el hemisferio Norte es más pronunciada alrededor de los equinoccios, en los meses de marzo-abril y en septiembre-octubre.

El invierno, en nuestras latitudes del hemisferio Norte, se caracteriza por presenta, a igualdad de actividad solar, valores mayores de MUF (para las capas F). menos descargas electrostáticas atmosféricas (QRN) de tormentas locales y una mayor duración de la propagación por línea gris al amanecer y al anochecer Por tanto el invierno es la época ideal en las bandas bajas (160, 80 y 40 m) y bandas medias (30 y 20 m) para contactos Este a Oeste y Oeste <sup>a</sup> Este entre estaciones situadas ambas en el hemisferio Norte, como por ejem-

#### 54 **PROPAGACIÓN**

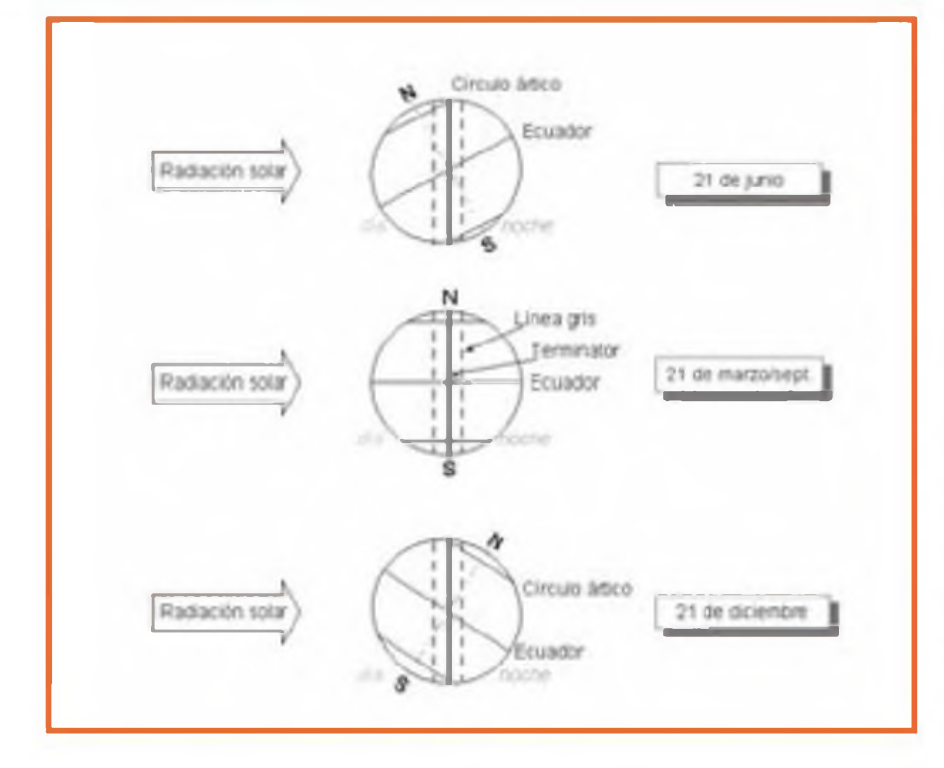

pío contactos entre EA y Norteamérica o entre EAyAsia.

El verano se carácter za por amaneceres más rápidos, duración del día mayor, mayor atenuación por la capa D y mayor probabilidad de ruido atmosférico debido a tormentas locales. Sin embargo la actividad por esporádica E es muy superior en verano, y tiene su pico alrededor del solsticio de verano. En verano la MUF por esporádica E puede superar con creces incluso los 144 MHz permitiendo excelentes DX en las bandas de VHF. La esoorádica E en verano hace que aparezcan muy fuertes señales de las zonas que por propagación por las capas F permanecerían en *skip* sin ser escuchadas. En verano podemos contactar en las bandas altas de HF con estaciones relativamente próximas que en invierno caerían dentro de la zona de *skipde* propagación. Esta característica veraniega es aprovechada por muchos para cazar provincias para el diploma TPEA en las bandas altas.

#### **La propagación durante los concursos del mes**

Durante este mes, tenemos dos de los grandes concursos del calendario anual: el ARRL International DX Contest-SSB los días 5 y 5 del mes y el CQ World-Wide WPX Contest los días 26 y 27 de este mes.

Para el *ARRL International Contest,* las bandas de batalla serán los 20 y los 40 metros con muchas horas de apertura en ambas bandas y razonablemente buenas señales desde el otro lado del Atlántico. Es muy probable que los 40 metros permanezcan abiertos hacia los EE. UU. hasta incluso 2 horas después del amanecer debido a que la baja actividad solar hará que la capa D se active con su absorción un poco más tarde Contaremos entonces con la ventaja adicional en ese periodo tendremos menos rivalidad y ruido de otras estaciones de Europa situadas más al este . Los 15 metros presentarán moderadas aperturas hacia la costa este y sobre todo hacia el sureste de los EE. UU. a partir de las 1200 UTC y deberemos estar atentos a partir de las 1600 UTC a la aparición de estaciones y multiplicadores nuevos de estados centrales y del oeste, aunque con señales más débiles.

Vigilaremos los 10 metros a la búsqueda de aperturas interesantes en las que las grandes estaciones multi-operador pueden llegar gracias a los bajos ángulos de radiación de sus antenas. En este caso cada nuevo contacto puede convertirse en un nuevo multiplicador. Los diez metros podrían abrirse a partir de las 1300UTC y con señales débiles hacia los estados del sureste de los EE. UU. y más tarde al resto de la costa este

Durante el *CQ World Wide WPX Contest* de los días 26 y 27 de este mes muy probablemente se batan nuevamente récords mundiales de puntuación. El año pasado se superaron varias marcas mundiales en distintas categorías, por lo que este año con índices de

**Figura 1. Declinación del Sol en diferentes momentos del año. La línea gris está representada por la linea a trazos. Durante los equinoccios un punto de la Tierra atraviesa la linea gris perpendicularmente mientras que en los solsticios atraviesa la línea gris oblicuamente, haciendo que dure más tiempo.**

actividad solar mayores es muy probable que vuelvan a obtenerse excelentes resultados. A la cada vez mayor participación en el concurso y la proliferación de nuevos prefijos, se suma una previsión de manchas solares suavizadas, SSN, superior a 32, que no se había observado desde la edición del concurso WPX de 2006.

Deberemos tener en cuenta que la estructura de puntuación y de multiplicadores de este concurso hace que la planificación a partir de las predicciones de propagación sea completamente diferente de la de otros grandes concursos mundiales como el *CQWW DX*o el *ARRL International DX.* En el CQ *World Wide WPX Contest* tenemos por una parte que un contacto con otro continente en 40m y bandas más bajas vale seis veces más un contacto en 20m y bandas superiores con Europa. Por otra parte, la búsqueda de nuevas aperturas en las bandas más altas para encontrar multiplicadores, que es fundamental en otros concursos, resulta aquí prácticamente irrelevante porque un multiplicador (prefijo) es válido una sola vez independiememente de la banda Tras el amanecer conviene vigilar los 15 metros para aperturas hacia el sudeste asiático y Australia, zonas hacia las que la MUF puede ascender suficientemente. Con señales mucho más débiles quizá pueda llegar la MUF hasta los 10 metros pero con seguridad no compensará el esfuerzo de esos contactos pues los multiplicadores son independientes de la banda. Sólo convendrá subir a los 10 metros si la apertura que aparezca permite mantener *runnings* superiores al del resto de bandas y para capturar a las muchas estaciones que participan como monobanda

Algo parecido ocurrirá con los 15 metros que puede tener aperturas muy interesantes hacia EE UU. y muy intensas hacia Europa en caso de aparición de nubes de esporádica E Los 15 metros serán una banda interesante para la *running en* las horas centrales del día y para huir de la congestión de los 20 metros.

iSuerte en el concurso! Salvador EA5DY<sup>®</sup>

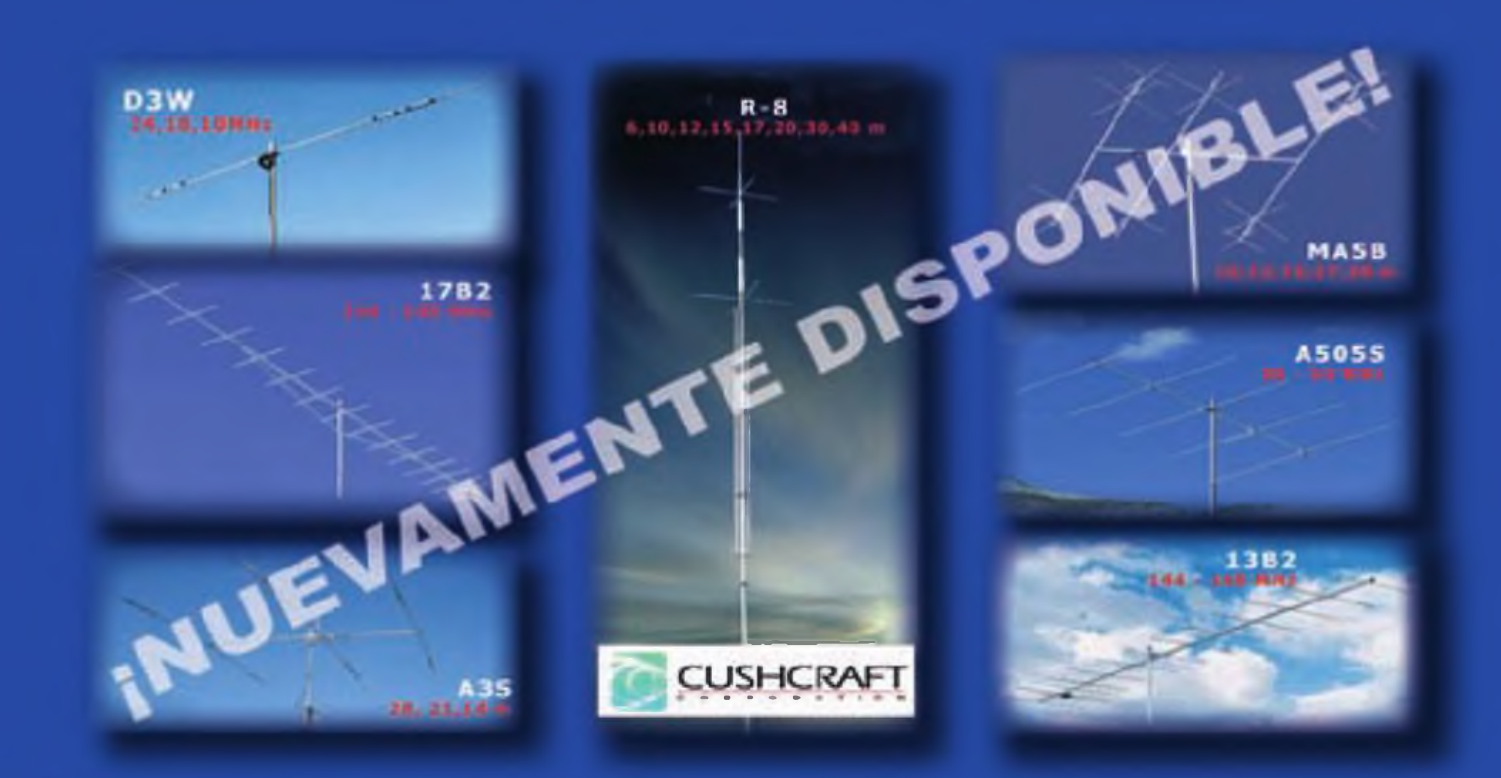

#### **MEDIDORES Y ACOPLADORES DE ANTENA (made in USA)**

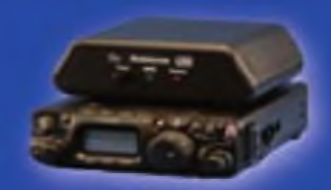

Z-817 Rango frec.: 1 8 a 54 MHz Pot. max. RF: 20W SSB, CW y CAT CONTROL

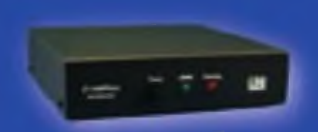

**Z-100 PLUS** Rango frec.: 1.8 a S4MH1 Pot. max. RF: 125W 558, CW y modo digital

125

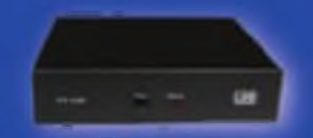

**YT-100** Rango frec.: 1.8 a 54MHz Pot. max. RF: 100W SSB. CW y modo digital **CAT CONTROL** 

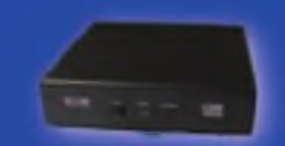

**KT-100** Rango frec.: 1.8 a 54MHz Pat. max. RF: 125W SSB y CW; 100W on 6 m.

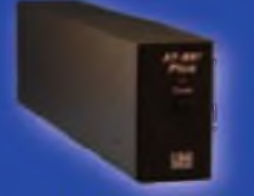

**AT-897 PLUS** Rango frec... 1,8 a 54MHz<br>Pot. max.HF: 100W **CAT CONTROL** 

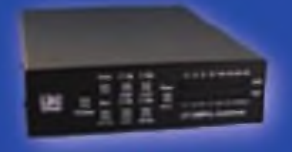

AT 200PRO Rango I. 1,8 54MHz Pot. máx.: 250W SSB y CW: 100W en 6 m

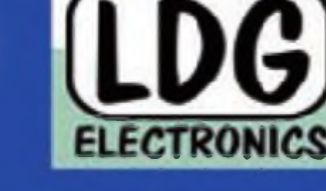

**IT-100** 

Rango frec.: 1,8 a 54MHz<br>Pot. máx. RF: 125W 55B y CW;

100W en 6 m.

AT 600PRO Rango frec.: 1.8 a 57NHz Pot. max: 600W 558 y CW: 250W **RTTY (250W en 6 m)** 

 $-7.7$ 

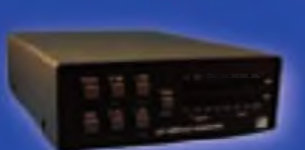

**AT-100PROII** Rango frec.: 1,8 a 54 MHz Pat. max.: 125W (558 y CW) 100W en 6 m.

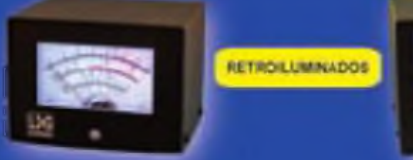

**FT-METER** S. Mater Inn RXI Medidor gotencia salida, SWR y control ALC (en TX)

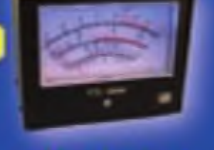

**FTL METER** S. Meter (en BX) Medidor potencia salida. SWR y control ALC (en TX)

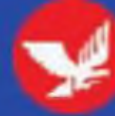

**FALCON** FALCON RADIO & A.S., S.L. Vallespir, 13 (Pol. Ind. Fontsanta) 08970 SANT JOAN DESPI (BARCELONA) Tel. - 34 934 579 710 Fax + 34 534 578 869 - info #faiconradio.ws - www.falconradio.ws

## **¿QRZ? Programa de predicción de la propagación**

Si se ha operado en las bandas<br>de HF durante más de uno o de<br>varios ciclos solares, probable-<br>had i se ha operado en las bandas de HF durante más de uno o de varios ciclos solares, probablemiento de cómo varía la propagación en los contactos con otros países Las predicciones impresas sobre propagación y los programas de predicción en línea son una gran ayuda tanto para los nuevos operadores como para los expertos.

Este artículo trata de cómo utilizar los programas de predicción para estimar cuándo y con qué calidad puede alcanzar-se una determinada zona. En concreto, enseña <sup>a</sup> utilizar el programa ACE-HF Pro (versión 2.06.2) para las comunicaciones de aficionado.

#### **Una breve introducción al programa**

El programa ACE-HF Pro proporciona predicciones de propagación en el rango de 1,8 <sup>a</sup> 30 MHz. ACE significa *Animated Communications Effectiveness* (Efectividad de las Comunicaciones con Animación), un concepto utilizado para reflejar que la información se proporciona por medio de una secuencia de mapas o gráficos, en una especie de película animada. El usuario puede conocer si es probable que se abra una determinada banda, así como obtener una información más refinada de la relación señal/ruido (SNR), la señal estimada en unidades S, la frecuencia máxima utilizable (MUF) y otros datos. La figura <sup>1</sup> muestra la estimación del área cubierta por VE<sup>2</sup>KZ operando en CW con 80 vatios con una antena vertical de un cuarto de onda en 20 metros El área cubierta es la más clara y rodeada por la línea blanca. También se muestran el punto sub-solar, la línea gris y las zonas día/hoche. Imagina una sucesión de imágenes similares que muestran la variación del área cubierta a lo largo del día. Las condiciones óptimas pueden ser identificadas y seleccionadas por el operador.

El programa puede ser utilizado en el modo radioaficionado (a dónde) o en el modo de radioescucha (de dónde). Lleva incluidos muchos modelos de ante-

Algunas veces el no saber qué banda estará abierta ni cuándo, ni hacia qué partes del mundo, forma parte de la diversión de ser radioaficionado. Pero otras veces, cuando se necesita más certeza, un programa de predicción puede ser muy útil. En este artículo, VE4KZ presenta un programa muy popular, concretamente el ACE-HF Pro.

ñas, incluyendo todo un grupo creado por L. B. Cebik, W4RNL (ya fallecido) El usuario también puede crear sus propios modelos de antenas.

ACE-HF Pro, concebido por el Dr Ingeniero R. P. Buckner, , se basa en el programa de áreas cubiertas por la Voz de América (VOCAP = *Voice of America Coverage Area Program),* y aplica datos empíricos obtenidos a lo largo de 50 años de investigación, para proporcionar estimaciones de la calidad de un circuito. Es un programa que funciona bajo Windows que el autor de este artículo utiliza en su MacBook mediante el software Parallels que permite correr

un Windows en un Mac simultáneamente al OS/X.

#### **Objetivo 1: Obtener el WAC (Worked AH Continents)**

Supongamos que el objetivo sea conseguir el diploma WAC de la IARU que consiste en demostrar haber trabajado todos los continentes, mediante la confirmación de QSO bilateral con al menos una estación de cada continente. ¿Es materialmente posible con una estación de 80 vatios y una antena sencilla en CW?

Considérese el circuito de comunicación. Consiste en estudiar la propaga-

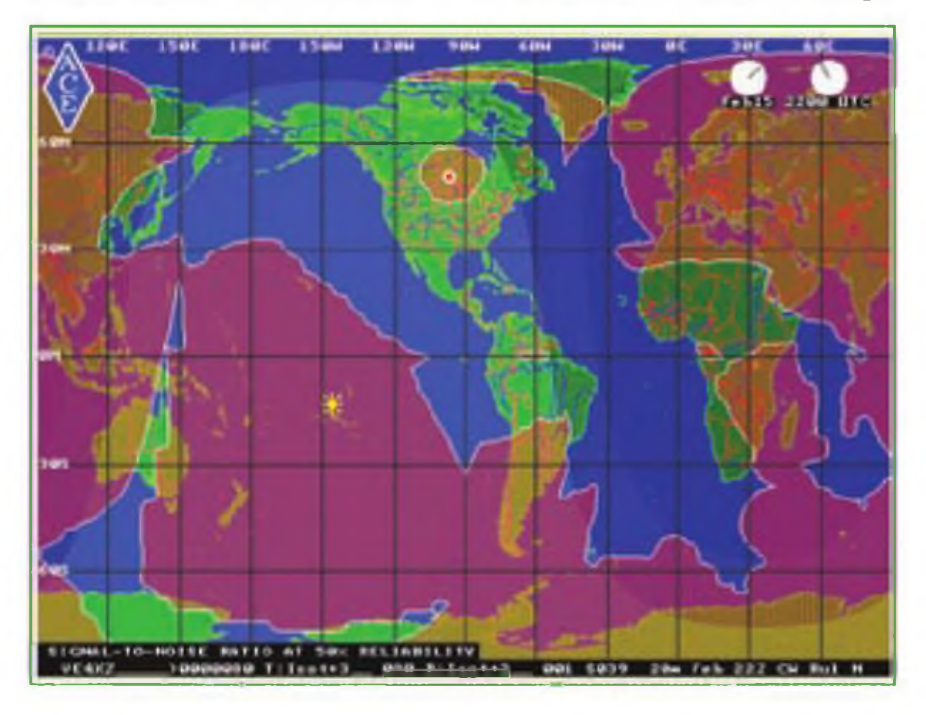

**Figura 1. Área cubierta por VE5KZ (véase las condiciones en el texto).**

ción de la señal transmitida y las condiciones de la recepción. El cuadro de la entrada de datos en el programa ACE-HF se muestra en la figura 2.

La latitud y la longitud de la estación emisora, en este caso VE4KZ, vienen preprogramados. Si se va a participar en una expedición o se dispone de un segundo QTH operativo, es necesario obtener del suministrador un juego de coordenadas alternativo.

La potencia en los bornes de la antena es la potencia de salida del transmisor menos las pérdidas no sólo de la línea de transmisión, sino del aumento producido por cualquier desadaptación. Suponiendo 90 vatios inyectados a la línea y que las pérdidas totales sean 10 vatios (un caso particularmente lamentable, pero que sirve como ejemplo), en consecuencia quedarán 80 vatios como potencia del TX.

El QTH del receptor (Alemania - DL) se introduce mediante la base de datos interna, o por otro método que no será comentado en este artículo. Este QTH representa alcanzar el continente europeo para el WAC.

Se introducen otros parámetros, como las condiciones del ruido local (ndustrial, ciudad, rural o remoto) en el lugar de la recepción del DL; se escoge un nivel de ruido "ciudad". ACE-HF calcula la SNR utilizando algoritmos y potencia de ruido total a partir de modelos internos. El ruido galáctico, atmosférico y humano se suman. Como hemos visto, el usuario puede ajustar únicamente éste último.

Para esta demostración se utilizarán unas antenas ficticias. En cada extremo del circuito, hay antenas isotrópicas modificadas que no son direccionales, pero que tienen 3 dB de ganancia debida a la reflexión en el suelo. En este caso reconocemos que sabemos muy poco del receptor y nos colocamos más cerca de las condiciones más desfavorables posibles en ambos extremos. Las antenas isotrópicas no tienen un lóbulo principal de radiación Sin embargo, si se utilizan antenas directivas, los lóbulos principales podrían estar bien alineados uno con otro.

Se introduce el Número Suavizado de Manchas Solares SSN *(Smoothed Sunspot Number}* y la fecha. Un número SSN de 36 es realista para el arranque del ciclo actual solar (Febrero 2011). El programa dispone de un botón para conseguir el SSN actual y previstos El National Geophysical Data Center proporciona los valores históricos y previstos a todos los interesados (ver referencias). ACE-HF Pro, a :ravés

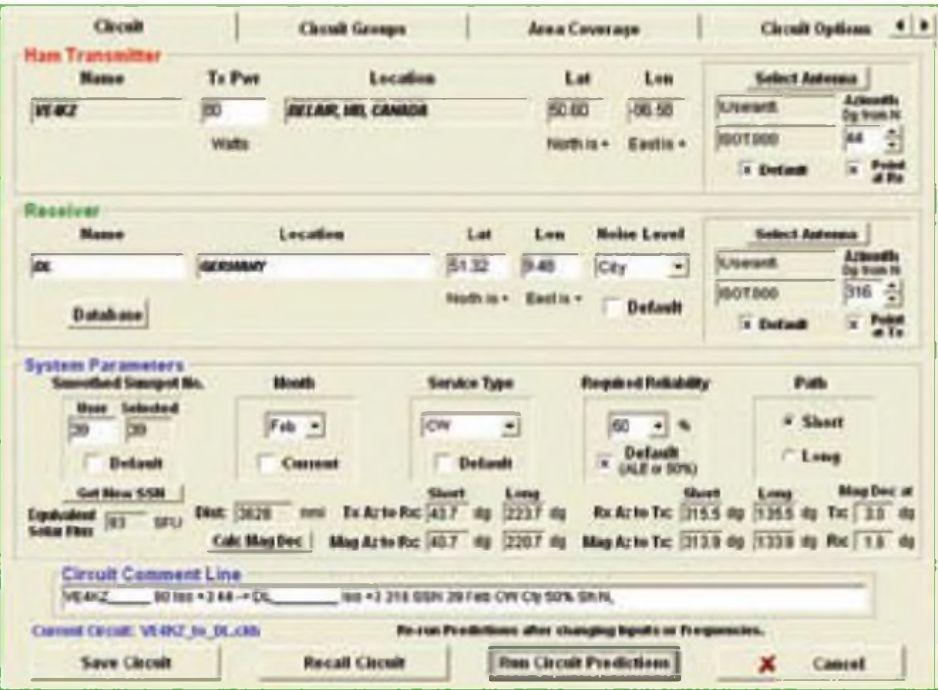

**Figura 2. Pantalla de entrada de parámetros para un circuito entre VE4KZ y DL (Alemania).**

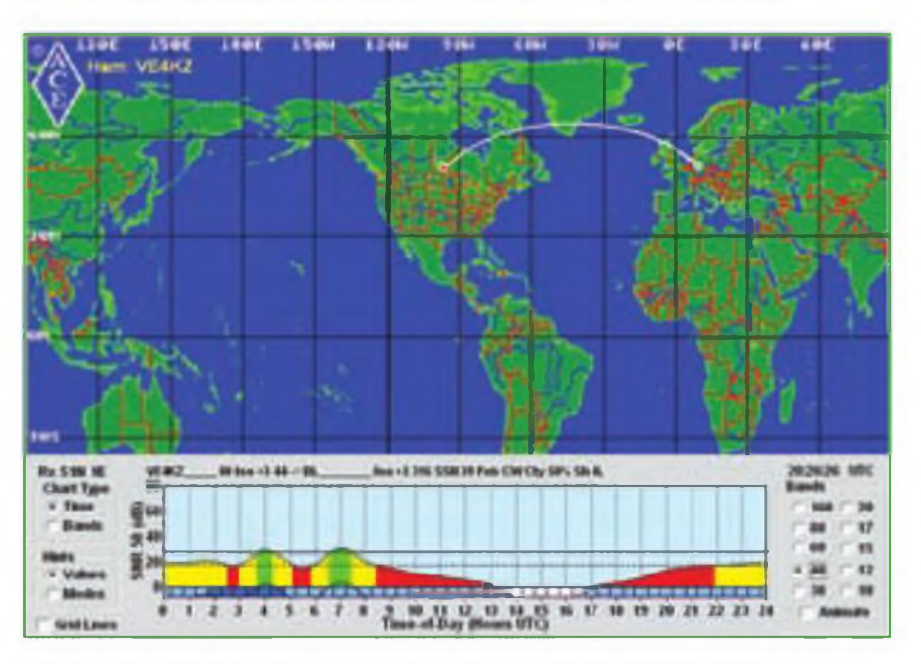

Figura 3. Relación señal/ruido (SNR) a lo largo del día en 40 metros para el circuito entre VE4KZ y DL.

**<sup>I</sup> El programa puede ser utilizado en el modo radioaficionado (a dónde) o en el modo de radioescucha (de dónde). Lleva incluidos muchos modelos de antenas, incluyendo todo un grupo creado por L. B. Cebik,W4RNL (ya fallecido). El usuario también puede crear sus propios modelos de antenas.**

#### 58 **PROPAGACIÓN**

Figura 4. La relación senal/ruido (SNR) con Hawai en 30 metros.

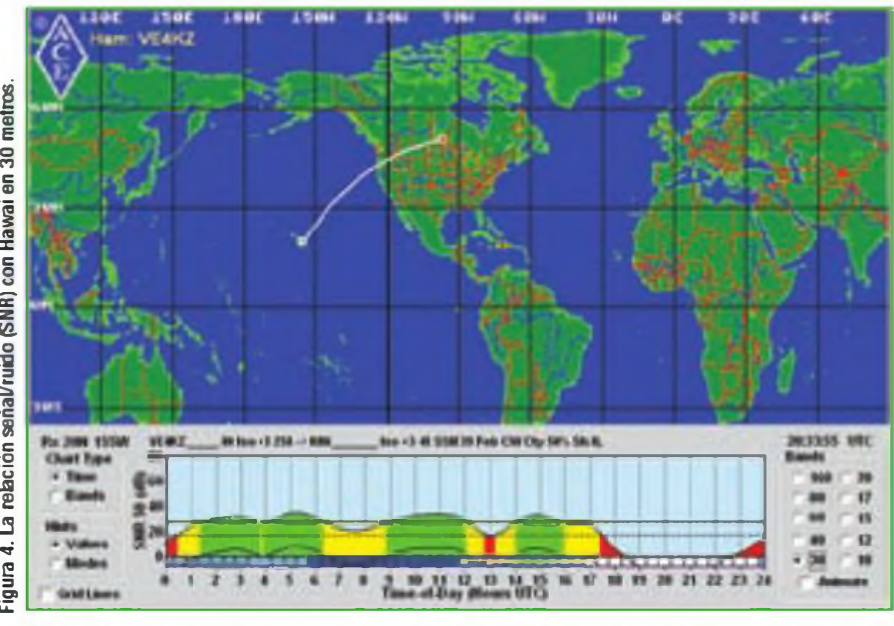

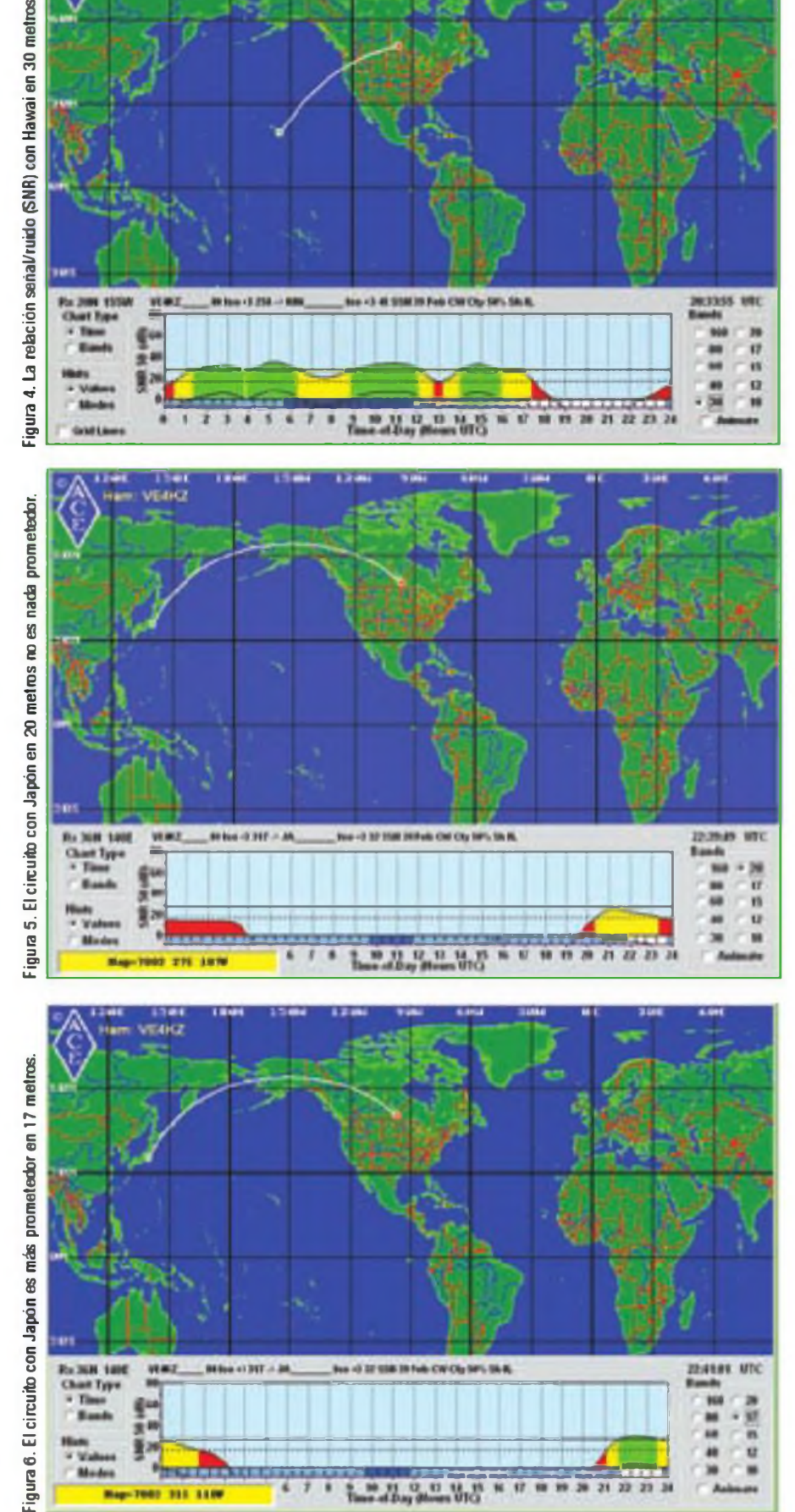

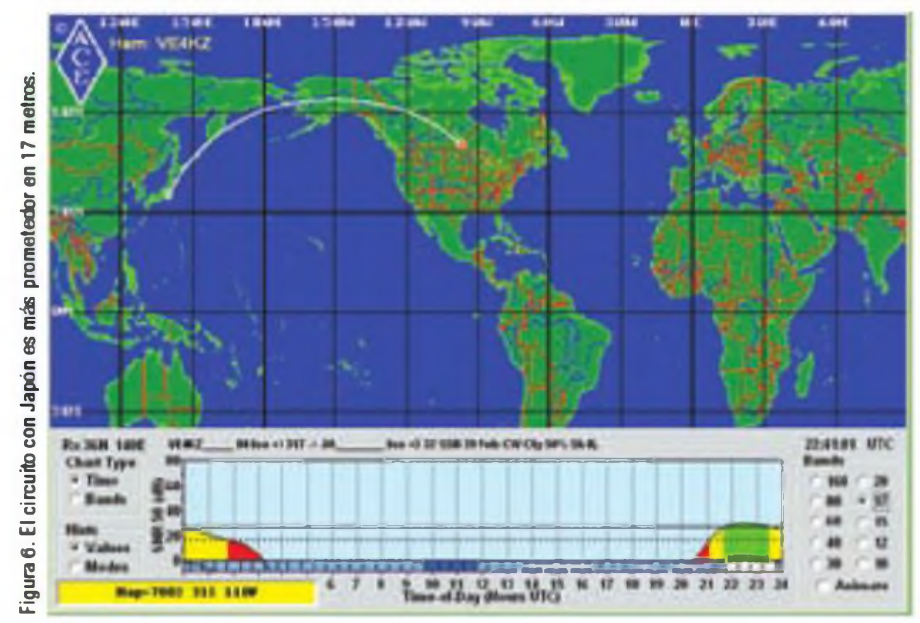

de su motor VOACAP, establece las condiciones geomagnéticas, de forma que no se necesitan los índices A-o K-. A continuación se selecciona la fiabilidad (*Reliability).* La fiabilidad significa el porcentaje de tiempo mensual en que se estima que el circuito estará dispo nible en cada hora del día. Por ejemplo, un 50% de fiabilidad para una hora de terminada significa que el circuito es tará disponible durante al menos 15 de los 30 días del mes con la SNR reque rida.

Cuando se selecciona la modalidad, en este caso CW, el programa aplica un determinado ancho de banda y SNR El ancho de banda por defecto es 500 Hz y el SNR es de 27 dB/Hz. El usua rio puede estipular un mayor o me nor SNR de acuerdo con su nivel. Por ejemplo, un operador poco experto puede aumentar el valor, mientras que un experimentado concursante podría disminuirlo. La documentación adjunta al programa explica todos estos detalles.

Con todos estos parámetros ya entra dos, el programa está listo para fun cionar. La figura 3 muestra el enlace entre VE4KZ y Alemania El programa predice la calidad de la señal transmiti da hasta llegar <sup>a</sup> la localidad receptora en la banda de 40 metros. La creencia usual del radioaficionado en la recipro cidad de la comunicación sugiere que la señal del alemán podrá ser escucha da igualmente en VE4KZ En algunos casos, eso es cierto. Se puede simular el circuito DL hacia VE5KZ cambiando de la modalidad HAM (radioaficionado) a la de SWL (radioescucha). Al hacerlo vemos que las condiciones son muy si milares.

El gráfico informa sobre la variación de la relación SNR (eje vertical) a lo largo del día. La SNR es la medida principal de la calidad del c rcuito La SNR en dB/ Hz es la relación en dB entre la poten cia de la señal y la densidad de ruido, expresada en potencia de ruido por ci clo. La SNR no incluye el ruido del pro pio receptor, puesto que es desconoci do. No es realmente necesario, puesto que, excepto en un par de bandas de HF más altas, el ruido atmosférico está por encima del ruido propio del recep tor.

El mapa muestra dos valores de SNR. La curva negra y sólida en la parte su perior del mapa del día es la SNR en dB/Hz. La curva negra inferior es la SNR en dB para la modalidad escogi da, CW, o la que haya sido entrada en la pantalla inicial. El código de colores muestra de un vistazo si la banda está

cerrada (rojo), abierta (verde) o marginal (amarilla).

Está claro que hay alrededor de tres horas al día en que la señal puede ser recibida por encima de la SNR necesario en un 50% de los días en Febrero. Suponiendo que se reciba la QSL, Europa ya estará en nuestro saco del WAC.

¿Y qué nos dice de trabajar Oceanía? Recordemos que Hawai cuenta para este continente. Después de preparar los parámetros de entrada como antes, pero esta vez con el objetivo de Hawai y poniendo en marcha el programa, la figura 4 muestra los resultados en 30 metros. Clicando sobre 20, mostraría el resultado en 20 metros. Es probable que Hawai pueda ser trabajada para obtener el WAC en cada banda.

Trabajar Asia central desde Canadá puede conseguirse cuando se sabe bien cuándo se debe intentarlo. Utilizando las mismas condiciones básicas, pero poniendo Japón (JA) como objetivo, muestra los resultados en 20 metros en la figura 5. El resultado no es muy esperanzador El gráfico muestra condiciones muy cerradas o sólo marginales.

¿Qué se puede hacer? Primero, que no cunda el pánico. Segundo, intentarlo en una banda diferente. La figura 6 muestra que Japón puede ser trabajado en la mitad de los días de Febrero en 17 metros con tres horas por día en que la SN está por encima de "marginal''. Tercero, esperar un tiempo hasta que las condiciones en 20 metros se abran para Japón. Estadísticamente. algunos días serán mejores que los que se aprecian aquí simplemente porque el flujo solar será mayor del estimado.

Utilizando el programa para estudiar los continentes restantes muestra que el WAC puede lograrse bajo las condiciones propuestas, siempre por supuesto, que se haya conseguido las QSL consiguientes.

#### **Objetivo 2: Conectar con un amigo de vacaciones**

Llega el invierno y los invernantes deciden emigrar a climas más calientes, algunos llevándose consigo su equipo de radio.

Supongamos que nuestro amigoradioaficionado se ha ido a Aruba a pasar el mes de Febrero. ¿Podemos contactarlo utilizando un equipo de SSB en 20 metros y 80 vatios en los bornes de una antena Yagi? El amigo se encuentra en un centro urbano, utilizando también una Yagi Ambas antenas están <sup>a</sup> media onda sobre el suelo y apuntando la una a la otra

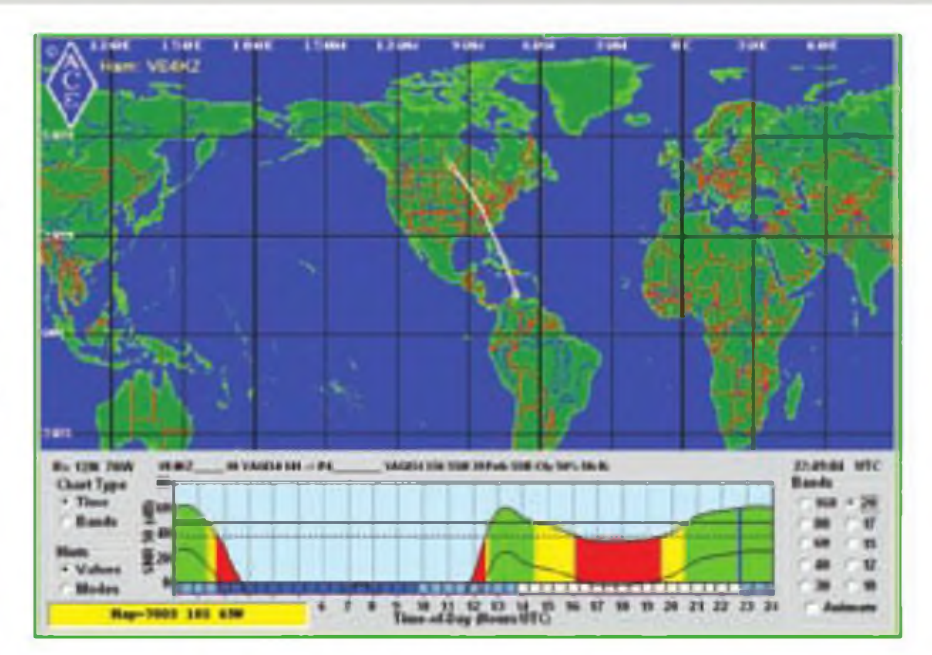

**Figura 7. Cómo trabajar con los invernantes en Aruba en 20 metros.**

El programa muestra que el contacto es probable (véase la figura 7). Utilizando los 15 metros si las Yagi son tribandas, también dice que es probable, pero durante menos horas al día.

#### **Objetivo 3: ¿Cuán lejos podemos llegar?**

¿No te has preguntado si puedes alcanzar el otro lado de la Tierra desde tu QTH ? Sí. eso son las antípodas, el lugar diametralmente opuesto a un lugar determinado Por ejemplo, las antípodas de VE4KZ está a 50,6 grados de latitud sur y a 98,58 grados de longitud este, justo en el océano indico. Observa que

hay algunos lugares de DX famosos por los alrededores.

Trabajar este área es posibe, dada la potencia, antena, flujo solar y demás (ver figura 8). Es interesante comparar esta figura con el área cubierta de la figura 1.

Los ejemplos utilizan el camino corto desde VE4KZ hasta el objetivo Es instructivo, aunque no lo mostremos aquí, modelar también el camino largo. Del mismo modo, la fiabilidad ha sido preestablecida en el 50% Los resultados son diferentes si el porcentaje de fiabilidad se modifica. Por ejemplo, el circuito de las antípodas muestran más

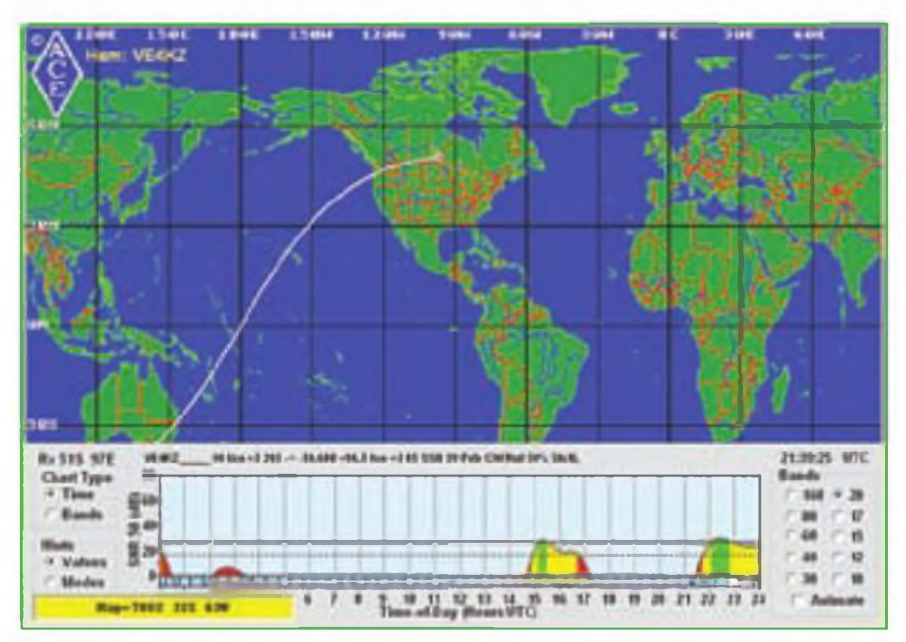

**Figura 8. Las antípodas de VE4KZ pueden ser trabajadas en 20 metros.**

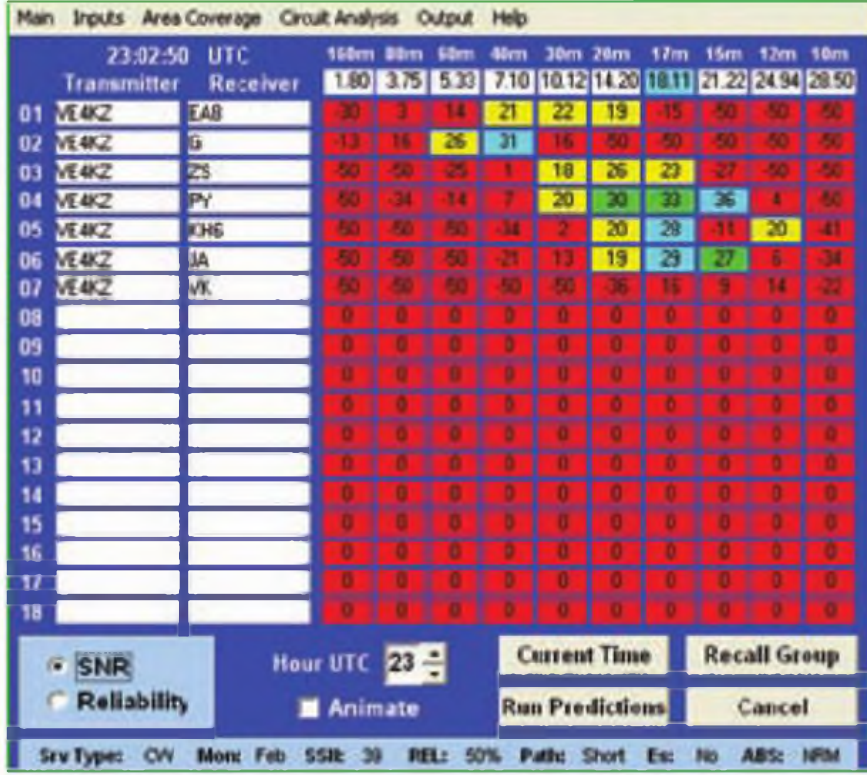

**Figura 9. Con un ojo puesto en las aperturas, el programa ACE-HF Pro puede ser configurado para predecir condiciones en múltiples circuitos, tantos como 18 de una vez.**

aperturas durante un día determinado cuando la fiabilidad se reduce al 10% de los días del mes. La pega es que estas aperturas estadísticamente ocurrirán en solamente 3 ce los 30 días en lugar de en 15 de los 30. De todos modos, ।los diexistas son muy pacientes!

#### **Objetivo 4: Seleccionar la banda en un concurso**

Los concursantes veteranos ya saben en qué momento deben trabajar una banda determinada y cuándo deben cambiar a otra. La experiencia, la información sobre las condiciones de propagación, los programas de predicción y los que informan sobre el ciclo de las manchas solares pueden ser un buen complemento. El programa ACE-HF Pro proporciona un mapa animado de la propagación en una banda en función de la hora y que les muestra cuándo una banda puede estar abierta.

En los ejemplos anteriores se ha utilizado un solo circuito (VE5KZ-DL). Para un análisis más complejo, el usuario puede prepararse un grupo de circuitos: pueden contemplarse simultáneamente hasta un total de 18 circuitos. El diexista puede planificar circuitos para zonas de Europa. África, Oriente Medio u otras muchas zonas. Guardar los circuitos en un grupo permite recuperarlos y analizarlos para estudiar cual-

**La potencia en los bornes de la antena es la potencia de salida del transmisor menos las pérdidas no sólo de la línea de transmisión, sino del aumento producido por cualquier desadaptación.**

quier hora del día. La tabla muestra una casilla en verde si el circuito permite una SNR mayor que la necesaria para la modalidad escogida. La tabla puede ser animada para cada hora del día y proporcionar una planificación previa En la figura 9 se muestra un resumen de dicha tabla.

#### **Conclusiones**

Los programas de predicción de la propagación, como ACE-HF Pro, pueden calcular y mostrar la situación más probable de la propagación bajo determinadas condiciones.

Otros programas hacen lo mismo Por ejemplo, W6ELProp es uno que el autor ha utilizado también. Proporciona datos tabulados en lugar de gráficos También se pueden probar los programas VOACAP, DXPROPYPROPHF.

Unas telecomunicaciones efectivas necesitan un buen estudio sistemático. Los operadores, transmisores, receptores, antenas, líneas de transmisión, conductividad de la tierra local, las condiciones geomagnéticas, así como las de la ionosfera son algunas de las variables que afectan a la probabilidad de que se consiga la interacción deseada. Los programas de modelado de la propagación, ampliamente utilizados, son potentes herramientas que permiten que el radioaficionado planifique sistemáticamente su operativa.

#### **Referencias**

ACE-HF Pro Ricnard P Buckner, PE *Manual de utilización del ACE-HF Pro.* Para descarga gratuita: <http://my<geoclock.com/acehf/help> pdf> El programa incluye extensas ayudas incorporadas.

La página comercial se encuentra en: <http://www.mygoclock.com/acefh> Clica en <Ordering>.

Un debate sobre la reciprocidad de las telecomunicaciones por Tomas Hood, NW7US: *Its all about the noise...* se encuentra en [http://hfradio.org/ace-hf](http://hfradio.org/ace-hf-)reciprocal.html

DXPROP y PFOPHF: Información y descarga se encuentran en http:// dxzone .com/cqi-bin/dir/jump2. cqi?ID=7969.

SNR: Un panorama del ruido atmosférico se encuentra en: http.//en-wikipedia.org/wiki/atmcspheric noise Otro debate lo encontrarás en: http:/Awvw. <spawar.navy.mil/sti/publications/pubs/> td/2813/.

SSN /Smoothed Sunspot Number: El programa necesita un conjunto de datos SSN específcos Está disponible en el U.S. National Gephysical Data Center como fichero ftp en: ftp://ftp ngdc.noaa gov/STP/SOLAR DATA/ SUNSPOT\_NUMBERS/sunspot.pedict.

VOACAP: George Lañe. *Signal-tonoise predictions using VOACAP, users guide,* publicado por Rockwell-Collins. El libro lo proporcionan en CD libre de gastos de envío. Contacta en el teléfono 1-800-321-2223

W6ELPProp: Información y descarga en: http://www.qsl.net/w6elprop/.

Traducido por Luis A. del Molino EA3OG ·

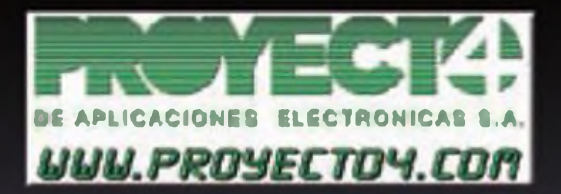

Laguna de Marquesado, 45 - Nave "L" - 28021 - MADRID Tf: 913.680.093 - Fax: 913.680.168

YAESU

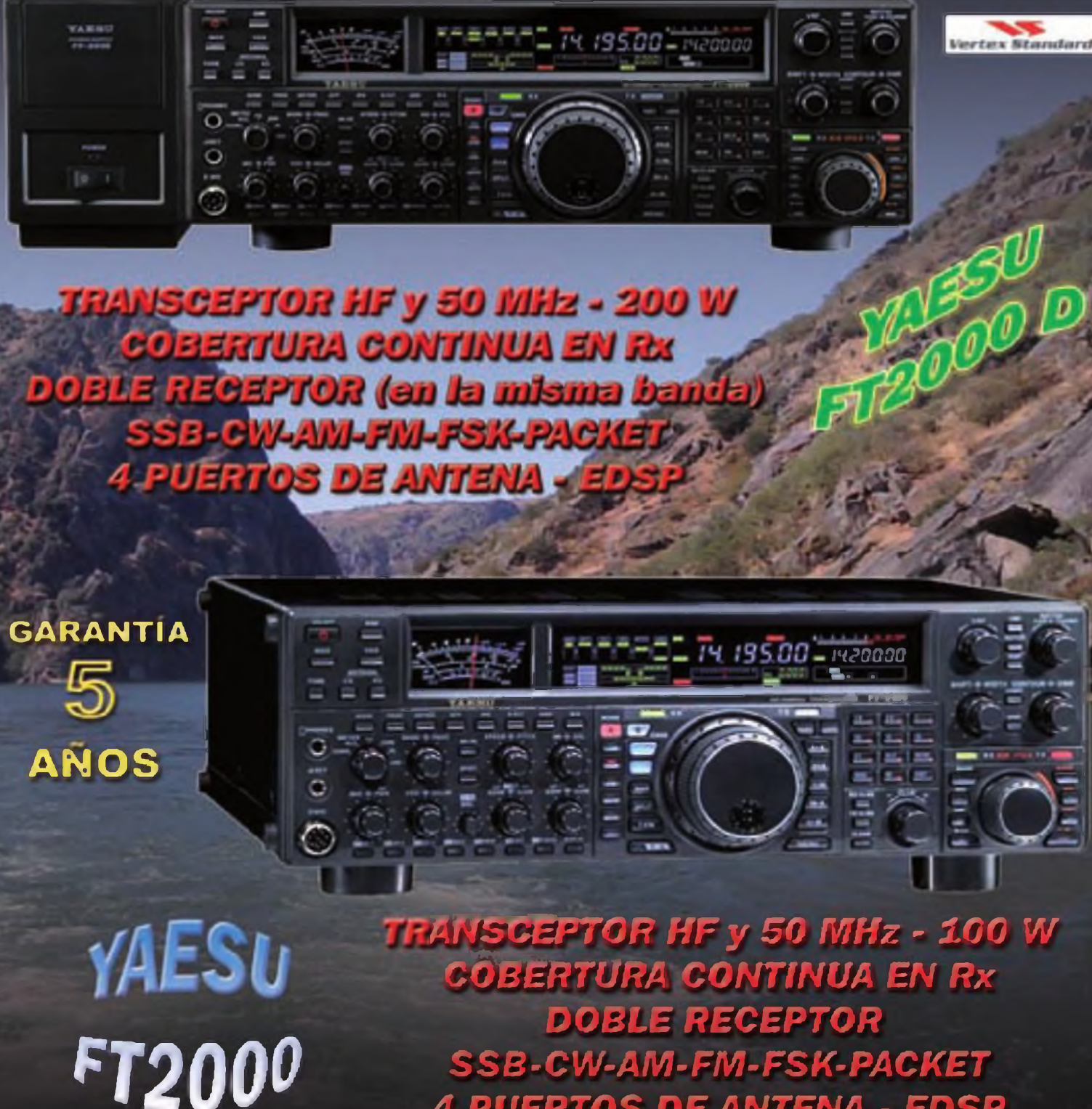

**4 PUERTOS DE ANTENA - EDSP** 

VISTIA NUESTRA WEB - WSSV LICY RECEIVED - RAMIR LICYCEDOCUTCY - RECEIVED

### <sup>62</sup> **DIVULGACION Joe Lynch, N6CL**

## **¿Resuelto el misterio de la relación entre tormentas y Esporádica-E?**

así desde que se conoce la Escriptus de proficida-E como modo de profitere pagación ha habido radioaficio-<br>Pagación ha habido radioaficio-electronados que afirman que las tormentas dualidades de las tormentas de las tornes asi desde que se conoce la Esporádica-E como modo de propagación ha habido radioaficioproducen propagación por esporádica-E. Mientras algunos críticos afirman que no existe ninguna evidencia que apoye semejante hipótesis, hay otros que son igualmente tajantes acerca de sus experiencias de haber trabajado por esporádica-E durante una fuerte tormenta . Puede que por fin el eslabón perdido se haya descubierto inadvertidamente.

Unos astrofísicos que trabajan con el Telescopio Fermi de Rayos Gamma de la NASA han descubierto que algunos de los fotones de radiación gamma de alta energía proveniente de los

destellos de radiación gamma terrestre (TGF) se convierten en parejas de electrones y positrones. Aunque el estudio se centra en la antimateria que se produce durante las tormentas, se descubrió que el haz electrón/positrón alcanza enormes alturas. Sostengo la hipótesis que este haz podría ser lo que ioniza a la ionosfera ocasionando la propagación por esporádica-E muy localizada.

Estoy llegando <sup>a</sup> la convicción de que existe más de una fuente para la propagación por esporádica-E. Aunque así sea. este descubrimiento de los destellos de radiación gamma terrestre (TGF) puede ser la clave que resuelva la relación entre tormentas y esporádica-E Para más información sobre este estudio de la antimateria ver **http://scien[ce.nasa.gov/science-news/science](http://scien-ce.nasa.gov/science-news/science-at-nasa/2010/11jan_antimatter/)at-nasa/2010/11jan\_antimatter/**

#### **Experimentos y comentarios de 0K1DFC sobre dispersión meteórica en 1296 MHz**

A principios de este año. Zdenek Samek, 0K1DFC, realizó un experimento con Fedyun Nikolaj. RW6AG, acerca de la posible propagación por dispersión meteórica (M/S) en 1296 MHz. El siguiente texto es de Zdenek OK1DFC:

"He probado el programa WSJT9 en modo FSK441 con RW7A (RW6AG. Nikolaj) en M/S. Parece ser que es posible el contacto por M/S en 1296 MHz entre dos grandes estaciones. RW7A tiene 300 W y una parábola de 3 me-

### Cómo las tormentas lanzan haces de partículas al espacio

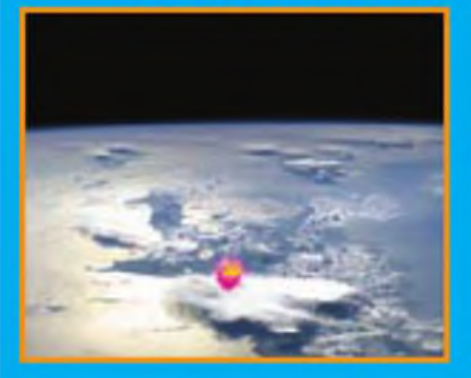

1 .- Los campos eléctricos próximos a la cima de la tormenta crean una avalancha de electrones dirigida hacia arriba. Cuando sus trayectorias son desviadas por moléculas en el aire, estos electrones emiten rayos gamma, la forma de luz de mayor energía.

Estas imágenes están basadas en una simulación TGF (destellos de rayos gamma terrestres) realizada por Joseph Dwyer del Instituto Tecnológico de Florida. Estas tramas siguen los rayos gamma y partículas emitidos por un TGF de 0,2 milisegundos de antigüedad que se inició a una altura de 15 km.

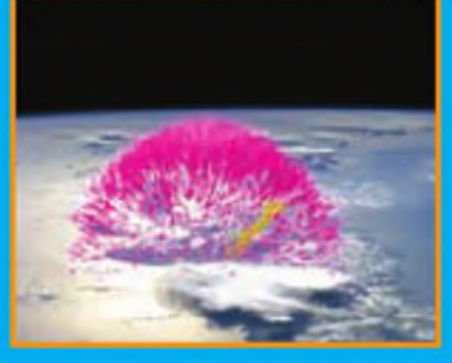

2 .- Cuando la energía de los rayos gamma colisiona con los electrones, éstos se aceleran hasta casi la velocidad de la luz. Algunos rayos gamma pasan cerca del núcleo de los átomos. Cuando esto ocurre, el rayo gamma se transforma en un electrón y en su anti partícula, un positrón.

Estos electrones y positrones de alta energía escapan al espacio girando en espiral a lo largo del campo magnético de la Tierra. En esta trama, el TGF tiene una antigüedad de 1,4 milisegundos.

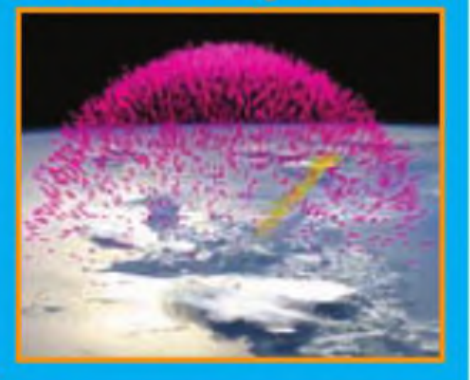

3 .- Aquí el TGF tiene ya 1,98 milisegundos de edad y su haz electrón/positrón está alcanzando altitudes donde podría interceptar naves espaciales, tales como el Telescopio Fermi de Rayos Gamma de la NASA.

El Monitor de Ráfagas del Telescopio Fermi detectó una señal característica de la aniquilación de un positrón. Cuando un positrón colisionó con un electrón en la nave espacial, las dos partículas se transformaron en rayos gamma.

|                           | <b>Dy K1 II</b>          |                |                    |                                         |              |        | $-10x$                |
|---------------------------|--------------------------|----------------|--------------------|-----------------------------------------|--------------|--------|-----------------------|
| Ver                       | Decode<br>Made           | Sare Band Help |                    |                                         |              |        |                       |
|                           |                          |                |                    |                                         |              |        |                       |
| 12:56.00                  |                          |                |                    |                                         |              |        |                       |
| R<br>FinD<br><b>Walkh</b> | $\frac{1}{2}$<br>all Red |                | RWTA 110104 106600 |                                         | Fissa Girlet |        |                       |
| 105600<br>8.0             | 280 1 24<br>$-38$        |                |                    | ТВИТЕ ФЕЦЕРСТВИТАТОКЛОРС КИТА ОКІЕРС КМ |              |        |                       |
|                           |                          |                |                    |                                         |              |        |                       |
|                           |                          |                |                    |                                         |              |        |                       |
| Ltg (250)                 | Ste                      | <b>Manitor</b> | Decede             |                                         | Erese        | TsStgp |                       |
| <b>EWTA</b><br>To radio   | Looking                  |                |                    | <b>INVITA OKTOFIC</b>                   |              |        | $\hbar \underline{1}$ |
| s) 85m<br>One.            | AM                       | š<br>ø         | P Zw               | <b>RWTA OKIDFC 26 26</b>                |              |        | Tn <sub>2</sub>       |
| Az 望 图 !                  | 1921 Am                  | Tut<br>403     | $F$ $R_2$ ST       | <b><i>RWTA OK! DFC 926 FOR</i></b>      |              |        | T <sub>2</sub>        |
|                           |                          | $T$ To Fret    | $\Gamma$ 1.97      | DFC RRR RRR RRR                         |              |        |                       |
| 2011 Jan 04               |                          |                | Ret: 26            | $DFC$ 73 73 73                          |              |        | Teš                   |
| 10.56.40                  | <b>Over 0.0</b>          | Cen Megs       |                    | ECO OK1DFC JNPB                         |              |        | Tiğ<br>Tvb            |

**Pantalla de WSJT que muestra a 0K1DFC recibiendo el indicativo de RW7A**

tros, mientras que yo estaba saliendo con 1,5 kW y una parábola de 10 metros. No trabajamos durante el máximo porque Nick estaba ocupado con citas en 432 MHz Sin embargo realizamos pruebas breves de aproximadamente 15 minutos en las que él recibió un ping 160/1. Yo recibí en dos ocasiones pings 40/1 y un ping 60/1. Será necesario intentarlo durante el momento exacto del máximo de la lluvia".

#### El siguiente texto es de Hannes OE5JFL

" Hace muchos años realicé una prueba con EA3UM en 1296 durante las Perseidas, pero con ninguna reflexión en ninguna de las dos partes. Me resultó muy interesante leer sobre tus resultados acerca de la caída del ruido solar durante el eclipse solar parcial de esta mañana Es comparable con las medidas que OE5EYM y yo hicimos en 1999 durante un eclipse solar total: **http://**

**[www.qsl.net/oe5jfl/eclipse.htm](http://www.qsl.net/oe5jfl/eclipse.htm)** Mientras una cobertura del 80% ocasionó una caída de 5,5 dB, una cobertura del 100% produjo una caída de 10 dB. Espero ver qué ha medido OK1CA en 13 cm, probablemente una caída aún más profunda".

Este texto es de Vladimir Petrzilka, OK1VPZ:

"Creo que los QSO por M/S en 23 cm. podrían ser viables. Ya es la segunda ocasión que se detectan pings de M/S en 23 cm. en OK. El primero fue OK2POI, cuando intentó un QSO por M/S con F6FHP (QRB 1487 km) el pasado agosto. En ambos lados se usaron varios cientos de vatios y parábolas de alrededor de 2 metros con preamplificadores de bajo ruido. Ver: **http:// [www.ok2kkw.com/ok2poi\\_f6fhp\\_](http://www.ok2kkw.com/ok2poi_f6fhp_) 23cm\_pers2010.png**

Enhorabuena a Zdenek por un éxito tan brillante. Se puede leer más información sobre reflexiones de M/S en UHF y SHFen **http://www.ll.mit.edu/publi[cations/joumal/pdf/vol12:no1](http://www.ll.mit.edu/publi-cations/joumal/pdf/vol12:no1) /1**2\_ **<sup>1</sup> meteorshower.pdf**

En 1981 se informó de un QSO en 70 cm (aunque incompleto) realmente misterioso entre OK1AIY y ZS6LW (QRB 8653 km) . Pavel OK1AIY escuchó durante 20 segundos y oyó bastante fuerte a ZS6LW en SSB, cayendo <sup>a</sup> continuación las señales por debajo del ruido. Las señales de ZS6LW fueron también detectadas por 0K1MWD <sup>a</sup> unos 30 Km. de distancia. El QRB hasta ZS es demasiado distante para tratarse de una reflexión en un satélite,... Probablemente no se trataba de propagación TEP puesto que no se observó la distorsión típica y no ocurrió durante la puesta de sol".

El siguiente texto es de Steve Gross, N4PZ:

"Realicé un contacto por M/S en 432 MHz con KORZ hace 15 años con se-

**I Estoy llegando <sup>a</sup> la convicción de que existe más de una fuente para la propagación por esporádica-E. Aunque así sea, este descubrimiento de los destellos de radiación gamma terrestre (TGF) puede ser la clave que resuelva la relación entre tormentas y esporádica-E.**

**J Mientras una cobertura del 80% ocasionó una caída de 5,5 dB, una cobertura del 100% produjo una caída de 10 dB. Espero ver qué ha medido OK1CA en 13 cm, probablemente una caída aún más profunda**

ñales 20/9 en SSB con una duración de 45 segundos. Cuanto más lo pienso más me convenzo que no se trataba en absoluto de un meteorito si no de una posible reflexión en un satélite. Una distancia de 1500 Km. es demasiado grande para una dispersión en aeronaves. Todas las demás ráfagas de M/S en 432 que he escuchado no eran más que pings o ráfagas muy cortas. ¿Hay alguien interesado en concertar citas para M/S en 432 MHZ en SSB ó CW? Dispongo de 1500 W y yagis grandes. Esa propagación entre OK y ZS en 70 cm tuvo que haber sido TEP (propagación trans-ecuatorial), a menos que se trate de algún modo de propagación desconocido. No se rían. No descubrimos la propagación TEP en 144 y 432 hasta hace unos 30 años Nadie lo hubiera podido haber predicho tampo $co''$ .

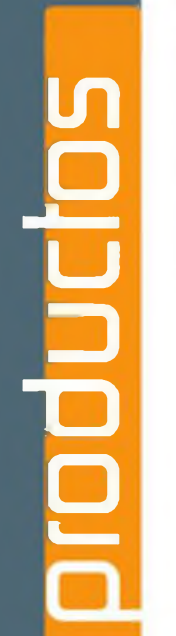

#### **Transceptores y receptores**

**Transceptor portátil bibanda con GPS.** Al nuevo Kenwood TH-D72E **(foto A)** le han añadido multitud de funciones desde su presentación como prototipo en la convención de Dayton de 2010; para empezar, un receptor GPS SiRF Star III con 5000 puntos históricos, gracias al que el equipo es compatible con APRS, Al poder facilitar datos de posicón y meteorología, el TH-D72E parece estar dirigido a los amantes de actividades en campo abierto.

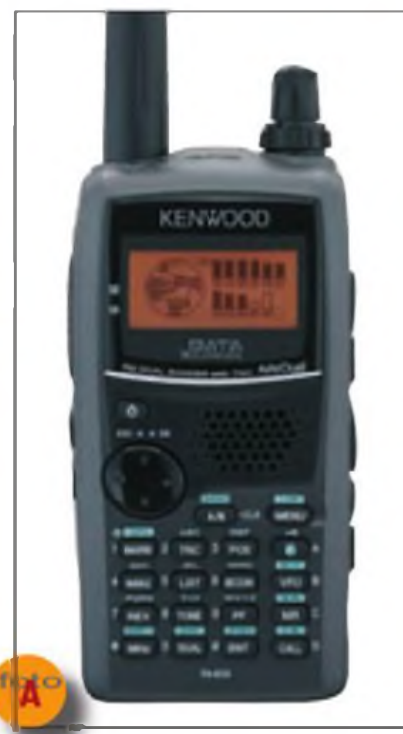

Entre el resto de prestaciones se encuentran: 1000 canales de memoria, *firmware* para APRS, puerto USB-Míni, software MCP-4A para conversión de datos de posición a ficheros KML (Google Earth, etc.), compatibilidad con sistema Sky Command II de Kenwood para control remoto de transceptores de la serie TS-2000, memoria para EchoLink, TNC de 1200/9600 baudios compatible con AX.25 (radiopaquete, etc.), función de repetidor digital, etc.

Las frecuencias de operación son las bandas de aficionado de 2 metros y 70 centímetros, así como recepción en 118-174 MHzy 323-524 MHz

El TH-D72E tiene una función para operar solamente en modo GPS. permitiendo reducir el consumo alargando el tiempo de operación a 35 horas Para más información visitar el sitio web http://www.<kenwood.es>, clicar en Comunicaciones  $\rightarrow$  Amateur  $\rightarrow$ Portátiles VHF/UHF; asimismo, consultar al suministrador local.

**Receptor scannerportátil.** El PSR-700 de GRE **(foto B)** es un receptor de triple conversión con cobertura en los siguientes segmentos: 25-54 MHz, 108-174 MHz, 216-512 MHz, 764-782 MHZ, 791-797 MHz, 806-960 MHz (excluidas las frecuencias de telefonía móvil) y 1240-1300 MHz Los modos empleados son AM y FM de ban-

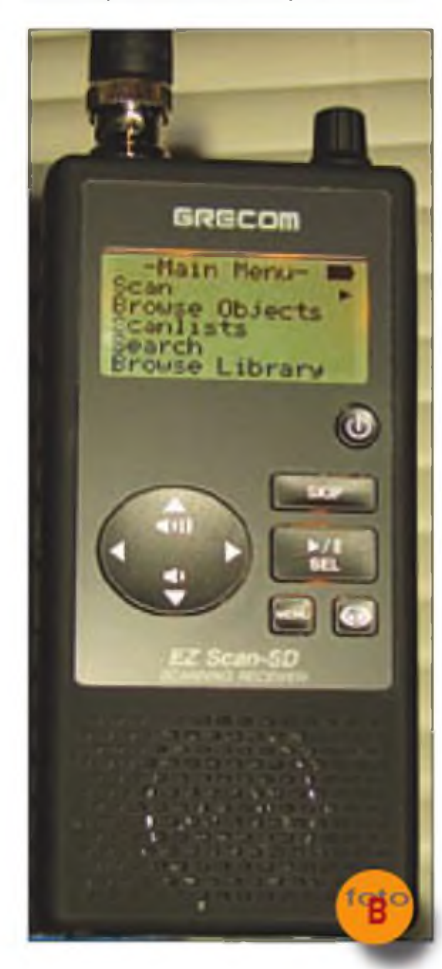

da estrecha. Incluye una tarjeta SD de 2 GB para almacenar la configuración de usuario, decodificador de tonos CTCSS y DCS, y puerto USB para conexión a ordenador para actualización de software. Dispone de una función denominada Spectrum Sweeper que permite localizar rápidamente señales cercanas aunque se desconozca su frecuencia Para más información visitar el sitio web [http://www.greameri](http://www.greameri-ca.com)ca.com y clicar en Radio Scanner Receivers.

#### **Antenas**

**Antenas Yagi y vertical de Steppir.** El modelo de Yagi con dos elementos, utilizado frecuentemente por expediciones, inicialmente cubre las frecuencias entre 13,9 y 54 MHz, con una ganancia promedio de unos 4,5 dB respecto dipolo; con la adición de un dipolo opcional, la antena pasa a ser operativa también en las bandas de 30 y 40 metros. Tiene una longitud de *boom* de tan solo 1,5 metros, un radio de giro de 5,5 metros (6 metros con el dipolo opcional), y un peso de 13,5 kilogramos (16,7 con el dipolo). Esta antena es compatible con la nueva unidad controladora SDA100, que proporciona la mayor flexibilidad en el control de sintonía de la antena

La BigIR es una antena vertical de 9,7 metros de altura con cobertura entre 13,9 y 54 MHz; mediante la adición de una bobina opcional su margen de trabajo se amplía alcanzando la banda de 80 metros (cobertura desde 3,4 hasta 54 MHz). La también vertical SmalllR mide 5,4 metros de alto y es operativa en el mismo margen de frecuencias que su hermana mayor Ambas antenas requieren radiales, como cualquier otra antena vertical de un cuarto de onda. Para más información visitar el sitio web http://www.steppir.com.

#### **Dipolo rígido multibanda para**

**HF.** Pro Antennas presenta la nueva Dual Beam Pro **(foto C),** dipolo rotativo que, como otros modelos de esta marca, emplea cargas capacitivas en sus extremos para obtener un buen compromiso entre rendimiento y tamaño. Cubre todas las bandas de aficionado entre 20 y 10 metros, así como Banda Ciudadana; asimismo puede ser empleada en 30 y 40 metros, aunque en estas bandas sus características son limitadas. Se trata de un diseño no resorante, por lo que para las bandas de 2C a 10 metros requiere un adaptador de antena, sea el interno de un transceptor o uno externo; para 30 y 40 metros debe ser externo El elemento radiante mide 5 metros, las cargas en su extremo miden 2.5 metros, y el peso total de la antena es de 3,5 kilogramos, por lo que puede ser girada por un rotor ligero

El precio de la Dual Beam Pro es de 219 libras; para más información visi-

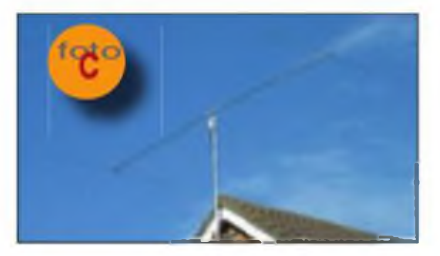

 $\bullet$ 

tar el sitio web [http://www.proanten](http://www.proanten-nas.co.uk)nas.co.uk.

**Antenas de hilo para HF.** Nigel, MOCVO. produce y comercializa una serie de antenas y accesorios. En primer lugar hay dos modelos de dipolo asimétrico, similares a la antena Windom el HW-20HP para las bandas de 20, 10 y 6 metros y el HW-40HP que además cubre los 40 metros; ambas antenas incluyen un balun relación 4:1, soportan hasta 400 vatios, con la ayuda de un adaptador de antena cubren adicionalmente las bandas de 17, 15 y 12 metros, y tienen un precio de 38,95 libras esterlinas.

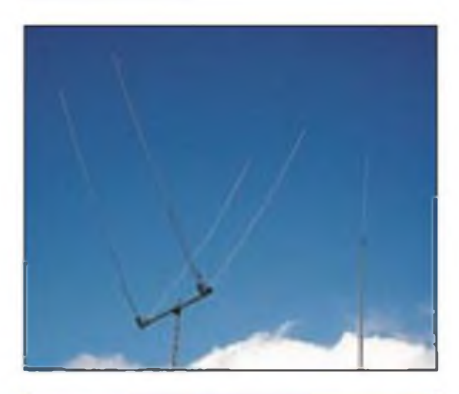

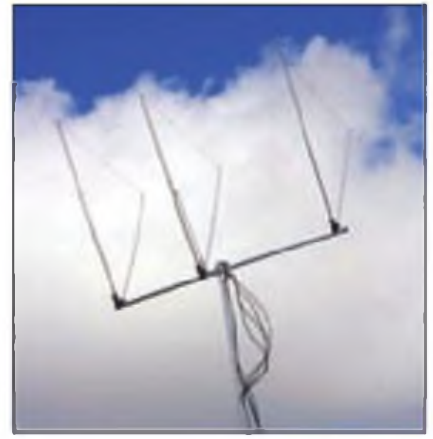

A continuación, dos antenas alimentadas por un extremo: el modelo LW-10, con tan sólo 10 metros de longitud, para las bandas de 40 a 6 metros, y la LW-20, de 20 metros de largo, para las bandas de 80 a 6 metros. Hay que decir que ambas antenas requieren un adaptador de antena, y que incorporan en el punto de alimentación un dispositivo tipo *unun* de relación 9:1, que permite alimentarlas con cable coaxial de 50 ohmios (a falta de la adaptación de impedancias que lleve s cabo el necesario adaptador). Según Nigel, el *unun* reduce el ruido estático y proporciona una toma de tierra, que será especialmente necesaria en la banda de frecuencia más baja. Tienen el mismo precio que los dipolos asimétricos. Asimismo, se ofrecen tres dipolos monobanda con balun relación 1:1, para las bandas de 20, 15 y 10 metros, por 39,95 libras cada uno.

Los balunes 4:1, 1:1 o el unun 9:1 que incorporan estas antenas pueden ser adquiridos por separado, al precio de 29,95 libras; soportan hasta 400 vatios de potencia. Nigel comercializa además una antena vertical para la banda de 2 metros, y dos antenas Yagi de 2 y 3 elementos para 6 metros. Para más información y pedidos visitar el sitio web <http://www.mOcvoantennas.webs>. com.

**Dipolo de hilo multibanda.** El Western HF-10 es el resultado de los intentos de Fred, M0BZI, de instalar una antena para la banda de 80 metros en su reducido jardín. Con la antena G5RV en su versión de longitud mitad como punto de partida, añadió bobinas cerca de sus extremos, un tramo de línea paralela en el punto de alimentación y un balun relación 4:1; el resultado es esta antena de 20,4 metros de largo para todas las bandas de HF más 6 metros, que requiere adaptador de antena interno (para 160 metros es necesario un adaptador externo al transceptor, dada la elevada ROE que presenta en dicha banda)

Debido a su simetría y al balun que incorpora, los ensayos con esta antena han mostrado que capta menos ruido local que otras antenas más proclives al mismo, como dipolos asimétricos.

El precio del Western HF-10 es de 72 libras; para más información visitar el sitio web <http://gOkya.blogspot.com> y clicar en Antennas: para pedidos escri-bir a [M0BZI@hotmail.co.uk](mailto:M0BZI@hotmail.co.uk)

#### **Accesorios**

**Módulos para V/UHF.** Hamtronics es una empresa fundada en 1962 por aficionados norteamericanos con interés en las bandas de VHF y UHF. Actualmente producen una serie de módulos. con especial énfasis en equipos repetidores y telecontrol: excitadores y receptores sintetizados/a cristal para V/ UHF, amplificadores de hasta 25 vatios para 144, 432 y 50 MHz, codificadores y decodificadores de tonos, módems de 1200 y 9600 baudios, receptores de satélites meteorológicos, módulos para construir repetidores, etc. Cabe destacar unos preamplificadores para 144/432/50 MHz, un preselector sintonizable para VHF, y unos sencillos conversores con entrada en 144 ó 50 MHz (ver foto D) y salida en 28 MHz; el precio para cada uno de estos artículos es de 99 dólares. Para más información visitar el sitio web [http://www.hamtro](http://www.hamtro-nics.com)nics.com.

**■Altavoz con reducción de mido di**gital, West Mountain Radio ofrece el CLRspkr **(foto E),** altavoz amplificado con reducción de ruido DSP adaptativa para fonía y CW; es capaz de distinguir señales de CW y ruido, y la reducción de ruido es ajustable entre 0 y 17 dB, Su altavoz, de 10 centímetros de diámetro, tiene asociado un amplificador de 10 vatios, por lo que requiere alimentación a 12 Vcc. Su precio es de 219,95 dólares.

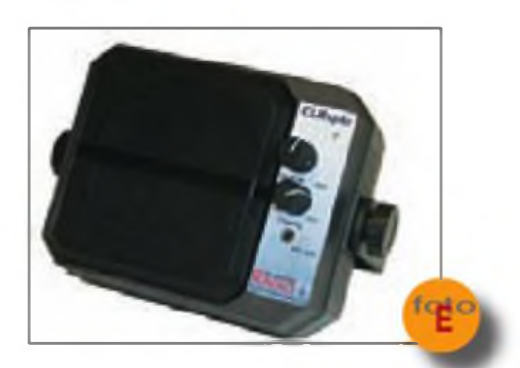

Otro accesorio similar es el CLRdsp, reductor de ruido para fonía y CW basado en el mismo algoritmo DSP que el CLRspkr; a diferencia de este no incluye altavoz: tiene salidas para altavoz (4 vatios) y auriculares. Tiene cuatro niveles de reducción de ruido, también requiere alimentación a 12 Vcc, y comparte precio con el CLRspkr Para más información sobre ambos accesorios visitar el sitio web http://www.west<mountainradio.com>, clicar en Products y a continuación en DSP/Speakers

**Medidor de ROE/vatímetro.** Daiwa presenta como novedad un medidor de potencia y ROE de agujas cruzadas, el CN-801 HP3 **(foto F).** utilizable entre 1.8 y 200 MHz y hasta 3 kilovatios de potencia Dispone de escalas de 30 vatios. 300 vatios y 3 kW, siendo capaz de medir potencia media o de pico (PEP)

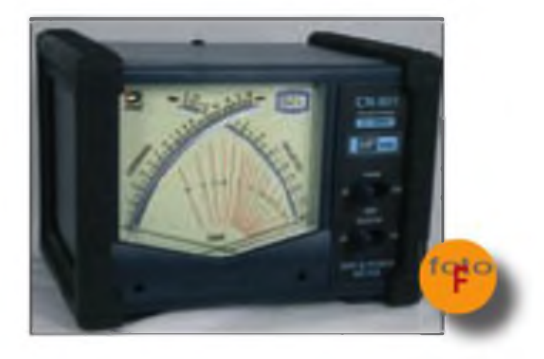

**MAR 11 CQ**

Por sus reducidas dimensiones (15.7 x 11.7x11,7 cm) es adecuado tanto para estación fija como portable. Sus conectores son tipo SO-239

#### **Libros y sitios web de interés**

**Sobre el ruido eléctrico y su eliminación.** El ruido eléctrico es la pesadilla del radioaficionado, capaz de arruinar sus actividades. En *Elimination of Electrical Noise,* nueva publicación de la RSGB, Don, G3HVA, describe detalladamente los problemas de este tipo que ha encontrado a lo largo de los años, y partiendo de tal experiencia muestra cómo identificó, local zó y gestionó tales dificultades de ruido eléctrico. El libro trata de: terminología básica, tipos de ruido, sistemas de alimentación de antenas y medidores, fuentes de ruido y soluciones sugeridas, consideraciones a la hora de elegir un QTH, sistemas de antenas poco sensibles al ruido eléctrico, etc. Tiene 64 páginas y su coste para no miembros de la RSGB es de

6,99 libras. Para más información visitar el sitio web http://Www rsgbshop org, clicar en *Radio Books y* seguidamente en *EMC&RFI.*

**Predicciones de propagación.** Jari, OH6BG, informa que el sitio web de predicciones de propagación en HF basadas en VOACAR con dirección http:// <onllne.voacap.com>. al que hicimos referencia recientemente, ahora emplea Googie Maps para la introducción de coordenadas, de forma que su utilización es mucho más amigable (fuente: RadCom).

**Listados de emisiones en onda larga y onda media.** Con anterioridad hemos descrito algunas de las prestaciones de MWLIST; hoy hablaremos de la lista mundial de emisiones de radiodifusión clasificadas por frecuencias y áreas geográficas/continentes, desde 153 hasta 2226 kHz. En dicho listado, por ejemplo, clicando 610 kHz para Centro y Sudamérica, se muestran unas 40 estaciones desde México hasta Chile, cla-

sificadas por países, con enlaces a la situación del emisor en Googie Maps (pudiendo llegar en algunos casos a visualizar las antenas), indicación de potencia y localización, así como audio en directo para las estaciones que lo suministren Imprescindible para los aficionados a la escucha. Entrar en http://www.mwlist. org y clicar en *MWLIST quick and easy*. Otra lista, esta limitada a radiodifusoras de onda media y FM operando desde España, es la que se encuentra, con clasificación por provincias, en http:www <radioes.net>.

Selección de Sergio Manrique, EA3DU ·

*NOTA. Los productos o servicios citados en "Productos"no pertenecen <sup>a</sup> los de ¡a sección "CO Examina"ni suponen un anuncio ni recomendación del autor del articulo o del editor. Elpropósito de esta sección es simplemente informara los lectores de la existencia de nuevos productos en el mercado. De resultar alguno de ellos de su interés, le recomendamos se procure información adicional*

# **SUSCRIPCIÓN EL Radio Amateur**

#### Sí, deseo suscribirme a la revista **CQ Radío Amateur.**

La mejor forma de conseguir la revista CQ Radio Amateur es formalizar su suscripción.

 $SERVICIO$  DE ATENCIÓN AL SUSCRIPTOR

902 999 829 [suscripciones@tecnipublicaciones.com](mailto:suscripciones@tecnipublicaciones.com)

Fax. 93 349 23 50 Grupo Tecnipublicaciones. S.L. 0/ Enríe Granados *7,* 08007 Barcelona <wwwgrupotecnipublicaciones.com>

#### **Remitente**

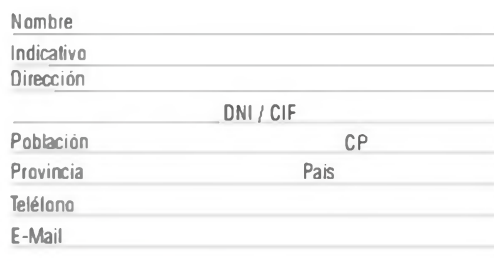

#### **Forma de pago**

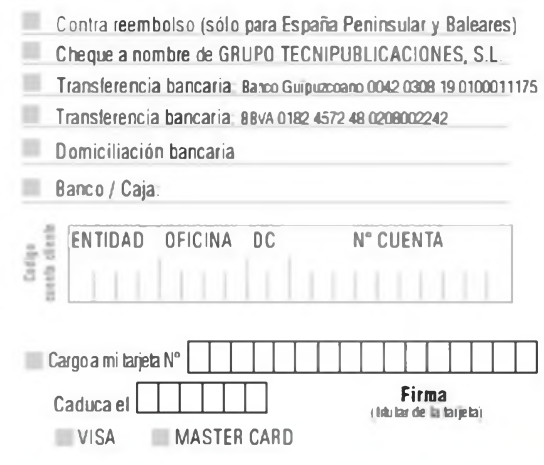

#### Precios de suscripciones 2011

(1 año 11 números)

España 93€ - Resto del Mundo 114€

(2 año 22 números)

España 140€ - Resto del Mundo 180€

La información facilitada se guardará en un fichero confidencial propiedad de Grupo TecniPublicaciones S.L. En virtud de la Ley Orgánica 15/1999 de 13 de diciembre, sobre Protección de Datos de carácter personal, puede ejerecer el derecho a acceder a dicha información para modificarla o cancelarla, así como negarse a que sea usada con fines publicitarios, solcitándolo por escrito a Grupo TecniPublicaciones S.L. - Avda Manoteras, 44 - 28050 Madrid. España.

# **COM**

#### Bandas de HF, 50MHz, 144MHz, 430/440MHz y 1 200MHz

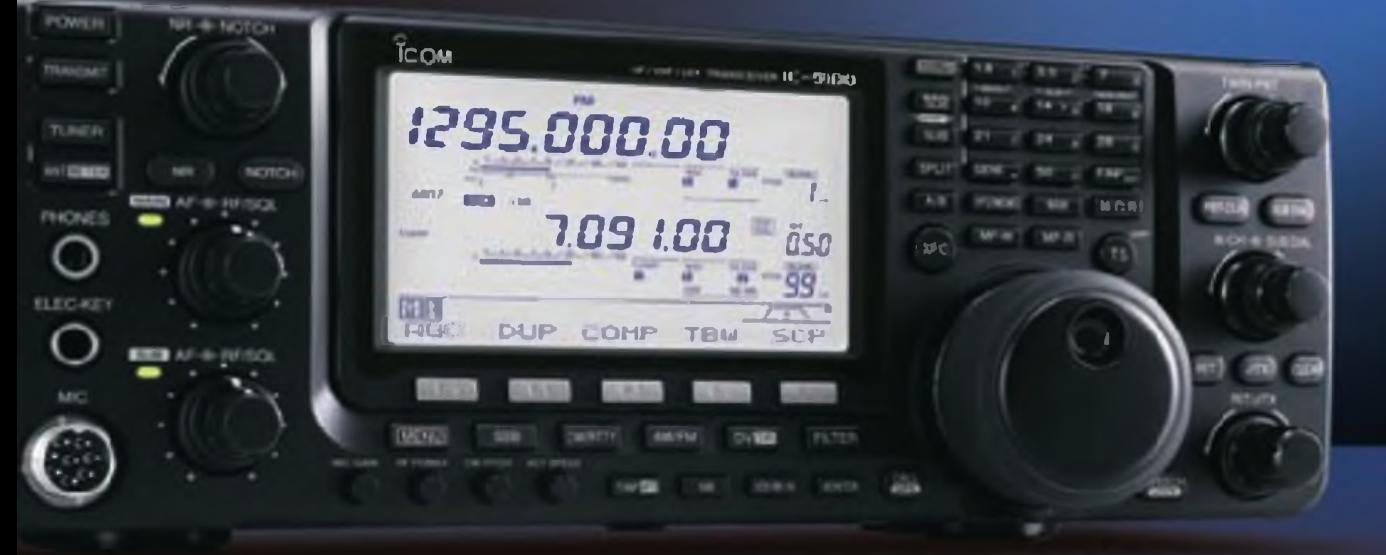

#### **TRANSCEPTOR HE/VHE/UHF IC-9100 NUEVO**

## La Feliz Elección

a Unidad OSP de alta velocidad & conversor AO/DA de alta rango dinámico - Punto de Intersección de tercer orden de «30dBm (en la banda de 14MNa) - Doble conversión superheterodine con mesclador de rechazo de imagen

e Filtros de primera FI de 3 KHz y GKHz, opcionales (bandas de HF/50MHz) a Capacidad de control remoto IP con el software opcional, RS-BA1 a Operación en modo satelite y memorias de satélite (10-9100) a Mode de operación DV, D-STAR, con la opción UT-121 ( IC-9100) @ Lista para operar en 1.200MMz con la unidad opcional UX-9100 (IC-9100)

**ECOM** zaio ARCT 1 360 100.00 c TCON

#### **Bandas de HF y 50MHz**

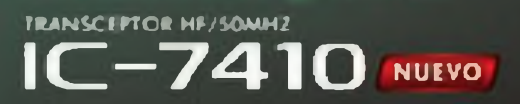

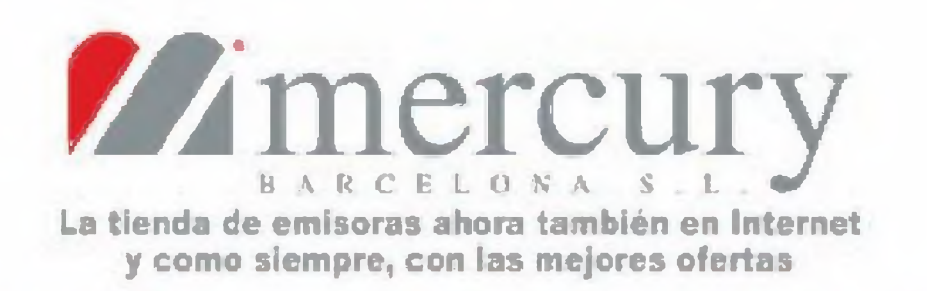

### www.mercurybcn.com/tienda

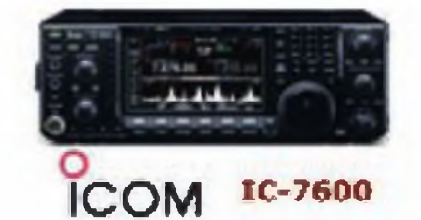

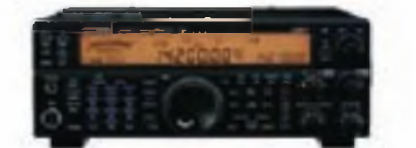

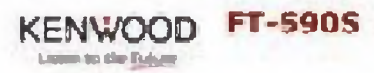

¡El futuro es digital!

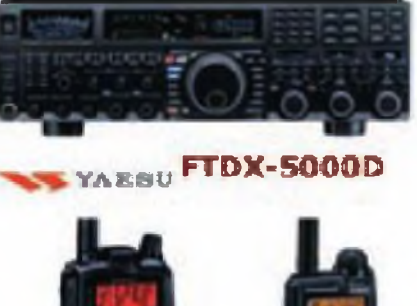

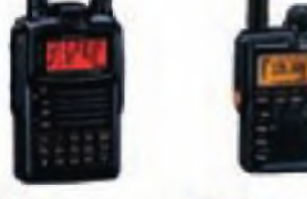

**YARSU** 

**VR-160** 

**ICOM** 

**ID-E80D** 

**VAESU** 

**VX-8GE** 

**KENWOOD** 

**TH-D72** 

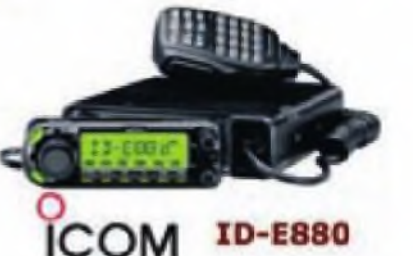

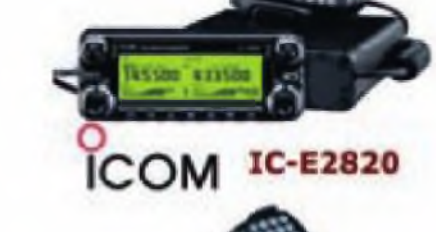

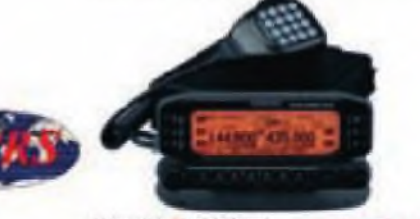

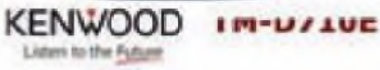

COM

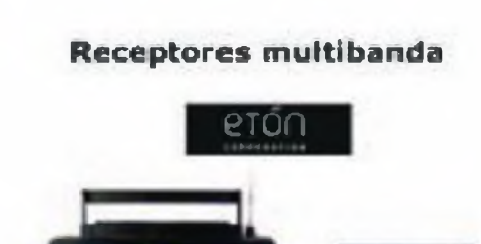

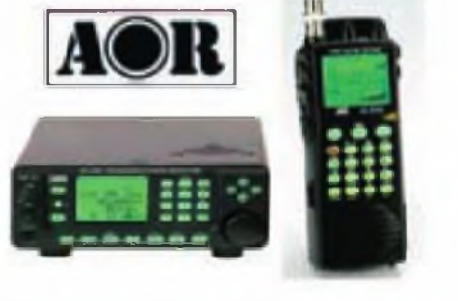

YAESU

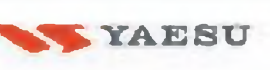

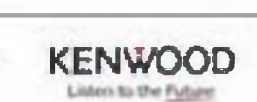

**FTM-350E** 

COM

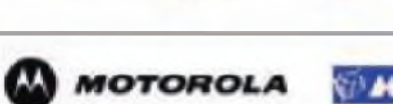

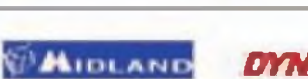

**DYNASCAN** 

C/. Pujades, 160 E-08005 Barcelona Tel. Radioafición: 933 092 561 E-mail: tenda@mercurrham.com

Servicio Técnico, Taller y Radio Profesional: Tel. 934 850 496 Fax. 933 090 372 E-mail: mercurrizen@mercurrizen.com